POLITECHNIKA SZCZECIŃSKA **Instytut Informatyki i Zarządania** STOWARZYSZENIE KSIĘGOWYCH W POLSCE<br>Rada Naukowa w Warszawie ODDZIAŁ WOJEWÓDZKI W SZCZECINIE

# INFORMACJA DLA ZARZĄDZANIA

# (Materialy na konferencie)

# Tom II

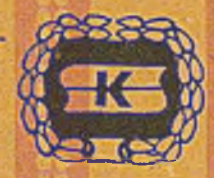

Szczecin – wrzesień 1984

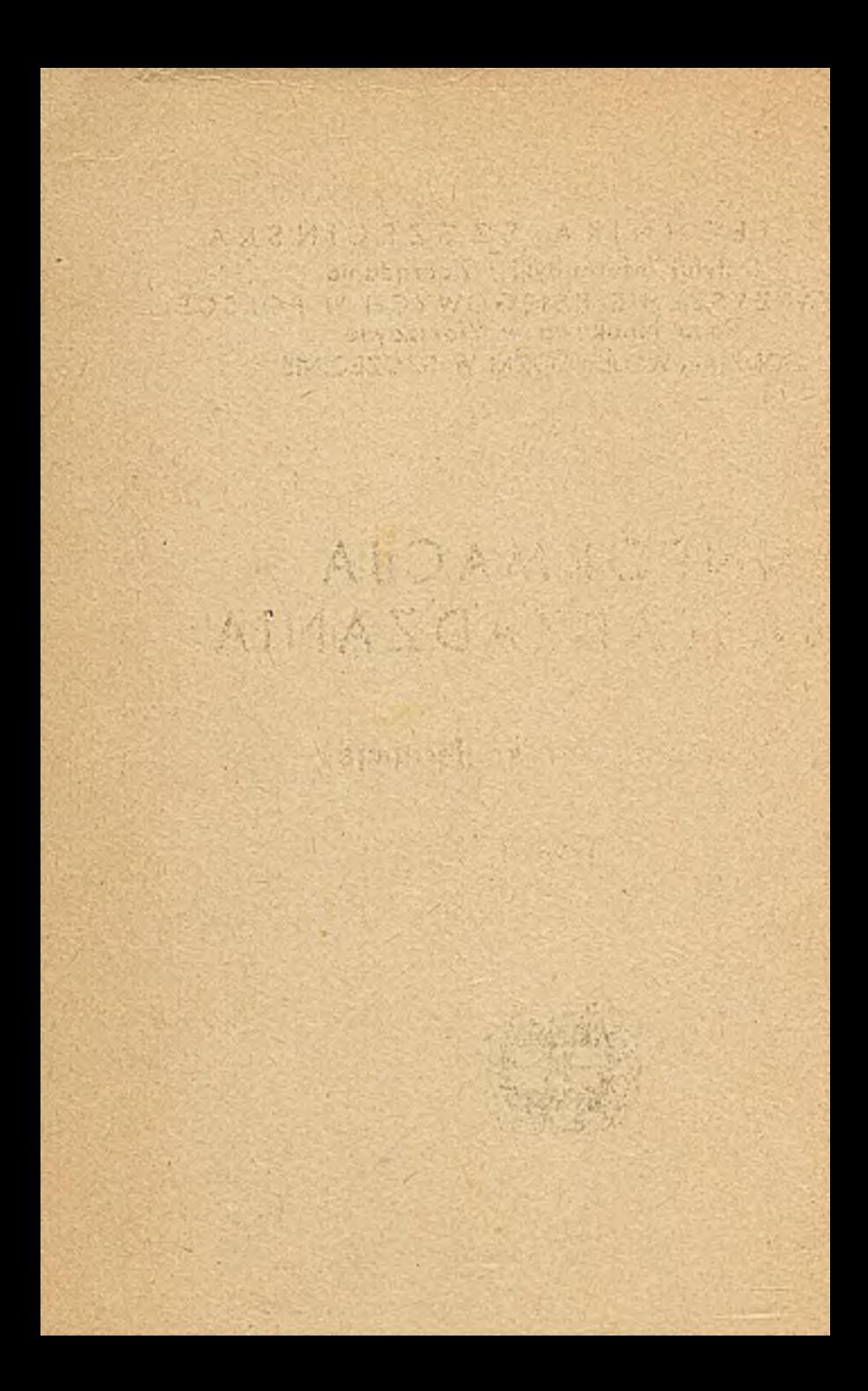

POLITECHNIKA SZCZECIŃSKA Instytut Informatyki i Zarządzenia STOWARZYSZENIE KSIĘGOWYCH W POLSCE Rada Naukowa w Warszawie Oddzieł Wojewódzki w Szczecinie

## **INFORMACJA DEA ZARZĄDZANTA**

Materiaky na konferencje pod redakcja doo.dr heb.Ignacege Dziedziczaka

tem II

Do użytku służbowgo

**Recessin - wrasici 1954r** 

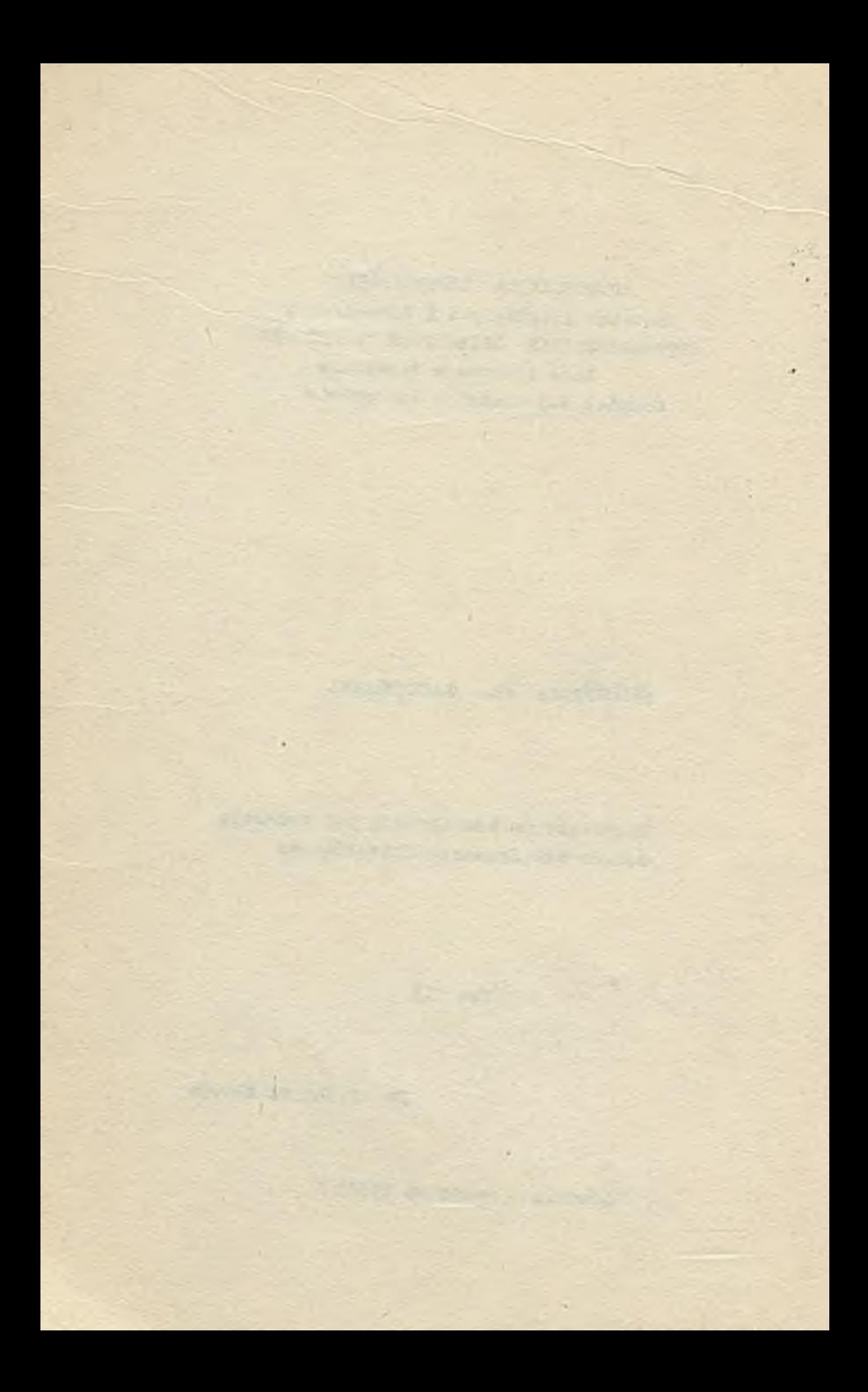

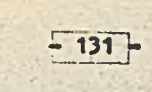

czsść II

Problematyka SIR

al pingli

#### 3**r Paweł Mijał**

**• WPRCWADZEHIE DO CZĘŚCI DRUGIEJ**

**Prezentowany na Konferencji** lMFRA/84, zbiór referatów **nt. SIR zawiera omówienie** Wybranych zagadnień teoretycznych 1 **praktycznych z** zakresu rachunkowości **i** informatyki, rozwią**zanych w ramaoh prac w** Problemie KR nr **44** "SIR ". Autorami **opracowań są pracownicy:**

- **1/ Instytutu Przetwarzania** Danych **i** Rachunkowości **Szkoły Głównej Planowania i Statystyki,**
- **2/ Pionu Głównego Księgowego i Centrum Komputerowego** Zakła-**' dów Włókien Chemicznyoh " ELANA ",**
- **3/ Zakładu SIR Centrum Projektowania i Zastosowań Informatyki Z ETO Z OWAR. i**

**W poszczególnych referatach, ich autorzy prezentują nie tylko ostateczne wyniki prac, w tym również przekazanych do Wstępnego'przetwarzania w ZWCh ELANA, lecz także prace znajdująoe się jeszcze w fazie realizacji, tj. w oprogramowaniu lub przygotowaniu do wdrożenia.**

**Wszystkie opraoowania adresowane są do pracowników służb finhnsowo-księgowyoh tj. potencjalnych użytkowników SIR i mają nacelu zorientowanie ich w szczegółach rozwiązań - organizatorskich, projektówyoh, a niekiedy także programistyoz- nyoh - ».stopniu wystarozająoym do wyrobienia sobie poglądu na zakres przetwarzania danych w SIR, funkcje użytkowe SIR** pras warunki i mętody jego eksploatacji w przedsiębiorstwie.

**\_ Szereg rozwiązań zaprezentowanych w referataoh ma charak-; ter standardów /zilustrowanych »prawdzie przykładami, a. KWCh." '**

ELANA/ na tyle uniwersalnych, że w dalszych wdrożeniach SIR **w przedsiębiorstwach przemysłowych nie przewiduje się zmian merytorycznych w tym zakresie. Są również prezentowane rozwiązania o charakterze bardziej zindywidualizowanym, dostosowane do konkretnych warunków i potrzeb piorwszego użytkownika. Nie. oznacza to wcale, że rozwiązania te nie będą mogły bez większyoh zmian znaleźó zastosowania również u kolejnych .użytkowników SIR - jednakże kwestia ta wymagaó będzie każdo- ; razowo szczegółowego rozważenia. f**

 $133$ 

**l Należy zwróció uwagę na to, że wszystkie referaty mają ! charakter opracowań selektywnych, z natury rzeczy tezowych, akcentujących** 1 **wyjaśniających na przykładach przede wszystkim te aspekty zagadnień - których niewłaściwe postawienie lub naświetlenie, powodowało dotychczas wśród pracowników służb finansowo-księgowych najwięcej nieporozumień** 1 **niepokojów odnośnie: zakresu, funkcji, warunków** 1 **metod eksploataoji SIR. Z tego powodu, jak również biorąo pod uwagę: a/ dotychczasowe, nie zawsze owocne doświadczenia w zakresie**

**interpretowania - przez osoby nie uczestniczące bezpośrednio w pracach - "czym jeBt SIR, a czym nie Jest " oraz b/ fakt, te wszystkie referaty odnoszą się do prototypu Sys-**

**temu przetwarzania danych SIR, zespół autorski SIR proponuje zachowanie umiaru w formułowaniu wniosków, porównań, uogólnień, bądź konstruowaniu.twórczych interdyscyplinarnych rozwlnięó teoretycznych, względnie praktycznych aplikacji - ha bazie tez zawartych w zaprezentowanych referatach. . .**

Prototyp System przetwarzznia danych SIR, wdrażany obec-

nio w ZWCh BLANA, został opracowany w ramach przedsięwzię**ole- naukowo-badawoso-organizatorsko-projektowo-prograriiistyoBne-wdrożoniowego'p,n. Problem Międzyresortowy nr 44 Sil'** Konieczne jest więc w tym miejsou podkręślenie, że:

 $-134 -$ 

- **1/ SIR, a właściwie System przetwarzania danych SIR, nie** jest systemem księgowania. **bylko systemem obsługującym całą raohunkowość przedsiębiorstwa, a więo równieżt**
	- **przetwarzanie wstępne, napływających dc służb finansów-., księgowych dokumentów żródłowyohj przetwarzanie rozpoczynające się osęoto znacznie wcześniej ni¿ preces dekretaojij**
	- **rachunek kosztów, rozumiany znacznie szerzej, niż w tradycyjnym ujęciu, zasilany bezpośrednio praktycznie js całego obszaru objętego ewidencja w SIR,**
	- **pełną sprawozdawczość** finansową,
	- **cooługę i bezpośrednie wykorzystanie innych** kartotek, **niż kartoteka kont,**
- 2/ SIR, jożeli na być w pełni nintagrowinym syntomam prze**twarzania danych w zakrozie** rachunkowości prsodsiębior**stwa przemysłowego, to rauait**
	- a/ bazować na "zdarzeniowo ", a nie "kontowo " zorganizo**wanym zbiorze głównym obrotów;**
	- **b/ obejmować w pełni zalgorytmizowany** rachun.k kosatów;
	- **c/ być zrealizowany na sprawnym sprzęcie** wyposażonym *\t* efektywno oprogramowanie podstuwowe - umożliwiającym **pracownikom służb finansowo-księgowych** bezpośrednią **pracę, przynajmniej w trybie rejestracji i** przetwa**rzania wstępnego, na urządzeniach** typu **monitor okrano-**

**wy z klawiaturą mwioryczną i alf anumeryczną /plus drukarka zn&kowo-mozaikowa/j**

- **d/ być wdrażany przy czynnej współpracy pracowników ołuib** finansowo-księgowych przedsiębiorstwa.
- **3/ Oprogramowanie Systemu przetwarzania danych SIR to tylko część Problemu SIR - część bardzo walna, ale nie Jedyna i oama v/ Bobie nie załatwiająca niczego. Podstawową sprawą jest przeetawienie służb finansowo-księgowyoh ha bezpośrednio wykorzystanie sprzętu minikomputerowego** 1 **oprogramowania SIR-u w codziennej praoy na dokumentach źródło? wych. Do tego zaś jest niezbędne zapewnienie stałej roboczej współpracy informatyków i rachunkowuów, zespołu autorskiego SIR i służb użytkownika SIR - przy rozwijaniu, adaptowaniu, wdrażaniu i eksploatacji SIR\***
- **4/ Na problom dalszych wdrożeń SIR-u nlo należy patrzeó przez pryzmat pobożnych żyozeń, lecz realnej rzeczywistości sprzęt owoj, organizacyjnej, kadrowej i ekonomicznej.** *U* **aktualnej sytuacji SIR musi byó wdrażany w pierwszej kolejności w ttużych przedsiębiorstwach, /posiadającyoa co najmniej minikomputer HERA 9150/.**

**Przedsiębiorstwa te, z reguły eksploatujące systemy dziedzinowe, są i będą zainteresowane wdrożeniem SIE, ponieważ same nie będą w stanie opraoowaó i wdrożyó zintegrowane go systemu, obejmującego całą rachunkowośó przedalęblor-j. b twa. a ponadto, tylko taka giupa pierwszych 5-10 użytkow-j ników SIR jest w stanie, przy odpowiednim ustawieniu orga-j nizacyjnya, poprowadzić dalsze wdrożenia SIR.**

 $-135 -$ 

Stanisława Dsllka Adam Friedel

ORGANIZACJA FRACY KSIEGOWOSCI W WARUNKACH EKSPLOATACJI SIR

\$36

1. Podstawowe wysmgania teohniczno-organizaczina

1.1. Załużenia ogólno ekspluatacji SIR w przedsiebioratwis przemysłowym.

Jednolitego System SIR może być oksploatowany na komputerach / Systemu /przykładowe na R-32/, pod systemem operacyjnym OS z translatorem języka PL/1 w konfiguracji obejmującej: pamięć operacyjną o pojemności 512 Kbajtów 6 jednostek dyskowych o pojemności 30 Mbajtów dwa przewijeki taśm magnetycznych, czytnik kart i drukarke. Wprowadzanie danych do Systemu Przetwarzania Danych SIR odbywa się w trybie rejestracji bezpośredniej na minikomputerze MERA 9150 /tzw. Seecheck/, wyposażonym w Ronitory ekranowe z klawiaturą, dysk o pojemności 5 Mbajtów, przewijak taśny magnetycznej i drukarkę znakowomozaikowa.

Ha wejściu do Systemu Przetwarzania Danych SIR mogą również występować dyski lub taśny megnetyczne ze sbiorami danych z podsystemów dziedzinowych, jak również możliwe jest wprowadzanie danych do SIR poprzez inne nietypowe urządzenia do rejestracji bezpoś edniej, z tyn, że zespół autorski nie zapewnia obecnie oprogramowania takich urządzeń.

Spoáród różnych możliwych rozwiązań organizacyjnych w sakresie wprowadzania danych de Systemu, przyjęto wariant rejectrusticebusentes irodiesvah przez przecw**ników Pionu Głównego Księgowego lub Innych działów przedsiębiorstwa, dostarczającyoł bezpośrednio dane dla rachunkowości, a więc przez pracowników merytorycznie zorientowanych w treści dokumentów źródłowych. W wariancie tym konieczne jest zainstalowanie stanowisk rejestracji tj. monitorów ekranowych wyposażonych w klawiaturę alfanumeryczną i numeryczną bezpośrednio w działaoh wykonujących ręczną obróbkę dokumentów źródłowych.**

**Wybrany wariant charakteryzuje się\***

- **a/ jednoznacznie zlokalizowaną odpowiedzialnością za da- ' na wprowadzane do SIR,**
- **h/ radykalnym zmniojszeniem stopy błędów w procesie rejestracji** 1 **skróceniem cyklu ich korekt,**
- **c/ wzrostem prestiżu społecznego pracy w służbach finansowo-księgowych** 1 **jej urozmaiceniem,**
- **d/ zmniejszeniem kosztów eksploatacji Systemu Przetwarzania Danych SIR z tytułu zmniejszenia ilości godzin przetwarzania na komputerze R-32.**

**Obok powyższego wariantu możliwym jest również prowadzenie rejestracji danych z dokumentów źródłowych przez wyodrębniony organizacyjnie własny lub uaługcwy Ośrodek przetwarzania, do którego dokumenty są dostarczane przez użytkownika w formie odpowiednio zbilansowanych paczek. Jednak ze względów wymienionych powyżoj wariant rejestrze oji danych wykonywany w Pionie Głównego Księgowego jest rozwiązaniem zalecanym w SIR i taki przyjęto w rozwiązaniach organizacyjno-technicznych dla pilotowego wdrożenia. a następnie eksploatacji prototypu Systemu Przetwa-** . sania Danych SIR w ZWCh Dannie.

1.2, Dana podstawowe o przedalębioratwie ZTOh ELAKA

*V* celu przybliżenia skali problemów rozwiązywanych w SIR /zakresu przetwarzania/ podajemy poniżę podstawowe infor macje o przedsiębiorstwie ZWOh ELANA. w którym jest prowadzono pilotowe wdrażanie prototypu Systemu Przetwarzania Danych **SIR.**

Charakterystyka przedsiębiorstwa

- **a. Rozmiary produkcji** 82 **tys, ton** włók, **/w tymt** 42 **,tys. - oiętego i** 40 **tys. ciągłego/**
- **b. Zatrudnienie 7300 pracowników**
	- **Ar tym 970 płatnych m-cznie,**

**b czego** 220 **mistrzów/**

- **e. Powierzchnia zwarta ponad** 140 **ha** na której zlokalizowano:
	- **7 wydziałów produkcji podstawowej**

**/w tym** *6* **wydziałów w ruchu ciągłym/**

- 2 **elektrociepłownie**
- **wydziały gospodarki wodnej**
- **lnstalaoje energetyczne**
- **szereg warsztatów wytwórczych**
	- **i remontowych o przekroju jedno-**
	- 1 **wielobranżowym**
- **wydziały transportowe /samochodowy, kolejowy, wewnętrzny z bazą transportu, warsztatem remontowym o pełnym zakresie usług/**

Razem **71** Wydziałów, Oddziałów **1** stanowisk **produkcji pod**stawowej i działalności pomooniczej, wykonujących ca 3700 zleceń rocznie.

- **d, Rozbudowaną działalność bytową, mieszkaniową i socjalną,**
	- **w ramach których występują»**
	- 3 **stołówki**
	- 8 **bufetów**
	- **tuczara la**
	- **szklarnie /w ramach żywienia zbiorowego/**

#### **ponadto**

- **gospodarka mieszkaniowa**
- **trzy hotele na ponad** 600 **miejeo**
- 1200 **miejbo w kwaterach prywatnych**
- **przychodnia zdrowia**

**Działalność socjalna obejmuje»**

- 3 **ośrodki wypoczynkowe pełny zakres usług**
- 2 **" " niepełny zakres usług**
- **przystań żeglarską** / 1 00 **jedn.pływających, warsztat szkutniczy, klub i bufet/**
- **klub z kawiarnią**
- **działalność turystyczną i rekreacyjną**
- 5 **przedszkoli**
- 3 **żłobki**

#### **Ilości dokumentów księgowych**

**ś» Operaoje gospodarcze tej rozbudowanej działalności ujęta są średniorocznie wi**

- 76.000 tys.dokumentćw'finansowych własnych i
- 55~ 000 tya distantial finansesysk shops

ewidencjonowanych na około 4430 kartotekach analitycznych. ■ • |

- b. Dokumenty obrotu materiałowego, towarowego i wyrobami gotowymi obejmuje średniorocznie 236 tyc. pozycji, w tym:
	- materiały 130 tye.pos
	- $-$  towary  $41$  tys.pos
	- wyroby 65 tys.poz

przy średniej liczbie kont analitycznych w tym zakresie:

- materiały 29,0 tys.
- $-$  towary  $0, 6$  tys.
- $-$  wyroby  $0,4$  tys.

c. Ewidencję i rozliczenie kosztów prowadzi się na:

- 180 kontach analitycznych zespołu 4-go i
- 4300 kontach analitycznych zespołu 5-go

Rozmlary^kartotek

a. Koszty rozłiaza się na 186 stanowiskach w tym

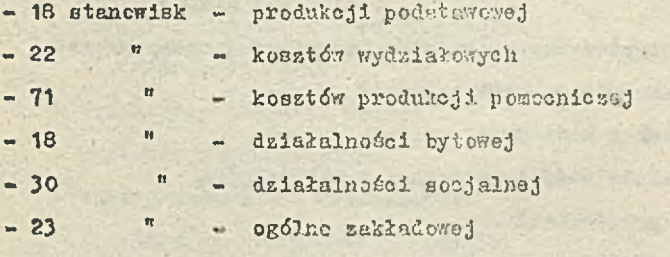

dla 400 asortymentów produkcji podstawowej i ok. 4000 zleceń w produkcji pomocniczej.

- b. Majątek trwały przedsiębiorstwa obejmuje około 16 500 pozycji,
- o. Kartoteka materiałowa obejmuje około 67 650 pozycji dla działalności eksploatacyjnej.
- d. Kartoteka wyrobów **gotowych obejmuje około 709 pozy**cji dla produkcji **podstawowej**
- o, Kartoteka kontrahentów  **odbiorców produkcji podsta**wowej obejmuje około 2000 **pozycji.**

Znaczny obszar ewidencji **księgowej i rozliczeń finanso**wych objęty jest już **przetwarzaniem przy pomocy automa**tów księgujących siarki **Asceta 170 lub na komputerze R-32** *h* sześciu systemach **dziedzinowych/. Pozostały obszar,** w tyra między **innymi rachunek kosztów, działalnośó inwestycyjna i iinansowo-wyodrębniona, rozrachunki, rozlicze**nie zakupu **pozostaje do skomputeryzowania.**

**1.3\*** Podstawowe rozwiązania **techniczno-organizacyjne , dla ZWCh ELANA** 

v? ramach **prac przygotowawczych do pilotowego wdrożenia** prototypu Systemu **Przetwarzania Danych SIR jako podsta**wowa **ustalono i przyjęto następujące ważniejsze rozwią**zania **techniczno-organizacyjne:**

- **a. ZKCh KLAKA instaluje w komórkach pionu Głównego Księgowego**
	- **-** 4 + 2 **monitory ekranowe**
	- **drukarkę znakowo-mozaikową**
- **b. Rejestracja danych i ich wstępne przetwarzanie będzie prowadzone bezpośrednio przez pracowników pionu Głównego Księgowego -**
- **c. Godziny pracy na MERA 9150 w pionie Głównego Księgowego od** 800 **-** 16**00, w tya efektywny czas pracy drukarki** 3 **godziny dziennie, a zajętość pamięci dyskowej'" dla SIR - około 2 Mb.**

Przyjęcie w żej wymieniunych razwiszna technicznych serwodowało konieczność wprowadzenia sterego w token o charakterze organizacyjnym, dotrozących w s car gólności trebu i formy współpracy pomiędzy Cantrum Komputera y a pionem Głównego <sup>K</sup>sięgowego Z7Ch ELANA.

Ustalono następujący podział odperiedsialności uczestników przetwarzania danych w SIR. Centrum Komputerowe odpowiada zat

- a. konwersje zbiorów z systemów dziedzinowych zasiłających SIR
- b. pełne zabezpieczenie zbiorów i gospodarkę nośnikami
- o. eksploatację zbiorów stałych SIR i utrzymanie poprawnej ich zawartości w proeesio ich aktualizacji
- d. odczyt i zapis danych na TM z systemu ewidencji i przetwarzania wstępnego dokumentów księgowych
- e. przetwarzanie SIR na P-32 na podstawie zleceń przetwarzania, eporządzanych w pionie Głównego Księgowego
- f. pełną znajomość dokumentacji eksploatacyjnych przekazywanych łącznie ze zbiorami do obsługi i jej stosowanie.
- Ilon Głównego Księgowego natomiast odpowiada zat
- **a.** przygotowanie danych wejściowych do SIR
- **b.** ewidencję danych na HERA 9150
- **o.** eksploatacje jednostek funkcjonalnych Systemu ewidencji i przetwarzania wstępnego dokumentów księgowych na **MBRA 9150**
- d. aktualizację kartotek i zbiorów deklaracji użytkownika j
- **e. eksploatację Systemu wejścia na MERA 9150 jako całości** prac związanych z przygotowaniem, ewidencją i przetwa-

rzaniem wstępnym na MERA 9150

f. wystawianie i kontrolę realizacji zleceń przetwarzania

- g. pełną znajomość dokumentacji eksploatacyjnych przekazywanych jednostek funkcjonalnych
- h. koordynację i nadzór nad pracami zlokalizowanymi w pionie Głównego Księgowego w zakresie eksploatacji Systemu ewidencji i przetwarzania wstępnego ma MERA 9150. Ustalenia powyższe dotyczące rozwiązań technicznych i or. ganizacyjnych powodują koniecznóśó rozszerzenia zarówno zakresu prac jak i kwalifikacji pracowników pionu Głównego Księgowego, c czym będzie mowa w punktach 4,5.6 niniejszego referatu.
- Zabczpieczenia organizacyjno kompletności dokumentów wprowadzanych do SIR 1 zasady ich archiwowanla w służbach finansowo-księgowych

**1, Wprowadzenie**

Jednym z założeń Systemu Przetwarzania Danych SIR jest akceptowanie na wejściu dowolnych dowodów księgowych zadeklarowanych przez Głównego Księgowego.

- Wyróżnia się następujące dowody księgowo zasilające SIRj a. dowody księgowo /źródłowe/ obrabiane, ewidencjonowane i wstępnie-przetwarzane przez pracowników pionu Głównego Księgowego na MERA 9150,
- b. dane z oyetemów dziedzinowych niezbędne dla rachunkowości a dostarczane bezpośrednio na nośnikach magnetycznych z Systemów Dziedzinowych, \*
- o. dokumenty wyemitowane w wyniku wykonania procedur obliczeniowych Systemu SIR.

Wobec powyższego, istotnym zagadnieniem jest peł .: bezpieczenie wprowadzanych danych do SIR w tuki sprsól, aby jednoznacznie określić: kiedy i jakie dane wprumadzono do SIR oraz kiedy zostały przetworzone powiązaniu a ich archiwowaniem po zakończonym cyklu przetwarzania. Bieżącą kontrolę kompletności wprowadzanych danych oraz spływa: tabulogramów wynikowych - użytkowych na stanowiaka.pracy zapewniają urządzenia kontrolne SIR zwane: aj' cykle dokumentowe

b/ numery przebiegów przetwarzania •

Do kontroli przebiegów przetwarzanie służą nato-dast trw. Skorowidze - wykazy jednostek funkcjenalnych SIR na M5RA 9150 i R-32.

**2.2,' Cykle dokumentowa**

Pod pojęciem "Cykli dokumentowych "rozumiany jest podział. wszystkioh dokumentów księgowych rasilających informacyjnie SIR w merytoryczne grupy, którym nadano numerację od 01 dr 99. Numer przydzielony grupie dokumentów nazwano . numerom cyklu. Wykaz przykładowych numerów oykli dokumentowych podano w ¿ab. 1/1.

W ramach każdego cyklu dokumentowego, kolejnym dokumentom **nadawane są numery w cystemie ciągłym w skali roku. Oby**dwa numery - numer cyklu oraz w ramach cyklu - kolejne numery dla poszczególnych dokumentów - nadawane są ręcznie podczas przygotowywania dokumentów księgowych do ewidencji i przetwarzania. Forma tych numerów na dokumentach księgowych jeat następująca

 $[-2 - 1 - 1 - 1 - 1 - 1]$  $5 - 5 - 3$ 

ny bieżący o)3i?d0.!)tU **w**www. cywili

nr cyklu wg wykazu numerów cykli dokumentowych

 $1 - 1 - 1$ 

 $2 \text{ m}$ .

#### **i>P>**

 $4$  **6** ii **6** ii 9 1 **6** 1

— dziewiąty dokument w **kasie głównej** — \* dokumenty kasy głównej

Ple dokumentów. księgowych przetwarzanych **w istniejących** silających informacyjnie System Przetwarzania Danych SIR ' łufeory cykli dokumentowych nadawane są programowe ze zblo-Tu SVZB16. oystoŁaach dziedzihywych, a poprzez konwersję **zbiorów za»** i

Powyżese rozwiązanie dotyczy równioż dokumentów emitowanyck *n* Syatemie SIR oraz zmian do kartotek SIR. Archiwowanie dokumentów w pionie Głównego Księgowego będzie dokonywa»» wg numeru cyklu i numeru dokumentu.

2.3. Rumary prac biegów

w ... \*\* numer przebiegu " określa kolejność spływu tabulogramow wynikowych dla użytkownika, Numer przebiegu jest dridsmyąny na tabulogramie użytkownika. Numer przebiegu okłada się z pięciu pólt

 $\begin{smallmatrix} 1 & -1 & -1 & -1 & -1 & -1 \\ -1 & 1 & -1 & -1 & -1 \\ -1 & 1 & 1 & -1 & -1 \end{smallmatrix}$ 1 2 3 4 5

> — — — j— -- 1 - 3 - właściwy numer przebiegu i i nadawany prsy kolejnym vrproj j wadzaniu do Systemu **SIR da\*.** nych transakcyjnych Aartą : ' **S** parametryccną/ I

4 - dla przebiegów niejawnych **i** bez oprowadzania danych, **a** generujących dane automatycznie

5 - itsrą - określająca symbol **\*\*\*\*\*\*\*\*** \* granis procedur.

 $-145$  :

Humer przebiegu znajduje aię w każdym rekordzie obrotów i kartotek SIR.

2.4» Skorowidze SIR

2.4.1, Wprowadzenie SIR, z punktu widzenia przetwarzaniu danych na różnych typach urządzeń, składa się z: a/ systemu ewidencji i przetwarzania wstępnego na *MERA* 9150

b/ systemu przetwarzania na R-32

Z obu systemów emitowane oą tabulogramy wykorzystywano w codziennej pracy użytkownika, z tym, że w systemie na MERA 9150 oprócz emioji tabulogramów użytkowych tworzy się zasilenia informacyjne SIR do dalszego przetwarzania na R-32,

Przy tak skomplikowanym przetwarzaniu danych jak w SIR tzn. przy podziale funkcji oksploatacyjnych pomiędzy Centrum Komputerowe /przetwarzanie na RG32/ a pion Głównogo Księgowego /przetwarzanie watępno na HERA 9150 - pracownicy pionu Głównego Księgowego przygotowują dokumenty księgowe, ewidencjonują jo i przetwarzają wstępnie, tzn. eksploatują odpowiednio jednostki funkojonalne, jak również zlecają Centruis Komputerowemu przotwarzsnie nu R-32/

niezbędnym stało się wypoaażenio uczestników przetwarzania w SIR w urządzenia umożliwiające wykonywanie następujących funkcji organizatorskich:

- koordynatorów przetwarzania SIR

- nadzoru właśoiwoj organizacji przetwarzania

Szczególnie istotnym zagadnieniem jest to dla służb

finansowo-księgowych, przyjmujących do realizacji nowo elementy pracy związane z ewidencją i przetwarzaniem wstępnym dokumentów.

Pełny zakres informacji o całości prac związanych z przetwarzaniem w SIR, niezbędny dla prawidłowej organizacji pracy zawierają dwa Bkorowidzei

a/ - wykaz jednostek funkcjonalnych Systemu no HERA 9150

b/ - wykaz jednostek funkcjonalnych Systemu na R-32 Y7 niniejszym referacie bardziej szczegółowo omówiono skorowidz'jednostek funkcjonalnych Systemu na MERA 9150 jako zagadnienie ważniejsze dla pionu Głównego Księgowego.

Skorowidz jednostek funkcjonalnych Systemu na R-32 omówiono w referacie wgr W.Maksymowicza i mgr W. Cłubka - Technologia przetwarzania.

2.4,2. Opis zawartości Skorowidza jednostek funkcjonalnych Systemu na MERA 9150

> System ewidencji i przetwarzania wstępnego na MERA 9150. składa się z odrębnie projektowanych i oprogramowanych, merytorycznie wyodrębnionych problemów - zwanych " jed-; nostkami funkcjonalnymi".

> W celach porządkowych jednostki funkcjonalne pogrupowano w bloki zwano.umownie "Podsystemami" nadając im określone numery porządkowa.

> Wyróżniono następujące grupy jednostek funkcjonalnych. tj. "podsystemy":

a/ obsługi kartotek SIR

b/ ewidencji i przetwarzania wstępnego dokumentów

keięgowych

- c/ obsługi tablio; dekretacyjnych, konwersji i systenowych
- (1/ konwersje dwukierunkowe KERA.9150 -- P.--32
- W y d.r u k skorowidza zawiera następujące informacjo:
- *&/* wyspecyfikowane jednostki funkcjonalne podsystemów , ich symbole i nazwy,
- b/ wyspecyfikowane elementy składowa jednostek funkcjo-; nalnyoh:
	- numer kolejny pracy standardowej w jednostce funkcjonalnej,
	- typy rekordów, w tym: symbole i nazwy prac standardowych, formaty rekordów, programy wg funkcji, sekwencje rozkazów, tabele wartości, paczki wo/wy i własno, kartoteki
	- symbole: wyżej wymienionych elementów składowych jednostki funkcjonalnej
	- opis słowny elementów składowych jednostki funkcjo-**T** nalnej
	- inicjały autora
	- pochodzenie lub przeznaczenie jednostki funkcjonalnej - związek z inną praca standardową /jednostką funkcjonalną/
	- rezerwa na ewentualne inno potrzeby
	- uwagi na ewentualno komentarze.

**\*n '■** Wymieniony wyżej zestaw informacji pozwala na pełną orientację jakie funkcje i w jaki sposób realizuje określona jednostka funkcjonalna, jakie posiada cle $-149 -$ 

Kenty składowe oraz jakie **są powiązania między jednostka**mi. ' • • i

Fragment wydruku dla **podeystemu " 5 " - "Ewidencja i prze**twarzanie wstępne dokumentów **księgowych" - częśó I wraz ?** legendą opisującą wydruk **skorowidza, zawarto na wydru**ku nr 1/2,

"Skorowidz - wykaz jednostek **funkcjonalnych Systemu** MERA 9150 " opracowano jako **jedną** z **jednostek funkcjonal** nych, będącą przedmiotem eksploatacji **w pionie Głównego** Księgowego. **Ze.**skorowidza dla celów **organizacyjnych**  koordynacji **i** nrdzoru **- możliwa** jest **emisja n.in.t**

 $\mathfrak{c}$ 

- **wykacupaczek dokumentów księgowych wprowadzanych do Sys**temu w dniu ...........
- **wykazu stałych dziennych sekwencji rozkazów dla poszczególnych jednostek funkcjonalnych**

Emisja w/w i innych wykazów służy do systematycznego pro**wadzenia przetwarzania na MERA 9150 przez pion Głównego Księgowego i przez Centrum Komputerowe. Wykazy te winny** służyó **osobio prowadzącej całość prac związanych z MERA 9150 w pionie Głównego Księgowego,**

#### **■ gminny zakresu.prac służb finansowo-księgowych w warunkach eksploatacji SIR**

**Przyjęto rozwiązania techniczno-organizacyjne, o których była mowa w pkcie** 1**..**3**, automatycznie wpływają na konieczność rozszerzenia zakresu pracy służb finansowo-księgowych, o** takie elementy, jak:

a/ utechnicznienie stanowisk pracy księgowych **b/ przyjęoie odpowiedzialności at; wykonanie prac związanych** s **ewidencją dokument** ów księgowych **i** wstępny» ich przetwa**rzaniem na** MERA 9150, a więc przejęcie do eksploatacji **jednostek** funkcjonalnych Systemu na HERA 9150.,

- o/ **przyjęcia** odpowiedzialności za prawidłową eksploatację **Systemu** ewidencji i przetwarzania wstępnego dokumentów **jako całości**
- d/ wystawiaaio i kontrola realizacji zleceń przetwarzania, wykonywanego przez Centrum Komputerowa na R-32.

Generalnie należy przyjąć, że zmiany zakresu pracy *v* służbach finansowo-księgowych dotyczyć będą wszystkich pracowników pionu Głównego Księgowego. Różny może być tylko stopioń zmian pa poszczególnych stanowiskach pracy, w zależności od zakresu zadań realizowanych przez danego pracownika w SIR, Jak wynika *z* dotychczasowych doświadczeń prawidłowa eksploatacja SIR w plonie Głównego Księgowego wymaga, abyj

- 1/ wszyscy pracownicy pionu Głównego Księgowego posiadali pełno kwalifikacje w zakresie?
	- a/ przygotowania danych wejściowych do SIR, a więc znajcmość wymogów związanych z prawidłową kompletacją, symboliką, kodami itp,' dokumentów księgowych,
	- t/ ewidencji dokumentćw, a więc swobodnego działania na klawiaturze MERA 9150,

o/ wykorzystania tabulogramów wynikowych z przetwarzania 2/ część pracowników posiadała pełne kwalifikacje w zakresie:

*%/* prowadzenia eksploatacji jednostek funkcjonalnych Systemu na MERA 9150,

b/ aktualizacji kartotek i zbiorów deklaracji użytkownika, a więo znajomość merytoryczną rozwiązań-,przyjętych.nokreślono;) jednostce funkcjonalnej

3/ część pracowników posiadała pełno kwalifikacjo w zakresie

 $-151$ 

- a/ eksploatacji Systemu na HERA 9150 jako całości, a wiec winni oni znać:
	- wszystkie jednostki funkcjonalno wraz z ich wzajemnymi powiązaniami
	- zawartość i zasady aktualizacji kartotek oraz zbiorów deklaracji użytkownika
- b/ Współpracy z Centrum Komputerowym w zakresie wystawiania zlecoń i kontroli ich realizacji przez Centrum Komputerowe i

## 5, Struktura organizacyjna służb finansowo-księgowych na przykładzie pionu Głównego Księgowego w ZWCh ELANA w warunkach eksploatacji SIR

Generalnie należy stwierdzić, że wprowadzenie Systemu SIR do ZWCh ELANA nie powodujo konieczności zmiany struktury organizacyjnej pionu Głównego Księgowego. Jedynym odstępstwem od powyższego stwierdzenia jest Dział Zmechanizowanego Obrachunku, który nie tyle ze względu na wprowadzenie SIR a raczej ze względu na przejście z urządzeń księgujących typu Ascota 170 na MERA 9150 - zaniknie, a jego pracownicy przejdą do pozostałych istniejących aktualnie jednostek organizacyjnych w pionie Głównego Księgowego. Pozostałe komórki służb finansowo-księgowych mogą ulegaó reorganizacji, polegającej na innym niż dotychczas grupowaniu prac w celu usprawnienia i jak najlepszego zabezpieczenla zwiększonego zakresu prac i zwiększonych wymagań kwalifikacyjnych, związanych z wprowadzeniem ewidencji księgowej

Da MERA 9150.

Jak dotychczas propozycjo reorganizacji przewiduje się n Dziale Księgowości Finansowej.

Aktualna struktura Działu Księgowości Finansowej:

a. Zespół księgowości finansowej

b. Zespół księgowości Inwestycyjnej i środków trwałych

o. Zespół księgowości socjalnej i żywienia

Proponowane zmiany?

a. Zespół księgowości ogólnej, obejmujący:

- księgowośó inwestycyjną i środków trwałyoh,
- księgowość finansową w zakresie działalności eksploatacyjnej, obejmującą:
	- sprawozdawczość, raporty kasowe, rachunki bankowe /bez socjalnego/, fundusze /bez socjalnego/, po- . zostało rozrachunki, księgowość syntetyczną,
- b. Zespół ewidencji sprzedaży i zakupu oraz rozrachunków ; z dostawcami i odbiorcami

o. Zespół księgowości finansowo-wyodrębnionej i żywienia Dla orientacji przedstawiamy na rys.1/3 - Schemat poglądowy organizacji stanowisk pracy w warunkach eksploatacji SIR. **I**

## 6. Wymagania organizacyjne zapewniajęce właściwą prace pionu Głównego Księgowego

Znaczne podniesienie kwalifikacji i rozszerzenie zakresu' obowiązków obejmujące praktycznie wszystkich pracowników pionu Głównego Księgowego jak również przyjęcie odpowie-. dzielności za ewidencję i oksploataoję przekassnyoh jednostek funkcjonalnych przez pracowników pionu Głównego

1

Księgowego powodują konieczność:

- a/ jedntiznacznogó określenia stanowisk pracy **uwzględniających** rouiaerzony zakroo kwalifikacji **i obowiązków,**
- b/ jednoznacznego przypisania oooby **odpowiedzialnoj za** wykonywaną pracę-zadanlo, do konkretnego **stanowiska** pr.acy*,*
- c/ zapewnienia dla poszczególnych zbiorów/kartotek oraz jodnostek funkcjonalnych minirumpo dwóch w pełni przeszkolonych pracowników /1 **dubler/.**
- W związku z powyższym zachodzi konieczność:
- a/ uzupełnienia wykazu stanowisk **o stanowisko " organiza- •** tor przetwarzania"- odpowiadający **w taryfikatorze sta-,** nowisku - samodzielny księgowy, **oraz ,**
- b/ zapewnienia bodźców ekonomicznych **w formie dodatków z j** tytułu koordynacji i nadzoru dla **pracowników o szczegól**nie zmienionym zakresie obowiązków **przyjmujących odpo- |** wiedzialność za:
	- **a/ eksploatację jednostek funkcjonalnych w Systemie ewidencji i przetwarzania wstępnego na MERA 9150 oraz aktualizację kartotek i zbiorów deklaracji użytkownika**

**- minimum jeden pracownik w każdym dziale**

- **b/ eksploatacji Systemu ewidencji 1 przetwarzania wstępnego na MERA 9150 oraz wapółpraoy z Centrum Kompute-\_' rowym ZWCk ELANA**
	- **dwóch pracowników w pionie.**

 $-153 =$ 

Tabela nr 1/1

**Numer** Symbol pre W. / SECLOGO1 nienic oyklu cy jedni funke, lub Centre Homm KASY  $S - K$ Kasa główna  $\mathbf{1}$  $\overline{2}$ Kasa pomocnicLa  $\overline{\mathbf{3}}$ 4  $\overline{5}$ RACHUNKI DZIAŁALNOŚCI ERSPLOATACYJNEJ  $S - E$ " Kredyt skonwortowany" 6  $134 - 1$  $\overline{7}$ 135 " Kredyt przeterminowany" 8 139-16 " Inne rachunki"  $\overline{9}$ 10 131 Tachusch rezliezeniewy"  $11$ RACHUKKI DZIAŁALNOŚCI INWESTYCYJNEJ  $S - B$  $12$  $181 - 17$ "Rachunki árodków na inwertyoje "  $13$  $186 - 4$ "Kredyty na inwestycje w realizzeji " 14 15 16 187 " Krodyt na inwestycjo w okresie spłaty<sup>n</sup> 17  $18<sup>°</sup>$ 19 188 " Krodyty przeterminowane " 20 RACHULKI DZIAŁALYOSCI FIRANSCJO-WYODR BNIONEJ  $S - B$ " Srodki ZakłoFund-Socjalnego" 189-11  $21$ " Srocki ablokuwenc 'aPS " 189-12 22 " Srotki Zakł, Fund, Lleszkaniowago" 23 189-14

#### Wykaz numerów cykli dokuwentów

 $-155 -$ 

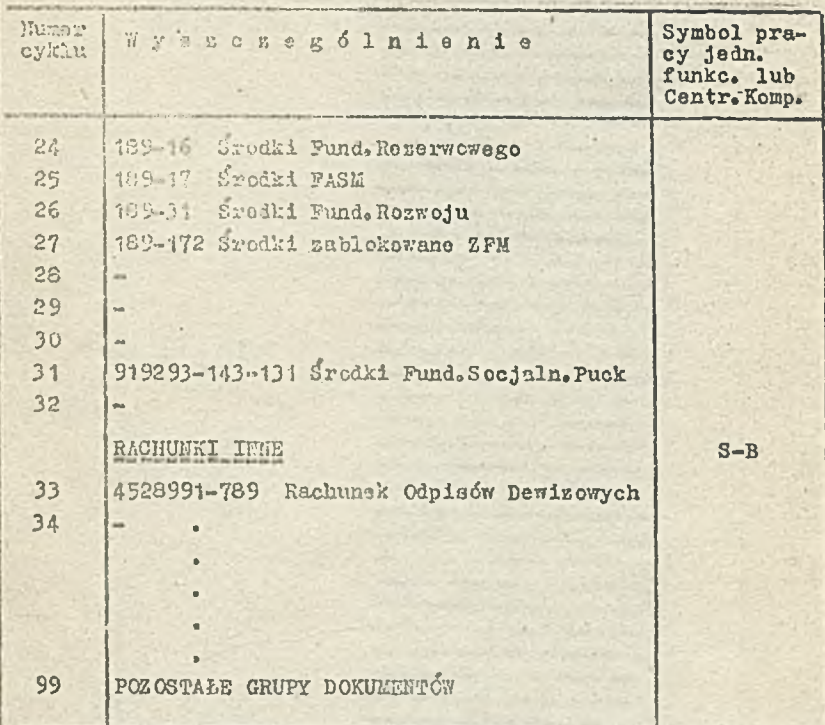

CFIZI<br>ZAKLAN SIR

# $-156 -$

WYKAZ PRAC STANDARDOWYCH NA MERA 9150 

W-WA, DN. 12.06.84 R.<br>STRONA 001

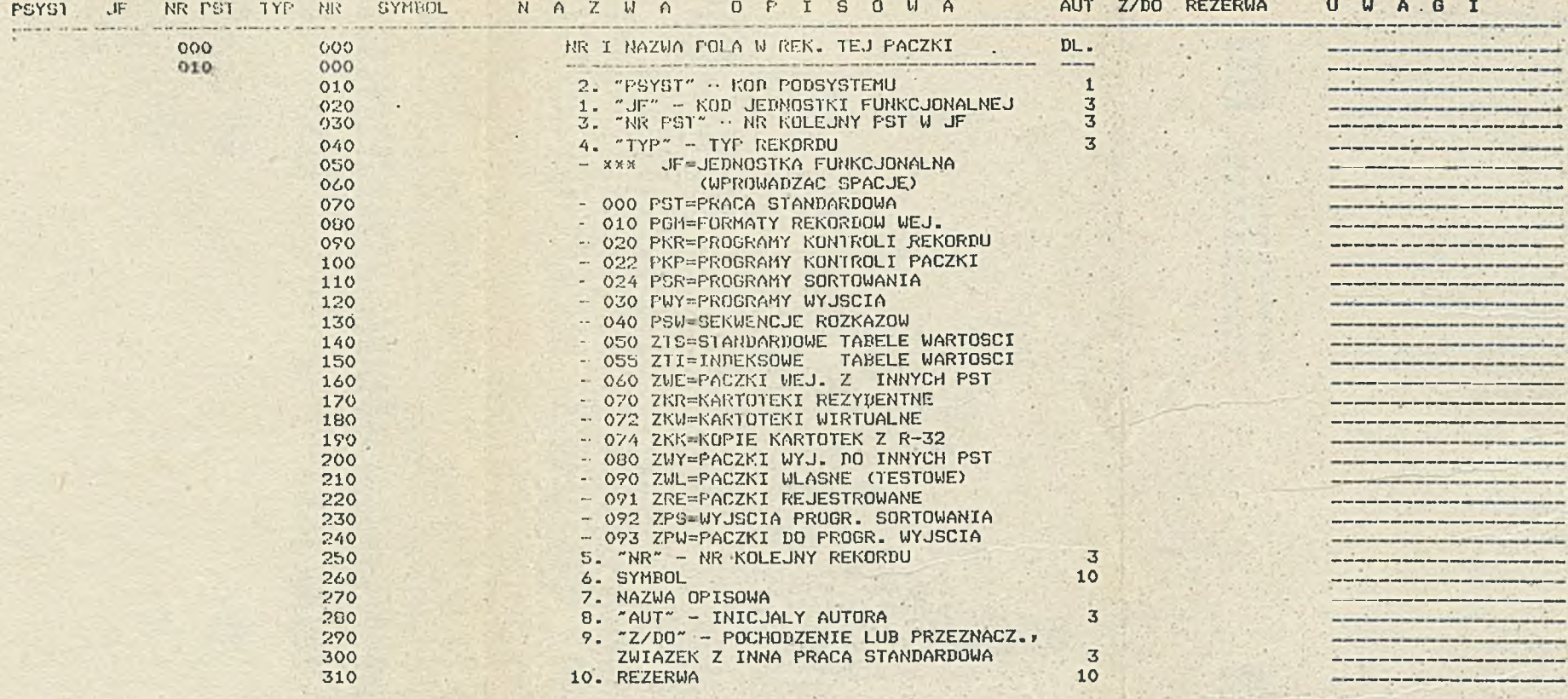

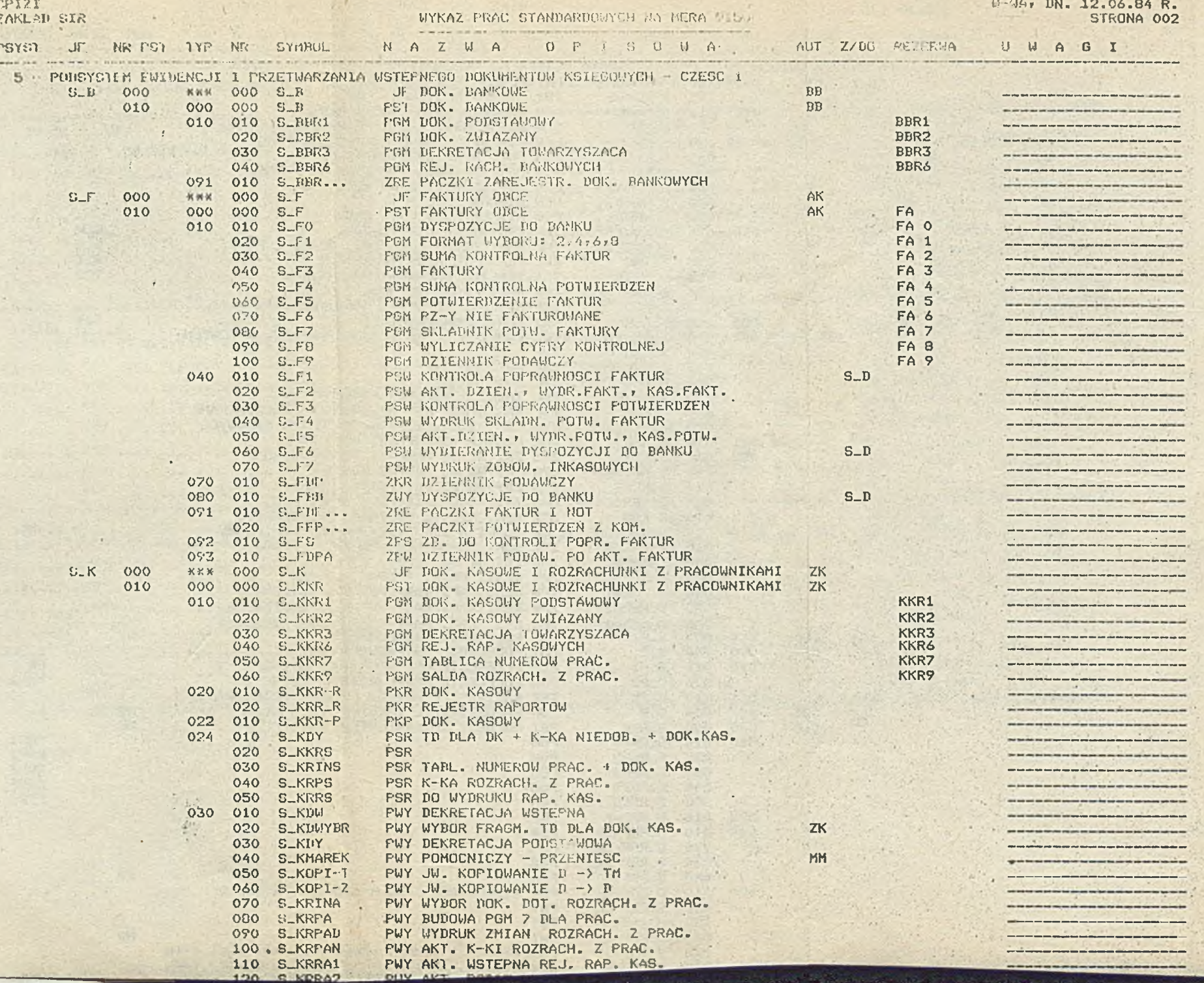

 $120$  S KRRAZ

 $\mathcal{L}^{\mathcal{A}}$ 

 $\cup$ 

 $-1$ 

 $-157 -$ 

# $\frac{R}{002}$

W.

**Ellista** 

المسا

 $\frac{1}{1}$ 

inn. .....

--- $-$ ---

--- $\equiv$ 

# WYKAZ PACZEK DOCUMENTOR KSIEGORYCH WPROWADZANYCH DO SYSTEMU W DNIU 05.06.84

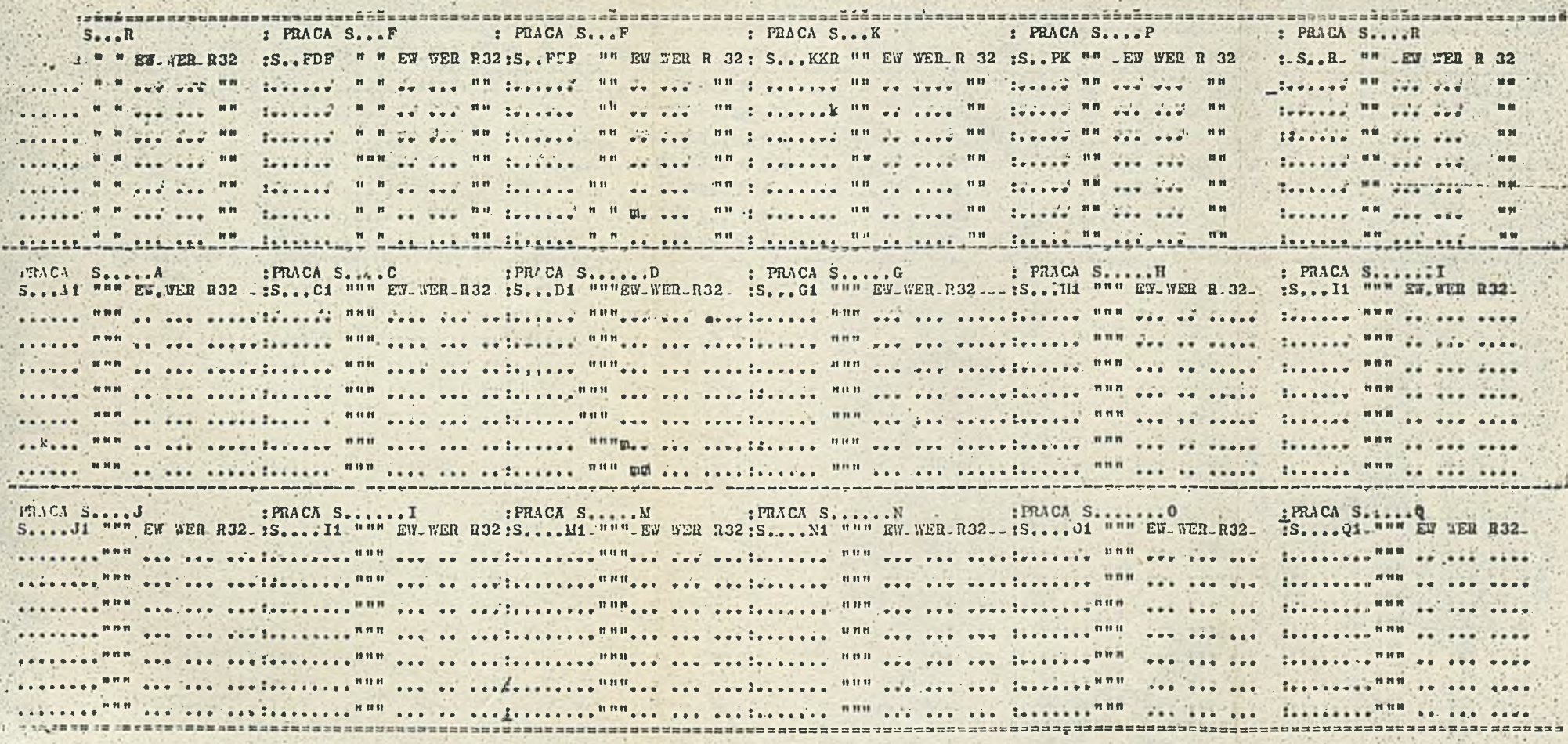

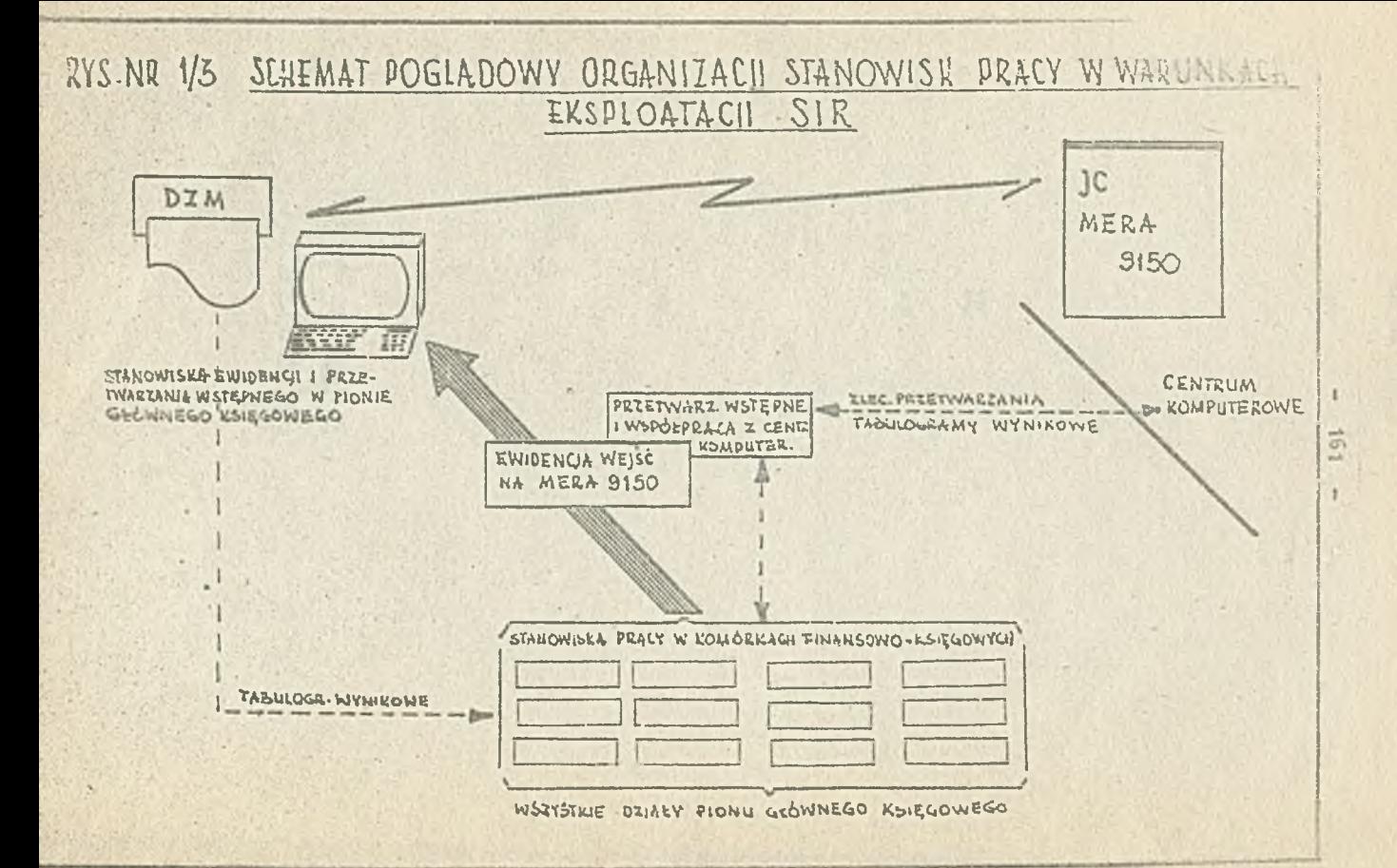

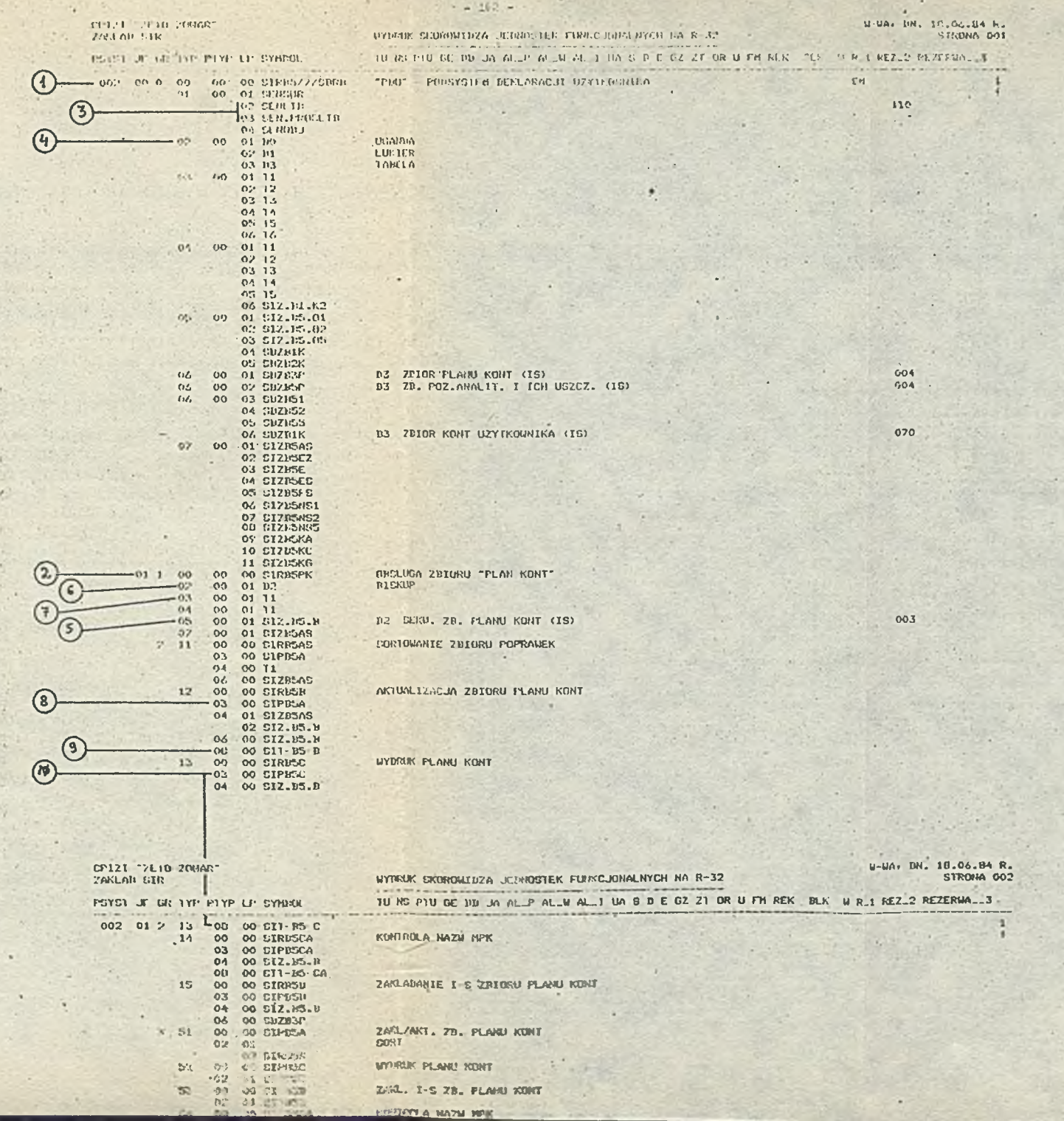

Mgr Wojciech Maksymowicz Kgr Włodzimierz Ołubek

#### TECHNOLOGIA PRZETWARZANIA

/

i

I

#### 1. Zasady współpracy Centrum Komputerowego z pionem Główno, zo Księgowego

W celu pomyślnego wdrożenia, a następnie bosbłędnej i płynnej eksploatacji użytkowej SIR, konieczne jest wypracowanie optymalnych zasad współpracy służby księgowej s ©środkiem obliczeniowym niezależnie od tego, ozy jest on integralną komórką przedsiębiorstwa, czy też zewnętrznym ośrodkiem usługowym np.ZETO,'

Współpraca ta realizowana byó musi w trzech podstawowych obszarach:

- **na etapie prao przygotowawczych do wdrażania systemu jed-**  $\mathbb{R}^n \to \mathbb{R}^n \to \mathbb{R}^n$ **horazowo**
- **przy wdrażaniu i eksploatacji SIR w zakresie przygotowania danych i ich wetępnego przetwarzania na MERA 9150**
- *v* **przy wdrażaniu i eksploatacji SIR w zakresie przetwarzania na komputerze R-32 danych, wprowadzanych z MERA 9150 oraz a systemów dziedzinowych.**

**Ponieważ współpraca na etapie prac przygotowawczych do wdrożenia SIR powinna byó organizowana stosownie do specyfiki danego przedsiębiorstwa, organizacji księgowości, doboru ka- j dry, typu ©środka obliczeniowego w którym ma byó eksploatowany SIR i nie da się opisaó w tai krótkim referacie Jako pe- j. wion model do powszeohnego wykorzystania, - poniżej przedstawiona zostaną jedynie zasady współpracy w zakresie prsygstn-**

 $163 -$ 

wania i przetwairania danych w Mach Badid.

Jednym z generalnych rałożeń rusii: adj. 3IR r. o. system mu powielanego w dużych przedsiębiero wysol jost worowadze**nie i** wstępne przetwarzań **' rr,-.".'. ¡v.. urządzeniach i.TSRA** 9150 zlokalizowanych bespodativac = stelble księgowości v. ZWCh ELANA. W celu spewhich weakese wykorzystania 12 ata nowiskowego systemu Mika 9150 nie tylko do wprowadzania i wstępnego przetwarzania danych SIR, ale także wprowadzania danych do innych systemów eksploateranych na komputerze R-32 w Centrum Komputerowym, realizowana jest następująca koncep**cja.**

- 164:

Jednostka centralna MERA 9150 wraz z jednostke pamięci dys**kowej, jednostką** pamięci. taśfpwei, drukarką mozaikową i 6 stanowiskami monitorów do wprowadzania danych, zlokalizowana została w sali przygotowania danych Centrum Kor, uterowego.

W służbie księgowości usytuowanej w hiurowou przedsię**biorstwa, umieszczonych będzie G stanowisk monitorowych oraz** 1 drukarka mozaikowa podłączona do moteru MERA 9150 na nasadzie przełączania na żądanie księgowości zamiennie z dru**karką włączoną do** systemu w Centrum Komputerowym,

Aktualnie trwają praco z technicznymi przeróbkami systemu **MERA 9150 w celu Uzyskania** transmisji danych po liniach **lo**kalnych na odległo*ćć ok.800 m bez potrzeby stosowania mods***mów i adapterów dla wysuniętych** strnowiek monotorowych. Al-**J,. bowiem cena-tych** urządzeń **do** obsługi jednego monitora waha  **się w granicach 800 tys.zł.** Ponieważ **praca** drukarki mozaiko**wej na odległości większej niż kilkanaście** matrów **w ogóro nie przewidziana jest przez producenta systemu, konieczne**
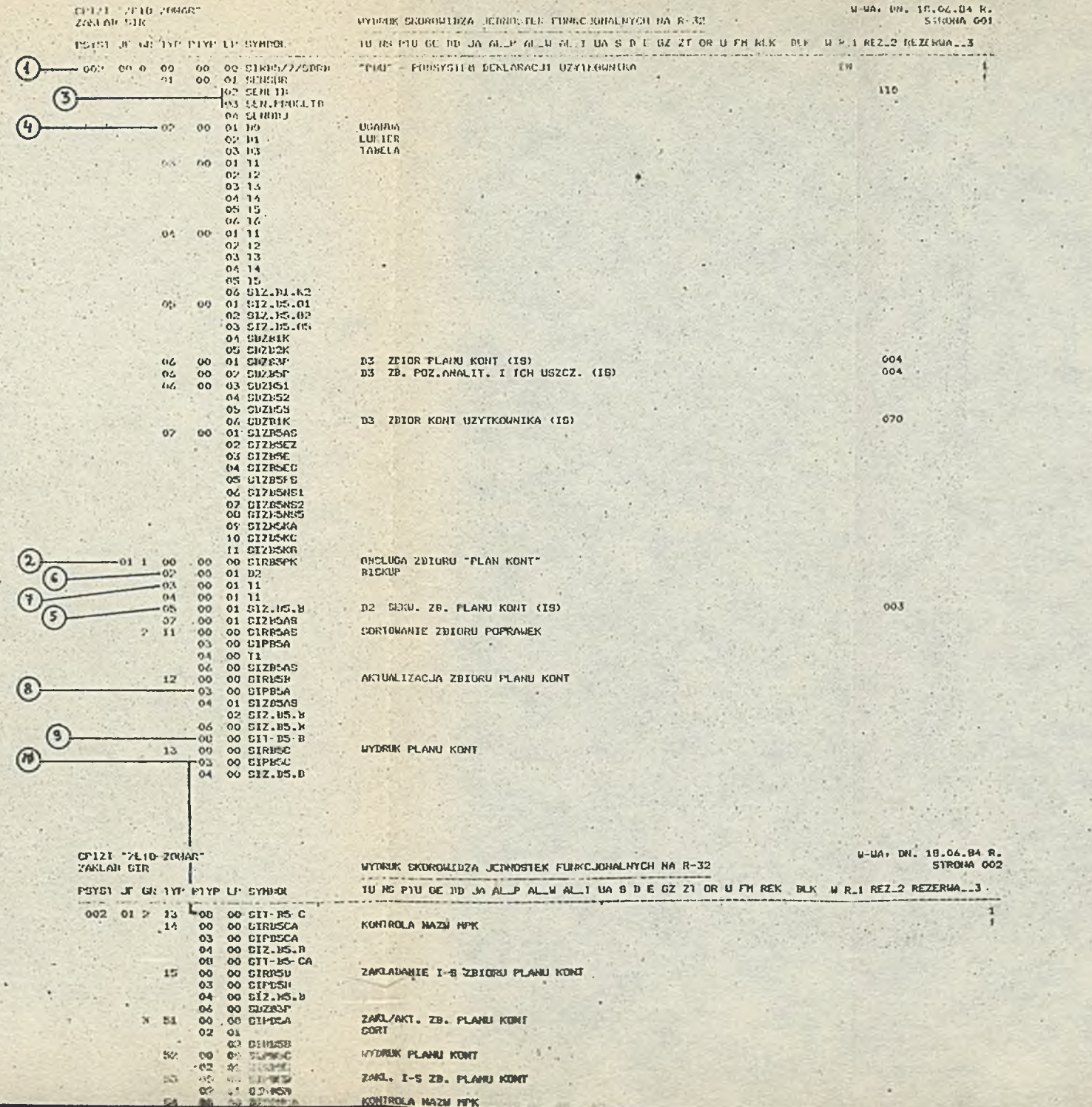

KONTROLA NAZM MPK

 $54 -$ 

 $\Gamma$ 

335

 $\mathcal{F}(\mathcal{C})$ 

 $\bullet$ 

 $-162 -$ 

 $\mathcal{L}(\mathbf{A})$ 

 $\mathcal{L}$ 

są bardzo poważne **przeróbki techniczne, których powodzenia** vr chwili pisania **tego referatu jaszcze nie da się przewi**dsieó.

 $-165.$ 

Schemat instalacji MERA 9150 **pokazany jest na rys.nr** 2/2. Z 6 monitorów **zainstalowanych w księgowości, 2 wykorzystane** będą **wylecznie do dziennego wprowadzania danych z zakresu obrotu materiałowego, natomiast** 4 **do bezpośredniego wpro**wadzania danych **dla SIR oraz realizacji funkcji superoperatora ze strony księgowości. W tym Bamym miejscu znajdować sięj** będzie **drukarka mozaikowa, umożliwiająca uzyskiwanie wydra- '! ków z przetwarzania danych księgowych na HERA 9150 realizowa**nego przez superoperatora z księgowości.

*II* **związku** *z* **taką koncepcją, gdzie operatorkami wprowadzającymi dana z monitorów jak i suporoperatorem są księgowe,** i **praktycznie całość prac dla SIR na MERA 9150 realizowana jest: bez udziału Centrum Komputerowego. Rajistotniejszym elementem na styku Księgowość - Centrum Komputerowe jest zatea przekazywanie gotowych paczek z MERA 9150 do przetwarzania na R-32, które odbywaó się może wyłącznie poprzez wystawienie zlecenia** i **przekazania/przyjęcia paczki przez superoperatora HERA 9150, <sup>j</sup> którego 1 egz. otrzymuje Centrum Komputerowe, a kopię z potwierdzeniem Centrum zachowuje superoperator z księgowości. W pierwszym okresie eksploatacji systemu również w Centrum— Komputerowym, superoperator MERY 9150 przygotowany zostanie do realizacji prac dla SIR, współpracy s euperoperatorem z księgowości, szczególnie w warunkaoh awaryjnych np. awarie łączj^tćletransmisji itp.**

Znacznie szerszy i trudniejszy za wes prac realizowany będzie.

w proocoie przetwarzania na komputerze R-32. Przyjmuje się tu zasadę, że praoownicy pionu Głównego Kaięgowogo oporzą**dzają na** specjalnym formularzu **Klecenia** przetwarzania w celu **uzyskania** odpowiednich wydruków z **konkretnych** jednostek prze**twarzania.** Takie podejście stawia określono wymagania wiedzy 0 **systemie** SIR przed księgowymi, a prsedo wszystkimi

- **znajomości schematu** przetwarzania systomu w układzlo jed**nostek funkcjonalnyoh i** przebiegów
- **znajomośoi** nazw i zawartości zbiorów głównych
- **znajomośoi nazw i symboliki** tabulogramów
- **znajomości** typów **paczek** danych na HERA 9150 oraz rodzajów **zasileń nystemem SIR z** systemów dziedzinowych.

**Ha podstawie zleceń** przetwarzania z księgowości, sporządza**ne** będą **instrukcjo** operatorskie przetwarzania na **R-32. Zakłada się,** *to* w **Centrum** Komputerowym do eksploatacji **SIR przygotowanych będzie 2-oh** kontrolerów we/wy. Można zatóm **określió następujące zakresy** odpowiedzialnośoii **a. Komórki pionu Głównego** Księgowego odpowiadają sat

- **poprawnośó i kompletność danyoh wprowadzanych** z **HERT 9150.**
- **zawartość ooiytoryoŁną zbiorów głównych** *?<* **SIR tworzo- | nyoh z danyoh wprowadzanych poprzez HERA 9150 /np.Plan** Kent, Kartoteka Zleceń/,
- **terminowo i poprawno sporządzanie zleceń przetwarzania**
- **kontrolę otrzymanych wyników na tabulogramach**
- **\* zgłoszenie wykrytyoh nieprawidłowości**
- **\*• zgłaszanie potrzeb ewentualnych zmian i modyfikaoji systemu np. utworzenia nowych tabulogramów**
- b. Centrum Komputerowo odpowiada zai
	- prawidłowa sporządzenie przez kontrolerów **we/wy SIR** instrukcji operatorskich na podstawie zleceń przetwarzania
	- prawidłowe i terminowe wykonanie przetwarzań na R-32
	- przechowywanie 1 zabezpieczenie wszystkich nośników magnetycznych SIR /dyski i taśmy magnetyczne ze zbiorami i bibliotekami dla HERA 9150 i R-32/
	- przygotowanie tabulogramów z przetwarzania do odbiera /po kontroli formalnej/
	- poprawność funkcjonowania przejętego a CPiZI 2BT0 *4* ZCWAR oprogramowania.
	- W celu przejęcia pełnej kontroli nad oprogramowaniem SIR, w pracach wdrożeniowych bierze przez cały czas czynny udział dwóch specjalistów - projektantów z Centrum Komputerowego, któryoh zadaniem jest m. innymi szczegółowe zapoznanie się z funkcjami każdego przekazywanego prseś autorski zespół programu.

2£ Skorowidz SIR na R-32 - budowa i znaczenie

Struktura modułowa jest jednym z czynników wpływających na zwiększenie niezawodności' oraz ułatwienie projektowania i oprogramowania dużych przedsięwzięć informatycznych. Roza tym, przyjęcie struktury modułowej pozwala na łatwiejsze wdrożenie systemu u użytkownika oraz utrzymanie złożoności oprogramowania na możliwym do przyjęcia poziomie. Przesłanki te zadacydcwały.o zastosowaniu struktury modułowej przy projektowaniu SIRj została ona przedstawiona na rysunku 2.1» Hinlejssy opis dotyczyć będzie jedynie Systemu przetwarzania na R-32.zwanego.

 $-157$ 

**i. w referacie po prostu Systemem.**

**Ha niżącym hierarchicznie poziomie możemy wyróżnić w Systemie tzw. podsystemy, zdefiniowane jako** grupy programów, **procedur i zbiorów składających się na realizację** zamknię**tej merytorycznie części SIR, np. Podsystem Wydawnictw** stan**dardowych, Podsystem Rachunku Kosztów.**

168

**Każdy podsystem dzieli się z kolei na pewną liczbę tzw, jednostek funkcjonalnych. Jednostka funkcjonalna jest rozumiana jako grupa programów i procedur, zapewniająca obsługę jednego zbioru, np. obsługę /zakładanie, aktualizacja, wydruk itp./ zbioru planu kont.**

**Przyjęty podział Systemu pozwala na utrzymanie względnej niezależnośći różnych grup oprogramowania, a co za tym idzie na elastyczność Systemu oraz łatwość adaptowalności do zmie-' niająoych się potrzeb. W tak dużym przedsięwzięciu informatycznym jak SIR, tardzo istotną sprawą jest zbilansowanie niezbędnych do jego funkcjonowania zasobów komputera. Jest to złożony problem, bowlom System dzieli się na kilkanaście** j **podsystemów, a każdy z nich dzieli się na co najmniej kilka jednostek funkcjonalnych. Problem cen - jak również inne,, o podobnym charakterze - rozwiązano przy pomocy tzw. Skorowidza Jednostek Funkcjonalnych SIR na R-32.**

**Skorowidz SIR jest to specjalny zbiór danych wraz z oprogramowaniem niezbędnym do jego utrzymania oraz eksploataoji..; Rekordy skorowidza SIR zawierają informacje o wszystkich obiektach występujących w Systemie przy zachowaniu hierarchii przedstawionej na rysunku** 2**/**1**. I tak dla każdego podsystemu występują w Skorowidza naatępUjĄca-typy rekordów**

- podział zo względu na treść informacyjną/:
- rekord opisu podsystemu
- rekordy opiou bibliotek
- rekordy opisu nośników magnetycznych
- rekordy opiou zbiorów z podziałem na **zbiory wejściowe,** wyjściowe, własno i robocze
- rekordy opiau jednostek funkcjonalnych
- •• rekordy opi3u programów
- rekordy opisu procedur JCL.

Przyjęto zasadę, że Skorowidz musi **zawieraó kompletny opis** aktualnego stanu Systemu **tan., że programista, czy też pro- .** jektant nie może wprowadzić **jakichkolwiek poprawek do Syste**mu bez równoczesnej **aktualizacji Skorowidza. Poziom szezogó-** - I ■łowośol informacji **przechowywanych vr Skorowidzu oraz ich** ulcład logiczny powodują, że **Skorowidz można traktować jako T** owego rodzaju język opisu Systemu **/analogia** *z* **Językiem Oplffri**  $\mathbf{r}$ Danych wprowadzonym przez **standard CODASYL/. Skorowidz two- ]** rzony był **na** podstawie **dokumentacji Systemu, i odwrotnie - !** możliwe jest **na** podstawie Skorowidza **dokładne odtworzenie** i struktury Systemu.

**Specjalne programy wybierania i wydruku, pracujące na Skoro***- •* **widzu, umożliwiają ścisłe zbilansowanie zasobów komputera '** niezbędnych do eksploatacji określonego podsystemu i/lub **jednostki funkcjonalnej. Pozwala to na optymalizacje charakterystyki przebiegowej SIR, jak również wczesne wykrywanie wąskich gardeł, mogących wystąpić podczas eksploatacji Sys- •' temu.**  $\frac{1}{2}$  **b**  $\frac{1}{2}$  **a** 

**Skorowidz jest również dużą pomrcą przy implementacji SIR**7 **—**

pozwala bowiem wcześnie sprecyzować dokładne wymagania Sys- j temu względem ośrodka obliczeniowego, w którym System ma być eksploatowany. Pozwala również, w przypadku zaistnienia j with the contract of the contract of the contract of the contract of the contract of the contract of the contract of the contract of the contract of the contract of the contract of the contract of the contract of the contr konfliktu zomiędsy potrzebami Systemu, a możliwościami użyt kownika, na znalezienie najłatwiejszych dróg wyjścia z taklej sytuacji.

Reasumując należy stwierdzić, że Skorowidz SIR wrea e | całym wyspecjalizowanym oprogramowaniem zawiera pełen opis *\* Systemu wraz z odwzorowaniem jego modułowej budowy i w związku s tym jest istotną pomocą przy konserwacji SIR oraz jego implementacji u użytkownika.

## 3. ffyaagania sprzętowe oraz organizacja pracy Centrum Komputerowego przy eksploatacji SIR w ZWCh ELANA

Z uwagi na fakt, że SIR jest bardzo dużym systemem przetwarzania danych, stawia on-określone wymagania sprzętowe, W celu ich spełnienia, instalację R-32 rozbudowano o dodatkowa pamięci dyskowe 30Mb oraz powiększono pamięć operacyjną do 512kb. Wygenerowane toż w odpowiedni sposob system opera™; cyjny CS tak, aby wykorzystywał on jako dyski systemowo 3 stacjo 7,25Mb, nie blokując stacji dyskowych o pojemności 30Mb.

Aktualna konfiguracja komputera R-32 w uentrua Komputerowym z wyszczególnieniem urządzeń niezbędnych dla SIR przed- 1 stawiona jest na rys. nr 2/3. **i**

W zwięzku z tym, że wszystkie prace realizowane są obecnie **i** W Centrum Komputerowym ped systemem DOS 26.2 POWER z modułem-' teletransmisji lokalnej MTL 7900, eksploatacja SIR cdbywać eię będzie wyłącznie w Bpecjalnyeh blokach czasowych, pod.

£jto'i CS na II lub III zmianie. W trakcie **I zmiany reali**scwanc będą jodynie prace przy wprowadzaniu danych **na MERA.** 9150 tai:, uby po ich formalnym przyjęciu przez **Centrem Kom**puterowa ck, godz.14<sup>00</sup>- 15<sup>00</sup> można było wykonać taśmę magnetyczną z danymi dzionnymi do aktualizacji **zbiorów SIR.** celu zapewnienia komórkom księgowości **bezpośredniego dos-**i ■tępu do informacji w głównych zbiorach **SIR, uruchomione zostaną** u księgowości co najmniej 2 monitory **ekranowe systemu** teletransmisji lokalnej\*MERA **7904.**

Opracowana w Centrum Komputerowym specjalne **oprogramowanie** 1 HIPO umożliwi czybkio uzyskiwanie **na ekranie informacji wg** wcześniej zaprojektowanego szablonu **z bieżącymi danymi po** podaniu x klawiatuiy właściwego **klucza wyszukiwania w zbio**rze. ;

Toletransmisyjny dostęp do zbiorów SIR realizowany bedzie wyłącznie przez Centrum Komputerowe **poza** systemem **SIR** j jako przedmiotom przekazania/odbioru pomiędzy **CP1ZI ZETO** - ZOf/AR, a ZY/Ch BŁAHA.

4. Wymagania S77Î w zakresie oprogramowania **podstawowego na** 1 R-32 w Centrum Komputerowym ZWCh ELANA

System przetwarzania na R-32 **wymaga następującego opro-** j gramc.wanla pedutawewogoj

- Systemu operacyjnego CS, wydanie **/RELBASB/ 21.8 wersji MFT** , lub *KlU z* dołączonymi metodami' **dostępu QISAM, BISAH oraz BDAII . • - — fi;**

- Kompilatora języka PL/I poziomu P wersji 5.5.

Centrum **Komputerowe ZïïCh ELARA całkowicie spełnia te wymaga-** nia, dysponując systemem operacyjnym *03/360* **HVT REŁEASB 21.8 ,** **wrar.** *%* **będącym jego** integralną częścią kompilatorem Hi*Tl* =

**Kależy zwrócić** uwagę na *fakt,* **żo** aby uniknąć problciać-; związanych z różnymi możliwościemi wersji HFT i **brzy oprogramowaniu** SIS świadomie zrezygnowano & **wykdrssyoif-.rda** niektórych, zachęcających czasami technik programowania /np. HUMMASKIHG/. Powinno to przyczynić ale do udostępnienia SIR szorokiemu kręgowi potencjalnych użytkowników.

## 5. Przykład wykorzystania Skorowidza SIR na R-32

W colu pokazania przydatności Skorowidza SIR, przy przygotowaniu, wykonaniu i kontroli wykonania aleoonia pr: -irsnnio, przedstawiono poniżej następujący przybłęd.

Użytkownik chco wykonać aktualizację; a następnio wydruk' sbioru planu kont. Ha rysunku 2/4 śaniaescsono fragment wydruku Skorowidza SIR wraz z kolejnością rekordów, które należy rozpatrzoć, aby znaleźć rozwiązanie postawionego problemu. Problem: aktualizacja i wydruk zbioru planu kont. Informacje pobierane ze Skorowidza:

1 - podsystem *002* PDU *-* Podsystem deklaracji użytkownika 2 - jednostka funkcjonalna 01 - Obsługa zbioru planu kont 3 - niezbędne biblioteki SEN. PROCLIB i SENLIB

4 - pakiet dyskowy UGAHDA o symbolicznym Identyfikatorze *I>0* 5 - sekwencyjny generacyjny zbiór planu kont o nazwie SIZ.B5.B 6 - pakiet dyskowy BISKUP o symbolicznym identyfikatorze D2 7 **- ozpula^taśmy magnetycznej z poprawkami do sbioru planu**

**kont** *o* **symbolicznym identyfikatorze T1**

8 **- procedura JCL SIPB5A realizująca sortowanie zbioru poprawek oraz aktualizację zbioru planu kont**

- 9 ~ aktualizacja zbioru planu kont powoduje emisję tabulogramu kontrolnego o symbolu SIT-B5-B.
- 10 procedura JCL SIPB5C realizuje wydruk zbioru planu koni o symbolu SIT-B5-C.

Ha podstawie tak uzyskanych informacji możemy stwierdzić, że realizacja aktualizacji i wydruku sbioru planu kont wymaga wykonania procedur JCL o nazwach SIPB5A oraz SIPB5C, wymagane będą 30bajtowe pakiety dyskowe: UGANDA oraz BISKUP.

Zbiór poprawek musi znajdować się na nieetykietowanej taśmie magnetycznej o identyfikatorze T1. Powstanie kolejna generacja zbioru planu kont oraz dwa tabulogramy SIT-B5-B i SIT-B5-C. Szczegółowe informacje dotyczące realizowanej pracy znaleźć można w dokumentacji eksploatacyjnej jednostki funkcjonalnej nr Ø1 - Obsługa zbioru planu kont wchodzącej w skład podsystemu nr ØØ2- Podsystem deklaracji użytkownika. W dokumentacjach tych podane są oczywiście:

- a/ symbole i nazwy opisowe odpowiednich w/omćwionych przebiegów - i tylko one muszą być wpisane przez<sup>W</sup>Użytkownika -Pion Głównego Księgowego na zleceniu przetwarzania,
- b/ Symbole pakietów dyskowych, procedur itp., niezbędpe kontrolerowi we/wy i operatorowi do wykonania zlecenia. Jeśli natomiast wystąpią w przetwarzaniu sytuacje nieprze- 1 widziane - skorowidz, jak widać z powyższego przykładu, \_ pozwala na pełną ich identyfikację, usunięcie nieprawldło- ; wości i kontynuowanie przetwarzania.

Wszystkie te informacje oraz szereg innych możliwych do uzyskania ze Skorowidza SIR pozwalają na w miarę pełno soriento wanie się w strukturze oprogramowania, i saschech komputara

 $- 172$ 

niezbędnych do realizacji wymaganych prac.

٠

**Post** 

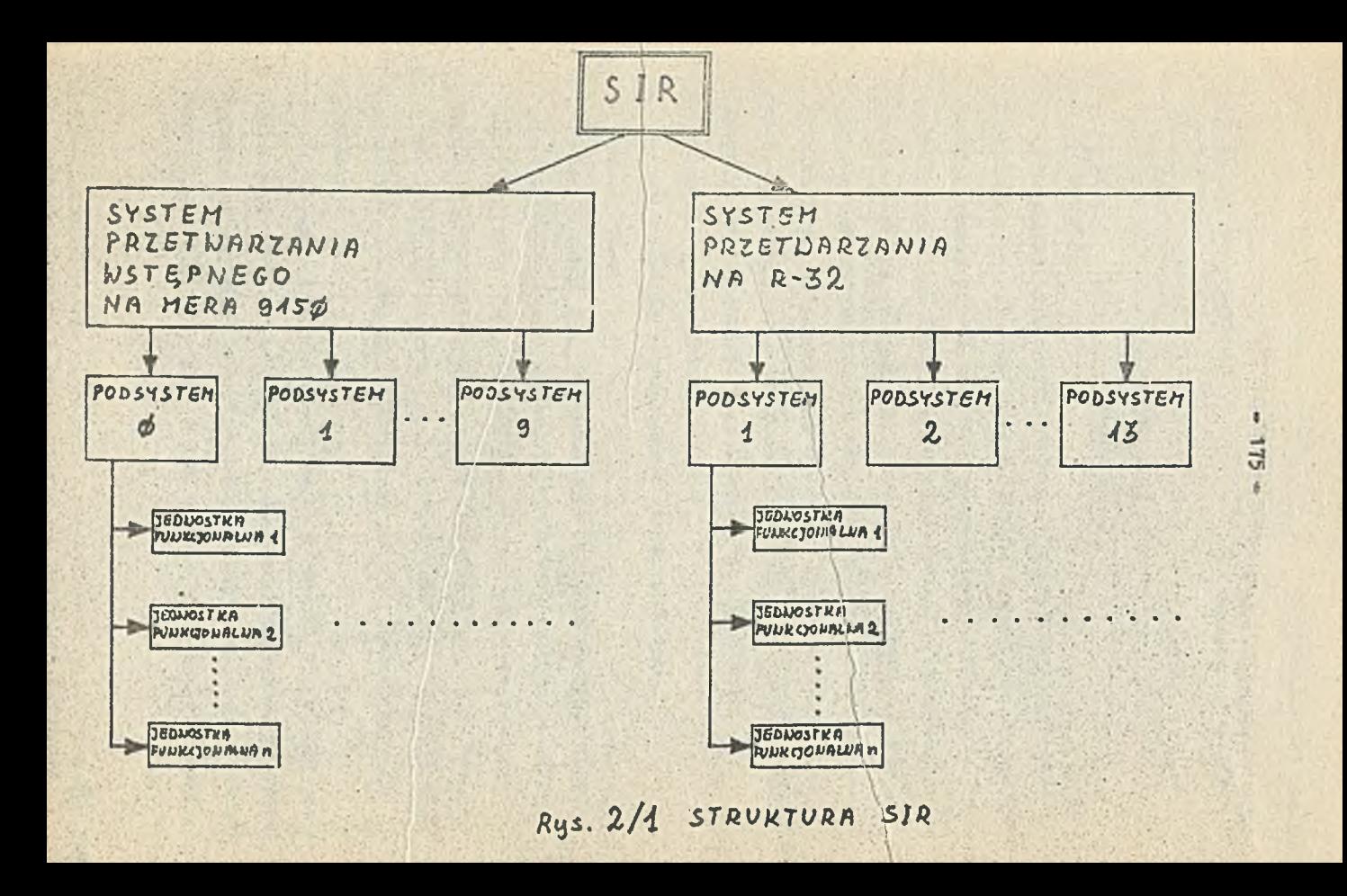

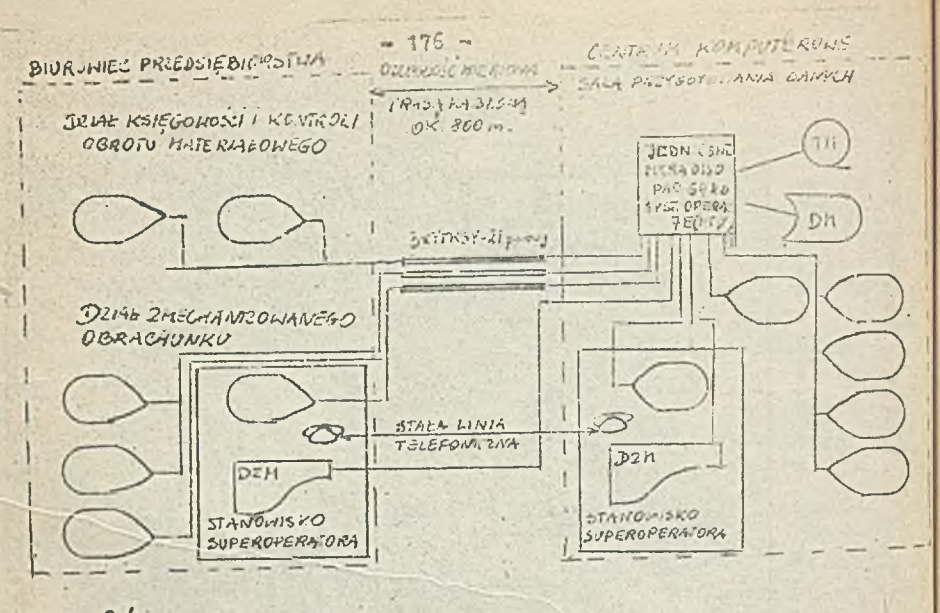

RIS 2/2 SCHEMAT INSTALACTI SYSTEMU MERA 4150 W ZWCH ELANA<sup>9</sup>

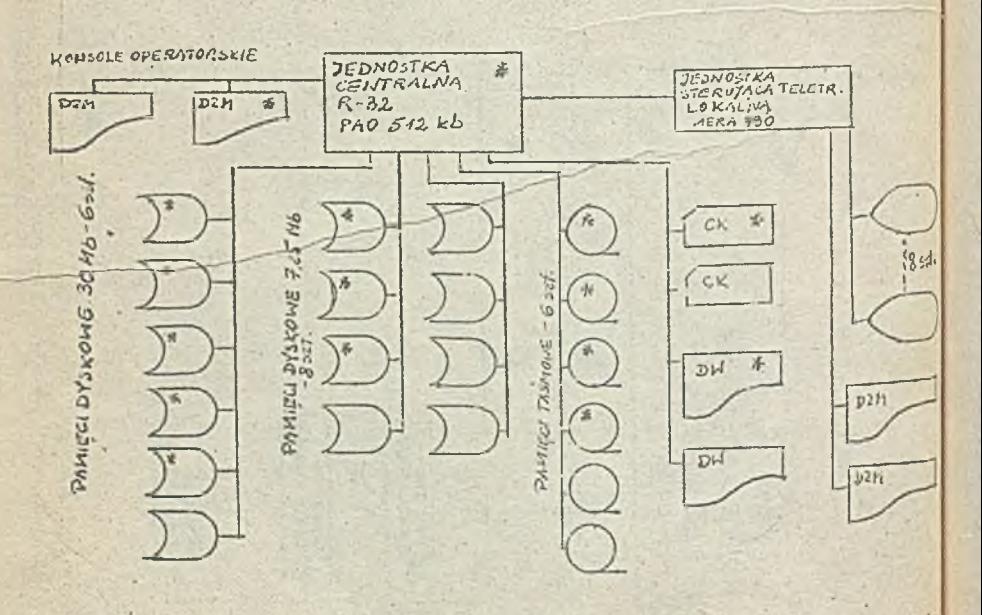

RYS. 2BKONFIGORACIA KOMPUTERA R-32 N CEMBULA KOMPUTERONYM JWCH. ELAVA URZĄDIENIA NIEZBĘDNE DLA REALIZACJI SIR OZNACZONE SA(2)

Kgr Danuta Kuszelewicz Igr Ewa Nita

STRUKTURA PLANU KONT W SIR

#### 1. Worowadzenio

Prowadzenie ewidencji księgowej **w zintegrowanym, kom** pleksowyn systemie przetwarzania danych dla potrzeb rachunkowości wymaga przede wszystkim **przystosowania struktury** Zakładowego Planu Kont /prowadzonego zgodnie z zasadami rachunkowości/ do 'wymagań EPD. W związku **z tym podjęto, równo**legło z innymi, prace w tym zakresie. **W ZWCh ELANA Zakłado**wy Plan Kont, uwzględniający wymagania Systemów **Dziedzino**wych, oprać cwano i wprowadzono **już w 1\$80 roku. Obecnie opra**cowywano vrięc jednolite jego **wydanie, uwzględniającej** - uprzednio wydane aneksy,

- **-** zmiany przepisów/ wprowadzone **w ostatnim czasie,**
- wymogi SIR-u.

Na podstawie tak przygotowanego **Zakładowego Planu Kont** powstał, jako joden z podstawowych **zbiorów deklaracji użyt**kownika, Zbiór Planu Kont. W **zbiorze tym przyjęte zostały** ścisło nasady dofiniewania konta **syntetycznego i jego struk**tury, Przyjęto, źe każdo konto **syntetyczne jest odrębnie de**finiowano, a zbiór Planu Kont **jest zbiorem zawierającym te** definicje.

Dla **każdego konta syntetycznego w zbiorze Planu Kont po**dana jest **struktura numerów jego kont analitycznych, aa pod**stawie **której nożna utworzyó dowolne konto analityczne. Struk** tura ta zdefiniowana jest w tzw. główce konta syntatyosnego ... określającej dopuszczalne grupowanie 'wartości konts analitycznego i pozycji analitycznych w tew. posiowy konta.

Poniżaj zamieczczono przykład zdefiniowania konta **139\*** a/ tzw. główkę definiująca dopuszczalną strukturę dla **deno**go konta syntetycznego

139**XXXOOO** Inno rachunki bankowe

I Rodzaj rachunku

tt Tytuł w ramach rodzaju rachunku

b/ dopuszczalne wartości dla poszczególnych grup uczczegóławiająoych d&ne konto syntetyczne /konto i **pozycjo** na-; lityczno/

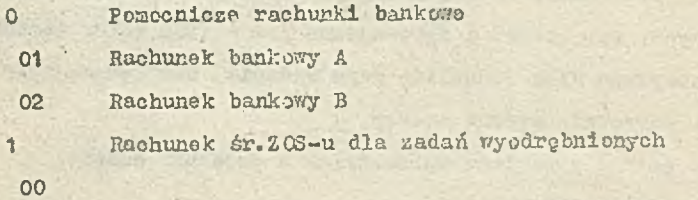

Tak założony zbiór Planu Kont jest podstawą doi

- emisji tabulogramów Planu Kont, w **żądanym** przez **prsedfsię-»** blorstwo układzie,
- utworzenia zbiorów, mających podstawowa znaczenie w przetwarzeniu.

Są to następujące zbiory obsługiwane przez Procedury Obliczeni owe i

- zbiór kont użytkownika, zawierający wszystkie dopuszczalna kombinacje wartości odpowiednich poziomów analityki poszczególnych kont syntetycznych,
- zbiór kont wg numerów zawierający wszystkie konta użytkownika, które w swoim symbolu zawierają tzw. zmienną, tj.np.

**R. Ter kontrahenta, mimer pracownika, numer zadania inwes-**.jr.ogo, numer **oddziału banku.**

Zbiór Planu Kont joot zbiorem podlegającym zmianom i modyfikacjom, Aktualizacja **togo** zbioru, a więc wszelkie zmiany •••• l: bruk turzo konta, jak i **zmiany** wartości w poszczególnych grunach analityk określających stopień szczegółowości danego kanta syntatycznego - prowadzona jost przez Dział Księgowości. .

#### 2, Struktura symbolu konta

Symbol dowolnego konta budowany jost wg ściśle określo**nych za -¿i, na podstawie któryoh dla każdego konta syntetyczn e** 0 **tworzona** jost **tsw. główka konta, zawierająca dopuszczałattury dla kont : analitycznych o takim samym numerze kon ta jcynte Sycsnogo.**

Symbol konta zawiera **maksymalnie 19 znaków, w tym 3 zna**ki przeznaczone cą **na** numer **konta syntetycznego, a** 16 **znaków na** konto analityczno i **••** cyc**je analityczne danego konta syn**tetycznego. •'

**15 snaków analityki każdego** konta **syntetycznego** można w **dowolny sposób grupowaó. Grupy te, związane** ze stopniem usz**czegółowiońia danego konta cyntetycznego,** tworzą tzw. poziomy **konta. Przyjęto,** ża **istnieje 7 poziomów** dla konta /od 1-go **do 7-go/ z tym,** ża **poziom 7-my** zarezerwowany zostsł na stałe **dla konta syntetycznego.** Stąd **wniosek,** że 16-znakowa anality**ka konta syntetycznego może byó** zgrupowana w maksymalnie 6 **grup, z których** każda stanowi odrębny poziom kontu.

**Przykładowo, dla** konta 001 wyróżniono 5 poziomów analityki,

## OCIXQEXX. Srodki trwałe

- 1 znek na<sup>li</sup>Grupę środków trwałych wg GUS posiom 5
	- X 1 ELAK na<sup>0</sup>Charakter środka trwałego"- poziom 4

X 1 wek na Miejsce ckładowania - przeznaczenie'

poziom 3

2 1 znak na<sup>1</sup>Tytuł zmiany etanu<sup>2</sup> · posioa 2

2 t znak na. »Rodsaj zmiany11 - pondom *\*

Ten aposób definicremia poziomu konta tworzy nastoprze og salożność; im piżery ponich kenta tym większy stopion uszczegółowienia danego kenta.

Ogólnie przyjęta jest zasada, te wartości każdego po-\* siomu konta akładają aie we stałej liczby znaków /co jest okretlona w główce konta/»

Przykłodowo, dla konta 139:

139232000 lano rachunki bankowo

2 wartości poziomu 2. eą i-znakowo

XX wartości p oiosu 1. są 2-snakows

Od tej zasady istnieją jednak wyjątki, ale tylko dla wartości najniższego /pierwszego/ poziomu. Pla danego konta syntetycznego, na jego najniższym poziomie, mogą występować wartości o różnej liczbie znaków.

Przykładowo, dla konta 249:

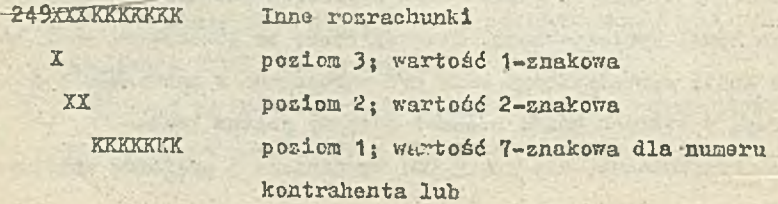

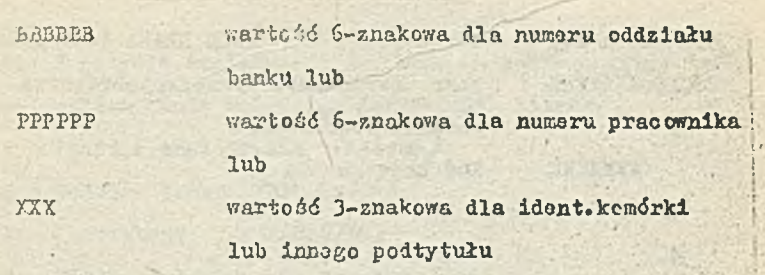

Jak wynika z powyższego przykładu w symbolu **konta wys**tępują również tzw. zmienno, sygnalizujące, że w danym koncie analitycznym w miejscu występowania zmiennej **pojawią się** pewne wartości **o** charakterze numerów **porządkowych /nie poda**wane explicite w zbiorze Planu Kont/. Przykładowo, **dla konta 031**1 **081XZZXXX Przygotowanie inwestycji**

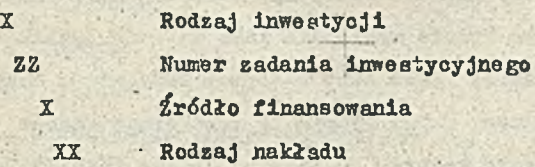

Ö ٠ ٠

**3**

O ö  $\ddot{\cdot}$ 

> $\ddot{.}$  $59$

**ZZ W zbiorze Planu Kont występuje zmienna ZZ, która nie ma podanej konkretnej wartości; zasygnalizowano tylko; że w tym miej sou może wystąpić** 2**-znakowa wartość będąca numerem zadania inwestycyjnego \_\_\_**

**Dla konta 245 w zbiorze Planu Kont ZWCh ELANA jest podane: 24 5X00**KKKKKKK Inne rozrachunki wewnętrcnobranżowe i Podmiot rozrachunku KKKKKKK Kod kontrahonta

> **KKKKKKK Znienna KKKKKKK sygnalizuje, że w tym "miejscu może wystąpić w koncie analitycznym** 7**-znakowa wartość będąca numerem kon- , trahenta**

**W ramach analityki kont syntetyoznyck w całym zbiorze Planu Kont obowiązuje jednolite Bymboiizoranie merytorycznie takich aamyoh grup znakćw. Jeśli** *ttp.* **Miejsce powstawania "kosztów w jednym koncie wystąpiło jako wartość 3-znakowa /określona w zbiorze Planu Kont literami.UMM/, to w innym koncie syntetycznym, zawierającym tę samą grupę znakćw Miejsce powstawania kosztćw , grupa ta będzie rćwnież** 3**-zna**kowa, z tym, że nie musi ona wystąpić na tym Lamym poziomie **/ale w zbiorze rćwnież określona literami MI JM/.**

**Przykładowo, Miejsce powstawania kosztćw występuje na** » **kontach**

**540MMMAAA Działalność bytowa i**

0 1

**638MMMAAA Odchylenia od cen ewld, pćłfabrykatćw pa pozycjach cyfrowych 4 - 6 numeru konta, ale na koncie 643XXXMMM Bemcnty rozliczane w czasie** *m* **na pozycjach** 7**-**9**.**

**W zbiorze Planu Kont stosowane są następujące oznaczenia gitarowa do. zaayubolizownnia wartości tworzących konto anali-** tyczne i pozycje analityczne /w skład n-znakowej grupy twó= rzącej poziom konta wchodzi,n"jednakowyoh liter/t

 $a/ A$  - Pozycje analityczna /AAA/ $\bigstar$ /

 $b/ B - 0d$ dział banku /BBBBBB/ $\frac{1}{2}$ 

 $c / K -$ Kontrahent /KKKKKKKK/\*/

d/ U - Miejsie powstawania kosztów /HHM/ł

 $e / P$  - Pracownik / PPPPPP/44

f / Z - Zadanie inwestycyjne /ZZ/ $\bigcup$ 

 $g/ C -$ charakter **i -**

h/ *T> -* rodzaj działalności wewnętrznej

- i/ E kierunek, przeznaczenie /zewnętrzne/
- j/ F dalsza specyfikacja rodzaju działalności lub kierunku

#### $k/ G - grups$

 $1/$  R - rodzaj

S - uszczegółowienie rodzaju

 $n/$  T - tytuł

o/ U - uszczegółowienie tytułu

 $p/$  L, N, O, Q, H, I, J, V, W, X, Y - inne symbole, typowe dla pojedyńczych kont

Z wyjątkiem symboli oznaczonych X/, pozostałe są na tabulo-: gramie drukowane jako X.

Przykładowo, dla konta 001 mamy» na wydruku Planu Kont Sont Weblorse Planu Kont 001X0XXXX Środki trwałe 001G0CXTR X Grupa śr. trwałych wg GUS G .

X Charakter środka trwałego C

X Miejsce akiadowania-przezna**ewsni«' : ■. . X.**

- *X* Tytuł zmiany stanu T
	- *''■<X* Redsaj zmiany R

#### 3. Charaktervstyczne grapy wartości w Planie Kent

Oprócz zmian meryforycznych, wynikających ze zmian przepisów, wprowadzono zalany porządkowe w przekroju całego Planu Kbnts

- ustalono jednolite nazewuiotwo i symbolikę zarówno w główce konta jak i w przypadku pewnych grup /par/ kont o podobnej strukturze niezależnie od poziomów, na których się znajdują.
- zrezygnowano z tworzenia specjalnych kont analitycznych stanowiących bilans otwaroia, ponieważ możliwość wyodrębnienia tych danych zapewniona jest programowo,
- ekróoono długośó kont zespołu 4 przesuwając pozycje analityczne do kont analitycznych.
- $\sim$  uporządkowano pozycje analityczne w ramach zespołów 5 1 9; opracowano program kontrolujący kody wartości w/w pozycji analitycznych z ich nazwami, zapewniając pełną jednolitośó symboliki w tym zakresie,

skrócono nazwy kont analitycznych do 40-tu znaków.

Przykłady przyjętych rozwiązań ujęto na rys. nr 3/1, 3/2,  $3/3, 3/4, 3/5, 3/6.$ 

## 4« Zmienne w symbolu konta

W symbolu konta mogą występować tzw. zmienne. Są to zasymbolizowane literowo wartości dla grupy wchodzącej w Bkład analityki danego konta syntetycznego. Zmiennymi aą grupy nastepujących litert

A - pozycja analityczna AAA

B - numer oddziału banku BBBBBB

K - numer kontrahenta KKKKKKKK

P - numer pracownika PPPPPP

Z - numer zadania inwestycyjnego ZZ

Pojawienie się zmiennej /lub dwóch zmiennych/ w symbolu konta sygnalizuję, że w koncie analitycznym zbudowanym na podstawie struktury zapisanej w główce konta syntetycznego wystąpią wśród cyfr również litery zastrzeżone dla zmiennych. W syinbolu konta wystąpić mogą maksymalnie dwlo zmienne z tym, że jedna z nich musi wystąpić na końcu symbolu.

Przykładowo, na kontach 282 i 283 mamyt 282XZZKKKKKKK Rozrachunki i roszczenia z tyt.inwest.

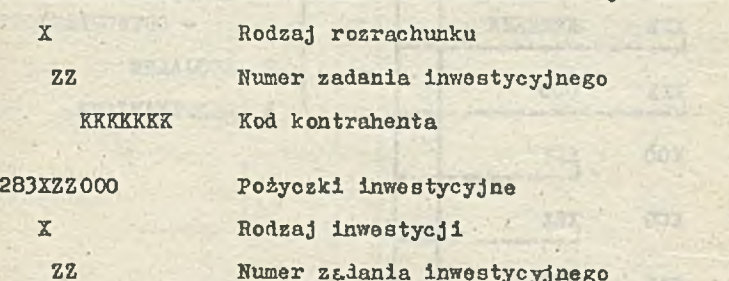

1.07

5« Przykładowe struktury kont syntetycznych

Załączone tabulogramy zawierają przykłady deklaracji kont syntetycznych z Planu Kont ZWCh ELANA. Są to następujące konta

a/ konto 501 - tabulogram nr  $3/7$ 

 $b/$  konto 234 - tabulogram nr 3/8

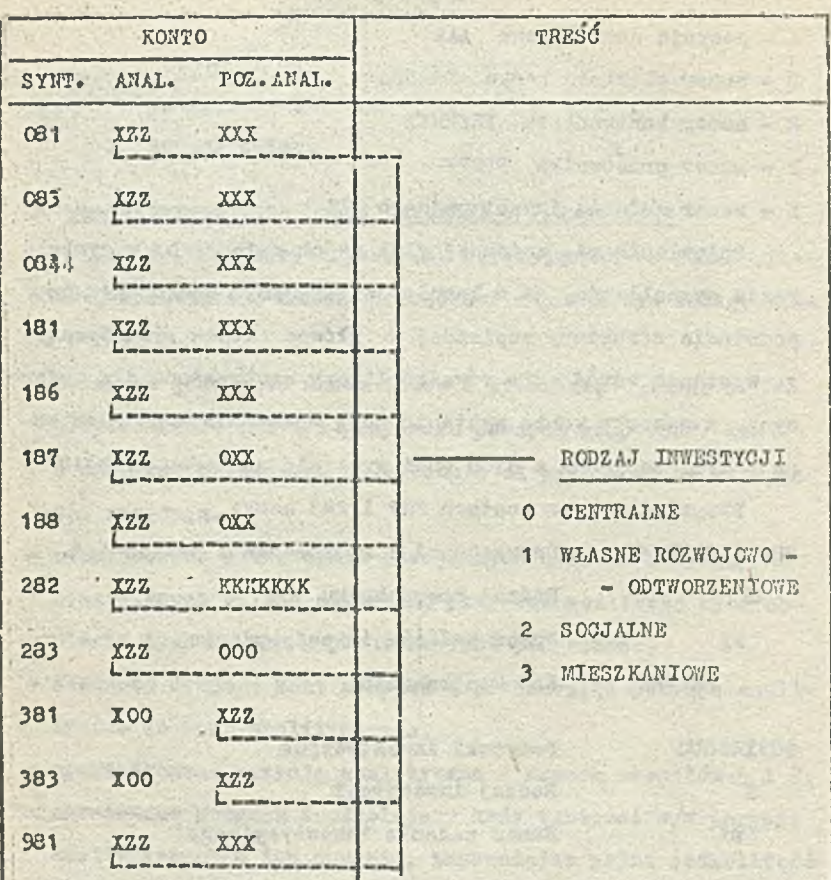

L

Rys. 3/1 Przykładowe konta zawierające<br>1-znakową grupę -"Rodzaj inwestycji"

the service break with cross

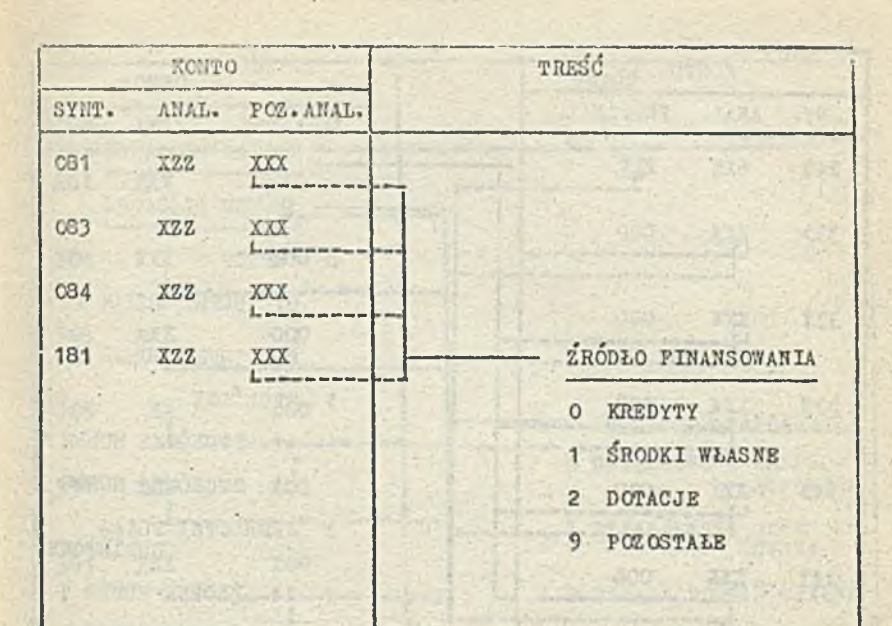

**STEER** 

病長

 $Rys. 3/2$ Przykładowe konta zawierające 1-znakową grupo -"Źródło finansowania"

 $\hat{E}$ 

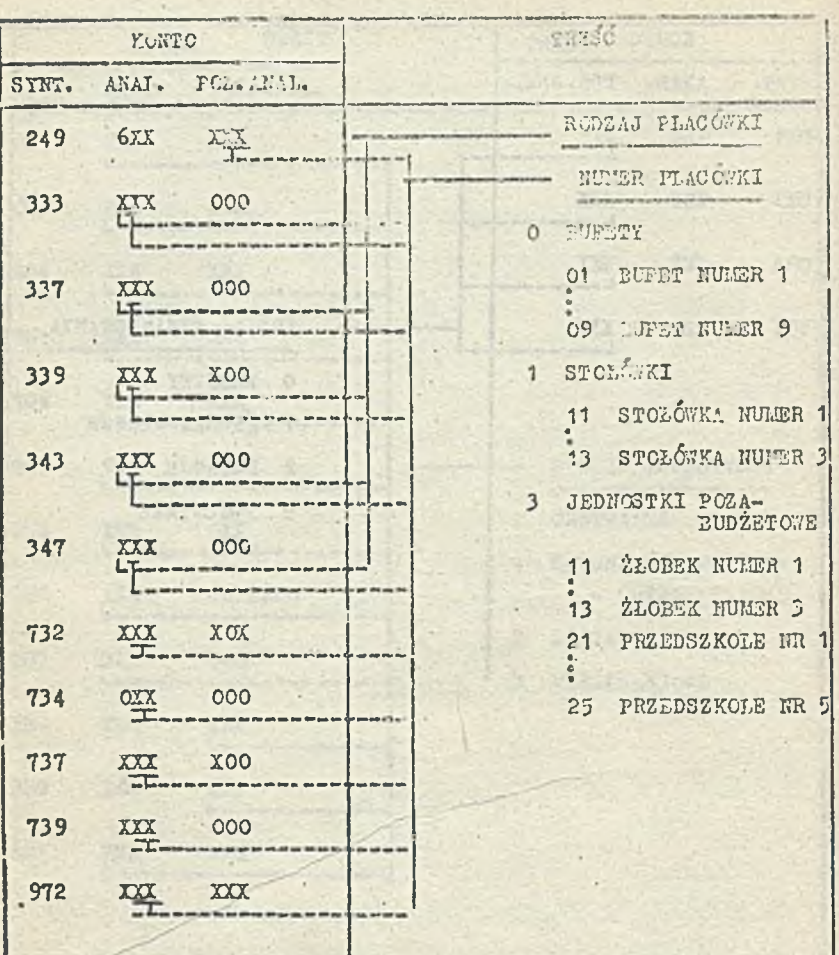

Rys. 3/3 Przykłodowe konta zawierające 1-znakową<br>grupę - Rodzaj płacówki - 1/1ub<br>2-znakową grupę - "Numer placówki"

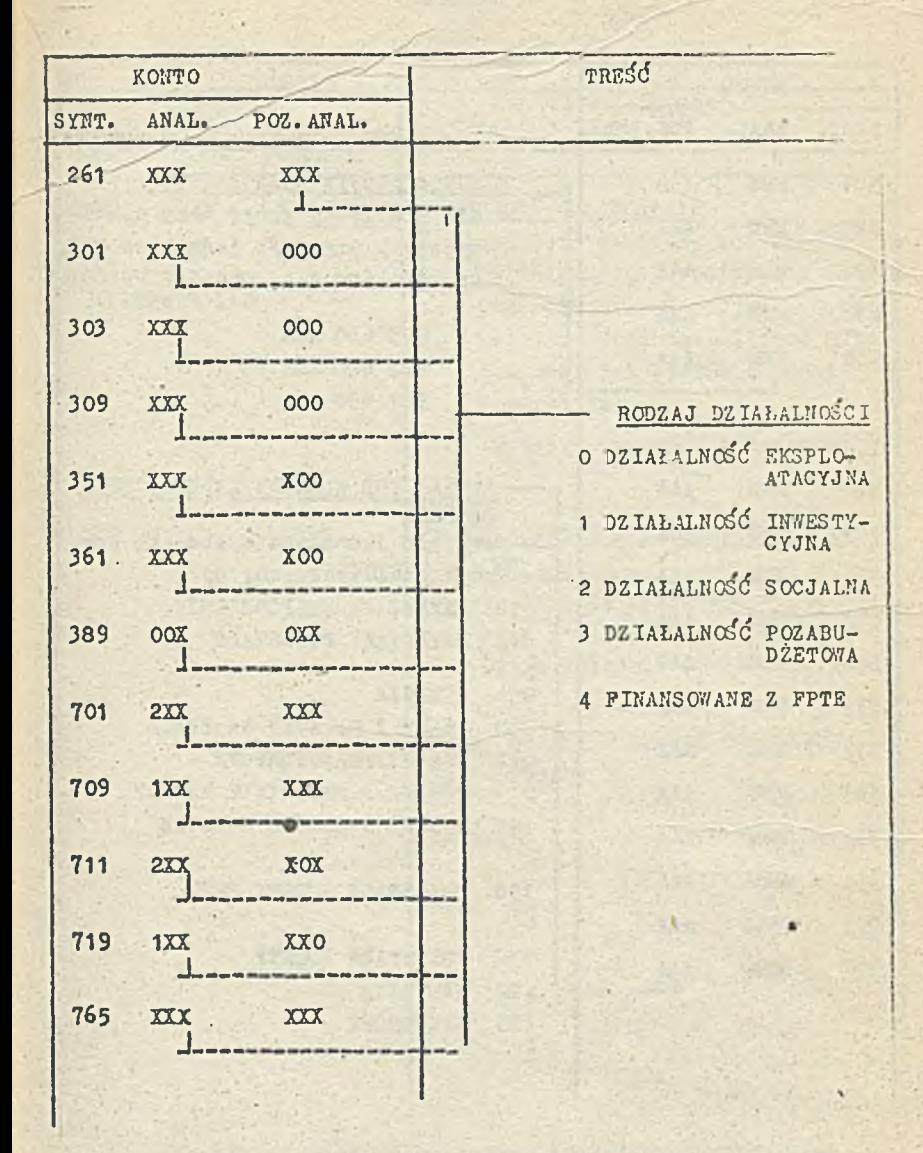

Przykładowe konta zawierające<br>1-znakową grupę - Rodzaj działalności Rys. 3/4

**4.1.90. 4**

|       | KONTO       |            | TRESC                                                               |
|-------|-------------|------------|---------------------------------------------------------------------|
| SYNT. | ANAL.       | POZ. ANAL  |                                                                     |
| 501   | <b>MMM</b>  | <b>AAA</b> | MIEJSCE POWSTAWANIA KOSZTÓW                                         |
| 521   | <b>MWN</b>  | <b>AAA</b> | - dla puniższej grupy kont synte-                                   |
| 527   | <b>MAN</b>  | AAA        | tycznych przyjeto jednakowe MPK.<br>np. 501 600 AAA ODDZIAŁ PRODUK- |
| 632   | <b>MM</b>   | <b>AAA</b> | CJI RYNKOWEJ                                                        |
| 638   | <b>MADA</b> | <b>AAA</b> | 509 600 AAA                                                         |
|       | ir 1        |            | <b>600 AAA</b><br>521<br>527 600 AAA                                |
|       |             |            |                                                                     |
| 501   | <b>LIMM</b> | <b>AAA</b> | RODZAJ LUB ELEMENT KALKULACYJNY<br><b>KOSZTOW</b>                   |
| 509   | <b>MMM</b>  | <b>AAA</b> | przyjęto jednolitą symbolikę po-                                    |
| 521   | <b>MMM</b>  | AAA        | zyoji analitycznych, np.                                            |
| 523   | <b>MMM</b>  | <b>AAA</b> | MATERIALY BEZPOSREDNIE<br>010                                       |
| 527   | <b>MMM</b>  | <b>AAA</b> | 015<br>MATERIAŁY POZOSTAŁE                                          |
| 531   | <b>MATH</b> | <b>AAA</b> | <b>ENERGIA</b><br>050                                               |
| 537   | <b>MMM</b>  | <b>AAA</b> | 060<br>PŁACE I NARZUTY NA PŁACE                                     |
| 539   | <b>MMM</b>  | AAA        | 071<br>US LUGI TRANS PORTOWE<br><b>MOSZTY I MATERIALY NA BHP</b>    |
|       |             |            | ODZIEŻ I OBUWIE ROBOCZE<br>141                                      |
| 540   | мым         | <b>AAA</b> |                                                                     |
| 551   | <b>MMM</b>  | <b>AAA</b> | POZOSTAŁE KOSZTY BHP<br>150                                         |
| 951   | <b>MMM</b>  | <b>AAA</b> |                                                                     |
| 972   | <b>MMM</b>  | AAA        | 190<br>POZOSTAŁE KOSZTY                                             |
|       |             |            | 192<br>NADWYŻKI                                                     |
|       |             |            | 193<br><b>NIEDOBORY</b>                                             |
|       |             |            |                                                                     |

**Rys. 3/5 Przykładowo konta zawierające 3-znakową S rupę -"Miesce powstawania kosztów\*\*- lub -znakową grupę -" Rodzaj lub element kalkulaoyjny kosztów!\***

 $- 191 -$ 

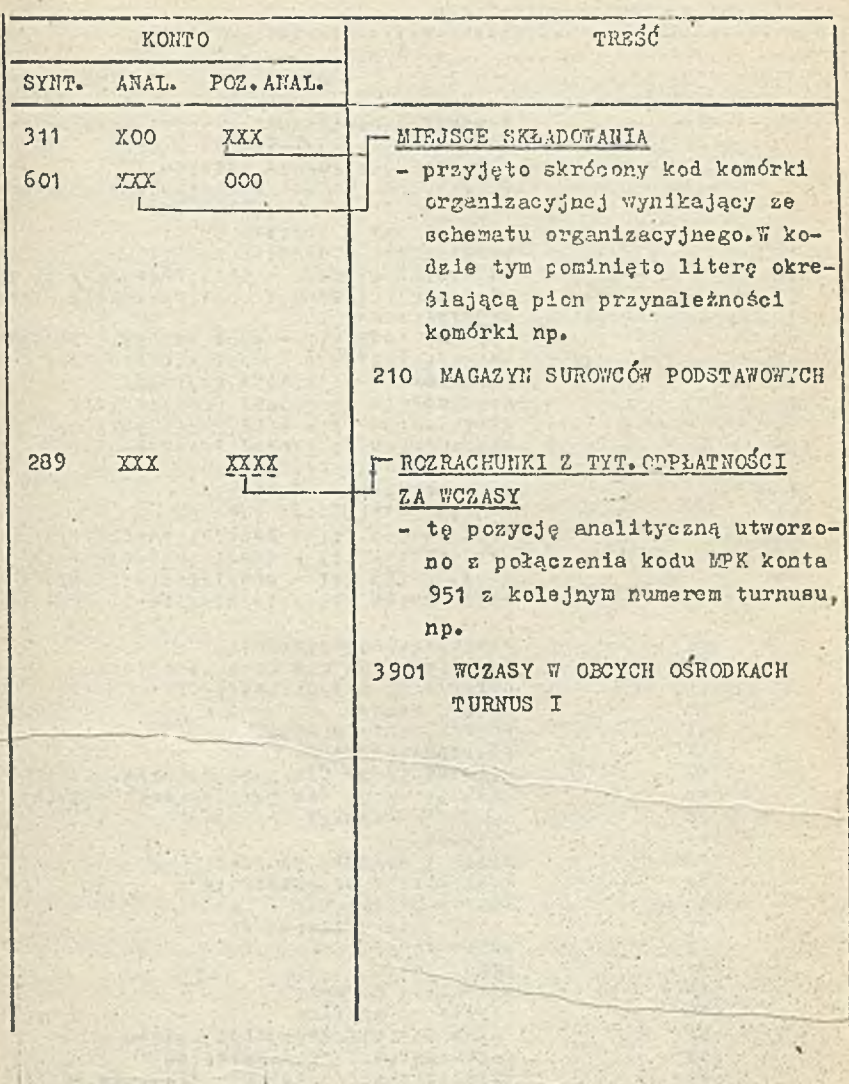

 $-11$ 

Rys. 3/ę Przykładowe konta zawierające grupy utworzone za skrótu kodu komórki 1UN s połączenia kodu MPK z numerem kolejnym

ZESPOL 5 KOSZTY PÓZLICZONE

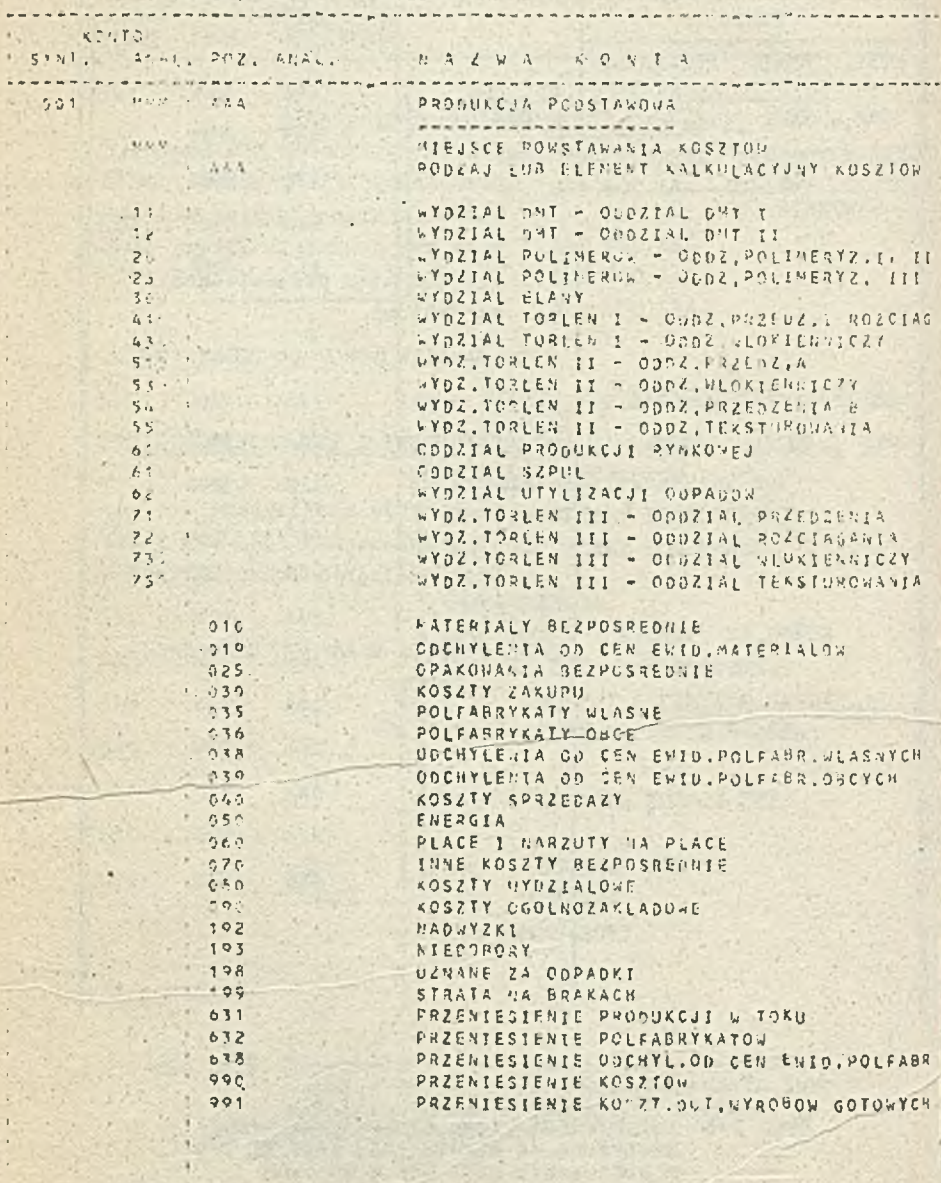

Pys. 7/7 Doklaracja konta 501 z Planie Kont 27Ch "Elana"

ZESPOL 2 ROZRACHHNKI I ROSZCZENI

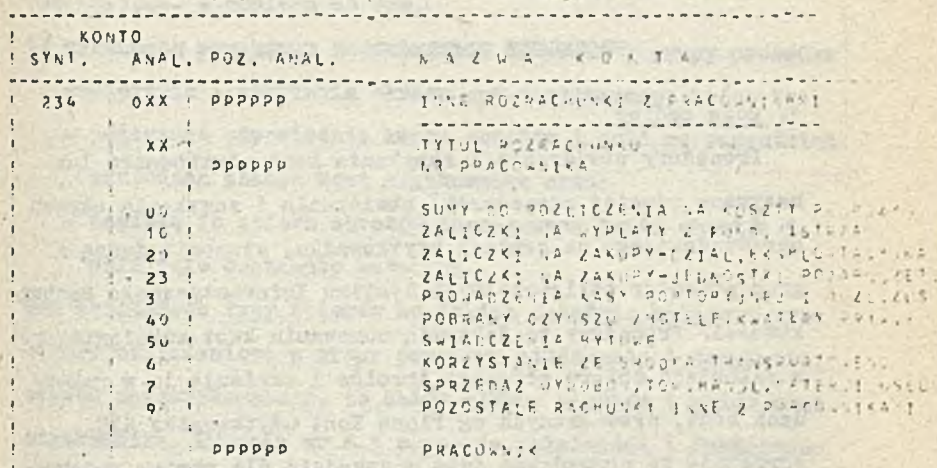

second the swifted with membership for speed to old

and the first fact the sound by the second space in the solution of the second the state of the compact to a single to a wide the office damages where you are the part of the state of the state of

Television in the

i stale

the back of the company of the moment and

**SAN FINE MIKE** 

First Newy

start.

With the company

Rys. 3/8 Deklaracja kosta 234 : Pi ale Kat (28. 12. 12.

by enoughte off Assissing the control

■ 194 -

Mgr Henryk Pieleszok

PROCEDURY OTWIERANIA I ZAMYKANIA KONT

## **1. Opia ogólny**

Procedury otwierania i zamykania kon\* użytkownika lub nazywane również procedurami otwierania i zamykania okrosu sprawozdawczego na kontach użytkownika, otonowlą jedną z i grup procedur obliczeniowych Systemu Informatycznego Raohunkowośoi. Procedury te dokonują sumowania kwot zaksięgowanych **w** rekordach zbioru głównego obrotów i zapisują je w rekordach kont, prowadzonych wg Planu Kont użytkownika SIR. Agregacja ta prowadzona jest w zasadzie dla okresu sprawozdawczego /miesiąca/, ale także może być prowadzona w okresie krótszym lub dłuższym /np. kwartał, półrocze, rok/ niż okres sprawozdawczy.

**Aby uruohomió** grupę procedur **otwierania i zamykania kont, uaiór obrotów powinien zawieraó odpowiednie kwoty obrotów pochodzące zarówno z dokumentów źródłowych rajestrorranyoh w Podsystemie** ffejśola **lub z Systemów dziodzinowyoh użytkownika, jak i wyliczono w pozostałych grupach księgowych pro- ' oedur obliczeniowych. Wynika z tego, żo procedury otwierania 1 zanykania stanowią - z punktu widzenia kolejnośoi ioh wykonywania - ostatnią grupę kslęgowyoh procedur obliczeniOwyoh SIR, z jednym wyjątkiem, W momencie rozpoczęcia eksplo**atacji Systemu Informatycznego Rachunkowości u danego użytkownika, przykładowo z dniem 1.10.1934 roku, konieczne jest: **a/ zapisania do zbioru obrotów, ożyli zaksięgowania, kwot** obrotów poszczególnych kont użytkownika w. stanu na dzień

**30.09.1984, a dopiero po tym,!**

**b/ wykonanie przebiegu odpowiednich procedur z grupy procedur otwierania i zamykania okresu sprawozdawczego, które tos**

**- [H O**

- 1 **- umieszczą odpowiednie kwoty obrotów i.sald we wszystkich, . \_ • 1 rekordach zbioru kont użytkownika oraz ....**
- **zapiszą do zbioru obrotów zagregowane kwoty obrotów i sald jako dokumenty sztuczne.**

**Dwa podstawowe typy zbiorów na jakich działają księgowo procedury obliczeniowe z grupy procedur otwierania 1 zamykania okresu sprawozdawczego, to zbiór główny obrotów i zbiór kont użytkownika. Hysunek nr 4.1 obrazuje zależności i funkojonowanie tych zbiorów w ramaoh pakietu procedur otwierania i zamykania kont użytkownika.**

## 2. Opis rekordów obrotów i kont użytkownika

**Pozycje zbiorczych kwot obrotów i salda zawarte są w dwu zbiorach kont użytkownika, o wspólnej strukturze rekordu przedstawionej na rysunku nr 4/3. Pierwszy ze zbiorów prowadzony jest wg Zakładowego Planu Kont z całą wynikającą z planu analityką. Drugi zbiór natomiast, nazywany zbiorem kont użytkownika wg numeru, zawiera pozycje będąoe' uszczegółowieniem określonych rekordów zbioru pierwszego. Dostęp do rekordów konta użytkownika wg numeru dokonywany jest przez odszukanie** pozycji **w zbiorze kont użytkownika prowadzonym wg Za**kładowego **Planu Kont, której identyfikator zawiera ciąg tych oanyoh** znaków **alfabetycznych, tzn. takiej, która ma A4782000 różne od zera. Mówimy wtedy, że identyfikator tej pozycji za**wisra zmienną, której wartości składają się na klucz identyfikujący **grupę rekordów w zbierze kent użytkownika wg numeru.**

W pozycji ze zmienną eą zagregowane kwoty obrotów i calda z "podwieszonych "pod nią pozycji ze zbioru drugiego. W identyfikatorze mogą wyetąpió maksymalnie dwie zmienno, z których druga /A4787000 różno od zera/ występuje zawsze na końcu. Zbiór kont użytkownika wg numeru, w odróżnieniu od podstawowego zbioru kont użytkownika zawiera zmienną liczbę rekordów. Liczba ta wynika z konfrontacji zbioru kont użytkownika wg numeru i zbioru obrotów, w którym została dokonana pewna grupa księgowań oraz z faktu zbilansowania się wszystkich obrotów w ramaoh tego konta. Pozycje zbiorczych kwot w zbiorze kont użytkownika są agregowane z kwot zawartych w dekumentaoh źródłowych zapisanych w zbiorze obrotów, którego struktura rekordu przedstawiona jest na rysunku nr 4/2. /Podana tu struktura rekordu obrotów zawiera jedynie atrybuty istotne dla grupy procedur otwarcia i zamknięcia okresu sprawozdawozego/. Synchronizacja obu zbiorów dokonywana jest poprzez porównanie identyfikatorów zawartych w atrybutaoh A475 w zbiorze kont użytkownika i A1251320 lub A1251330 w zbiorze obrotów. Ody atryout A4761001 lub A4761002 w rekordzie obrotów przyjmuje wartość 1 lub 3 wtedy .identyfikator zbioru obrotów jest uzupełniony o informację zawartą w atrybutach A0201933 lub A0201963, która odpowiada wartości zmiennej typu numer pracownika /np.konto 231/ lub numer kontrahenta /np.konto 220/. Gdy A4761001 lub A4761002 zawiera wartość 0 lub 2 wtedy atrybuty A1251320 lub A1251330 zawierają pełny identyfikator nazwy konta u'ytkownika z tym, Se wartośó 2 oznacza synchronizację rekordu obrotów z rekordem ze sbioru kont użytkownika wg numeru, w którym zmienna' '

 $-196$ 

przyjmuje wartość np. numeru zadania inwestycyjnego /np. konto 081/ lub miejsce powstawania kosztów /np.konta 632, 633/. Selekcja zbiorczej kwoty obrotów dla danego dokumentu ze zbioru obrotów dokonywana jest poprzez atrybuty A160 /okres sprali ozd rac śy w rekordzie obrotów/ i A490 /wyróżnik okresu sprawozdawczego na koncie użytkownika/. Przekroje aprawozdawoze /sztuczny kod dokumentu A140/ zbiorczych kwot obrotów jakie prowadzone są w zbiorze kont użytkownika są deklarowano parametrycznie przez użytkownika. Zbiór kont użytkownika opróoz rekordów zawierających agregaty kwot obrotów i salda na poszczególnych kontach, zawiera także rekord nagłówkowy i końcowy pełniące rolę rekordów technicznych. W rekordzie nagłówkowym zagregowane eą niezbilansowano kwoty obrotów na poziomie całego zbioru, co pozwala ne zorientowanie się jaka kwota w danym przekroju sprawozdawczym jest niezbilansowana w ramach całego przedsiębiorstwa, Natomiast rekord końcowy, zawierając zsumowane wszystkie wprowadzone do zbioru kwoty zbilansowane ozy nlssbilaneowane, służy do kontroli kompletności przetwarzania.

3« Wykaz procedur

a/ Procedury podstawowe:

- sumowania obrotów i saldowania kont użytkownika 1-go poziomu,
- agregacja obrotów i sald na wyższych poziomach kont użytkownika.
- zapisywania do zbioru obrotów rekordów z zagregowanymi na kontaoh użytkownika obrotami i saldami.

b/ Procedury techniczne:

- aktuallzaoj± obioru li oni użytkownika wg numeru, — kumulacji w ramach okresu sprawozdawczego obrotów i sald kont użytkownika wyliczonych dla okresów krótszych od miesiąca oras przekwalifikowanie kwot obrotów na początek lub koniec okresu sprawozdawczego,

- kumulacji obrotów kont użytkownika w dłuższych od miesięcznego przekrojach sprawozdawczych oraz przekwalifikowanie kwot obrotów i sald na początek lub koniec tego przekroju sprawozdawczego,
- wydruk zawartości kont użytkownika,

# 4. Procedura sumowania obrotów i saldowania kont użytkownika I-go poziomu

Celem procedury jeat zagregowanie kwot obrotów zapisanych^ na dokumentach źródłowych w zbiorze głównym obrotów i zaksię- ! gowanie tych kwot w zbiorze kont użytkownika jako pozycje po stronie WH i MA. Drugą funkcją wykonywaną przez procodurę jest wyliczanie i zapisanie w zbiorze kont użytkownika sald dla zbiorczyoh pozycji obrotów.

Agregacja kwot i wyliczanie salda dokonywana jost dla okresu sprawozdawczego miesięcznego, ale także może byó wykonana dla okresu krótszego nazywanego przebiegiem. Procedura powyższa uruchamiana jest wtedy, gdy zbiór główny obrotów zawiera komplet dokumentów źródłowych na konioc danego okresu sprawozdawczego. Wcześniej musi byó wykonana procedura techniczna aktualizacji zbioru kont użytkownika wg numeru, o ile oczywiś» cie dokumenty źródłowe zawierają pozycje dotyczące np. zadania inwestycyjnego, pracownika lub kontrahenta. Ewentualnie może sajśó potrzeba uruchomienia innej procedury technicznej, np.

usuwania zo zbioru kont użytkownika zbiorczych kont obrotów i sald dotyozących okresów ubiegłych.

Określony powyżej cel procedury jest osiągany na drodze konfrontacji zbioru kont użytkownika podstawowego i wg humsru ze zbiorom głównym obrotów w dwu wersjach, posortowanego raz wg strony WH, a raz wg MA. Przed dokonaniem agregacji sprawdzane jest dla rekordów obrotów kryterium solekoji dopuszczające do konfrontacji rekordy o określonym okresie sprawozdawczym, typu księgowego, zapis normalny lub storno ozarne, dokument źródłowy itp. Identyfikatory kont, wyróżnik okresu spra?/ozdawozogo i numer przebiegu " od " i "do " będące kryterium selekcji dla konfrontacji pobierane aą z parametrów zewnętrznych.

W procedurze wyliczane są także sumy kwot zbilansowanych i nlesbilanscwanych dla obu zbiorów kont użytkownika i zapisane są w rekordzie nagłówkowym 1 końcowym.

# 5. Procedura agregacji obrotów i seld na wyższych poziomach kont użytkownika .

Celem procedury jest.dokonanie agregacji obrotów i sald na wyższych poziomach konta użytkownika niż poziom 1. Agregacja dokonywana jest zgodnie z hierarchicznym /typu "drzewo"/ zapisem kont użytkownika w zbiorze. W ramach każdego konta dowolnego poziomu agregacja odbywa się w szeregu licznikach związanych *z* różnymi przekrojami sprawozdawczymi. Podane w parametrze zewnętrznym do procedury zakresy kont użytkownika i wyróżniki przekroju sprawozdawczego /okres'sprawozdawczy, numary przebiegów " od " - " do " oraz sztuczne kody dokumentów/ Po walają ograniczyć agregację do określonych rekordów konta
użytkownika i określonych liczników obrotów i ealdy Proce dura powyższa jest uruchamiana bezpośrednio po procedurze sumowania obrotów i sald poziomu 1-go.

# S> Procedura zapisywania do **z b i o r u o b r o t ó w r e k o r d ó w g** zagregowanymi na kontach użytkownika obrotami i saldami

Zadaniem procedury jest wyprowadzenie do zbioru głównego obrotów pozycji zbiorczych kwot obrotów i sald zawartych na sztucznych dokumentach odpowiadających różnym przekrojom sprawozdawczym.

Selekcja określonych pozycji zbiorczych w rekordach konta użytkownika odbywa się na podstawie parametrów zewnętrznych, w których deklarowane są identyfikatory kont oraz okresy sprawozdawcze i sztuczne kody dokumentów. Procedura powyższą przygotowuje zbiór obrotów do wykorzystanie go w Podsystemie generacji standardowych wydawnictw SIR.

# 7. Procedury techniczne

Celem pięciu wymienionych w pkt 3b procedur technicznych jest przeorganizowanie stanu prowadzonych w ramach kont użytkownika zbiorczych kwot obrotów i sald dotyczących różnych przekrojów sprawozdawczych. Ha czynności te składają się: - agregacja w ramach okresu sprawozdawczego /miesięcznego/ obrotów i sald kont użytkownika, które zostały wyliczone dla okresów krótszych taw. przebiegów; pozwala to na uzyskanie dla danego konta podstawowego dla służb księgowych sprawozdania za okres miesięczny,

- przekwalifikowanie kwot obrotów wyliczonych na koniec danego okresu sprawozdawczego w kwot; ataau początkowego

bieżącego okresu, a także wyliczenia kwety na koniec bieżącego okresu przez zsumowanie stanu początkowego i stanu.za okros sprawozdawczy,

- zagregowanie w ramach danego konta użytkownika kwot obrotów i sald za okras sprawozdawczy w kwoty przekrojów sprawozdawczych kwartalnych, rocznych, narastająco itp; użytkowane w ton sposób przekroją sprawozdawcze są wykorzystywana' przy generacji standardowych wydawnictw SIR,
- usuwanie ze stanu na danym koncie użytkownika kwot obrotów i sald dotyczących ubiegłych okresów sprawozdawczych; usuwano kwoty są zapisywano i przechowywane na taśmowym zbiorze archiwalnym,

\7 ramach procedur technicznych zrealizowany jest także program dający połny wydruk zawartości dowolnego konta użytkownika zarówno o charakterze rachunkowym jak i wskaźniki oraz pola sterujące, technologiczne. Służy on w zasadzie osobie odpowiedzialnej za technologię przetwarzania dokonywanego w zbiorze kont użytkownika, Innym programem o charakterze technicznym jest program aktualizujący zbiór kont użytkownika wg numeru. Aktualizacja ta dokonywana jest poprzez konfrontację zbioru głównego obrotów i zbioru kont wg numeru. W wyniku tej konfrontacji w zbiorze kont generowane są nowe rekordy, w których pojawią się później kwoty zbiorczo obrotów i sald wyliczone w pierwszej z omówionych wyżej procedur podstawowych, a także usuwane są rekordy ze zbilansowanymi obrotami, wę wszystkich prowadzonych tam przekrojach,

 $-201 -$ 

Rys. nr 4/1 - Ogólny schemat funkcji grupy procedur obliczeniowych otwierania i zamykania okresu sprawozdawczego dla kent-użytkownika /tzw. Podsystem Kont użytkownika/.

**EBIÓR GEOWINY** *ZBIÓR K O N f f OBROTÓW* **UŻYTKOMWIKA! K**sicgowanic */stan no korucc\ okresu sprawai\ PODSTAWOWY* **\** *{ZBIÓR KONT {UŻYTKOWNIKA Zobczpiectenie* **WG.** NUMERU *dokumentów* z *ubiegłego okresu OnchiwOKOnie Sprawozdawczego zogregow&nycA obrotów Z zeror/ym 20p i o so ic t i zag reg ow an ych* saldern dla okresów *obrotów u biegtego o kre su u b ie g ły c hSprawozdawczego* TM **ZABEZPIE RCHINA** ZAJACA NA

for anything atakegang a sadoune

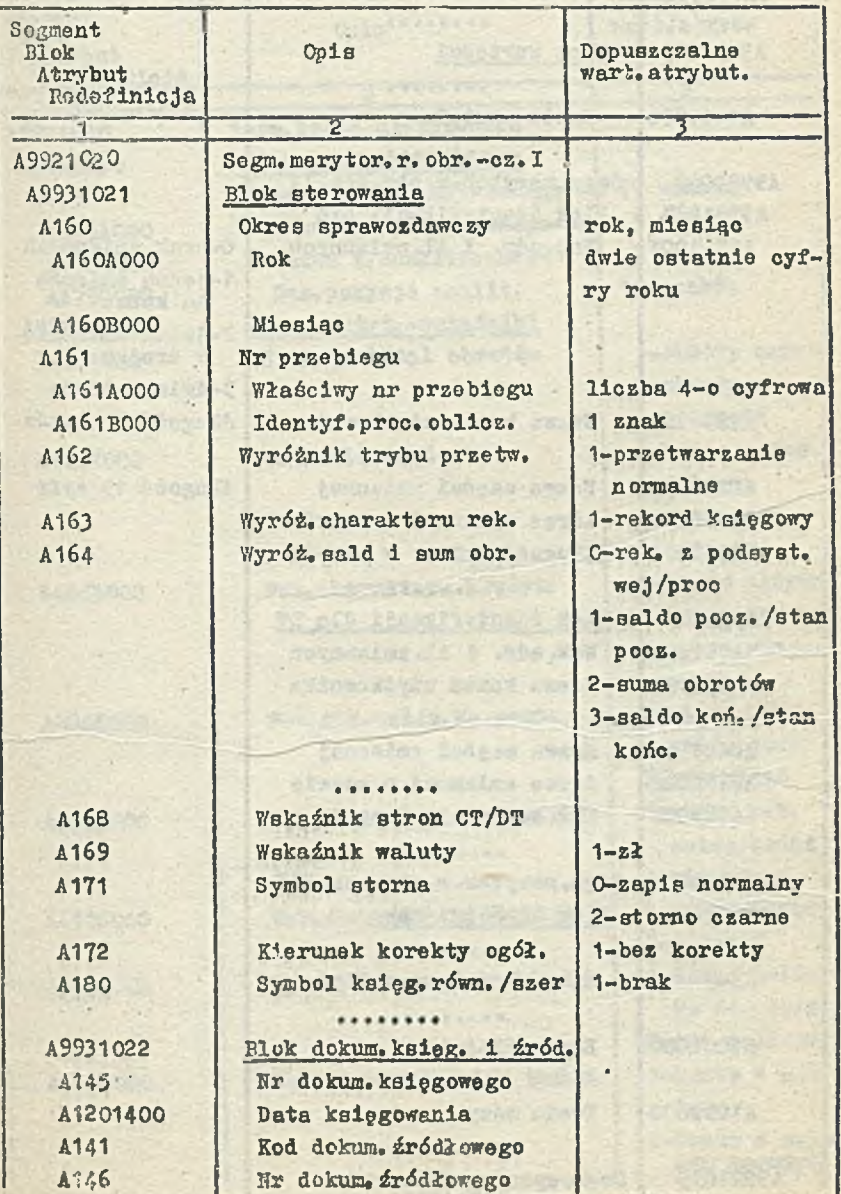

. 1

Rys. nr 4/2 - Struktura rekordu obrotów /fragmenty/

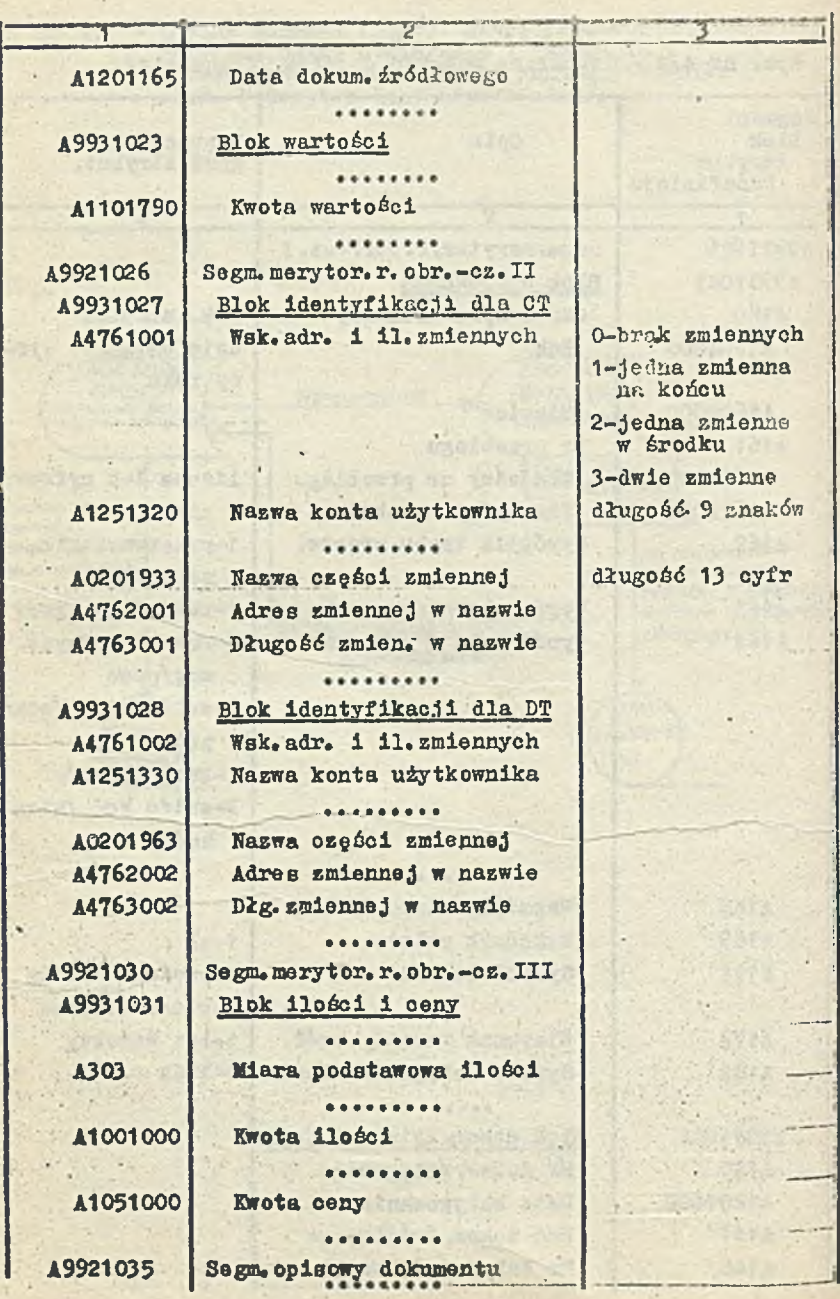

ï

r,

 $-.204$ 

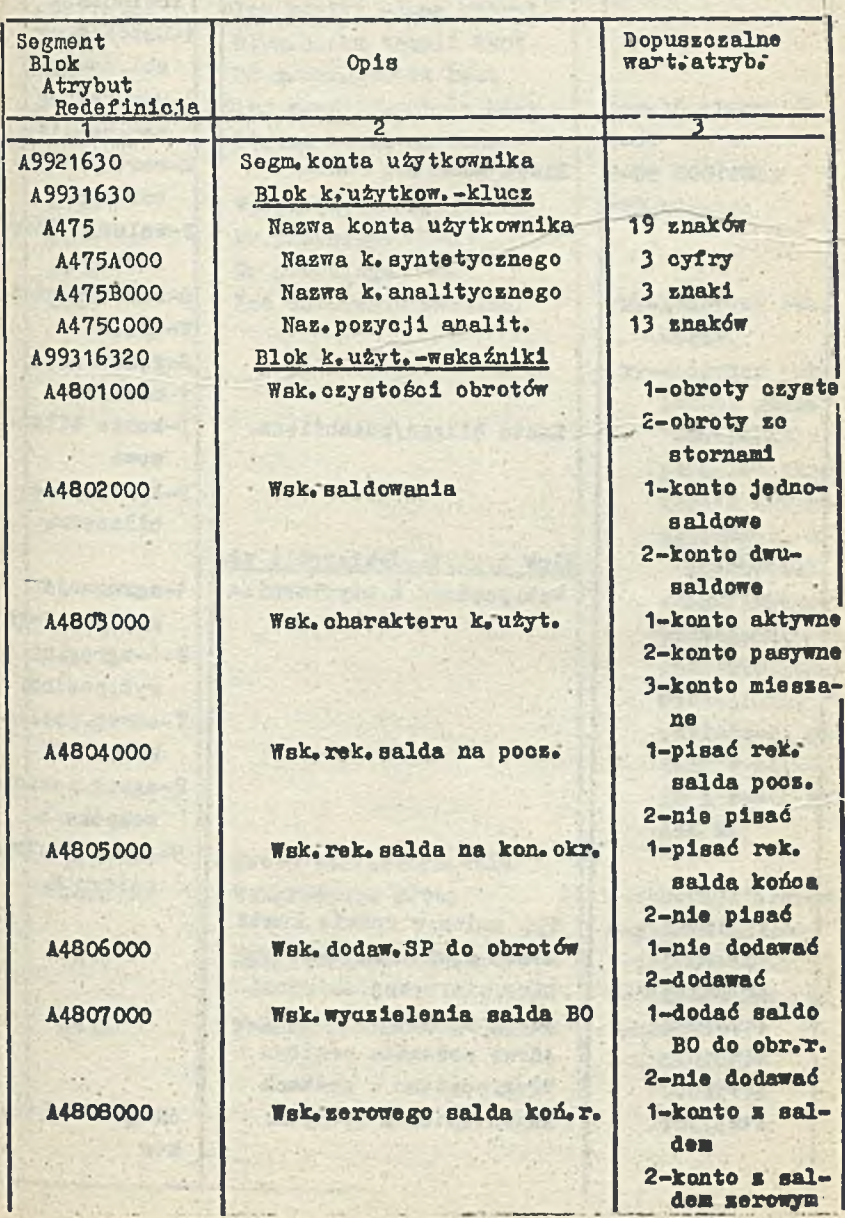

ł

**SERVICE** 

Rya.'nr  $4/3$  - Struktura rekordu konta użytkownika

**dem zerowyir**

 $-206 -$ 

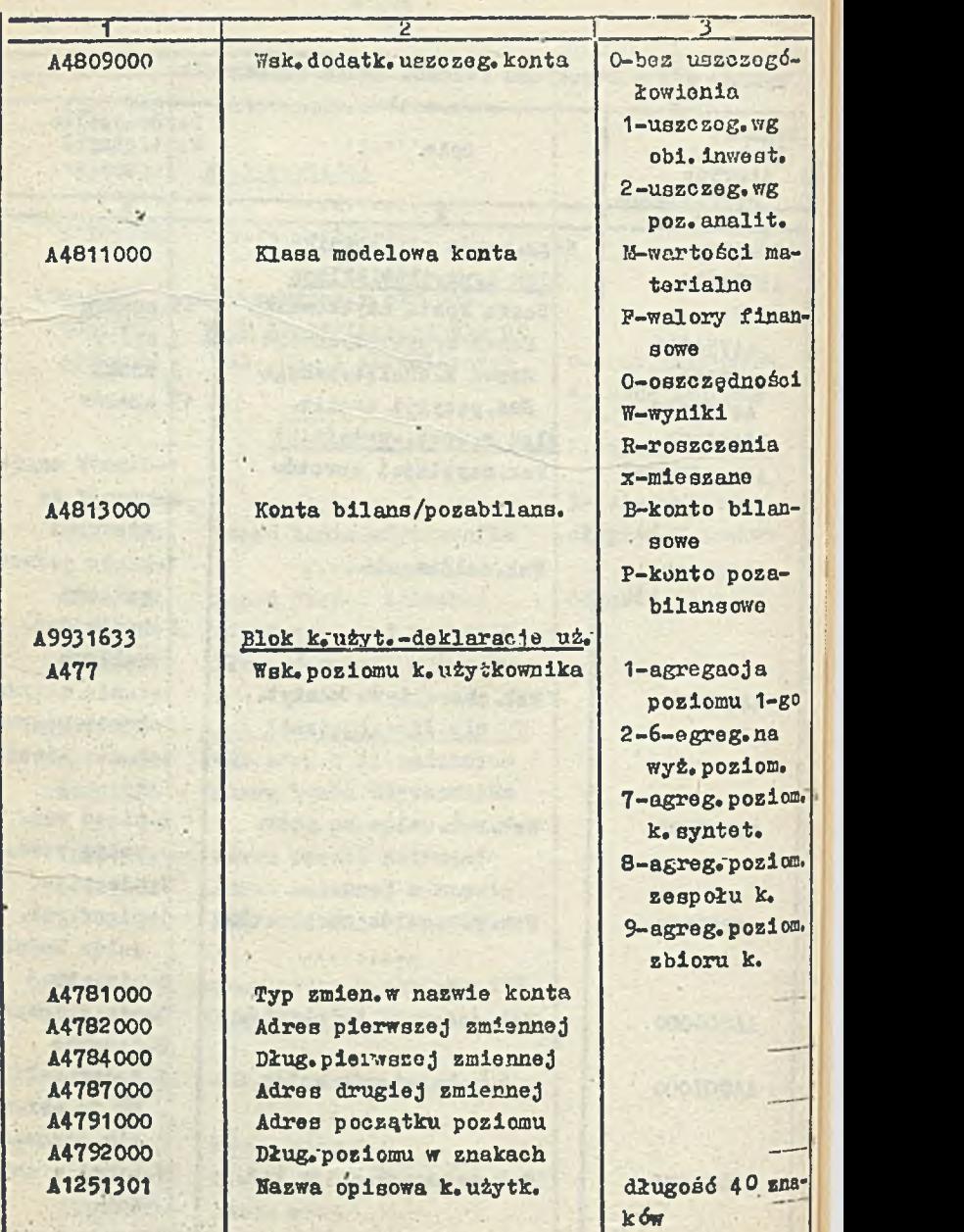

ρ.

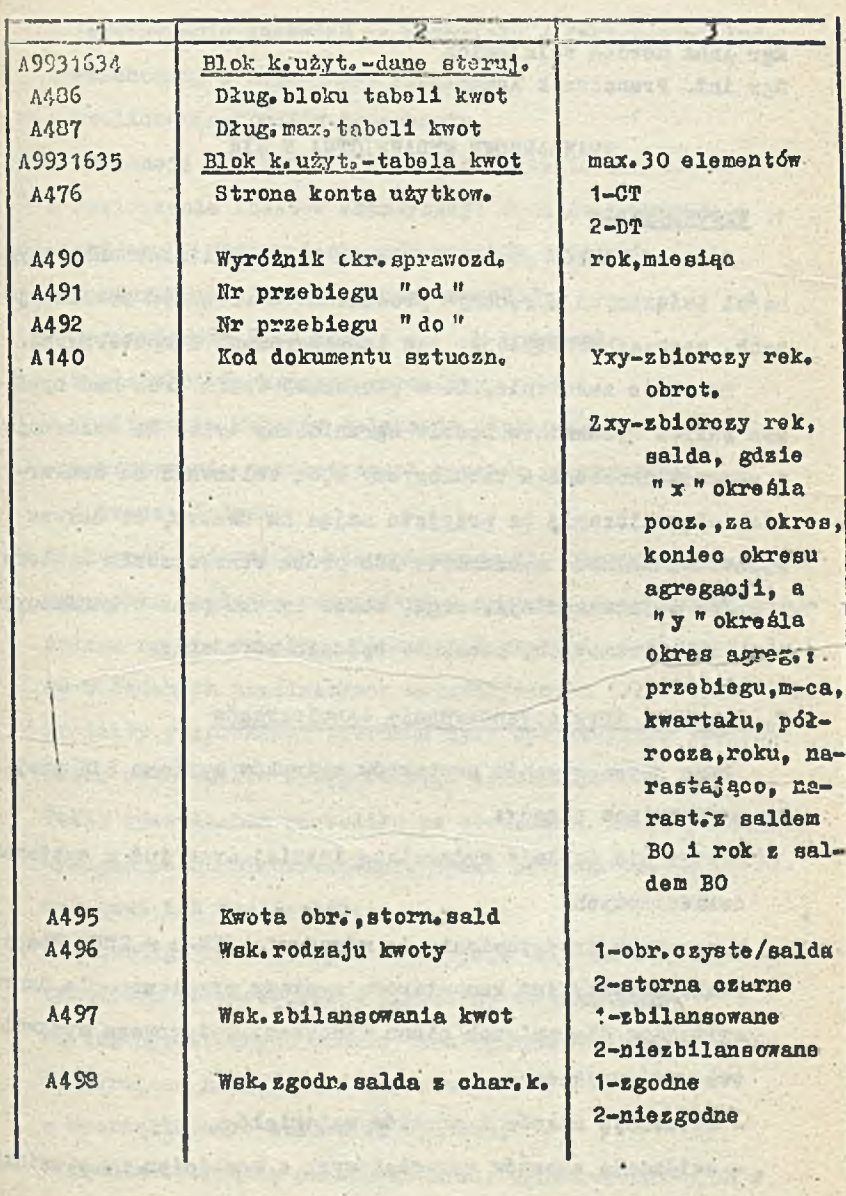

**CONTRACTOR** 

provisions to a condition , comparatively , you is **AFTER BELLY FROM** 

Mgr Anna Gordon Walkiewicz Mgr inż. Franciszek Komorowski

# STANDARDOWE WYDAWNICTWA W SIR

 $-203 -$ 

## 1, Wprowadzenie

Jednym z celów prac nad SIR-em było wyeliminowanie ozynnośoi związanych z ręcznym prowadzeniem urządzeń ewidencyjnych, poprzez zastąpienie ich tabulogramami komputerowymi.

Przyjęto założenie, że w pierwszej fazie prac nad systemem zakres wydawnictw będzie ograniczony tylko do ewidencji i sprawozdawczości a tabulogramy będą emitowane na drukarkach. Ograniczenia te przyjęto mając na uwadze, żo dalsza rozbudowa zakresu wydawnictw lub próba rozszerzenia systemu o moduł teletransmisji, mogą, wobec ogromu prac organizacyjnych i programowych, znacznie opóźnić wdrożenie.

#### 2. Zasady 1 tryb opracowywania tabulogramów

Przy opracowywaniu projektów wydruków systemu SIR przyjęto następujące zasadyj

1/ System nie dubluje wydawnictw istniejących już w systemach dziedzinowych.

N.momencie przystąpienia do wdrażania SIR-u w ZWCh ELANA funkcjonowały już komputerowe 3ystemy przetwarzania danych emitujące dla potrzeb pionu finansowo-księgowego wydawnictwa zawierającej

- ewidencję stanów i obrotów materiałów,
- ewidenoję zapasów materiałowych z rozbiciem na prawidłowe, ponadnormatywne, nadmierne i zbędne,
- rozliczenie kosztów materiałów,
- porównywanie zamówień na materiały z faktycznymi ich rozchodami z magazynów,
- rozliczanie kosztów transportu,
- ewidencję środków trwałych i naliczanie ich umorzenia,
- rozliczanie kosztów amortyzacji środków trwałych,
- ewidencję stanów i obrotów wyrobów gotowych,
- fakturowanie i rozliczanie sprzedaży,
- sporządzanie list płac i na ich podstawie rozdzielników kosztów robocizny,
- rozliczanie kosztów delegacji służbowych,
- porównywanie jednostkowych kosztów planowanych
	- i rzeczywistych.
- 2/ Większość wydawnictw sparametryzowano, kierując się przede wszystkim względem oszczędności papieru. Sparametryzowanie polega na stworzeniu możliwości drukowania informacji tylko w żądanych przedziałach merytorycznych i/lub czasowych.
- 3/ Projekty rozpłanowań wydruków były opracowywane wspólnie przez pracowników księgowości i informatyków. Takie rozwiązanie pozwoliło na stosunkowo dobre pogodzenie wymagań pionu finansowo-księgowego z technicznymi możliwościami ich realizacji,
- 4/ Dla każdego wydruku opracowano jego wzór na standardowych arkuszach rozmieszczenia danych na tabulogramie. Do tak opracowanych wzorów tabulogramów dołączono opisy zawierające następujące informacje:
	- uporządkowanie zbioru do wydruku,
	- źródła tworzenia poszczególnych, wyszczególnionych w
	- główce tabulogramu, danych,
	- elementy nie drukowane ale 'ion-■-.r-io dla prawidłowego

Uporządkowania lub redakcji tabulogramu,

- opia i sposób tworzenia podsumowań,
- sposób tworzenia sold,
- uwagi odnośnie częstotliwości, stronicowania i sposobu dokonywania wydruku,
- uwagi dotyczące zakresów i formatów wielkości liczbowych,
- zakres parametryzacji wydruku.

Opisy takie ułatwiają zespołowi autorskiemu systemu SIR oprogramowanie wydruków.

#### 3. Klasyfikacja i opis tabulogramów

Wydawnictwa systemu SIR można grupować stosując różno kryteria klasyfikacji. Dla celów tego opracowania wprowadzono zostaną cztery podziały. Tak więc tabulogramy możemy dzieliói

- 1/ Z punktu widzenia celu emisji nas
	- sprawozdawcze,
	- ewidencyjne,
	- ałużąoe colom bieżącego zarządzania,
- 2/ Z punktu widzenia agendy przedsiębiorstwa na dotyczące:
	- gospodarki materiałowej,
	- zaopatrzenia,
	- produkcji wyrobów,
	- zbytu wyrobów,
	- rozliczania inwestycji,
	- ewidencji środków trwałych,
	- ewidencji kosztów transportu,
	- produkcji energii 1 jej kosztów,
	- kosztów pracy,
	- działalności socjalnej i bytowej,
- •• Innych działów przodsiębiorstv?a.
- 3 / Z punktu widzenia typu wydruków nat
	- użytkowo,
	- kontrolne,
	- błędów,
- 4/ Z punktu widzenia odbiorcy wydruków nat
	- sprawozdawczość GUS,
	- wykorzystywane w przedsiębiorstwie.

11 niniejszym referacie ograniczono się do omówienia wydawnictw użytkowych dotyozoącycht

- -działalności Inwestycyjnej,
- ewidencji środków trwałych oraz wartości niematerialnych i

# prawnych,

- działalności eksploatacyjnej,
- działalności finansowo wyodrębnionej,
- rachunku środków funduszu postępu techniczno-ekonomicznego,
- P podziale zaproponowanym w podpunkcie 4/.

Dla potrzeb obowiązującej sprawozdawczości GUS przewidziano emisję następujących tabulogramówj

- F-01 Miesięczne sprawozdanie finansowe
- F-02 Półroczne sprawozdanie finansowe
- P-25 Półroczne sprawozdanie z kalkulacji jednostkowego kosztu własnego
- P-26 Półroczne sprawozdanie z rentowności grup wyrobów
- 1-20 Roczne sprawozdanie z finansowania inwestycji
- G—11 Półroczne sprawozdanie z wartości zhpasów i zużycia materiałów
- F-rl \*• Roczne sprawozdanie ze etanu i ruchu środków trwa-

łych przedsiębiorstw uspołecznionych

- F-r2 - Roczno sprawozdanie z gospodarki funduszami zakładowymi

 $-212 -$ 

- F-r3 Roczne sprawozdanie z gospodarki funduszami przedsiębirrstwa
- F-r4 Roozne sprawozdanie ze sprzedaży oraz strat 1 zysków nadzwyczajnych
- F-r5 Bilans i rachunek wyników
- F-r6 Roczne sprawozdanie z rozliczenia zweryfikor mego ' wyniku finansowego

Zgodnie z wymaganiami WUS w Toruniu, tabulogra zawiorająoe powyższe sprawozdania stanowią wierne odwsor•/anio obowiązujących formularzy GUS. Z tego względu niecelowym wydaje się omawianie ich postaci i zawartości.

Pozostało, przewidziane w systemie SIR, wydruki można podzielió na 6 grup;

- A. Ogólne, tj. znajdujące zastosowanie wo wszystkich działach księgowości lub syntetyzujące wszystkie dziedziny działalnośoi przedsiębiorstwa. Fależą tu takie zestawienia, jakt
	- Bilans otwarcia podający stany początkowo wszystkich kont na dzień 1 stycznia danego roku,
	- Bilans obrotów i sald syntetyczne zestawienie wartości obrotów i sali na zadany dzień,
	- Zestawienie obrotów i sold który podajo wartość obrotów zecwidenojonowanych na wybranych kontach za miesiąc i narastająco oraz salda tych kort obliczone na dzień podany w parametrze,
	- Karta analityczna konta odzwierciedlająca wszystkie

transakcje zaewidencjonowane na wybranym koncie od początku roku do zadanego dnia,

- Łliesięozne zostawienie dochodu ze sprzedaży i kosztu własnego oraz strat i zysków nadzwyczajnych - pozwalające na bieżące śledzenie kształtowania się wyniku finansowego,
- PunduBze i wyniki finansowe obrazujący zwiększenia i zmniejszenia stanów funduszy tworzonych w przedsiębiorstwie.
- B. Dotyczące działalności inwestycyjnej:
	- Fundusz na inwestycje zawierający wszystkie operacje powodujące zwiększenia lub przekształcenia tego funduszu, uporządkowane według zadań inwestycyjnych i tytułów zwiększeń lub przekształoeń funduszu,
	- Kredyty inwestycyjne wszystkie zaszłości, powodujące wykorzystanie kredytów oraz ewidencja spłat tych kredytów; uporządkowane według zadań i tytułów inwestycyjnych,
	- Przygotowanie inwestycji dla przyszłych zadań zestawienie poniesionyoh kosztów w rozbloiu według symboli przyszłych zadań inwestycyjnych, rodzajów kosztów i dat zaszłośoi,
	- Inwestycje rozpoczęte uporządkowane jak wyżej,
	- Rozliozanie inwestycji dla obiektów w ramach zadań inwestycyjnych z podaniem symbolu klasyfikacyjnego środka trwałego i kierunku rozliczenia inwestycji,
	- Zestawienie przychodów, rozchodów i stanów materiałów oraz maszyn 1 urządzeń inwestycyjnych - za miesiąc 1 narastająco od początku roku,
- Materiały, maszyny i urządzenia inwestycyjne na składzie pomocniczy wydruk niocerowych stanów magazynowych dla potrzeb inwentaryzacji.
- C. Wydawnictwa związane z rozliczeniem zakupu:
	- Wykaz sald analitycznych rozliczenia zakupu według kontrahentów,
	- Zestawienie dostaw niefakturowanych i materiałów w drodzewedług magazynów,
	- Zestawienie dostaw z importu według grup materiałów i kierunków importu.
- j). Tabulogramy obrazujące stan rozrachunków z kontrahentami:
	- Rozrachunki z budżetem zestawienie wszelkich należności i roszczeń,.uporządkowanych według rodzajów i tytułów rozrachunków, z podaniem dat powstania należności /roszczenia/ i dat wystawienia pótwierdzeń sald,
	- Wykaz sald analitycznych rozrachunków i roszczeń zestawienie należności i zobowiązań według tytułów rozrachunków,
	- Należności i zobowiązania według kontrahentów-
	- Wezwanie do zapłaty,
	- Zestawienie wystawionych wezwań do zapłaty.
		- Zestawienie należności do przymusowej windykacji,
		- •? Wezwanie do uzgodnienia kont,
		- Zestawienie wystawionych wezwań do uzgodnienia kont,
		- Inne rozrachunki na dzień wszystkie pozostałe, nie wymienione wyżej rozrachunki z kontrahentami krajowymi /ewidenojonowane na koncie 249/.
	- E. Wydawnictwa z zakresu działalności bytowej:

- Zestawienie dostaw niefakturowanych **i towarów handlowych** w drodze - sporządzone według rodzajów **działalności,** odbiorców towarów i tytułów rozliczeń,

 $-215-$ 

- Kartoteka stanów i obrotów towarów handlowych prowadzona dla poszczególnych stołówek i bufetów, uporządkowana według indeksów towarów handlowyoh,
- Towary handlowe na składzie tabulogram pomooniczy, uwzględniający specyficzne cechy rozliczania inwentaryzacji niektórych towarów.
- F. Tabulogramy dotycząca działalności finansowo wyodrębioneji
	- Zostawienie dostaw niefakturowanych i materiałów w drodze działalności finansowo wyodrębnionej - prowadzone według rodzajów działalności i komórek - odbiorców materiałów,
		- Koszty i dochody zakładowej działalności socjalnej w rozbiciu na rodzaje kosztów i dochodów,
		- Rozrachunki zakładowej działalności socjalnej podające stany rozrachunków z poszczególnych tytułów z osobami fizycznymi i prawnymi.

# 4. Podstawowe zbior wejściowe podsystemu wydawnictw

Wejście podsystemu standardowych wydawnictw stanowią zbiory pojęó podstawowych będące deklaracjami użytkownika w zakresie zawartości tabulogramów.

- Są to następujące zbiory»
- " zbiór elementów opiau,
- zbiór deklaracji sprawozdania /wydawnictwa/,
- zbiór rozplanowania tabulogramu.

**Ha podstawie danych zawartych w tych zbioraoh poszozegól-**

**\***

ne prograny podsystemu dokonują wybierania danych za zbioru głównego obrotów, ze zbioru kont użytkownika oraz z kartotek stałych, redakcji tych danych i tworzą zbiór danych do druku wykorzystywany w programie edycyjnym tabulogramów.

# 5. Zawartośó zbioru elementów opisu /E/

Zbiór elementów opisu /E/ zawiera dwa rodzaje elorcontówi - stałe tekstowe występujące na tabulogramach oraz

- formaty redakcyjne wszelkich kwot, dat itp. Rekordy zbioru zawierają następujące danej
- kod elementu opisu wyróżniający poszczególne elementy w zbiorze,
- długość elementu opisu /liczba znaków stałej tekstowej lub maksymalna liozba znaków w formacie/,
- wskaźnik kontynuacji opisu stałej tekstowej /jeśli jej długość jest większa od 40 znaków/,
- zawartośó stałej tekstowej /tekst/ lub postać formatu redakcyjnego.

# 6. Zawartość zbioru deklaracji sprawozdań /S/

Ebiór deklaracji sprawozdań /S/ zawiera opis zawartości wydawnictwa /wykaz wszystkich.pól, dla których należy znaleźć wartości ze zbiorów riodących obrotów lub kont/. Zbiór ten zawiera również definicje służące do szukania zawartości pól jak i budowy rekordu zbioru do druku. Rekordy zbioru zawierają następująoe danej

- kod wydawnictwa wyróżniający rekord w zbiorze,
- typ rekordu w zbiorze /nagłówkowy, definicji wartości kate\* gorii, kwalifikatorów/,
- wariant zbiorów wiodących dla danego wydawnictwa, z których wybierane aą podstawowe dane liczbowe do druku; może to być zbiór kont użytkownika lub zbiór obrotów /CT,DT/ lub oba te zbiory,
- identyfikator zbioru wiodącego dla danej kategorii sprawozdawczej informujący o tym, z jakiego zbioru ma być pobierana wartość danej kategorii,
- hierarchia zbiorów wiodących ustala priorytet zbiorów wiodących w przypadku gdy oba zbiory są czytane jednocześnie,
- długość porównywanych kluczy dla dwóch zbiorów wiodących, jeśli ustalana jest hierarchia zbiorów wiodących wg niepełnej długości numeru konta,
- kod zbioru wyjściowego danych,
- nazwa wydawnictwa lub jego części,
- kod rozplanowania tabulogramu w zbiorze rozplanowania tabulogramu opisanym w rozdziale 7,
- wariant wydawnictwa identyfikujący dane sprawozdanie w ramach wspólnego dla kilku sprawozdań rozplanowania tabulogramu,
- kod procedury selekcji, wybierającej rekordy ze zbioru wiodącego spełniające założone warunki wyboru,
- kod kategorii OD, zawierająoy dolny ogranicznik wartości kategorii potrzebhej do wydawnictwa /numer konta i kody dokumentów lub tylko numer konta lub numer jednostki procesu przetwarzania lub numer zdarzenia lub numer konta i numer jednostki procesu przetwarzania/, .
- kod kategorii DO, zawierająoy górny ogranicznik wartości kategorii potrzebnej do wydawnictwa,
- nazwę kwalifikatora identyfikator oraz typ kwalifika-
- .3 tora mówiący o tym czy kwalifikator jest liczbą, stałą do druku czy stałą zo zbioru,
- pozycję kwalifikatora w zbiorze wyjściowym do druku,
- pozycję elementu w kartotece lub innym zbiorze,
- kody sterujące dla procedur budowy zbioru do druku, sumowania i agregowania.

#### 7. Zawartość zbioru rozplanowania tabulogramów /T/

Zbiór rozplanowania tabulogramów zawiera szczegółowe informacje dotyczące rozplanowania wydawnictw na wydruku w kolejności pojawiania się ich na tabulogramie. Rekordy zbioru zawierają następujące dano:

- kod tabulogramu wyróżniający rekord w zbiorze,
- typ tabulogramu /stały, z nagłówkiem, ciągły, tabelowy, wielonagłówkowy/,
- ilość jednocześnie redagowanych stron, przy opóźnionej
- » . redakcji wydruku,
- ilość kopii równoległych wydruku na tej samej stronie i w tym samym wierazu co oryginał,
- ilość kolumn równoległych o identycznym rozplanowaniu /jeśli strona fizyczna wydruku zawiera kilka stron logioznych - węższych/,
- ilość liczników używanych w ramaoh oałego tabulogramu,
- ilość sum do/z przeniesienia, w ramach wszystkich nagłówków tabulogramu.
- nazwa wydawnictwa /40 znaków/ nadawana przez użytkownika,
- kod wydawnictwa /sprawozdania/ zc zbioru S,
- ilość typów nagłówków przewidywana dla opisywanego wydawnictwa,
- szerokość tabulogramu ilość znaków mieszczących się w jednej linii papieru wydukowego,
- długość strony wydruku ilość linii mieszczących się na jednej stronie wydruku,
	- maksymalna długość sum do przeniesienia ilość linii wydruku zajmowanych przez elementy dotyczące sum do przeniesienia w nagłówku, w którym obszar ten jest największy,
	- symbol nagłówka unikalny w ramach całego wydawnictwa,
	- sumaryczna ilość wierszy wymagana przez dany nagłówek,
	- ilość wierszy wydruku zajmowana przez sumy do/z przeniesienia,
	- ilość nagłówków ściąganych przez inno nagłówki, bardziej złożone,
	- numer rekordu opisu pierwszego i ostatniego elementu nagłówka,
	- typ daty planowanej mówiący o tym skąd należy brać do wydruku datę planowaną /z parametru, zbioru/,
	- typ daty aktualnej i typ numeru przebiegu /analogicznie d& typu daty planowanej/,
	- wskaźnik innych pól redagowanych informuje czy w ramach nagłówka poza stałymi występują inne wartości zmienne,
	- -wskaźnik drukowania na pierwszoj Btronie informuje o tym, ozy dany nagłówek ma być drukowany na pierwszej stronią tabulogram»,
- minimalna ilość wolnych wierszy na stronie /łącznie z wierszami sum do przeniesienia/ - specyfikuje, ile wierszy musi być dostępnych na danej stronie aby wydruk opisywanego elementu nastąpił na aktualnej stronie,
- $-$  znacznik początku/końca grupy powtarzalnej wypełniany dla każdego pierwszego i ostatniego elementu grupy powtarzalnej,
- kod obszaru pomijanego *vi* poziomie lub pionie /dla wartości zerowych w całym wierszu lub kolumnie/,
- znacznik stronicowania mówiący o bezwarunkowym lub warunkowym przejściu na nową stronę wydruku,
- znaoznik opóźnionego redagowania danego elementu,,
- numer strony, wiersza i kolumny określający położenie początku wydruku danego elementu,
- znacznik powtarzalności mówiący ile razy dany element ma zostać wydrukowany w danym wierszu,
- znacznik podwójnego druku pozwala na wyraźniejszy /nadbity/ wydúk danego elementu,
- kod elementu drukowanego: może zawierać stałą ze zbioru E, kod kwalifikatora, symbol daty plrnowanej, numeru strony, kod licznika automatycznego, symbol sumy do/z przeniesienia, licznik, wskaźnik dynamiki, struktury, różnicę, sumę,
	- znak ściąganego nagłówka, stałą podaną explicite, iloczyn lub iloraz,
- format elementu do druku kod formatu ze zbioru E lub ilość powtórzeń elementu z kodem E,
- poprzednik/następnik» postać stałej drukowanej bezpośrednio przed lub po elemencie bezpośrednio opisywanym.

- metoda redakcji kwoty zerowej - ozy ma być drukowana wartość zero, spacja czy dowolny znak,

 $-221$ 

- moteda redakoji kwoty ujemnej /analogicznie do. metody redakcji kwoty zerowej/,
- znak operacji na liczniku /dodawanie, odejmowanie/,'
- kod licznika, od którego wartość danego elementu ma być dodawana /lub odejmowana/,
- kod elementu będącego sumą do/z przeniesienia,
- znacznik wiodącości elementu, co oznacza, żedany element rozróżnia /po wartości/ kolejne wystąpienia grupy powtarzalnej,
- znacznik zerowania numer poziomu grupy powtarzalnej, przy której zakończeniu następuje zerowanie sumy do/z przeniesienia,
- znacznik trybu zerowania, wypołniany łącznie ze znacznikiem zerowania - informuje czy zerowanie elementu typu licznik ma następować po zakończeniu każdego czy wszystkich wystąpień grupy powtarzalnej danego poziomu,
- kod wywoływanego.nagłówka przy naturalnym lub wymuszonym przejściu na nową stronę wydruku.

#### 8. Zawartośó zbioru danych do druku

Zbiór danych do druku zawiera rekordy połączonych par i danych - kod kwalifikatora /pola/ i wartość tego kwalifikatora, ułożonych w kolejności występowania na wydruku wydawnictwa /zgodnie z opisem zbioru S.l T/. *\** Rekordy zbioru zawierają następujące danej,

- kod rozplanowania wydawnictwa którego dotyczą dane, - aumer koleiny rekordu, wyróżni. lący ten rekord w zbiorze,

- typ danej /smakowa, bitowa, dziesiętna, picture/,
- długość danej w znakach,
- skala liczby /dla kwot ilość miejsc po przecinku/,
- znak liczby /dodatnia, ujemna/,
- nazwa /kod/ kwalifikatora pola /elementu/ do druku,
- wartość pola do druku-, która zależnie od typu danej może przybierać:

 $-222$ .

- wartość stałej tekstowej,
- wartość danej typu PICTURE,
- wartość danej bitowej,
- wartość kwotową /dziesiętną/ danej z odpowiednią ilością miejsc po przecinku.

# 9. Zestawy standardowych wydawnictw

Wydawnictwa, dla któryoh wybieranie danych odbywa się z konkretnego zbioru lub zbiorćw wiodących, znajdują się w jednym zestawie wydawnictw. Ponadto w jednym zestawie znajdują się wydawnictwa jednocześnie drukowane, dła których wejście stanowią: ta sama wersja zbioru obrotów, jeden lub dwa zbiory wiodące Aont, obrotów lub obydwa zbiory/, ten sam zestaw •kartotek i zbiorów deklaracji użytkownika /plan kont, pozycje analityczne/.

Przydział wydawnictw do zestawów jest stały, niezależny od tego ile wydawnictw /i z jakich zestawów/ drukuje się w danym przebiegu podsystemu wydawnictw.

- Zestawy wydawnictw, dla których zbiorem wiodącym jest zbiór kont użytkownika:
	- A Bilans otwarcia,
	- B Zestawienie obrotów i sald,
- C Bilans obrotów i sald;
- D Fundusze i wynik finansowy.
- 13 Zestawienie dochodu ze sprzedaży i KWS,
- •• Uzgodnienie rozliczenia produkcji przemysłowej.
- Zestawy wydawnictw, dla których zbiorem wiodącym jest zbiór obrotów. DT i CT, posortowany według numeru jednostki procesu gospodarczego:
	- K Rozliczenie kosztów wydziałów produkcji podstawowej,
		- Rozliozenie kosztów zlecenia,
		- Arkusz kalkulacyjny dla ciepła loco kotłownia EC,
		- Arkusz kalkulacyjny dla ciepła loco odbioroa,
		- Arkusz kalkulacyjny dla energii elektrycznej loco siłownia EC,
		- Arkusz kalkulacyjny dla energii elek+trycznej loco odbiorca, '
		- Kalkulacja kosztu jednostkowego wyrobu /ze specyfikacją materiałów bezpośrednich/,
	- Zestawy wydawnictw, dla których zbiorem wiodącym jest zbiór obrotów DT i CT, posortowany według konta:
		- H Karta analityczna konta,
		- 0 Wykaz sald analitycznych rozrachunków i roszczeń.
			- Salda analityczne rozrachunków ż budżetem,
			- Salda analityczne Innych rozrachunków,
			- Salda analityczne rozrachunków działalności eocjalnej,
		- P Wykaz sald analitycznych zobowiązań i należności według kontrahentów,
		- Q -.Wykaz sald analitycznych kont rozliczenia zakupu,
			- Dostawy niefakturowane i materiały w drodze według, dostawców,
- Dostawy niefnkturowane i materiały w drodze według magazynów,
- Dostawy niefakturowane i towary handlowe w drodze,
- R Kartoteka stanów i obrotów towarów handlowych.
- 3 Wezwanie do zapłaty,
	- Zestawienie wystawicnyoh wezwań do zapłaty,
	- Zestawienie należnośol do przymusowej windykacji,
- T Wezwanie do uzgodnienia sald analltycznycn kont rozrachunków,
	- Zestawienie wystawionych wezwań do uzgodnienia sald analitycznych kont rozrachunków,
- X Towary handlowe na składzie,
- y Zestawienie dostaw.z importu,
- Z Koszty i doohody działalności socjalnej.

Zestawy wydawnictw, dla których zbiorami wiodącymi są zbioryi kont użytkownika oraz obrotów DT i CT posortowane według konti

- 1 Maszyny i materiały inwestycyjne na składzie,
- 2 Inwestyoje rozpoczęte,
	- Rozliczenie inwestycji,
	- Przychody i rozohody w działalności inwootyoyjnej,
	- Fundusze ha inwestycje,
- 3 Przygotowanie inwestycji,
	- Kredyty inwestycyjne.

# 10. Przewidywany rozwój systemu

Po wdrożeniu systemu 3IR i uzyskaniu wydruków w ich żądanoj, przedstawionej wyżej postaci, przewidujemy jogo rozbudorę i modyfikację. Działania te umownie można podzlolió nat

1/ Dotyczące postaci informacji emitowanych przez system. Planuje się wykorzystanie monitorów ekranowych MERA 7900 i towarzyszących im drukarek znakowo-mozaikowych. Pozwoli to na uniknięcie drukowania wielu tabulogramów a Jednocześnie umożliwi natychmiastowy dostęp do danych. W tej chwili nierozstrzygnięte pozostaje Jeszcze techniczne rozwiązanie problemu teletransmisji w systemie SIR. Najprawdopodobniej zostanie tutaj wykorzystany funkcjonujący już w ELANIE system teletransmisji lokalnej, służący informowaniu kierownictwa. Nie można Jednak wykłuozyó rozwiązania polegającego na stworzeniu modułu teletransmisji w Systemie SIR.

- 表5 -

# 2/ Dotyczące treści informacji.

W swojej docelowej postaci system SIR powinien dostarczaó zarówno danych ewidencyjnych i sprawozdawczych, Jak i informacji umożliwiających bieżące zarządzanie działalnością przedsiębiorstwa, a także analizy tej działalności. Zrealizowanie takich funkcji systemu będzie wymagało wprowadzenia do zbiorów systemu rekordów zawierających dane planistyczne i, sprowadzone do porównywalnej postaci, informacje dotyczące przeszłych okresów. Struktury takich rekordów są przewidziana, w SIR i częściowo wykorzystywane w rachunku kosztów /patrz referat 9113/. Rozbudowie ulegnie natomiast oprogramowanie systemu, niezbędne do rejestracji tych danych na MERA 9190 oraz do redakcji odpowiednich zestawień analitycznych. .

Dr Gertruda Świderska Mgr Agnieszka Cicha Mgr Izabela Surmowa

# RACHUNEK KOGZTÓW W SIR

#### 1. Wprowadzenie

W marcu 1983 roku w zakres projektowanego 1 obecnie wdrażanego prototypu Syotomu Informatycznego Rachunkowości został włączony rachunek kosztów. Uznano bowiem, że koncepcja SIR bez rachunku kosztów nie byłaby w pełni przydatna dla przedsiębiorstwa przemysłowego. Ze względu na brak odpowiednich rozwiązań teoretycznych 1 praktycznych w zakresie funkcjonowania rachunku koużtów w zintegrowanym, kompleks owym systemie informatycznym rachunkowości przedsiębiorstwa, przystępując do prac wdrożeniowych w ZWCh ELANA zorganlzowano czteroosobowy zespół d/s rachunku kosztów w SIR /Gertruda Świderska kierownik zespołu, Agnieszka Cioba, Tadouoz Nadolny 1 Izabela Surmowa/. Niniejszy referat oraz trzy następne przedstawiają wyniki prac tego zespołu,

Rachunok kosztów w SIR obok rozwiązań kosztowych specyficznych dla ZWCh ELANA, zawlora takie potoncjalno możliwości ■wykraczająoe poza aktualne potrzeby i konkretne warunki tego użytkownika. O tym Jednak czy, przykładowo opracowane struktury danych okażą clę wystarczające do zastosowania w innych przedsiębiorstwach, przy kolejnych wdrożoniach, nie można definitywnie odpowlodzioó przed szosegółowyra przeanalizowanie» wymagań następnych użytkowników.

Rachunek kooztw w SIR dla ZWCh ELANA stanowi integralną osęśó Systemu przotworzonla danych 3IR. Jego zasilenie stanowią dane księgowe i pozakslęgow©t

- a/ rejestrowane w Jednostkach funkcjonalnych Podsystemu Rejestracji i Przetwarzania Wstępnego SIR na MERA 9150}
- b/ konwertowane w Podsystemie SVRB 4/5 ze zbiorów Systemów Dziedzinowych ZWCh Elana;
- c/ wyliczone w procedurach księgowych Podsystemu Procedur Transakcyjnych SPRB 1/2/3/4.

Niezależnie od form rejestracji lub zapisu tych danych w zbiorach ZWCh ELANA lub w zbiorach /kartotekach/ SIR, wszystkie dane księgowe i pozaksięgowe są przekształcane na format rekordu obrotów i zapisywane ostatecznie w zbiorze głównym obrotów SPZB4P, stanowiącym wojście do rachunku kosztów SIR. Schemat przepływu danych do zbioru SPZB4P przedstawiono na rysunku 6/1. Dane oraz korekty, zarejestrowane w SIR na MERA 9150, są /po kontroli i wstępnym przetwarzaniu/ zapisywane na TM w formie kolejnych zbiorów dla poszczególnych jednostek funkcjonalnych. Taśma ta jest czytana przez program SPRB2B, który przekształca różne rodzaje zapisanych na niej rekordów, przy użyciu zbioru stałych SIR /SVZB10/, na format transakcyjnego rekordu obrotów.

Dane zawarte w rekordach zbiorów Systemów Dziedzinowych ZWCh ELANA są wybierane i przekształcane w programach Podsystemu Konwersji, przy użyciu tablicy konwersji, na analogiczny format. Przy czym rekordy, które ze względu na niewystarczającą zawartość informacyjną nie mogą byó w pełni zadekretowane, są drukowane i zapisywane do tzw. zbiorów błędnych paczek. Uzupełnianie danych w symbolach kont tych rekordów odbywa się następnie w trybie korekty, tak jak dla danych zarejestrowanych w SIR.

Wyżej wymienione transakcyjne zbiory obrotów po korekcie

i kontroli w Podsystemie Wejścia, już jako jeden zbiór SVZB6Y, służą do aktualizaoji głównego zbioru obrotów w Podsystemie Obsługi Zbioru Obrotów /SYRB/. Procedury transakcyjne, na podstawie zbioru głównego obrotów i kartotek SIR, budują transakcyjne rekordy obrotów, które również poprzez SYRB są wprowadzone go głównego zbioru obrotów.

Przed przebiegiem rachunku kosztów, zbiór główny obrotów jest wstępnie przetwarzany w SPRB4, którego w-jście stanowi właśnie zbiór SPZB4P.

Dodatkowe, w stosunku do innych dziedzin rachunkowości, wymagania informacyjne rachunku kosztów, zostały uwzględnione w strukturze rekordu obrotów, jednolitej dla całego Systemu.

Podstawową zaletą rachunku kosztów w SIR jest możliwość wykonania całego przebiegu komputerowego bez interwencji ze strony służb finansowo-księgowych, począwszy od rozliczenia . *11 .j . -* **^** kosztów prostych na poszczególne KPK, do ustalenia kosztu własnego sprzedaży. Porównawczo, większość krajowych skomputeryzowanych ujęć rachunku kosztów, naśladujących rozwiązania ręczne, składa się z szeregu przebiegów komputerowych przeplatanych wprowadzeniem danych uzupełniających.

# "2. Ogólna charakterystyka rachunku kosztów

# 2.1. Wejścia

**Zbiorami wejściowymi do rachunku kosztów** sąt **a/ zbiory stałe**

- **zlecenia**
- **selekcje typu 2**

**zawierające parametry, sterujące bezpośrednio przebiegiem** prooedur **raohunku kosztów;**

 $- 228 -$ 

b/ zbic-y pomocniczo

, - deklaracjo raportów rozliczeniowych

- selekcje typu 1

- selekcje typu S

wykorzystywane do usprawnienia i kontroli procesu wprowadzania danych transakcyjnych /księgowych i pozaksięgowych/j c/ zbiór główny obrotów /posortowany wg DT i CT Nr zlecenia;

są to więc odpowiedniki księgowań,'zawierające numery kont,

z tym, że numerów kont nie' używa się w rachunku kosztów/; Zbiór ten zawiera wszystkie dane ilościowe/wartościowe, księgowe i pozakslęgowe niezbędne do wykonania procedur rachunku kosztów.

Termin - zlecenie - jest używany w SIR w ściśle określonym znaczeniu, odbiegającym częściowo od potocznego rozumienia tego słowa.

Zlecenie jest dowolną jednostką procesu gospodarczego, realizowanego w przedsiębiorstwie, umożliwiającego agregację i rozliczanie kosztów i efektów procesów gospodarczych. Odpowiada mu w SIR rekord zlecenia, komputerowe urządzenie ewidenoyjno-rozliczeniowe zawierające parametry dla rachunku kosztów oraz pozwalające zgrupować nie tylko koszty i podstawy ich rozliczania, ale także dodatkowe informacje niezbędne dla celów planistyczno-3prawozdawcEyoh.

Zbiór selekcji typu 2 służy do budowy rekordów podstawy rozliczania kosztów dla poszczególnych zleceń oraz do ewidencji kosztów stanowiących planowane stawki miesięczne./Patrz ref.pt. Parametry rachunku kosztów/.

Zbiór deklaracji raportów rezliczniowych produkcji skła-

da się z kompleksowego zestawu deklaracji raportów rozliczeniowych produkcji dla wszystkich miejsc powstawania kosztów /MPK/ w produkcji podstawowej i wybranych MPK w pomocniczej produkcji ZWCh ELANA /patrz rof. T. Nadolnego - Dane źródłowe i wydawnictwa dla rachunku kosztóy; w SIR dla ZWCh ELANA/.

Rekordy selekcji typu 1 są rekordami sterującymi, które umożliwiają jednoznaczno przypisanie kosztów prostych do rekordów obrotów, zgrupowanych na poszczególnych zleceniach. Podstawowym wyróżnikiem w tych rekordach jest kod komórki organizacyjnej /KOM 0116/. Rekordy te eą zapisywane yż formie niezależnych tablic dla poszczególnych KOM 0R6. Tablice te zapewniają wejście kosztów na właściwą pozycję analityczno/kalkulacyjną odpowiedniego zlecenie. - niezależnie od tego, czy koszt ■ chodzi z systemu dziedzinowego, czy z dokumentu źródłowego.

Rekordy selekcji typu 5 określają wejścia na właściwą pozycję analityczno/kalkulacyjną poszczególnych zleceń /niezależnie dla każdego zlecenia odbierającego koszty/ oraz zakres dopuszczalnych zleceń na które mogą być przenoszone koszty z danego zlecenia.

Zbiór główny obrotów zawiera dane księgowo i pozaksięgowe. W strukturze rekordu obrotów znajdują się trzy';błoki zawierająca dane wiążące rekord obrotów *z* definicjami zdarzeń księgowych, zleceniami oraz kosztami. Są toj

a/ blok numeru zdarzenia,

b/ blok numeru ZTKK dla CT.

o/ blok numeru ZTKK dla DT.

Blok numeru zdarzenia zawiera numer zdarzenia będący łącznikiea do zbioru zdarzeń księgowych /rekordów korespondenoji kont/. Blok numeru ZTKK dla CT i blok numeru ZTKK dla DT umo-

 $-230 -$ 

żliwlają grupowanie rekordów, obrotów dla potrzeb rachunku kosztów a przede wszystkim dla potrzeb rozliczania 1 kalkulacji kosztów. W bloku numeru ZTKK dla CT zapisywany jest ndmer zlecenia CT, natomiast w bloku ZTKK dla DT - nr zlecenia DT. Numery te są łącznikami do zbióru zleceń.

Wszystkie grupy rekordów /np.rekordy kosztów, rekordy podstaw rozliczania kosztów, rekordy z danymi ilościowymi itp./ mają w /opisaną wielokryteriową klasyfikację.

# 2.2, Wyjścia

Dane wyjściowe, tzn. wyniki obliczeń w rachunku kosztów są pisane bezpośrednio do zbioru głównego obrotów. Proces wyprowadzania wyników może byó realizowany po zakończeniu okresu sprawozdawczego lub w dowolnym momencie czasowym. Tak więc wszystkie kolejno wykonywane procedury rachunku kosztów, pracują na jednym zbiorze głównym obrotów, sawierają-cym s - zasilenia zewnętrzne rachunku kosztów',

~ wyniki działania wszystkich poprzednio wykonanych procedur. Dzięki temu, po ustaleniu kolejności rozliczania poszczególnych zleceń, możliwe było niezależne projektowanie każdej procedury rachunku kosztów.

2.3. Etapy przetwarzania w rachunku kosztów

Przetwarzanie w podsystemie rachunku kosztów SPRB5/6 podzielone jest na następujące etapy /jednostki funkcjonalno SPRBS/i

. Stap I . budowa zbioru głównego dla potrzeb rachunku kosztów. Etap ten obejmuje program wybierania, przeliczenia i budowy rekordów /przede wszystkim rekordów podstawy/ dla potrzeb rachunku kosztów;

 $= 231 -$ 

- Etap II-- rozliczanie zleceń przelotowych i budowa zbiorów dla rachunku macierzowego;
- Etap III rozliczanie produkcji pomocniczej i kosztów zakupu przy użyciu rachunku macierzowego;
- Etap IV budowa zbiorów z wynikami rozliczenia produkcji pomocniczej;
- Etap V rozliczanie zleceń nietypowych oraz budowa zbioru głównego obrotów dla potrzeb rozliczania produkcji podstawowej i innych rozliczeń;
- Etap VI rozliczanie kosztów, produkcji podstawowej i konta 580 /rozliczenie produkcji przemysłowej/;
- Etap VII rozliczenie kont 527 /kosztów sprzedaży/, 551 /kosztów ogólnozakładowych/ i 620 /odchylenia od cen ewidencyjnych wyrobów gotowych/;
- Etap VIII budowa zbioru głównego obrotów dla procedur wydawniczych rachunku kosztów tj. dla jednostki funkcjonalnej SPRSG.

Schemat ogólny przetwarzania w inchunku kosztów SIR dla ZWCh ELANA przedstawia rys. 6/2, natomiast procedury rachunku kosztów zostały omówione szerzej w ref.pt. - Procedury rachunku kosztów w SIR,

2.4. Zakres rachunku kosztów

Zakres rachunku kosztów, biorąc pod uwagę bezpośrednie wykorzystywanie rekordów obrotów będących odpowiednikiem ksi?" gowań na kontach, jest szerszy od tradycyjnie prezentowanego i obejmuje zespoły kont: od 301 poprzez 4,5,6 aż do 7-ki por.rys. 11/2 w referacie P. Mijala i C. Szymanowicz pt. - Rozrachunki i rozliczońie zakupu w SIR dla ZWCh ELANA.

#### 3. Rekord zlecenia

Rekord Elecenia stanowi komputerowe urządzenie ewidencyjno-rozliczeniowe odpowiadające zleceniu /por,p.2/. Zbiór zleceń zawiera zarówno elecenia działalności eksploatacyjnej, jak również zlecenia dla działalności finansowo-wyodrębnionej i inwestycyjnej. Dla potrzeb rachunku kosztów w ZWCh EI.ANA zlecenia podzielono na:

- zlecenia A kosztów ogólnych wydziałów rozliczane na zlecenie B
- zlecenia B kosztów ogólnych oddziałów rozliczane na zlecenia C i E
- zlecenia C produkcji wykonywanej, na których może wystąpió produkcja w toku, rozliczane na zle**cenia** P
- zlecenia D produktów i usług
- zlecenia E kosztów zakupu, sprzedaży i ogólnozakładowych
- zlecenia F pozostałe zlecenia biorące udział w rachunku kosztów.

Strukturę rekordu zlecenia przedstawia tab. 6/3.

Rekord zlocenia podzielony jest na bloki. W bloku klucza znajduje się trzycyfrowy rodzaj numeru zlecenia i maksimum 13-cyfrowy numer zlecenia. Ep. numer elecenia D 3kłada się z: " 6-cyfrowego kodu określającego miejsce powstawania kosztów /MPK/, względnie inny symbol z planu kont; oraz

- 3-cyfrowego kodu uszczegółowienia oznaczającego wyrób lub półfabrykat produkowany w danym ?iPK produkcji podstawowej oraz 531620, 531630, 531660; względnie
- " 4-cyfrowego numeru zlecenia warsztatowego lub inwestycyjne

go / na danym MPK produkcji pomocniczej/. Dla każdego takiego MPK jest w kartotece zleceń sztuczny rekord zbiorczy zleceń D na tym MPK, w którym zapisany jest przydział numerów zleceń D dla tego MPK oraz dane typowe dla wszystkich właściwyoh zleceń D tego MPK.

Do numerów zleceń odwołują się raporty rozliczeniowe produkcji, dokumenty księgowe kosztów i zbiór selekcji /przy budowie rekordów podstaw/.

- Dane merytoryczne zawarte w dwóch blokach obejmują m. in.i a/ wskaźniki sterujące przebiegiem procesu rachunku kosztów /wyliczenia kosztów średniorocznych, rozliczenia dla celów informacyjno-sprawozdawozyćh, metody rozliczania konta 580, wyliczenia wirtualnego kosztu przerobu, metody rozliczania konta 638, uzgodnienia KWS i sprzedaży, zlecenia przelotowego i inne,
- b/ stałe opisujące Bzozegółowe zasady rozliczania tzn. jaką pozycję analltyczno-kalkulacyjną kosztów rozliczaó wg danej podstawy, na daną pozycję kalkulacyjną kosztów rozliczonych - dla pozostałych kosztów/A 3952010, A 3953010, A 3954010, A 3955010/ stałe opisujące zasady rozliczania znajdują się w bloku parametrów rachunku kosztów /patrz również ref.pt. - Parametry rachunku kosztów w SIR/,
- 0 / analityki kont zespołu *6* i 7 /np.konta magazynowego, kont KWS - Sprzedaż/.

Ponadto, każde zlecenie posiada swój identyfikator pozwalający rozróżnić miejsce powstawania kosztów na różnych kontach syntetyoznych, bez podawania numerów kont.

Wyróżniono następujące identyfikatory dla poszczególnych eleoeń 1 loh typówj

 $234$ 

i

- H, 0, P 1 Q dla zleceń w produkcji pomocniczej
- fi dla braków
- P dla kosztów zakupu
- G dla kosztów sprzedaży
- J dla gospodarki rolnej
- K dla działalności bytowej
- *I* dla zlecenia typu E koszty ogólnozakładowe
- M dla rozliczania produkcji przemysłowej
- R dla produkcji w toku
- S dla półfabrykatów
- T dla odchyleń od cen ewidencyjnych półfabrykatów
- " U, V, W i X dla remontów rozliczanych w czasie wydziałów produkcji p' .stawowej, pomocniczej oraz działalności bytowej i ogólnozakładowej.

Ponadto istnieje możliwość, w oparciu o atrybuty od A 3402001 do A 3402005, określenia identyfikatorów dla zleceń: nadrzędnego, efektu, różnicy 1 przelotowego. Odnośnie wskaźników sterujących /wymienionych wyżej v/ p. a/ zlecenia są rozliczane w kolejnych oznaczonych literami od B do W - procedurach. Atrybut A 3404000 identyfikuje pierwszą procedurę rozliczającą dane zlecenie - zlecenia C i D produkcji podstawowej są rozliczane w kilku procedurach /patrz ref.pt. - Procedury rachunku kosztów w SIR dla ZWCh ELAHA/.

Wskaźnik rozliczania dla celów informacyjno-sprawozdawcsych przyjmuje następujące wartości:

- 000 nie dotyczy rozliczania dla celów informacyjno-sprawozdawczych:
- 001 zlecenie rozlicza się tylko w przekroju informacyjno-spra-
wozdawozym;

002 przy rozliczaniu zlecenia następuje przekrój informacyjnosprawozdawczy.

Np, przy zleceniach kosztów ogólnozakładowych wystąpi ten wskaźnik z wartością 001, ponieważ koszty ogólnozakładowe w całości obciążają produkty i usługi w okresie którym powstały a ich rozliczenia na produkty i usługi dokonuje się tylko dla celów informacyjno-sprawozdawczych.

Wskaźnik metody rozliczania konta 580 /rozliczenie produkcji przemysłowej/ przyjmuje następujące wartości: 000 zlocenie nie przechodzi przez konto 580; 001 zlecenie faktycznie rozliczone na koncie 580; 002 zlecenie przeksięgowane bez odchyleń przez konto 580. Np. przy zleceniach usług przemysłowych wystąpi wskaźnik A 340700Ó z wartością 002, ponieważ usługi przemysłowe /w ZWCh ELANA/ przechodzą przez konto 580 w koszcie rzeczywistym i nie występują przy nich odchylenia.

W bloku danych do rozliczenia w rachunku macierzowym znaj' duje się m. in. wskaźnik odbiorcy v/ rachunku macierzowym, który przyjmuje wartości: 001 odbiorca finalny; 002 świadczenie wzajemne. Np. w rekordzie kosztów zlecenia 531-100 wydziału produkcji pomocniczej - woda surowa wskaźnik ten przyjmuje wartośó 002, ponieważ wydział ten świadczy swoje usługi na rzecz innych wydziałów produkcji pomocniczej i podstawowej oraz otrzymuje świadczenia od innych wydziałów produkcji pomocniczej.

Wskaźnik A 350 /otwarcia - zamknięcia zlecenia/ przyjmuje wartości =

0 gdy zlecenie tylko gromadzi koszty OR - gdy zleoenie gromadzi koszty i jest rozliczone w każdy®

Richard House

kolejnym przebiegu

*Z* - gdy zlecenie zamknięte; na zlecenie zamknięte nie mogą wchodzić żadne dodatkowe koazty.

Dla zleceń kosztów rozliczonych w czasie przydatny jest wskaźi nik rozliczania zlecenia w danym okresie - A 351  $x$  wartościami:

000 nie rozliczać

001 rozliczać w styczniu

002 rozliczać w lutym

003 rozliczać w marcu

004-012 rozliczać w kwietniu-grudniu

030 rozliczać w końcu kwartału

060 rozliczać w końcu pćłrocza

099 rozliczać w końcu roku

Rekord zlecenia zawiera dwie tabelki: Tabelka 1 służy do sterowania rozliczaniem zlecenia, tj. zawiera maksimum 5 trójek, z których k3żda określa

Dany koszt DT

Rozliczany wg danej- podstawy

Na dany koszt rozliczony CT /wraz z odpowiednim uszosegćłowieniem/

Np. w zleceniu C dla MPK 501110 w tabelce 1 będzie m.in.  $1 2 3 1 1$ a/ 019 010 019 000 ten. odchylenia materiałów DT */ t i p i \** sane tutaj ze zlecenia 320xxx/ rozliczyć wg zużycia materia. , 2 ¿ów na zlecenie D /zużycia stanowi podstawę rozliczenia/ i zapisać rozliczony koszt jako jedną pozycję 019 s uśzczófiółowieniem 000, tj. niezależnie od rodzaju Kateriału.  $b/030$  010 030 000

tzn. rozliczyć koszty zakupu wg zużycia materiału i zaksięgować jako koezt zakupu

o/ 038 035 038 999

tzn. rozliczyć odchylenia od cen półfabrykatów wg zużycia półfabrykatów po cenie ewidencyjnej /koBzoie planowanym/ i zaksięgować na zleceniach *T>,* odrębnie dla każdego półfabrykatu /999/.

Tabelka 2 zawiera dane sterujące w rachunku kosztów budową i przeliczaniem rekordów podstawy rozliczania kosztów,

#### 4, Pozostałe parametry rachunku kosztów

Bezpośrednio, do realizacji procedur rachunku kosztów niezbędne są trzy zbioryt

a/ zleceń,

b/ śelekcji typu 2,

c/ obrotów.

Rekordy w/w zbiorów mają dano pozwalające na identyfikację /powiązanie/ rekordów tych zbiorów. Rekord zlecenia jest identyfikowany przez rodzaj /typ/ numeru i numer zlecenia. Powiązanie rekordów obrotów z rekordami zleceń odbywa się poprzez typ numeru i numer zlecenia zapisany w polu CT lub DT numeru żecenia. Powiązanie rekordów obrotów z rekordami selekoji typu 2 odbywa się za pośrednictwem rekordów zleceń.

W segmencie merytorycznym rekordów obrotów znajduje się blok sterowania, zawierająoy informacje charakteryzujące rekord obrotów. Informacje te mają charakter przekrojów pozwalających na wybór rekordów dla określonych potrzeb /przede wszystkim **w** proceduraoh kosztowych/.

Tabela 6/4 przedstawia wybrane parametry; z rekordu obrotów

specyficzne dla rachunku kosztów. Wśród nich należy wymienić: a/ wyróżnik sald i sum obrotów /A164/, który pozwala wyróżnić rekordy z podsystemu wejścia lub procedur obliczeniowych, saldo początkowe lub stan początkowy, suma obrotów, saldo końcowe lub stan końcowy,

b/ wyróżnik rekordu zawierającego sumy dla pozycji kalkulacyjnych /Al65/.oraz wg pozycji kalkulacyjnych /A166/ c/ wyróżnik rekordu podstawy rozliczania /A1&7/ d/ v?3kaźnik kosztu stałego - zmiennego /A176/.

Dalsze atrybuty bloku sterowania używane w całym SIR, a więc również w procedurach kosztowych - są omówione w ref. H.Pieleszka - Procedury otwierania i zamykania kont w SIR. Ra podstawie wartości atrybutów w bloku sterowania jest możliwe wyróżnienie w rachunku kosztów poszczególnych grup rekordów obrotów. Przykładowo:

- a/ rekord kosztów poniesionych jest scharakteryzowany ca pomocą atrybutu A163 z wartością 001,
- b/ ilościowy rekord podstawy rozliczania jest scharakteryzowany za pomocą atrybutów

A163 z wartością C03

A16? z wartością 002 /rekord podstawy rozliczania/ A1672000 z wartością 001 /umiejscowienie kwoty podstawy w rekordzie - polu ilości/-

0/ rekord salda początkowego jest scharakteryzowany za pomocą atrybutów:

A163 z wartością 001 /rekord księgowy/

A1ó4 z wartością 001 /saldo początkowe lub stan początkowy/

5. Zasilenia rachunku kosztów

Wyróżniono wg kryteriów meiytorycsnyoh /z punktu widzenia

**struktury - wszystkie rekordy** obrotów są identyczno/ następu**jące typy rekordów obrotów»**

- **a/ rekordy źródła podstawy** rozliczania \*» dowolno, zależno od **tego co Jest podstawą** rozliczania w danym przypadku np.**dla rozliczania kosztów wydziału** energetycznego produkcji **pomooniozej - woda surowa —** podstawą rozliczania jest tysiąc **metrów sześolennyoh wody;**
- **b/ rekordy podstawy rozliczania,** czyli **w/w** rekjrdy **źródła podstawy po przemnożeniu przez współczynniki. Jeżeli podstawą rozliczania kosztów zleoenia jest wielkość produkoji w sztukach pomnożona przez współczynnik to źródłom podstawy jest wiolkośó produkoji a podstawą rozliozania kosztów jest ta wielkość pomnożona przez współczynnik. Obydwa** w/w **typy rekordów mogą zawierać dano księgowe lub pozaksięgowe;**
- **o/ rekordy księgowe kosztów poniesionych;**
- **d/ rekordy zmniejszeń kosztÓY/;**
- **e/ rekordy kosztów rozliczonych wg rekordu podstawy.**

Rekordy obrotów dla rachunku kosntów mogą pochodzić z nas**tępująoych jednostek funkcjonalnyoh fodrystemu Przetwarzania Wstępnego SIRi**

- **SB dokumenty bankowe**
- **SP faktury obce i rozłiorenie zakupu**
- **SK dokumenty kasowe wraz z obsługą rozrachunków z pracownikami**
- **SR raporty rozliozenlowe produkoji**
- **3? polecenia księgowania**
- **SD dyspozyoje do banku**
- **30 faktury własne /s wyjątkiem wyrobów gotowych/**

SH- dokumenty działalności handlowej jednostek bytowych

SJ - dokumenty i restycyjne - pozostałe

SN = dokumentacja niedoborów;

SQ - rozdzielniki zużycia czynników produkcji

S3 pozostało dla działalności socjalnej i pozabudżetowej.

Dskretacja odbywa się po wprowadzeniu danych z dokumen-*Ę & n* s jednej jednostki funkcjonalnej np. z jednostki funkcjohalnej SK /dokumenty kasowe/ dane księgowe z dokumentów mogą być rejestrowane następująco:

') / Kasa CT - Rozrachunki DT

2/ Rozrachunki CT - odpowiednie konto zespołu 4 DT

3/ 490 CT - odpowiednie konto zespołu 5 DT Sposób wprowadzenia danych z tej jednostki funkcjonalnej oma- *'* v;ła ref. Z.Kazimierczak - Dokumenty.kasowe i rozrachunki z pracownikami w SIR dla ZWCh ELANA.

Rejestrowane łącznie dano księgowe i pozaksięgowe są przepisywane wg deklaracji na różne rodzaje rekordów. Przykładem są dane wprowadzone z Raportów rozliczeniowych produkcji, z których mogą pochodzić zarówno dane.pozaksięgowe /ilość zużytego surowca w kg/ jąk i dane księgowe /ilość zużytego surowca pomnożona przez cenę/.

Wśród tych danych mogą być dane stanowiące rekord kosztów /księgoiry/ np.' koszty zużytych materiałów i dane stanowiące rekerd podstawy /pozaksłęgowy/ z wielkością produkcji w kg. /por, ref. T, Nadolnego - Dano źródłowe i wydawnictwa dla rachunku kosztów SIR dla ZWCh ELANA.

Rachunek kosztów w SIR dla ZWCh ELANA korzysta także z danych zawartych w następujących Systemach Dziedzinowych: - w Systemie Gospodarka liateri-łi re - s rozdzielników zużycia

przedmiotów nietrwałych i materiałów, odpadów sporządzanych w oparoiu o PZ i PW;

- $\triangleright$  w Systemie Płace z rozdzielników kosztowych na 5;
- r w Systemie Wyroby Gotowe wyjmujących dane z PW,WZ, faktur i not;
- w Systemie środki Trwało zawierającym kartotekę środków trwałych, informacje o zmianie stanu środków trwałych, o umorzeniu i amortyzacji środków trwałych do rozdzielników włącznie.

Przed przystąpieniem do realizacji procedur rachunku kosztów zbiory: zleceń, selekoji typu 2 i obrotów muszą byó zaktualizowane. Aktualizacja zbioru obrotów polega na dopisaniu do zbioru głównego

- -■ obrotów wg "stanu na koniec ubiegłego okresu, danych za bieżący miosiąo a więc; stanów początkowych zleceń typu C /w SP8B5B/, księgowań /wraz z dekretami wtórnymi/ na podstawie dokumentów źródłowych zarejestrowanych w SIE lub z systemów dziedzinowych lub z procedur obliczeniowych /np,"amortyzacja i umorzenie/;
- **rekordów podstaw ż raportów /np. raportów rozliczeniowych produkcji, raportów sprzedaży, raportów zużycia czynników produkoji. oraz z rozdzielników sporządzanych przez wydziały» np. rozdzielnika wydziału transportu.**

**Dla potrzeb procedur rozliczeniowych w rachunku kosztów zbiór obrotów jest sortowany na dwa zbiory - wg numerów zleceń** CT **i DT w oelu.zapewnienia procedurom występowania jednocześnie w TAO wszystkich rekordów obrotów dotyczących danego zlecenia. •**

Poza wymienionymi zbiorami część procedur korzysta z two**rzonej w procesie rozliczania kolejnycis zleceń, tabelki, sapi-** **oanej w PAO, która zawiera wyniki rozliczenia poprzedniej fazy danego programu.**ar -

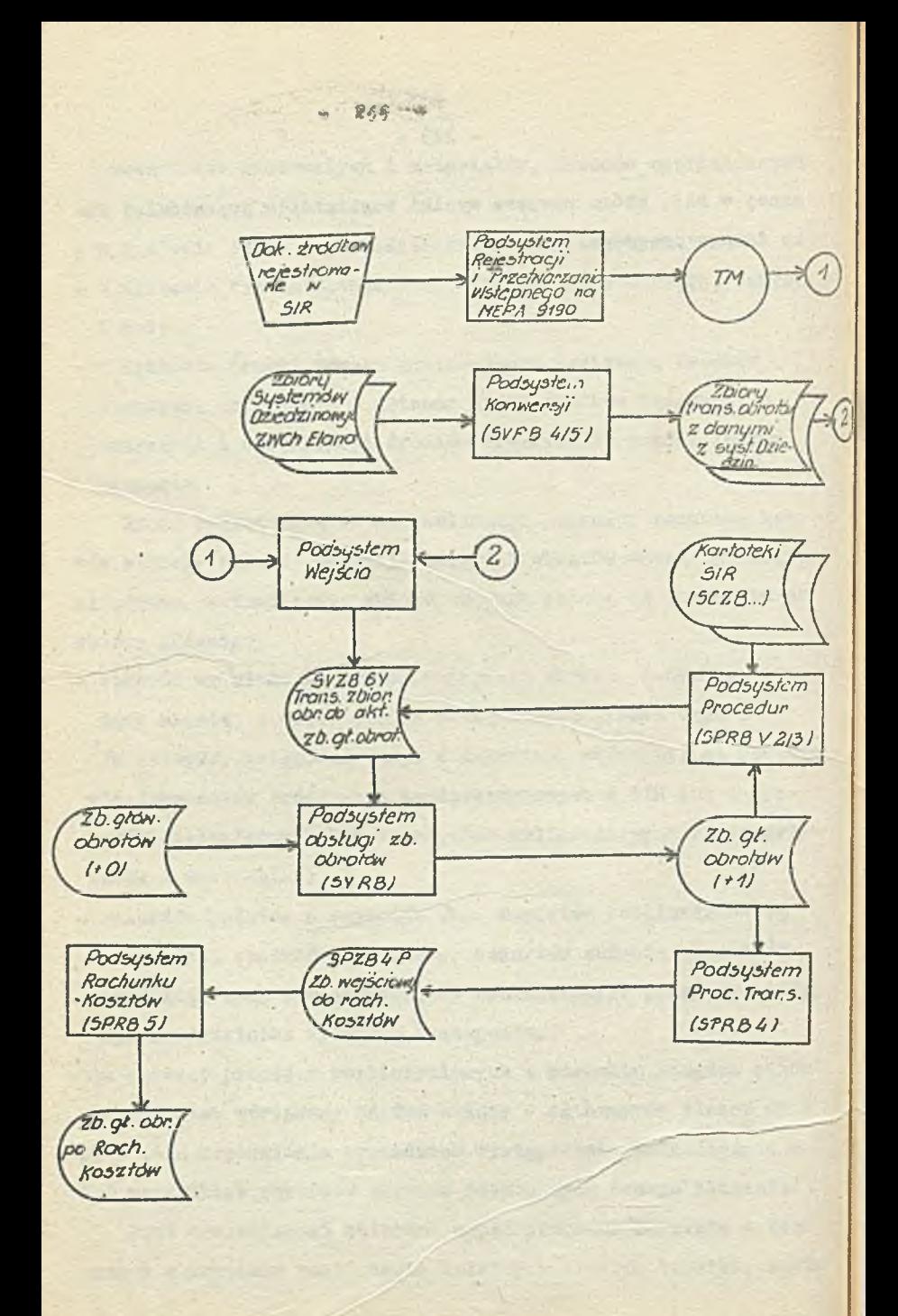

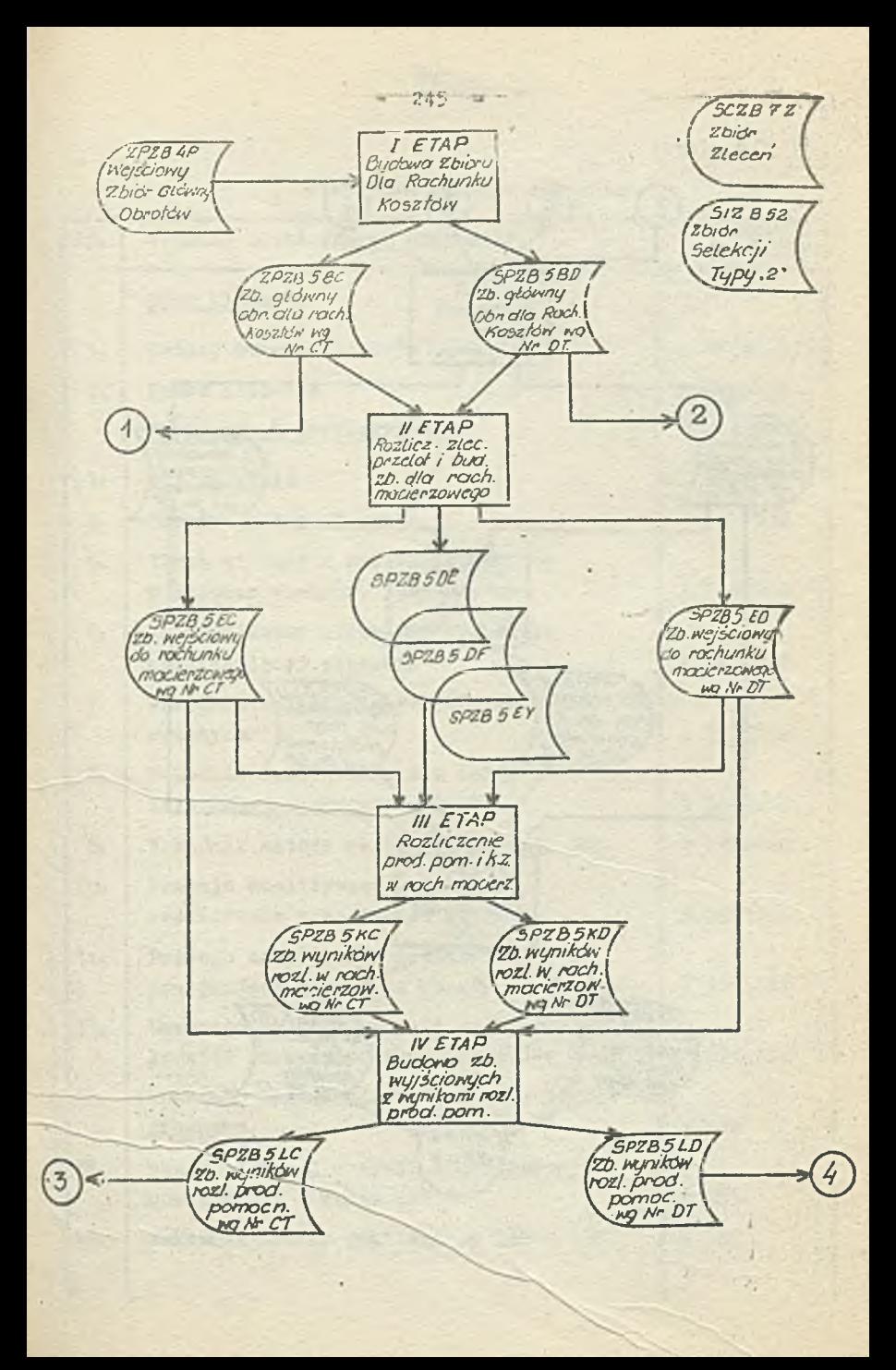

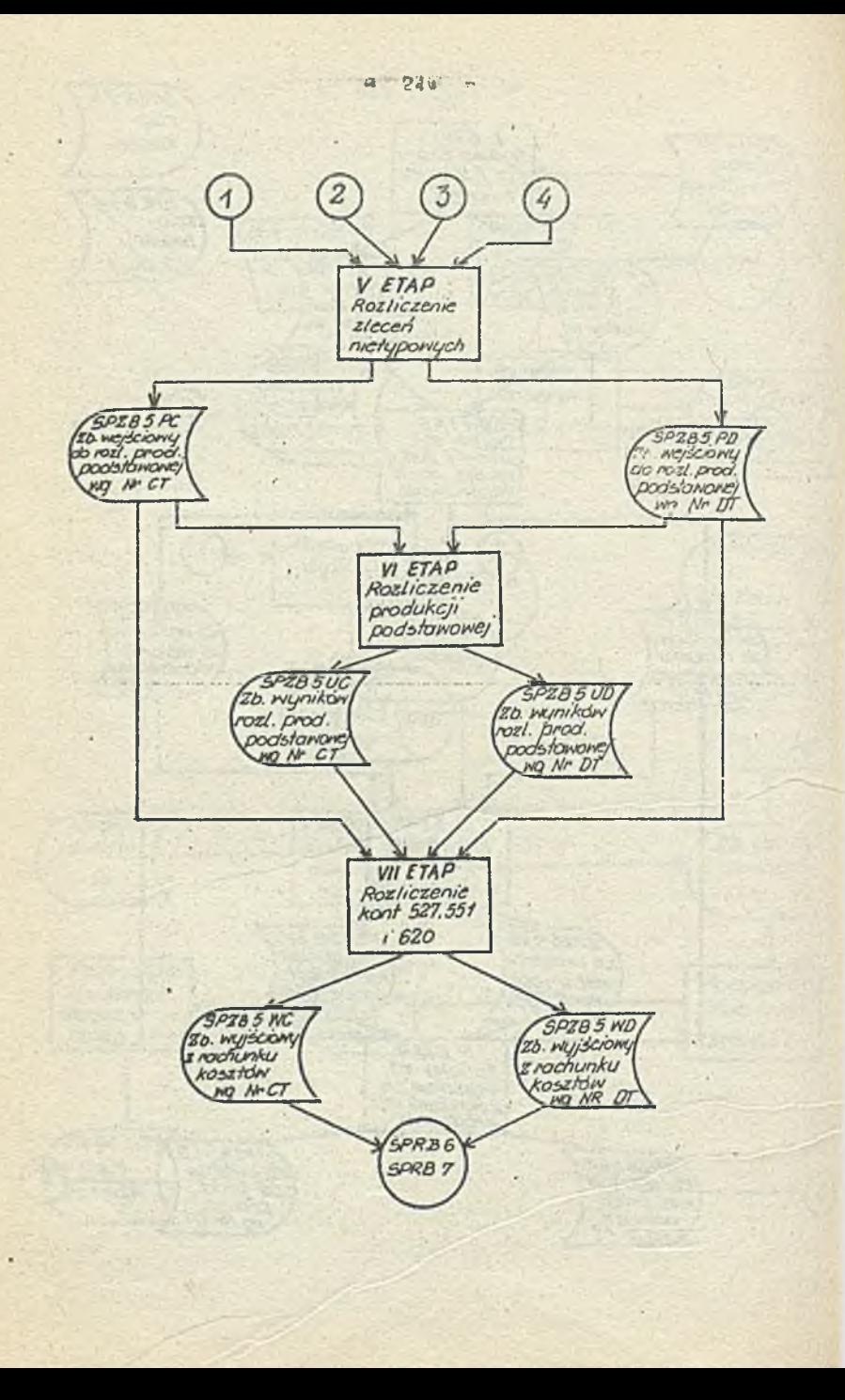

# Tabela  $6/3$

# Struktura rekordu zlecenia

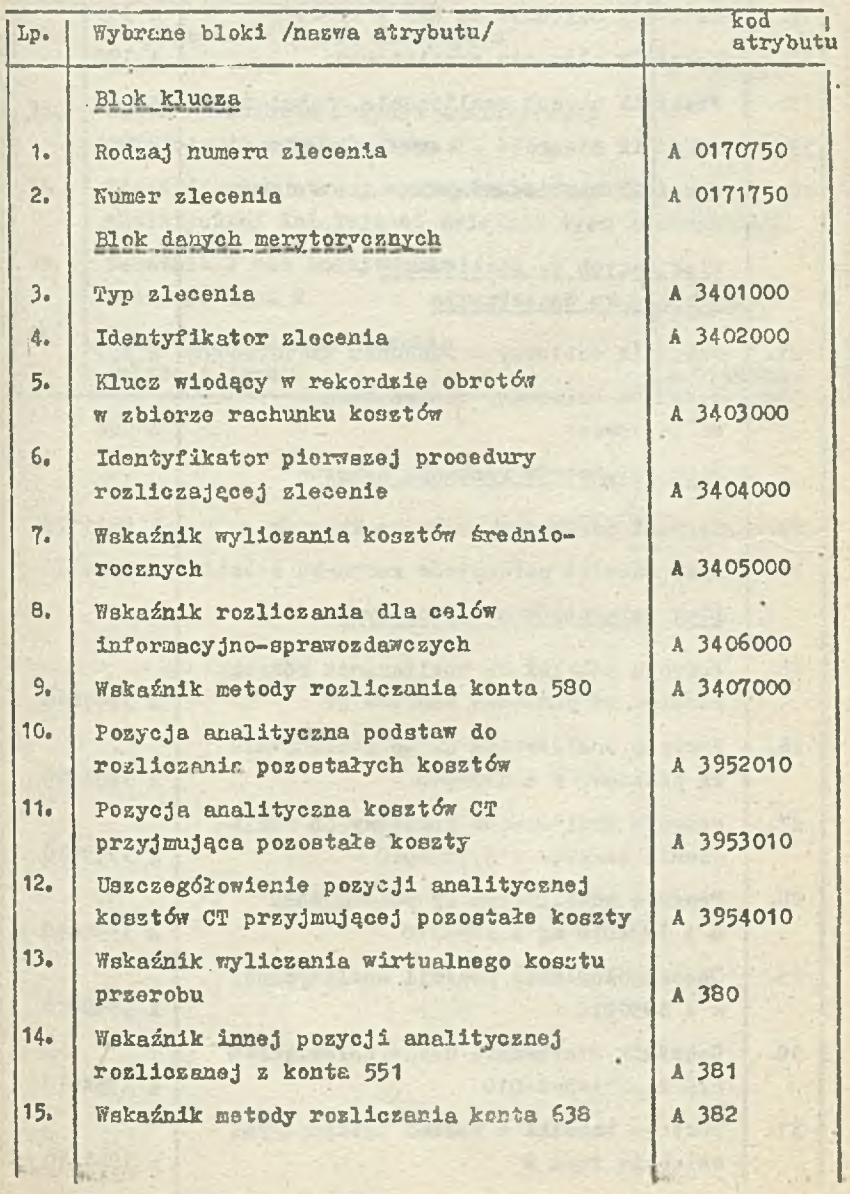

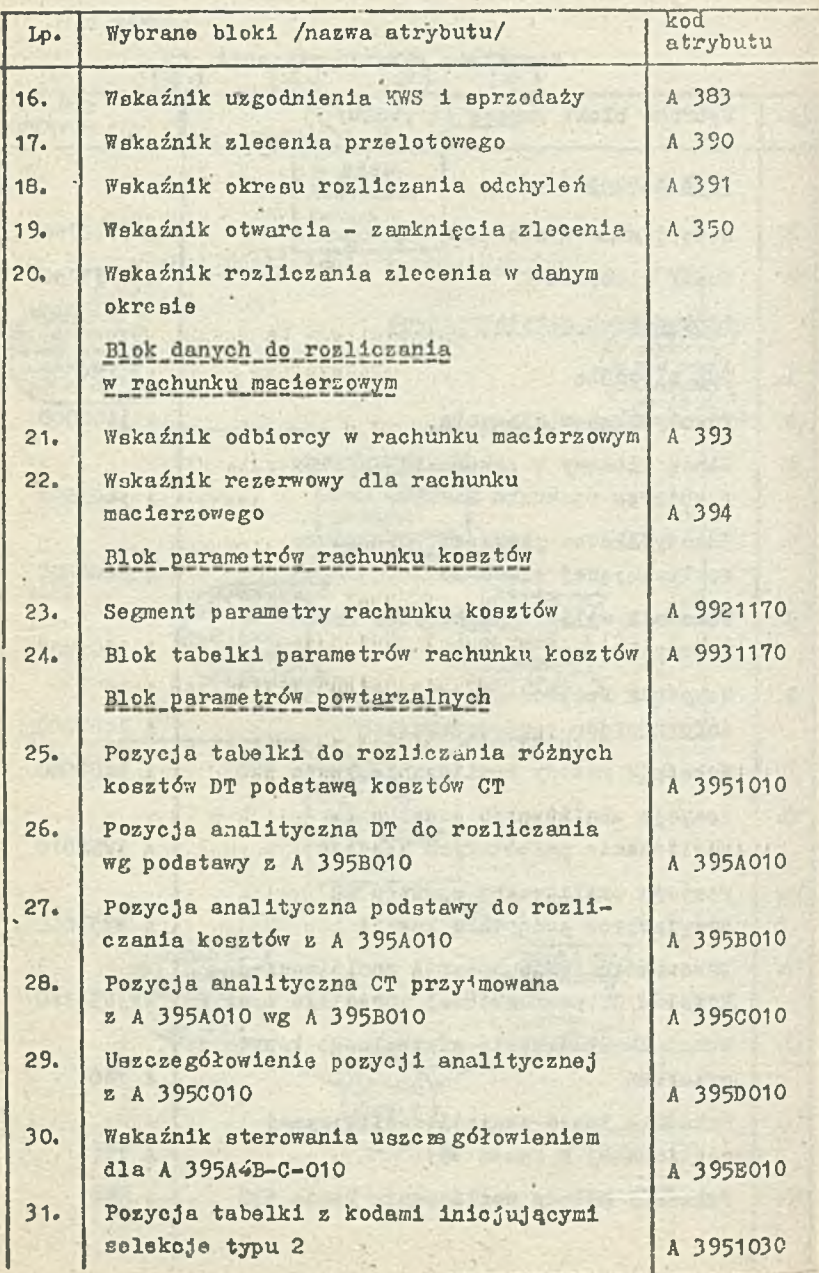

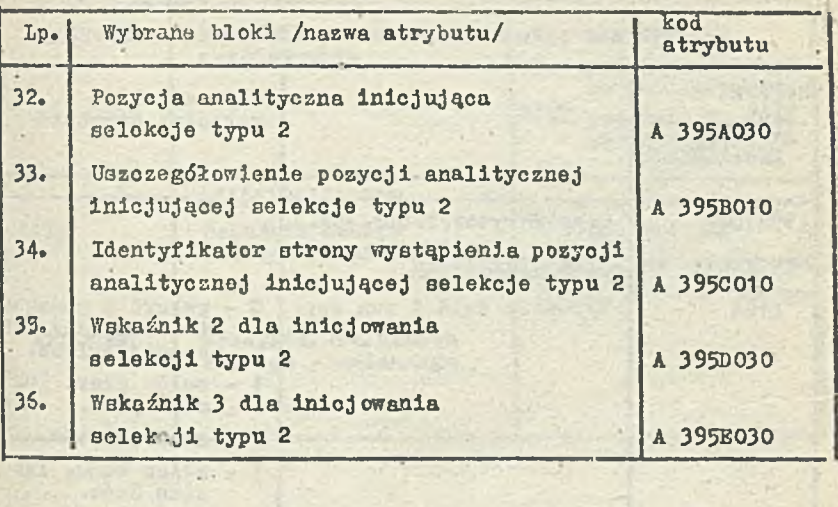

**Madelling Cover Atalients** 

**A A BARBON A TO ACTIVA** 

the Service Party

Webstart and a

**MARLINE CAPER D** A Straiters

Tabela 6/4

Wybrana parametry b rekordu obrotów

 $= 250$  m

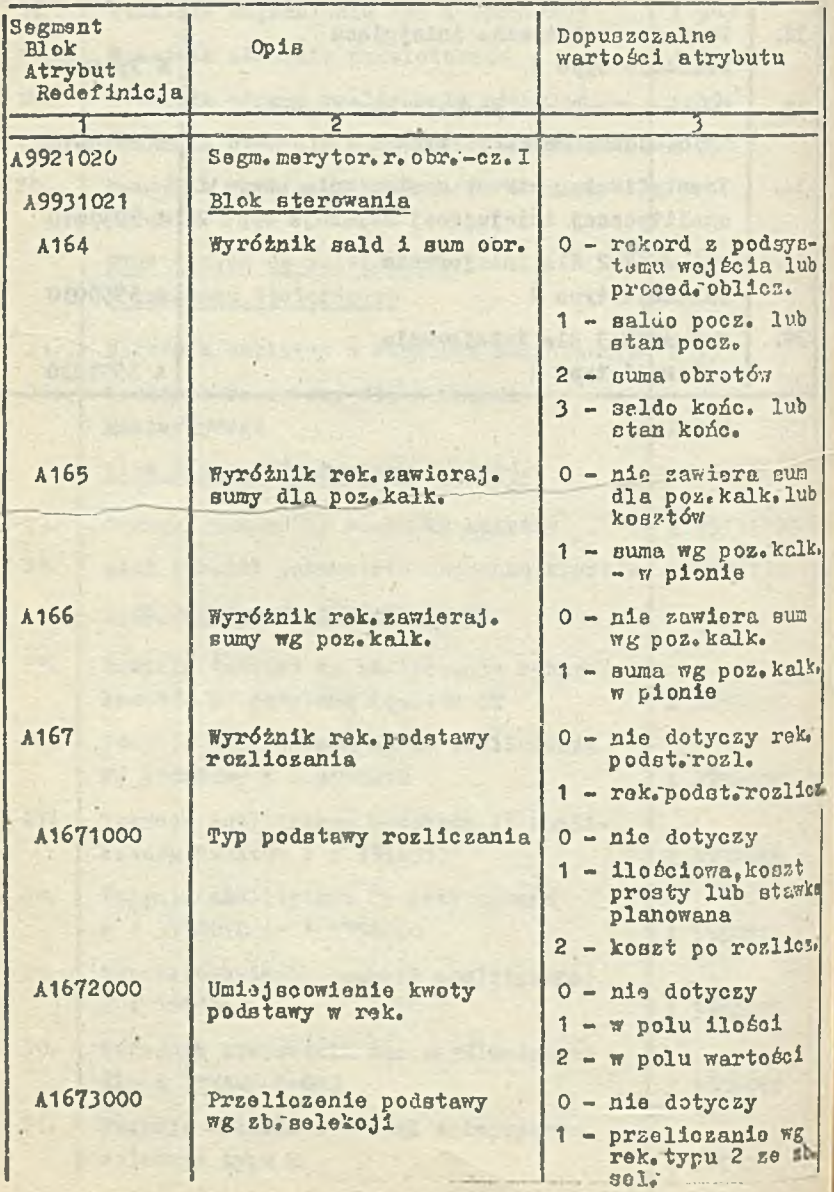

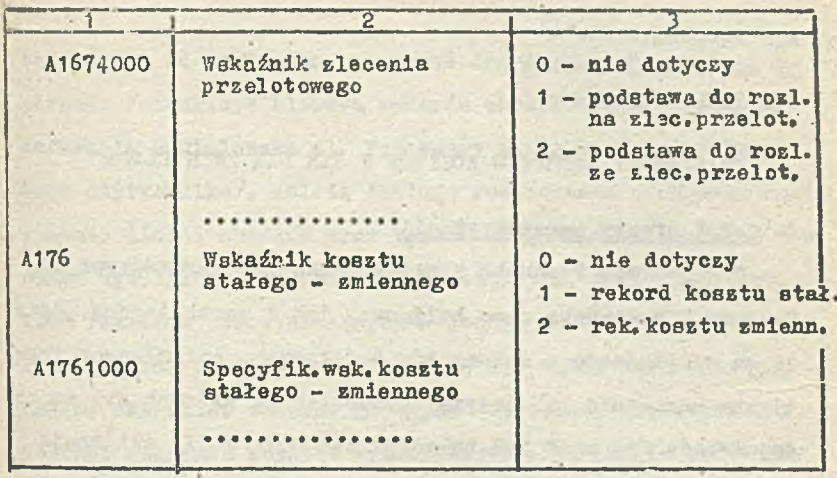

where the product is a state of the second

Williams Market Hiller Wy

And Lough Co. 1943

**SANCHORNE** 

**WE ARE SERVED ON THE PARTY.** 

**BOOK A. P. MARTH A BOTH LATER SOL** 

with the strip successive with the strip 

den miste e campio de la componentación

Mgr Agnieszka Cicha Dr Gertruda Świderska Kgr Izabela Surmowa

'PARAMETRY RACHUNKU KOSZTÓW W SIR DLA ZWCH ELANA

### 1. Cel 1.efekty parametryzacji

Dla potrzeb rachunku kosztów muszą byó wprowadzone do Systemu SIR zarówno dane księgowe, jak i pozaksięgowe. Dano te są wprowadzane z dokumentów źródłowych, opisujących faktyczne zdarzenia lub decyzjo gospodarczo, których proces podejmowania nie może być zalgorytmisowany. W SIR ewidencja tyoh danych odbywa się jednokrotnie. Dane te mogą być natomiast dowolnie przekształcane i grupowano dla potrzeb automatycznych procedur rachunku kosztów oraz dla potrzeb sprawozdawczo-analitycznych. Przykładowo wielkość produkcji /ilościowa/ DKP półfabrykat jest wprowadzana do SIR z raportu produkoyjnego jednokrotnie i zapisywana w formie rekordu obrotów, który jest przyporządkowany dr zlecenia DI1T półfabrykat /tj. 501110111/. Tak Earejestrow&na wielkość produkcji, wykorzystywana jest wielokrotnie, w dalszych etapach przetwarzania, m.in. jako podstawa do rozliczenia kosztów energii i 'kosztów wydziałowych itp.

Część danych kosztowych jest wprowadzana do SIR nio bezpoźrednio z dokumentów źródłowych, lecz z funkcjonujących W ZWCh ELANA systemów dziedzinowych, np. *z* systemów gospodarki materiałowej.

Wszystkie dane księgowe i pozaksięgowe, opisujące faktycine sdarzenia gospodarcze lub decyzje /ilościowe i wartościowh wprowadzane do SIR, z dokumentów źródłowych lub systemów dzie

dzlnowych, są zapisywano na bazie danych w formie rekordów obrotów /struktura blokowa rekordu obrotów jeet omówiona w referacie H.Pleleszka pt, Procedury otwierania i zamykania kont użytkownika/. Zaletą takiego rozwiązania jest zminimalizowanie ilości zbiorów oraz typów rekordów w zbiorach, a tym samym wyeliminowanie zbiorów pomocniczych, o różnych strukturach rekordów uczoatniczących w jednym lub kilku przebiegach. Poza zbiorem obrotów funkcjonują w SIR takio inne zbiory , mające charakter zbiorów głównych kartotek, z których dla potrzeb rachunku kosztów wykorzystywane są przede wszystkim zbiór zleceń i zbiór selekcji typu 2. Cechą charakterystyczną rozwiązań przyjętych w SIR jest ujednolicenie zasad budowy rekordów wszystkich zbiorów, tj. w oparciu o opracowany zbiór atrybutów i obiektów. Oznacza to, że rekordy w poszczególnych zbiorach składają się z"n"pól /struktura tych rekordów zawarta jest w zbiorze obiektów/, gdzie każde pole opisane jest za pomocą atrybutu zdefiniowanego w zbiorze atrybutów. Pozwala to na zapewnienie spójności danych zapisanych w różnych zbio\* raoh bazy danych 'SIR.1

Po zaewidencjonowaniu danych kosztowych i zaktualizowaniu w/w kartotek zbiorów stałych, pozostałe funkcje rachunku kosztów są realizowane bez udziału użytkownika, za pomocą "m" kolejno wykonywanych procedur rachunku kosztów /por, referat pt. Procedury rachunku kosztów w SIR dla ZWCh ELANA/. Podstawową zaletą rachunku kosztów dla ZWCh ELANA jost więc możliwość wykonania całego przebiegu komputerowego, bez interwencji ze strony służby finansowo-księgowej, począwszy od rozliczenia kosztów prostych na poszczególne MPK do ustalenia wyników sprzedaży.

Do parametryzacji procedur rachunku kosztów nie stosuje się rzeczywistych symboli lub nazw stosowanych u danego użytkownika, np. numerów zleceń, kodów pozycji analityczno-kolk., nazwy kont itp. Poszczególne zlecenia są scharakteryzowane przy pomocy parametrów, które zapisane eą we właściwych rekordach, np. wskaźnik konta 580 /tj. A3407000/ zapisany w rekordach zleceń, pozwala na wybranie « całego zbioru zleceń tych rekordów, które są realizowane za pośrednictwem konta. **<sup>580</sup>**.

Takie rozwiązania pozwalają, na wprowadzanie w prosty sposób zmian i uzupełnień /np. zmiany stosowanych symboli zleceń, wprowadzenie dodatkowych zleceń dtp./, bes zmiany istniejącego oprogramowania. Wiąże się- z tyra także względna łatwość zastosowania opracowanych rozwiązań u innego użytkownika.

### 2. Zakreą parametryzacji 1 rodzaje parametrów

Większośd funkcji rachunku kosztów w SIR dla ZWCh ELANA jest parametryzowana. Parametrysowane są więc m.in. następujące funkcjet

a/ budowa rekordów podstawy rozliczania kosztów,

- b/ rozliczanie kosztów dowolnego "lecenia, na. inne zlecenia odbierające kosrty.
- **o/** rozliczanie kosztów ogólnozakładowych i kosztów sprzedaży na zlecenia produktów, dla potrzeb informacyjno-sprawozdswczyoh,
- d/ wyliczanie kosztu przerobu i kosztów średniorocznych,
- e/ wyliczanie i rozliczanie odchyleń od cen ewidencyjnych p ó łf abrykatów.

Rekordy podstawy są budowane automatycznie, z wykorzysta-

 $- 254 -$ 

niom zbioru obrotów, zbioru zleceń i zbioru selekcji typu 2 /dla niektórych grup rekordów podstawy nie jest wykorzystywany do ic'i budowy zbiór obKrotów, ewentualnie zbiór **selek**cji typu 2; por. ppkt. 4 niniejszego referatu/. Do zbudowania rekordu podstawy, którego źródłom podstawy jest odczytany rokord obrotów, wykorzystuje się numer zlecenia oraz kod pozycji analitycznej zapisany w rekordzie obrotów i **w** rekordzie zlecenia, na podstawie którego procedura tworzy identyfikator rekordu w zbiorze selekcji typu 2 /łącznik do właściwego rekordu w tym zbiorze/. Na podstawie parametrów zapisanych w rekordzie selekcji typu 2, procedura buduje rekord podstawy. Parametrami tymi są:

- numer zlecenia, dla którego należy utworzyó rekord podstawy;
- numer zlecenia, na które będą rozliczane koszty;
- kod pozycji analitycznej kosztów rozliczonych;
- ewentualnie przelicznik źródła podstawy Awoty wartości lub kwoty ilości zapisanej w rekordzie źródła podstawy/.

**Dla danego rekordu obrotów procedura tworzy tyle rekordów podstaw do rozliczania kosztów różnych zleceń, ile rekordów zbioru selekcji typu 2 ma taki sam Identyfikator rekordu.**

**Rozliczanie kosztów dowolnego zlecenia na inne zlecenia odbierająoe odbywa się z wykorzystaniem zbioru obrotów, zbioru zleoeń i ewentualnie zbioru selekcji typu 2. Funkcja rozliczania kosztów Jest sterowana parametrami zapisanymi w tych zbiorach. Funkcja ta dla każdej pozycji analitycznej Aub dla całości koBztów danego zlecenia/ ustala narzut jednostkowy /koszty DT minus koszty CT podzielona przez sumę**

podstawy/, a następnie buduje kolejne rekordy kosztów rozliczonych.

Parametry rachunku kosztów x SIR dla ZWCh ELANA umożliwiają zastosowanie opracowanych rozwiązań także u innych użytkowników.

### 3. Rozmieszczenie parametrów w zbiorach

Bezpośrednio w procedurach rachunku kosztów SIR wykorzystywane są trzy zbioryj

a/ obrotów,

b/ zleceń,

0 / selekcji typu 2.

Rekordy w/w zbiorów zawierają dane pozwalające na identyfikację rekordów poszczególnych zbiorów, powiązanie rekordów różnych zbiorów oras na automatyczne sterowanie procesem rozliczania i kalkulacji kosztów. Struktura rekordu obrotów /dla potrzeb rachunku kosztów/ i rekordu zlecenia jest omówiona w referacie pt, Rachunek kosztów w SIR, natomiast strukturę rakordów solekcji omówiono w punkcie 4/ niniejszego referatu. Zdecydowana większość parametrów zawarta jest w następujących blokach:

- •a/ dla rekordów obrotów w bloku Sterownia oraz w blokach Humeru ZTKK dla CT i dla DT.
- **b/ dla rekordu zleceń w bloku Innych danych oraz w bloku** Tabelek parametrów rechunku kosztów,
- 0 / dla rekordów selekcji typu 2 w bloku danych zlecenia C! i bloku danych zlecenia DT oraz w polu Identyfikator rekordu.

Dane zawarte w tych blokach pozwalają nie tylko na identy

fikację rekordów w zbiorach, lecz takie na wzajemne powiązania rekordów tych zbiorów. Rekord zlecenia Jest identyfikowany przez typ numeru i numer zlecenia /tj. A0170750 i A0171750/. Blok numeru ZTKK dla CT i blok numeru ZTKK dla Df, zapisane w rekordzie obrotów umożliwiają powiązanie tego rekordu z wetściwymi rekordami zleceń po stronie CT oraz po s • onie DT. W bloku numeru ZTKK dla UT wpisany jest m. in. numer zlecenia CT /A0201933/, natomiast w bloku numeru ZTKK DT - numer zlecenia DT /A0201963/. Numery te są łącznikami do zbioru Zleceń.

Powiązanie rekordów obrotów z rekordami zleceń odbywa się poprzez typ numeru i numer zlecenia zapisany w polu CT lub DT rekordu obrotów oraz w rekordzie zlecenia. Powiązanie rekordów obrotów z rekordami selekcji typu 2 odbywa się za pośrednictwem rekordów zleceń. W celu odszukania dla danego rekordu obrotów właściwego rekordu selekcji typu 2, należy wykonać nas-; tępująoe czynności:

- a/ Odczytać z rekordu obrotów numer zlecenia i kod pozycji analityczno/kalkulacyjncj oraz jej uszczegółowienie;
- b/ Ha podstawie numeru zlecenia odczytanego z rekordu obrotów, nałoży odszukać właściwy rekord zlecenia, a następnie ustalić, czy dany rekord ma odpowiednik w zbiorze selekcji typu 2. Do tego celu służy odpowiednia tabelka w rekordzie zlecenia. Tabelka ta zawiera kod pozycji analitycznej/kalkulacyjnej i,jej uszczegółowienie oraz stronę CT lub DT wystąpienia danego rekordu obrotów,
- o/ Jeżeli rekord obrotów ma odpowiednik w tabelce zlecenia, to należy zbudować /programowo/ identyfikator /łącznik/ do rekordu selekcji typu 2, który składa się z: identyfikatora zlecenia /identyfikatorem tym jest jednoliterowy kod grupy

zleceń/ oraz ostatnich trzech znaków numeru zlecenia /np. *\* 3120, C120, D122 itp. / i kodu pozycji analitycznej,

d/ Kolejna rekordy zbioru selekcji /o tej samej wartości n/w łącznika/ służą do budowy kolejnych rekordów podstawy, przy wykorzystaniu tego samego rekordu obrotów.

Powiazania rekordu obrotów z rekordem zlecenia i rekordami selekcji typu 2 ilustruje rys.7/1. Na rysunku tym przedstawiono przykładowe wystąpienia rekordu obrotów, rekordu zlecenia i dwóch rekordów selekcji typu 2 oraz wybrano pola tych rekordów - pozwalające na odszukanie żądanych wystąpień rekordów. Przykład ten dotyczy budowy dwóch rekordów podstawy, tj. dla rozliczania kosztów zlecenia 320010 oraz zlecenia 523100. Budowa tych rekordów odbywa się na podstawie odczytanego rekordu obrotów z pozycją analityczną /materiały bezpośrednio/ i dowolnym uszczegółowieniem, zapisanego po stronie DT zlecenia typu C, z numerem 501110.

### 2. 2blór selekcji typu 2 *t*

Zbiór selekcji typu 2 służy do budowy rektrdów podstawy rozliczania kosztów dla poszczególnych zleceń / w tym także dla zleceń nie wchodzących tradycyjnie w zakres rachunku kosztów, np, zlecenia odchyleń od cen ewidencyjnych materiałów/ oraz do ewidencji kosztów stanowiących planowane stawki miesięczno /dotyczy to głównie planowanych stawek rozliczeń międzyokresowych kosztów/. Rekordy te zawierają dano sterujące przede wszystkim dla prooedury budowy rekordów podstaw rozłi" ozania kosztów /SPRB5B/, w tych wszystkich przypadkach gdy: a/ odpowiedni rekord podstawy nie jest bezpośrednio przyporządkowany do danego zlecenia, jest nim natomiast rekord

 $-258 -$ 

obrotów przyporządkowany do innego zlecenia; rekord ten /przed zapisaniem do zbioru/ może byd dodatkowo przemnożony przez przelicznik podany w rekordzie selekcji typu 2; *1* przy danym zleceniu występuje rekord źródła podstawy i trzeba wykonaó jego przeliczenie przy użyciu współczynnika /po wykonaniu przeliczenia rekord ten staje się rekordem podstawy/;

- ' rekordem podstawy jest koszt planowany lub procentowy narzut kosztów, zapisane w rekordzie selekcji typu 2, na podstawie którego należy utworzyć odpowiedni rekord podstawy rozliczania;
- *t* całość kosztów danego zlecenia jeat przenoszona na inne zlecenie odbierające.

Rozróżnienie poszczególnych grup rekordów możliwe jest poprzez tzw, wskaźnik przeliczenia źródła podstawy zapisany .. •ł rekordzie typu 2.

Struktura rekordu selekcji typu 2 jest następującam fyatrz tabela 7/2/t

- i*f* typ rekordu stała wartość 2;
- '/ identyfikator rekordu umożliwia on powiązanie danego rekordu z rekordari zbioru zleceń i zbioru obrotów;
- *i* charakterystyka zlecenia CT określa typ i numer zlecenia, dla którego należy zbudować rekord podstawy;
- *(* kod pozyoji analitycznej/kalkulacyjnej i jej uszczegółowienie dla kosztów rozliczanych;
- / wskaźnik przeliczania źródła podstawy określa rodzaj kwoty /przelicznika/ podanego w rekordzie selekcji typu 2, mp. 1 określa współczynnik, 5 - stawkę planowaną itp.;
- '/kwota /przelicznik/ wielkość lużąoa do przeliczania re-

kordów źródła podstawy na rekordy podstawy /np. współczynnik jednostkowy, narzut procentowy dtp./ lub stawka pianowanaj

- g/ oharakterystyka zlecenia DT określa typ i numer zlecenia odbierającego koszty}
- |}/ kod pozycji analit. /kalk. dla kosztów rozliczonych wykorzystywany jest przy budowie rekordów obrotów z kosztami rozliczonymi.

W zbiorze selekcji typu 2 znajdują się także.rekordy, pozwalające na automatyczne zaewldenojonowanie kosztów według stawek planowanych, np. RMK bierne. Rekord taki zawiera identyfikatory zleceń /na podstawie których zbudowane zostaną rzeczywiste numery zleceń/, na których należy dokonać zapisu kwoty podanej erplicite w tym rekordzie oraz kod pozycji analitycznej /ew. uszczegółowienie/.

# 5. Przykłady parametryzacji Przykład\_1

Przykład ten zilustrowany na rys. 7/3 dotyczy ewidonoji /budowy rekordów obrotów/ kosztów według stawok planowanych. Procedura budowy takich rekordów korzysta że zbioru zleceń i zbioru selekcji typu 2, których wskaźnik ma wartość 5. W przy kładzie tym utworzony rekord obrotów, z pozyoją analityczną 110 /remonty/ i kwotą 1000. Jest on przyporządkowany do dwóch zleoeń, tj. 521100 /po DT/ 1 643521100 /po CT/.

## Przykład\_2

Przykład ten /zilustrowany na rys.7/4/ dotyczy budowy rakordu podstawy, dla którego rekord źródła podstawy jest zarejestrowany przy danym zleceniu, należy natomiast odczytaną

kwotę, z rekordu źródła podstawy, pomnożyć przez przelicznik. Budowa tego rekordu jest sterowana parametrami zapisanymi w zbiorze obrotów, zbiorze zleceń i zbiorze selekcji typu 2. Ha podstawie odczytanego rekordu obrotów, z pozycją analityczną 010 i numerem zleoenia 501110, zapisanego w bloku ZTKK dla DT, należy odszukać właściwy rekord zlecenia, który pozwala z kolei na odszukanie rekordu selekcji typu 2. KWota z odczytanego rekordu obrotów, tj. zużyte materiały bezpośrednio leałuży po przeliczeniu do rozliczenia kosztów zakupu /pozycja analityczna 030/ togo zlecenia na zlecenie 501110111.

### Przykłąd\_3

W przykładzie tym /por.rys.7/5/ przedstawiono sposób budowy rekordu podstawy, dla którego rekord źródła podstawy jest zarejestrowany przy innym zleceniu. Odczytana z rekordu obrotów wielkość produkcji /pozycja analityczna 990/, zaewidencjonowana pierwotnie przy zleceniu 501300351 /po stronie CT/, pozwala na rozliczenie kosztów energii /poz. analit. 050/ zgromadzonych przy zleceniu 501300.

 $-261 -$ 

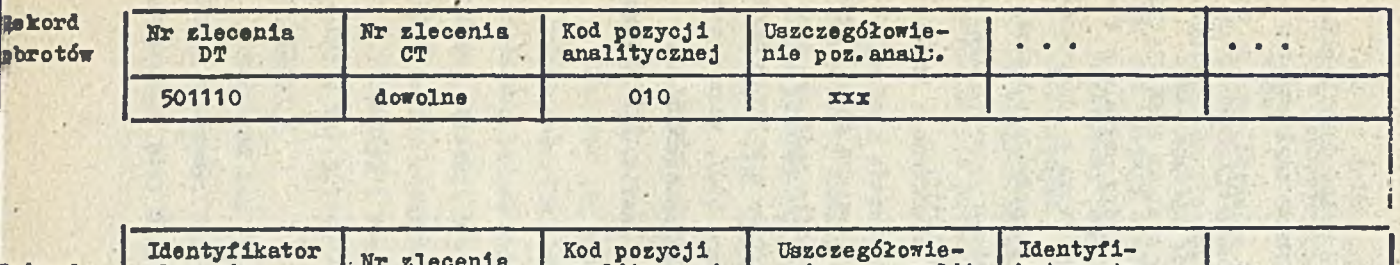

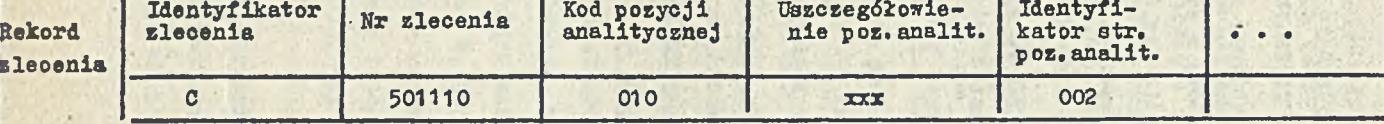

**Í**

**U**

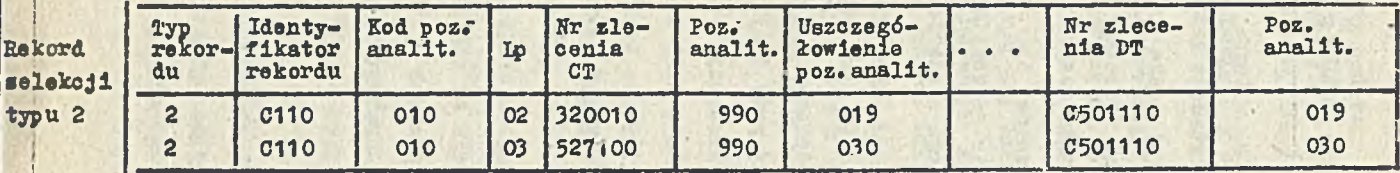

Rys. 7/1 Powiązania rekordu obrotów z rekordem zlecenia i rekordem selekcji typu 2

t

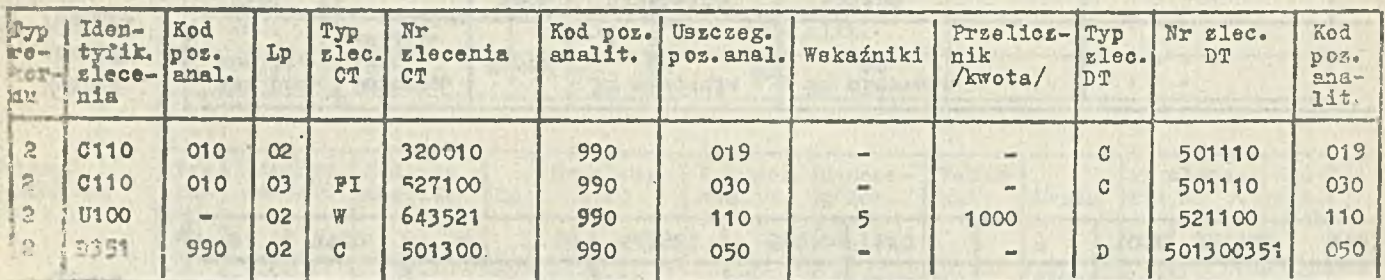

Tabela 7/2 Struktura rekordu selekcji typu 2

 $\chi_{\rm{F}}=0$ 

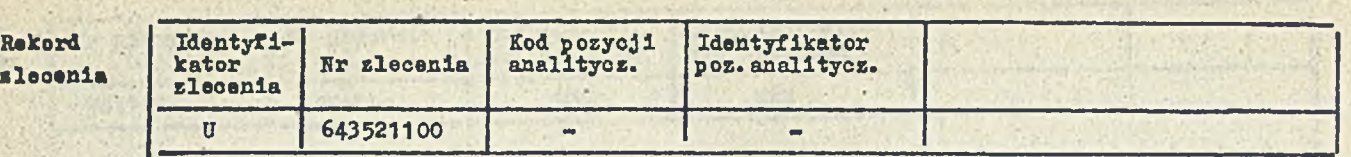

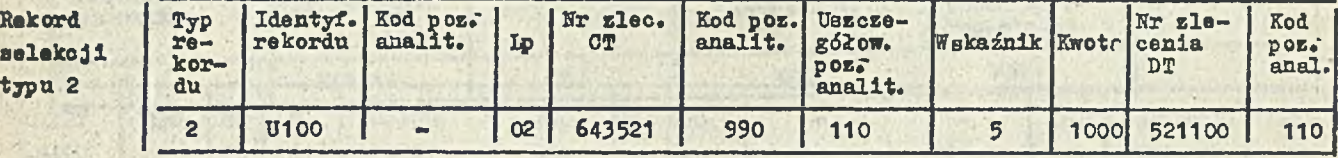

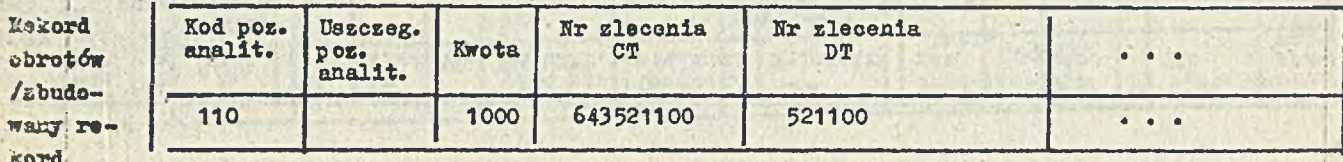

wany kord księgowy

■I'

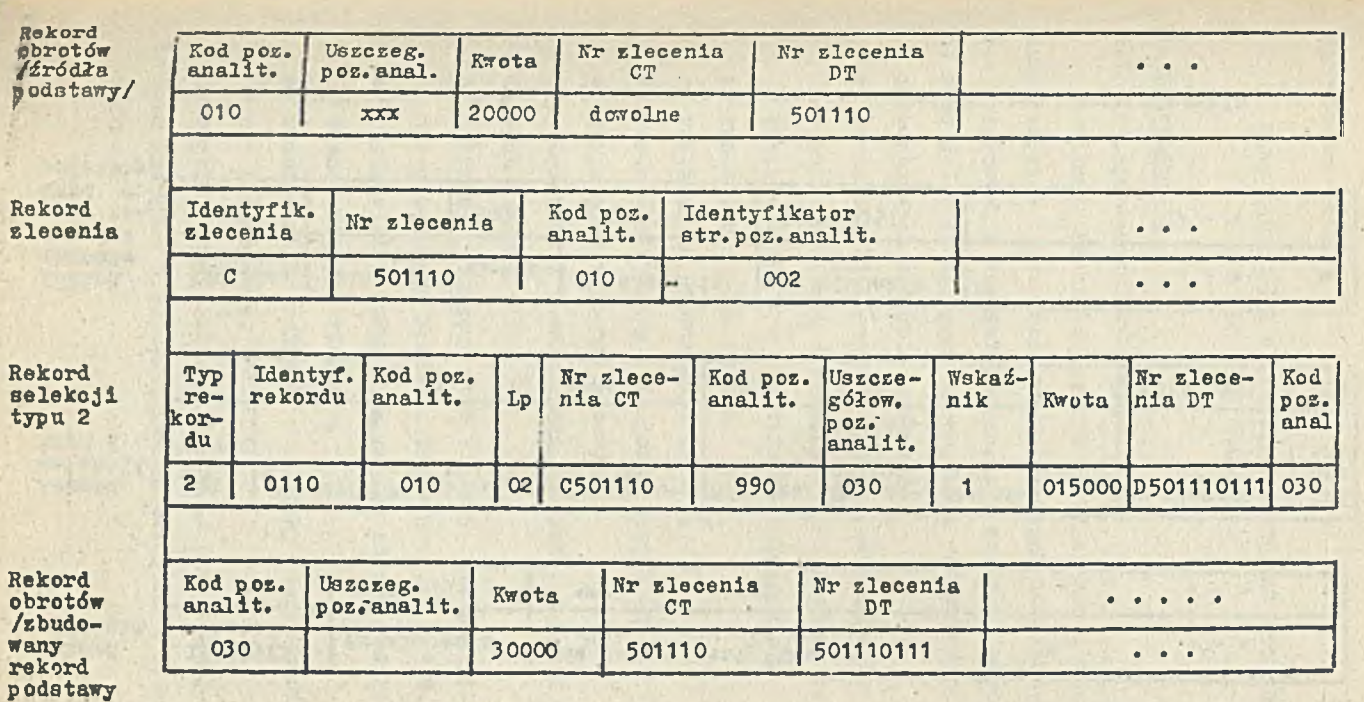

Rys, 7/4 Budowa rekordu podstawy z przelicznikiem

Ŧ 265

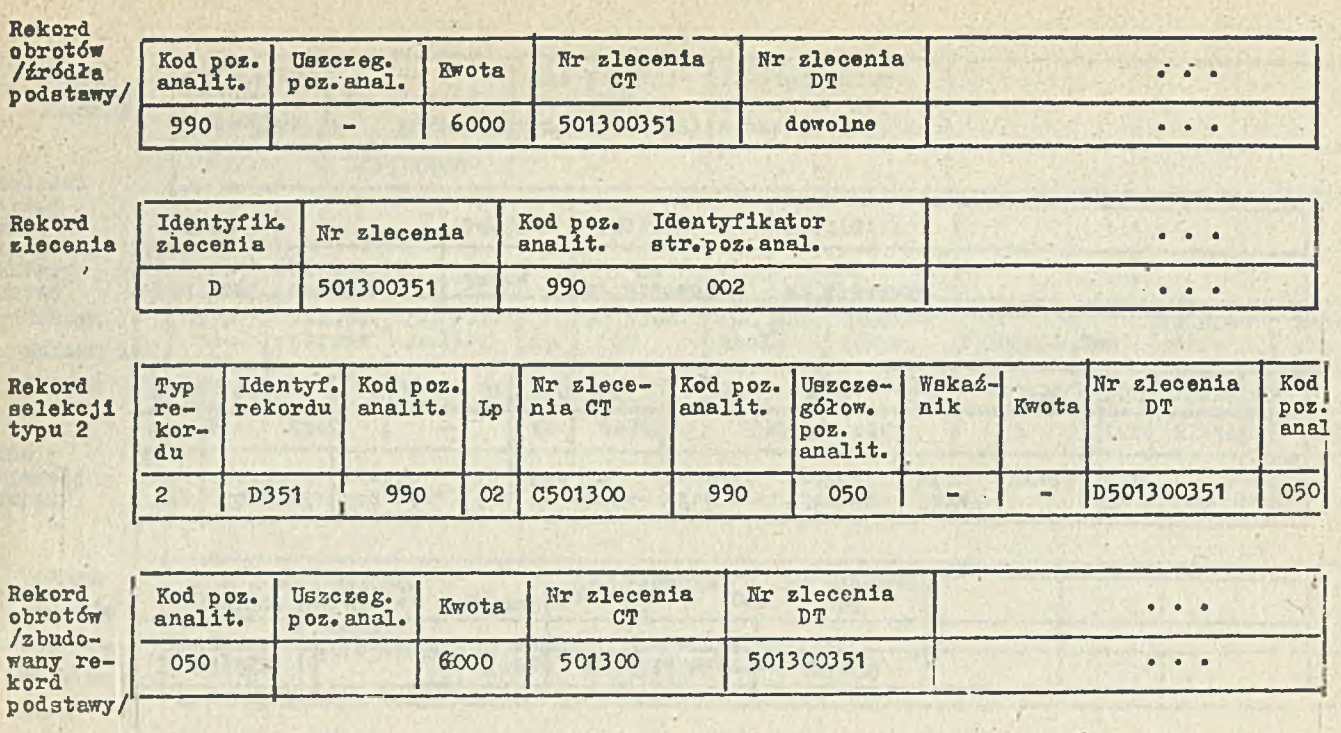

Rys.' 7/5 Budowa rekordu podstawy zapisanego-pierwotnie przy innym zleceniu

 $-266$ 

Mgr Tadeusz Nadolny

DANE ŹRÓDŁOWE I WYDAWNICTWA RACHUNKU KOSZTÓW W SIR DLA ZWCH ELANA

### 1. Wprowadzenie

1.1. Rodzaje danych źródłowych

Zasilenie rachunku kosztów w SIR stanowią bezpośrednie dane księgowe i pozaksięgowe wprowadzone do systemu z dokumen\* tów księgowych i pozaksięgowych, a w szczególności:

1/ Dane źródłowe księgowe wprowadzone do systemu z systemów dziedzinowych w trybie konwersji:

a/ rozdzielniki kosztowe: materiałów i odpadów /z zespołu

3 poprzez zespół 4 na zespół 5 na miejsca powstawania

kosztów - MPK - w układzie kalkulacyjnym/,

b/ rozdzielnik płac wg MPK,

o/ rozliczenie amortyzacji wg MPK,

i, d/ rozdzielnik usług transportu samochodowego własnego,

e/ gospodarka wyrobami gotowymi.

2/ Dane księgowe i pozaksięgowe wprowadzone z dokumentów źródłowych na MERA 9150i

- a/ dokumenty księgowo obce /zakupy, usługi/, po dekretacji wprowadzone na właściwe konta zespołu 415,
- b/ rozdzielniki zużycia czynników energetycznych, usług transportowych własnych,
- o/ rozdzielniki zużycia robocizny bezpośredniej na zlecenia warsztatowe,

d/ raporty roądlczenlowe produkcji podstawowej.

3/ Dane księgowe i pozaksięgowe wprowadzane z procedur księgowych SIR

#### 1.2. Wydawnictwa

Z dokonywanego rozliczenia kosztów w SIR /od rozliczenia kosztów prostych poprzez poszczególne MPK aż do ustalenia kosztu własnego sprzedaży/ sporządzane są wydruki dla celów ewidencji, sprawozdawczości i informacji, potrzeb analizy kosztów a także ustalenia kosztów w ukłddzie kalkulacyjnym na wyroby /grupy wyrobów/.

W tej grupie można wyróżnić m. in. tabulogramy: a/ zestawienie obrotów i sald na koniec m-oa .... dla ....., b/ karta analityczna na dzień .... dla konta .....,

- o/ rozliczonie kosztów wydziałów produkcji podstawowej za bv-c ... dla • •. ,
- d/ rozliczenie kosztów zlecenia ......
- e/ arkusze kalkulacyjne dla ciepła, energii elektrycznej,
- f/ kalkulacja kosztu jednostkowego wyrobu /ze specyfikacją matoriałów bezpośrednich/,
- g/ uzgodnienie rozliczenia produkcji przemysłowej /tabulogram uzgodnienia kont zespołów 4-5-6-7/,
- h/ inne dowolne wydruki z procedur kosztowych SIR.

#### 2. Raporty rozliozenlowe produkcji

'2.1. Informacja wprowadzająca

Jednym z podstawowych dokumentów pozaksłęgowyoh jest Raport Rozliczeniowy Produkcji /RRP/ - ryB.8.2. RRP zawiera MPK, nazwę wydziału, numery stron, nazwy, kody, jednostki miar i ceny dla poszczególnych wierszy /boczku/ oraz opisy kolumn /nazwy i kody zleceń - wyrobów, półfabrykatów/. Formularz RRP ma jednakowy znormalizowany układ dla wszystkich W działów produkcji podstawowej i części wydziałów produkcji

pomocniczej /odzysk 1 regeneracja surowców/.

Formularze RRP spełniają podwójną funkcje:

- a/ służą do jednorazowego wprowadzenia na MERA. 9150 deklaracji raportów,
- b/ powielone, ułatwiają wydziałowi sporządzenie comiesięcznych raportów z wykonania produkcji.
- 2.2» Deklaracje raportów rozliczeniowych produkcji /rys.8.1/

Każdy RRP ma deklarację składającą się z dwu rodzajów rekordówj

a/ tzw. opisu główki formularza

b/ tzw, opisu boczku formularza

Cpis-główki począwszy od kolumny 5-tej odpowiada charakterystyce zlecenia DT czyli produktu wykonywanego na danym MPK. Opis boczku-odpowiada opisowi zlecenia CT, z którego są rozliczane koszty danego MPK i zawiera ponadto dodatkowe infor-' laacje o kodzie i uszczegółowieniu pozycji analitycznej oraz 0 jednostce miary i cenie danego rodzaju nakładu. Komplet deklaracji dla danego RRP, jako zestaw tych dówch rodzajów rekordów charakteryzuje dane MPK,

Charakterystyka ta zawarta jest w kolejnych rekordach opisu główek i opisu boczku, odpowiadających kolumnom i wierszom sap ortu.

Dla główki rekordy strony O1 ujmują kolejno:  $01$  - nakłady produkcji w toku na początek m-ca, 02 - nakłady /bieżącego m-ca/,

03 - produkcja w toku na koniec m-ca,

04 - zużycie w miesiącu.

Strona 02 i dalsze główki zawiera w kolejnych rekordach /o<l 05 do 44/ specyfikację wykonanej produkcji /wyroby i pół

fabrykaty/, objętej zleooniami D lub przekazane na Inne wydziały /fazy produkcji/ - MPK. Rekord główki podaje pełny numer tego zlecenia wraz z uszczegółowieniem /trzycyfrowym stałym kodem wyrobu lub półfabrykatu wytworzonego na tym wydziale/. Podawanie numeru zlecenia produktu wiąże Jednocześnie RRP ze zbiorem zleceń - numer zlecenia w RRP jest łącznikiem ze zbiorem zleceń. Kolejne rekordy w boczku - identycznie dla wszystkich stron raportu - zawierają szczegółowy wykaz pozycji analitycznych Aalkulaoyjnych/ w zakresie informacji uzyekiwanych z wydziałów produkcyjnych. Są to zatem:

a/ kolejno specyfikowano pozycje materiałów bezpośrednich /pozycja analityczna 010 wraz z uszczegółowieniem, tzn. trzycyfrowym kodem danego rodzaju materiałów/,

b/ półfabrykaty wchodzące do produkcji z innych MPK /pozycja 035 z uszczegółowieniem jak w a/, określone numerem zlecenia z którego wchodzą, np. dla MPK 501-200 półfabrykat zwany DMT wejdzie ze zlecenia 501 110 111 i wystąpi w pozycji analityczno-kalkulacyjnej 035111.

ponadto w boczku danego MPK wystąpió może wiersz dla odpadów technologicznych z pełną nazwą odpadu i uszczegółowieniem /kodem odpadu/.

W przypadku dopisania przez wydział produkcyjny nowej pozycji w boczku /np. nowy surowiec/ lub w główce /nowy wyrób/ w danym RRP, dział księgowości kosztów po otrzymaniu wypełnionego raportu, dokonuje aktualizacji deklaracji boczku lub główki danego MPK.

Aktualizacji deklaracji boczku dokonuje się także w przypadku zmiany ceny określonego surowca.

2.3. Współpraca z wydziełami produkcyjnymi

Powiałone formularze RRP przesyłane są przez dział księgowości kosztów wydziałom produkcyjnym celom ich 'wypełnienia po zakończeniu okresu sprawozdawczego /m-ca/. Wydziały mają możliwość dopisywania nowych pozycji zarówno w boczku, jak i w główce. Całkowicie wypełnione formularze RRP przesyłane są do księgowości kosztów, gdzie dokonuje się formalne i merytoryczne sprawdzenie, a także na ich podstawie aktualizacja deklaracji boczków i główek.

 $-271 -$ 

### 2.4. Rejestracja danych z raportów

*I*

Po sprawdzeniu i aktualizacji dane wypełnione przez wydziały wprowadzone są przez operatora do MERA 9150 w postaci kolejnych rekordów danej pracy standardowej.

### 3. Rozdzielniki zużycia czynników produkcji

## 3.1. Rozdzielniki czynników energetycznych

Rozdzielniki zużycia czynników produkcji są przykładem danych źródłowych pozaksięgowyck, przy pomocy których jest możliwe rozliczenie kosztów wytworzonego czynnika energii na określone MPK, Sporządzane są rozdzielniki na wszystkie rodzaje czynników energetycznych /ciepła, wód, gazów technicznych, energii cieplnej 1 elektrycznej/, usług transportowych. Rozplanowanie formularza rozdzielnika czynników energetycznych przedstawia niżej przedstawiony schemat:
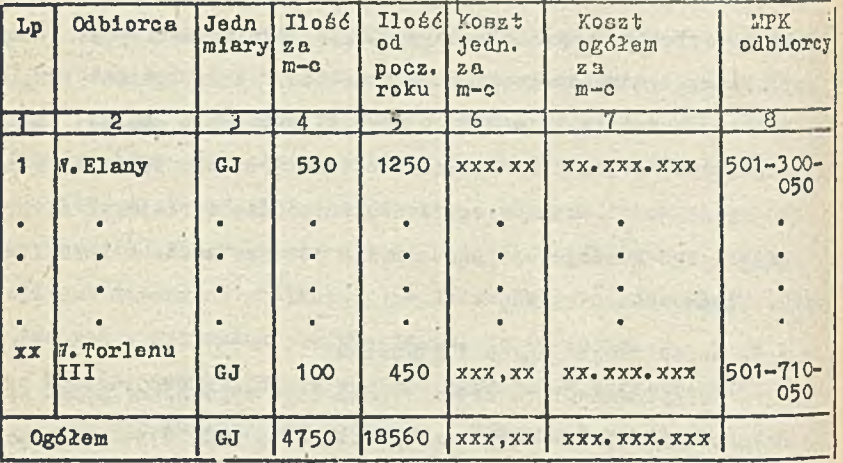

## Rozdzielnik zużycia zimna za m~c MPK 531-330

Ilość przekazanego zimna /w GJ/ wprowadzona na MERA 9150 stanowi podstawę wyliczenia kosztu jednostkowego /w oparciu o koszty zgromadzone na koncio - MPK - 531-330/ oraz wartość przekazanego zimna na określone MPK. Istnieje możliwość otrzymania kosztu jednostkowego w układzie od początku roku, a także wartości przekazanego czynnika od początku roku. Taki san układ mają rozdzielniki usług transportowych własnych w zakreąie świadczonych prac przez transport wewnątrzzakładowy i kolej owy.

3.2. Rozdzielniki pizepraoowanych roboczogodzin na zlecenia

D warsztatowe

**Przy** wykonywaniu prac warsztatowych na każde zlecenie warsstatowe otwierana jest karta analityczna zlecenia /kod **czterocyfrowy/** na której ewidencjonowana jest wartość pobra**nyoh materiałćw** bezpośrednich /do JIR wchodzą one przez kon**wersję** systemu dziedzinowego/, **a** także wartość robocizny bet' pośredniej. Podstawą wyliczenia robocizny bezpośredniej jest zestawienie przepracowanych roboczogodzin /na określone zlecenia/ sporządzane'przez wydział produkcji pomocniczej po zakończeniu okresu sprawozdawczego /m-ca/.

Operator wprowadza na MERA 9150 ilości przepracowanych roboczogodzin /dla każdego zlecenia/, ktńre po przemnożeniu przez średnią stawkę godzinową /dla danego MPK na którym wykonywana są zlecenia/ dają wartości robocizny bezpośredniej określonych zlocoń warsztatowych.

Przy zleceniach warsztatowych, gdzie na karcie analitycznej zlecenia oddzielnie wyodrębnia się wartości materiałów bezpośrednich, robocizny bezpośredniej z narzutami na płace, Istnieje możliwość wyodrębnienia innych kosztów bezpośrednich oraz usług sprzętu i transportowych, także ewidencjonowanych na danym zleceniu,

# 4. Tabulogramy kosztowe

Tabulogramy kosztowe tot

- 1/ Rozliczenie kosztów zlecenia XXXX z MPK XXX-XXX za m-c XX. Tabulogram ten zawiera informację na temat kierunku rozliczania zlecenia /sprzedaż zewnętrzna lub wewnętrzna, rozliczenie kosztów na inne MPK lub **w** straty/, stan poniesionych kosztów danego zlecenia na początek okresu, koszty poniesiono w m-cu oraz wielkość kosztów zlecenia po zakończeniu okresu sprawozdawczego wg pozycji kalkulacyjnych.
- 2/ Arkusz kalkulacyjny dla ciepła loco kotłownia EC XX za m-c XX, Tabulogram sporządzany jest w układzie, kalkulacyjnym wraz ze specyfikacją materiałów bezpośrednich /paliw/ i innych kosztów za okres sprawozdawczy i narastająco od po

czątku roku.

- 3/ Arkusz kalkulacyjny ciepła loco odbiorca /j.w./
- 4/ Arkusz kalkulacyjny dla energii elektrycznej loco siłownia /j.w./

 $-274 -$ 

5/ Arkusz kalkulacyjny dla energii elektrycznej loco odbiorca /j.w. /

Omówienie pozostałyoh tabulogramów kosztowych zawarte jest w pktaoh 5 i 6 niniejszego opracowania.

5. Tabulogram uzgodnienia kont zespołów 4-5-6-7

Tabulogram przedstawiony został w załączniku - rys.8.3. Obejmuje on dane konieczne do uzgodnienia produkcji przemysłowej /konto 580/, jak też daje możliwość uzgodnienia tych zespołów 4-5-6-7 narastająco od początku roku.

Tabulogram zawieraj

- a/ koszty zespołu 4 w układzie syntetycznym /wraz z kontem 717 - koszt własny sprzedaży wewnętrznej/,
- b/ zmiany stanu produkcji w toku /BO minus saldo na koniec okresu/,
- o/ zmiany stanu półfabrykatów,
- d/ zmiany stanu rozliczeń międzyokresowych,
- e/ zmiany stanu produktów.
- f/ uzgodnienie konta 580 /rozliczenie produkcji przemysłowej/i
- g/ pozostałe zapisy na kontach syntetycznych zespołu 7, koszty sprzedaży i koszty ogólnozakładowe rozliczone na sprzedane wyroby, przeniesienio kosztów prostych /490/.
- 6. Tabulogram rozliczenia kosztów wydziału produkcji podstawowej /rys. 8.4. /

Tabulogram zawiera oo najmniej dwie strony, *z* których

każda w boczku /wyszczególnieniu/ obejmuje specyfikacje kosztów v*i* układzie kalkulacyjnym każdego MPK. Strona pierwsza obejmuje wielkość kosztów /w każdej pozycji kalkulacyjnej/ poniesionych *w* miesiącu i rozliczonych na wyroby lub półfabrykaty /zlecenia D/, a także stanu na koniec m-ca danego Strona druga i następne zawierają wielkość kosztów poniesionych w m-cu na każdy z wyrobów czy półfabrykatów. Dane zawarte.w tabulogramie pozwalają na ustalenie technicznego kosztu wytworzenia, fabrycznego kosztu wytworzenia całkowitego kosztu wytworzenia, a także jednostkowego technicznego kosztu wytworzenia oraz wielkości produkcji.

 $-275 -$ 

 $-276 -$ 

DEKLARACJA RAPORTU ROZLIN DRILOMEGO PRODUKCJI DEA ODDZIALU DNI IT

MPK = 5011203 DATA 03.84

**Calle**  $\rightarrow$ 

**ALCOHOL** 

 $1 - 1$ 

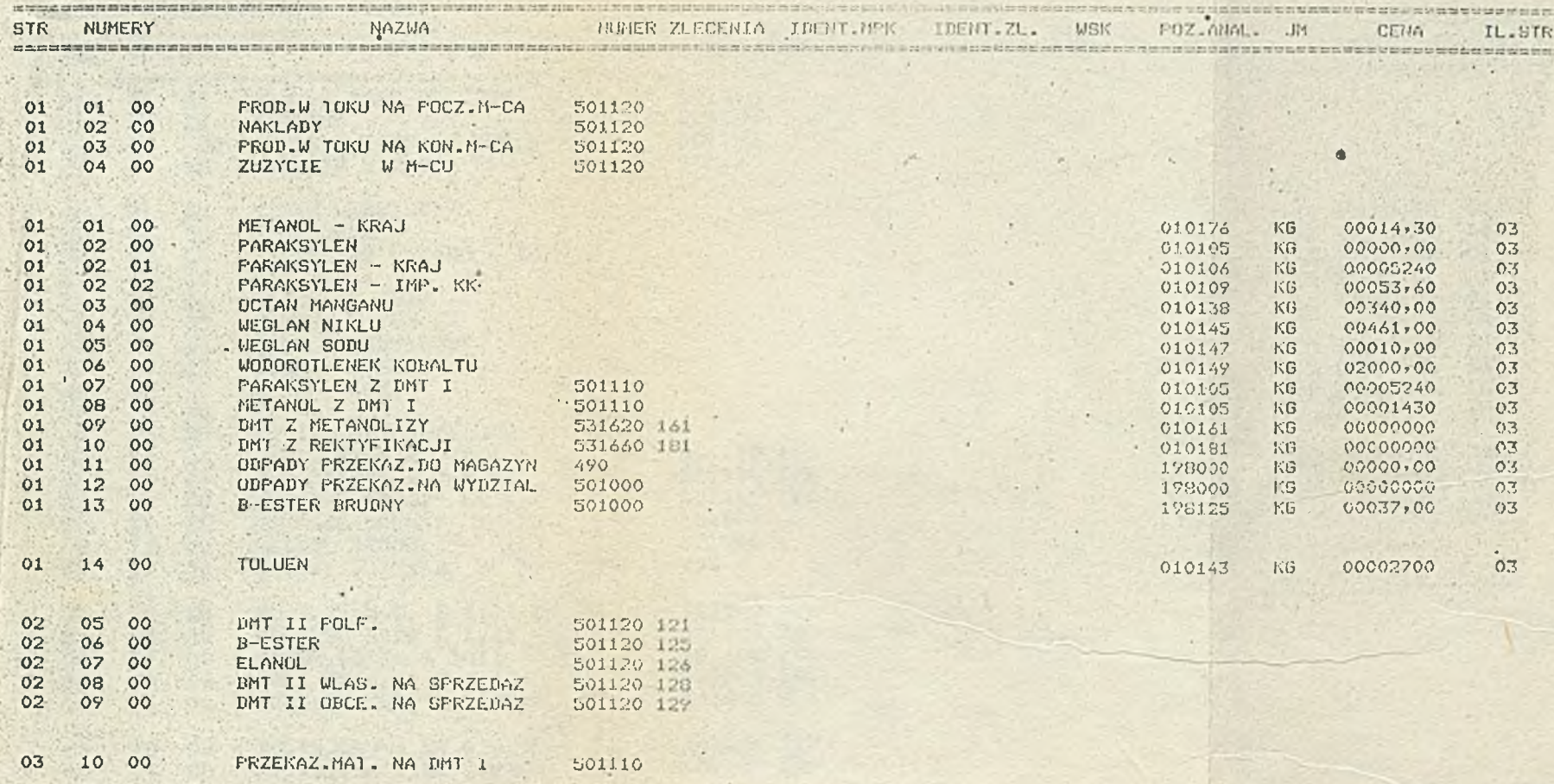

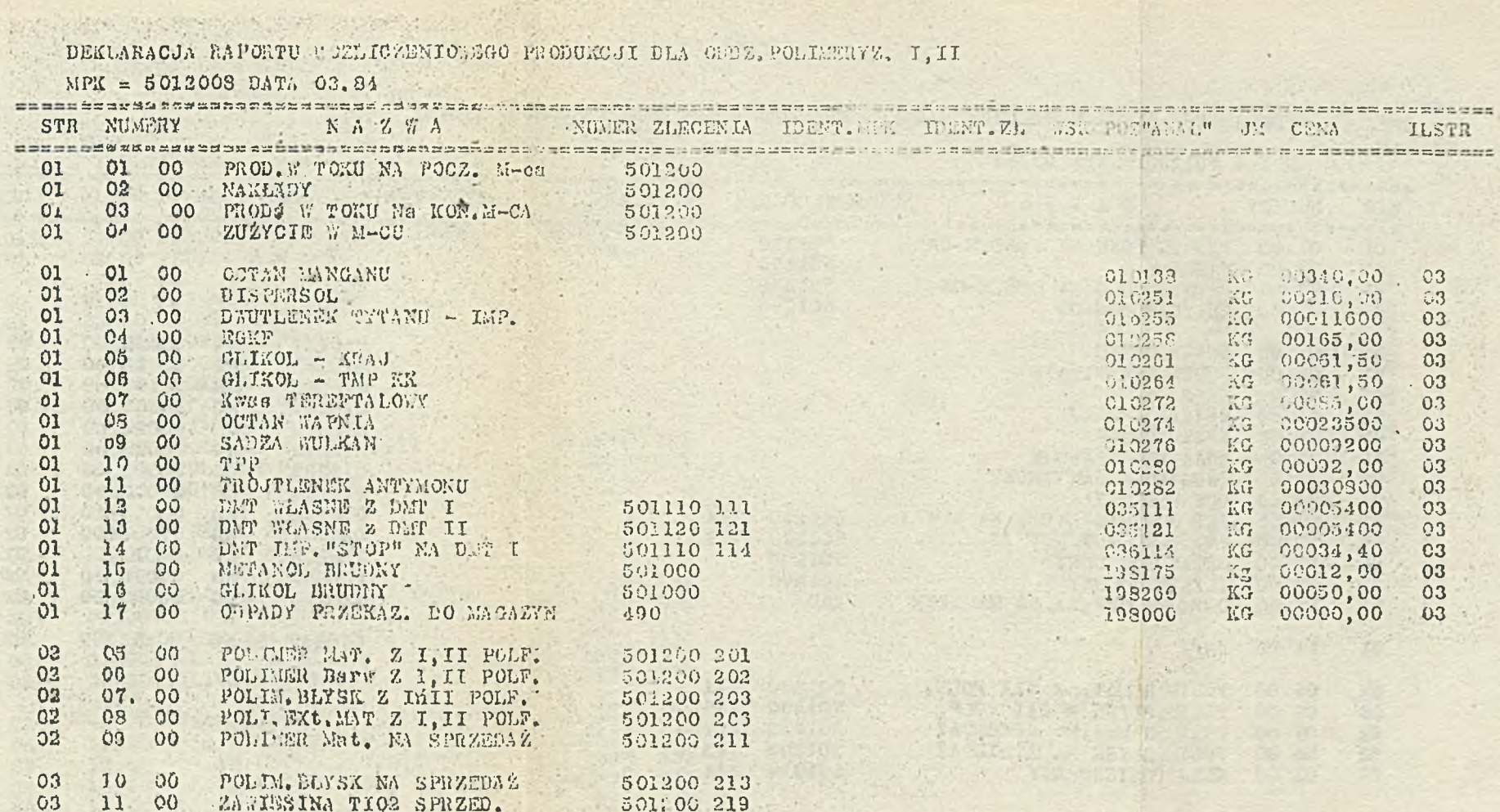

The Company of the Company of the Company of the Company of the Company of the Company of the Company of the Company of the Company of the Company of the Company of the Company of the Company of the Company of the Company

X ser kemunga

 $\label{eq:1} \begin{array}{ll} \mathcal{L}_{\mathcal{A}}(x,y) = \mathcal{L}_{\mathcal{A}}(x,y) \end{array}$ 

**STATISTICS** 

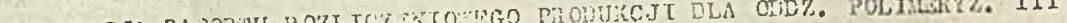

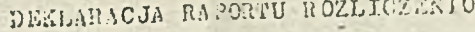

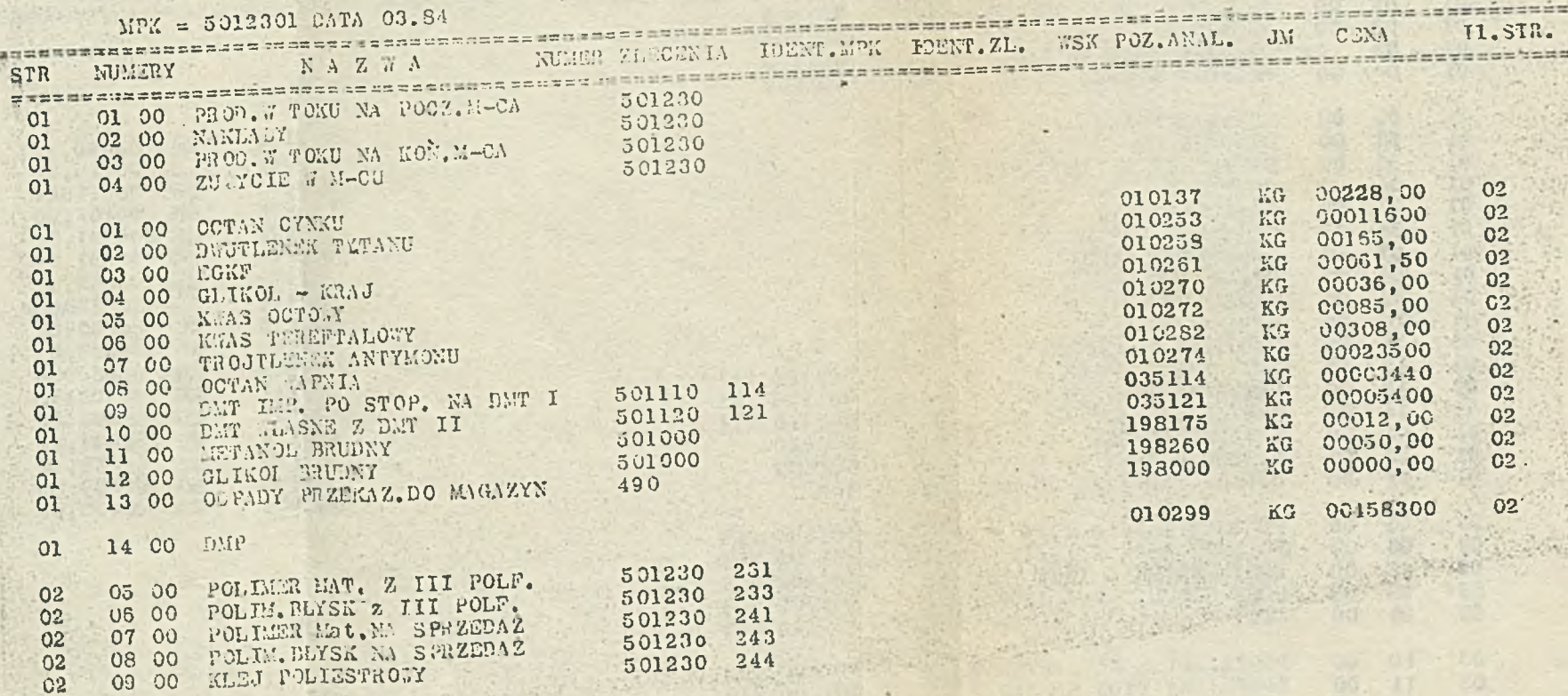

 $-$ 

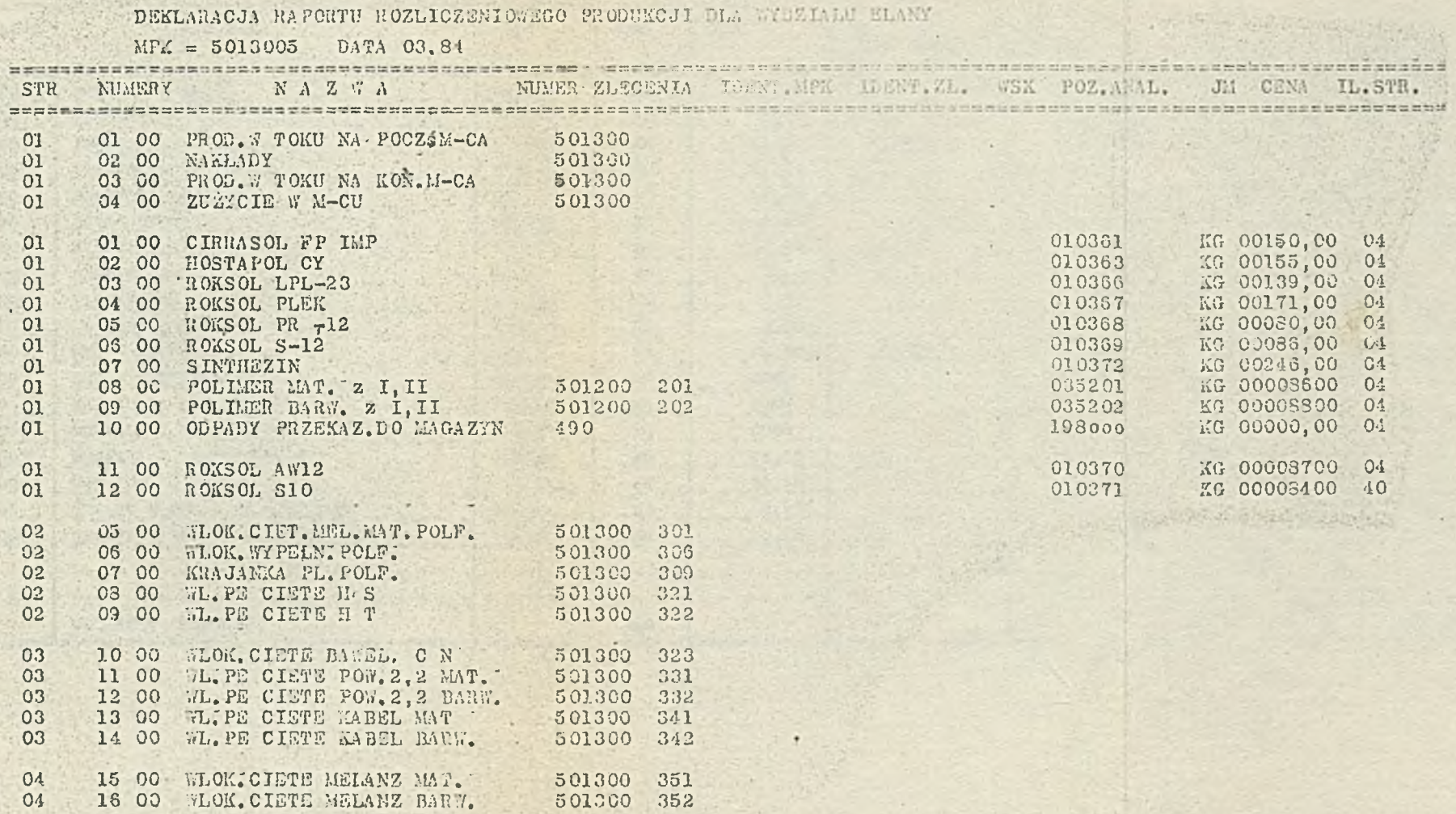

. 7K 5011102

 $1.1511$ 

### WYDZIAŁU = ODDZIAŁU DATT I

# ZA M-C IV S4 ROKU

÷

STR. 01

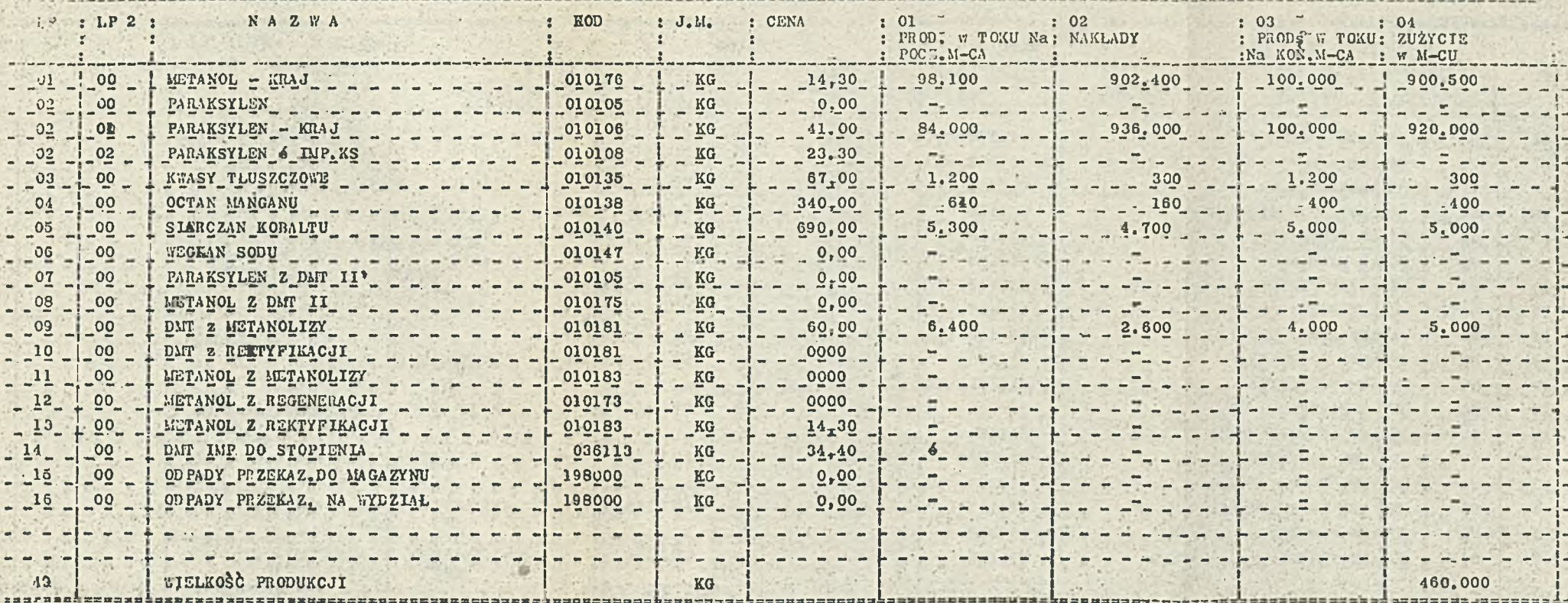

DNIA ---------------

# $\underbrace{R_{+}A_{+}P_{-}Q_{-}R_{-}T_{-}}_{\bullet}=\underbrace{Q_{+}Z_{-}L_{-}L_{-}Z_{-}Z_{-}E_{+}N_{-}I_{+}Q_{+}Y_{-}X_{-}...+P_{-}R_{-}Q_{-}D_{-}U_{+}K_{-}C_{-}J_{-}I_{-}}_{\bullet}$

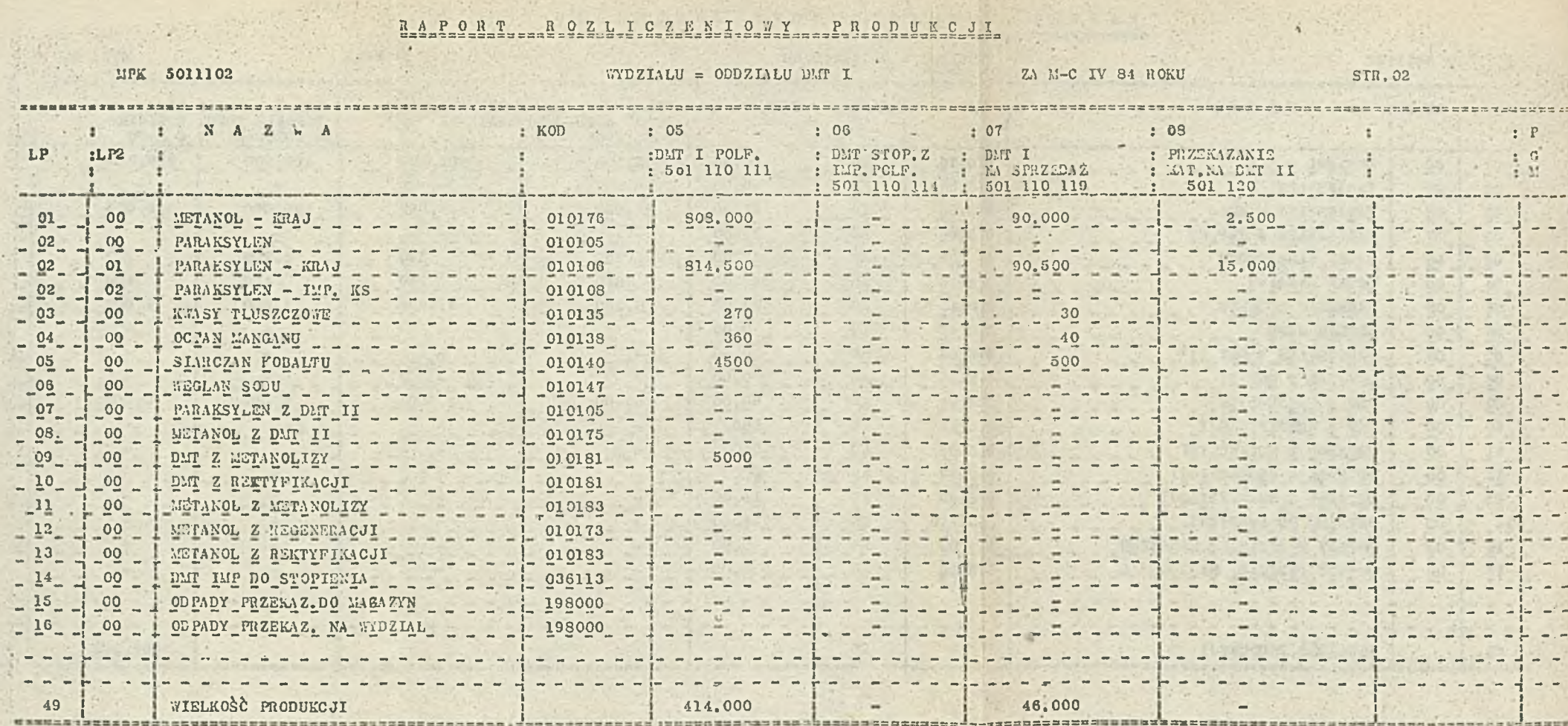

 $\begin{minipage}{.4\linewidth} \begin{tabular}{|c|c|c|} \hline \multicolumn{1}{|c|}{\textbf{1}} & \multicolumn{1}{|c|}{\textbf{1}} & \multicolumn{1}{|c|}{\textbf{1}} & \multicolumn{1}{|c|}{\textbf{1}} & \multicolumn{1}{|c|}{\textbf{1}} & \multicolumn{1}{|c|}{\textbf{1}} & \multicolumn{1}{|c|}{\textbf{1}} & \multicolumn{1}{|c|}{\textbf{1}} & \multicolumn{1}{|c|}{\textbf{1}} & \multicolumn{1}{|c|}{\textbf{1}} & \multicolumn{1}{|c|}{$ 

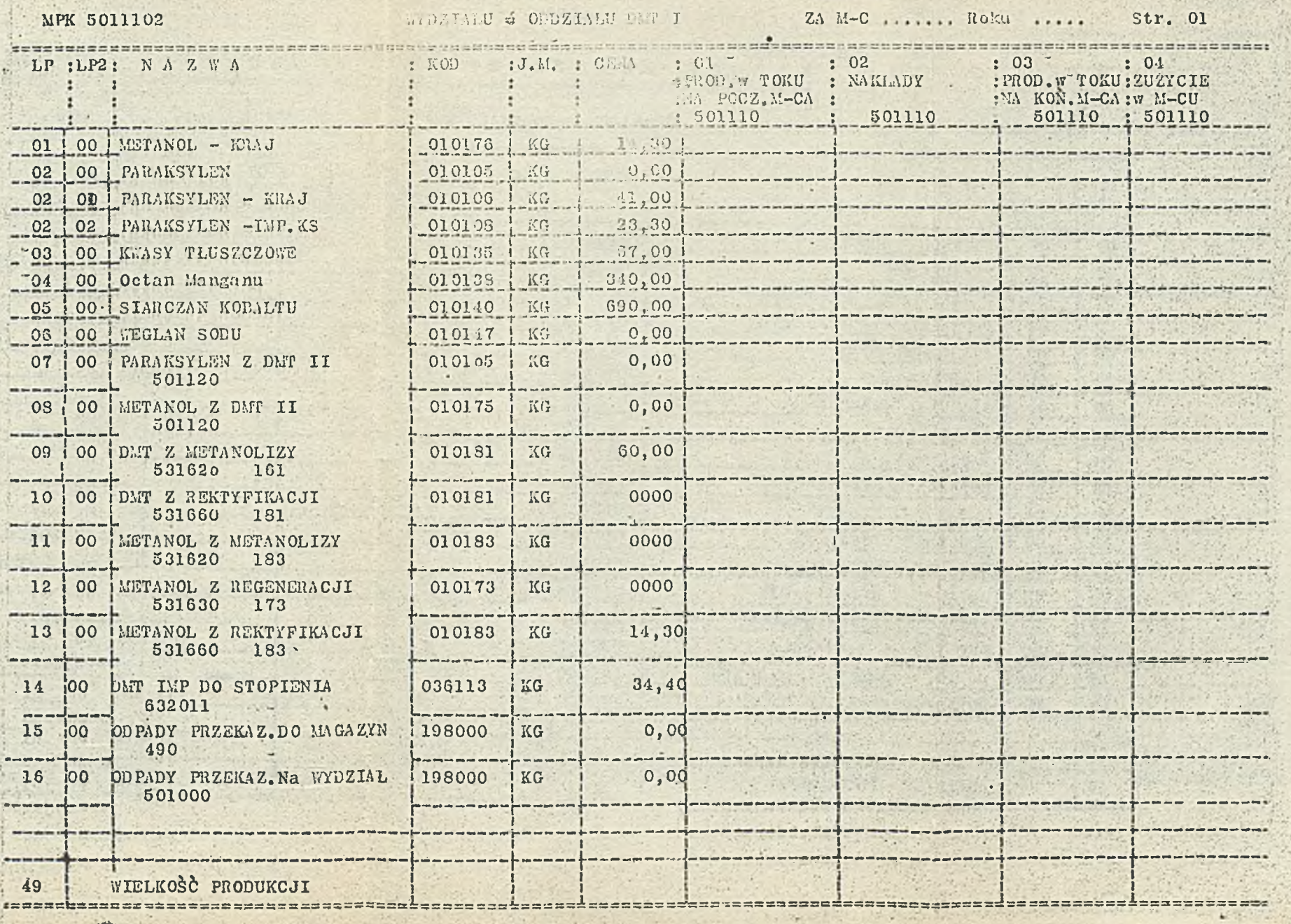

**YA** 

S.

RAPORT ROZLICZENIOWY PRODUKCJI DNJA -pomena o que en cano en de ser anceser ante na egundo es adoprocado en a

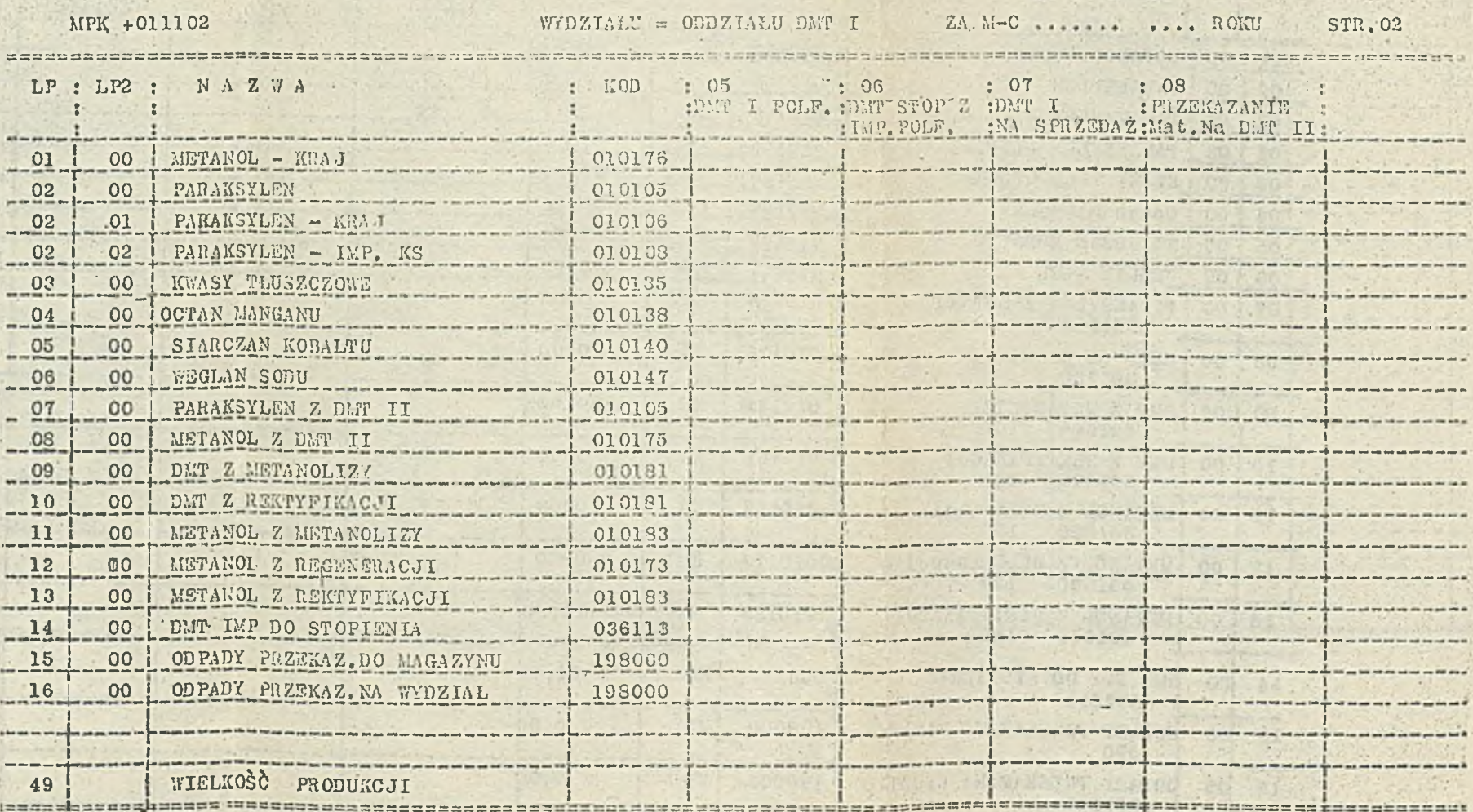

 $-283 -$ 

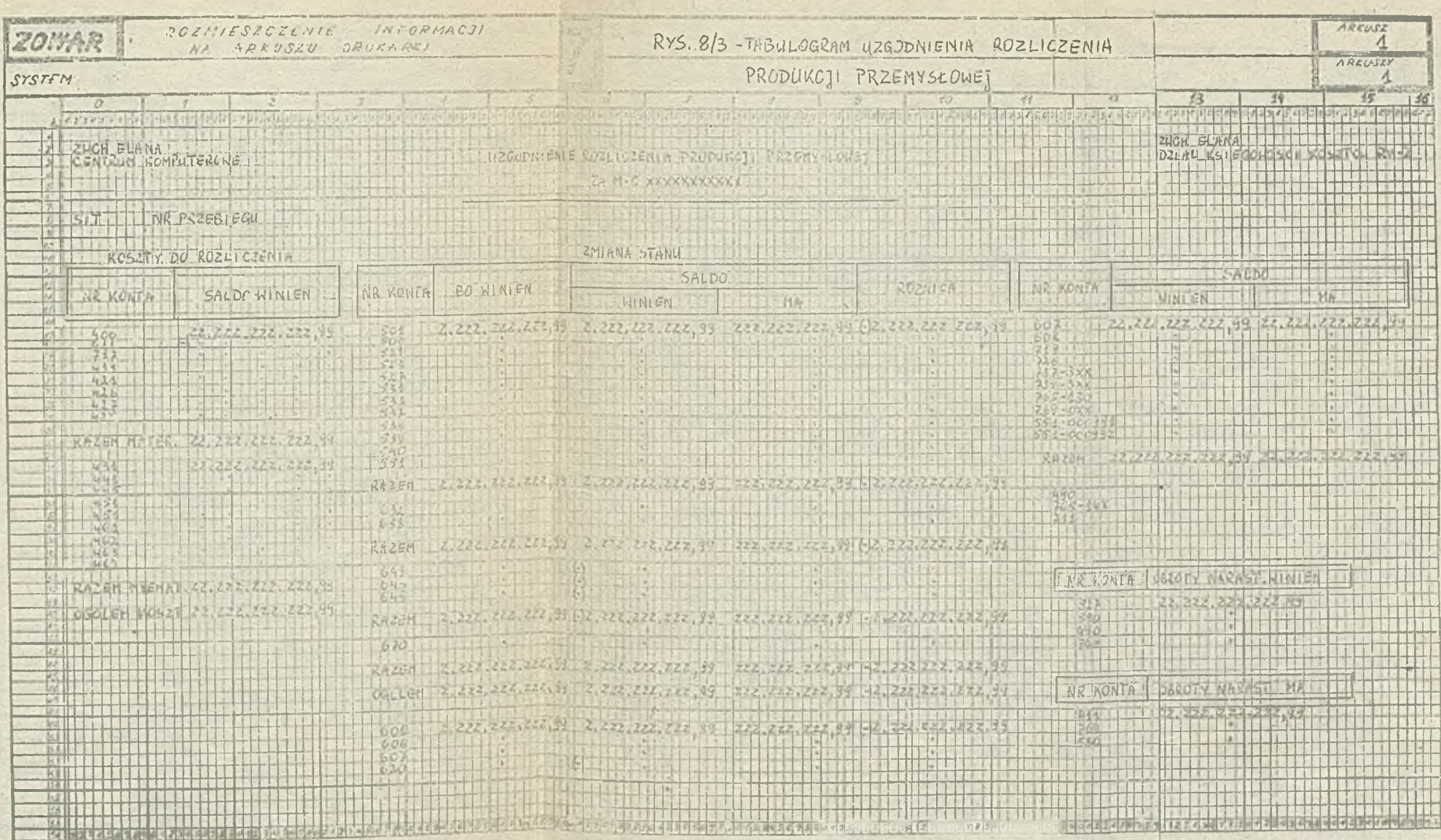

 $-284 -$ 

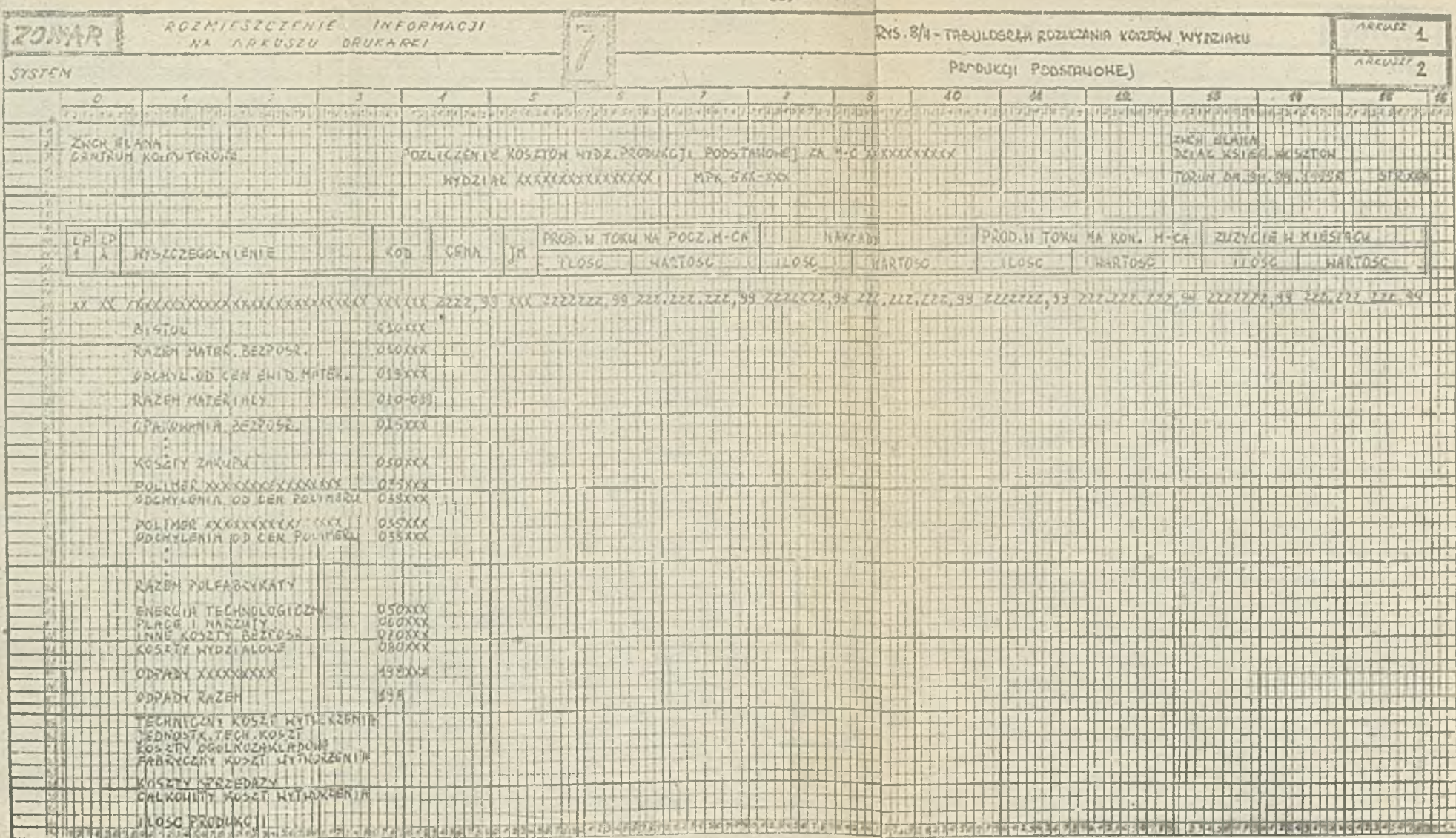

 $BRS$ 

 $\Delta Z$ 

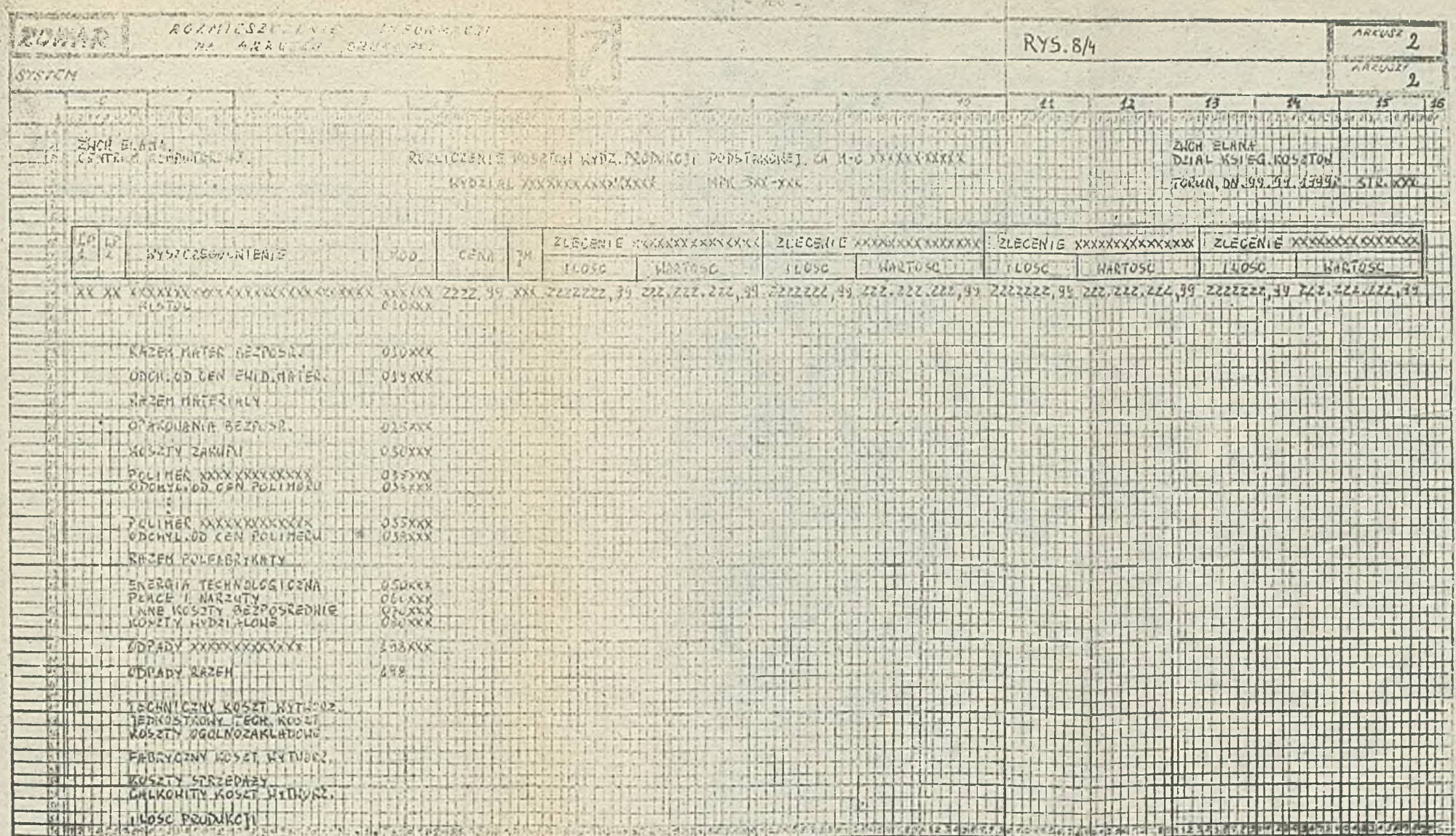

o.

. .

Mgr Izabela Surmowa Dr Gertruda Świnerska Mgr Agnieszka Cicha

PROCEDURY RACHUNKU KOSZTÓW W SIR DLA ZWCH ELANA

### 1. Schemat ogólny procedury rachunku kosztów

Procedury rachunku kosztów w SIR, których założenia ogólne przedstawiono w referatach: - Rachunek kosztów w SIR i - Parametry rachunku kosztów w SIR dla ZWCh ELANA - są zbiorem powiązanych ze sobą, sparametryzowany programów, zapewniająoych zautomatyzowane rozliczenie kosztów w jednym przebiegu przetwarzania. Stopień ich uniwersalności będzie możliwy do potwierdzenia po kolejnych dokonanych adaptacjach wdrożenlowych w innych przedsiębiorstwach przemysłowych; nietrudno wszakże, na podstawie przedstawionego w referatach materiału teoretycznego i empirycznego, wstępnie określić je jako rozwiązania uniwersalne w stopniu osiągalnym dla rachunku kosztów.

Procedurami objęto całokształt rozliczeń w rachunku kosztów, rozszerzając je następnie, na życzenie użytkownika - SY/Ch ELANA, na rozliczenie odchyleń od cen ewidencyjnych materiałów /320/ i wyrobów gotowych /620/ aż do ustalenia w jednym przebiegu kosztu własnego sprzedaży. Zakresem procedur objęto zatem budowę rekordów zbioru głównego /obrotów/ dla rachunku kosztów, zespół działań rozliczających produkcję pomocniczą, której zakres i stopień komplikacji w ZWCh ELANA jest znaczny, rozliczanie systemu zleceń produkcji podstawowej, wyjścia z rachunku kosztów /konta 580, zespół 6 i 7/, w różnych przekrojach Informacyjno-sprawozdawcEych. Rozliczanie usług wzajemhyoh wydziałów pomocniczych /głównie/ i kosztów zakupu rozwią-

zano przez zastosowanie rachunku macierzowego, co umożliwia **j** osiągniecie pełnej dokładności rozliczenia haz uciekani; się do różnych uproszczeń /jak np. wycena świadczeń w koszcie planowanym/. Rysunek 9/1 obrazuje maksymalny zakres zbiorów wykorzystywanych i tworzonych przez każdą z procedur.

Dla notrzeb procedur w rachunku kosztów zbiór obrotów jest sortowany na dwa zbiory - wg numerów zleceń CT i DT w *I* celu zapewnienia procedurom jednoczesnego dostępu wszystkich rekordów obrotów, dotyczących danego złocenia, zapisanych po stronach DT i CT zlecenia. Zbiór zleceń i jego powiązania z innymi zbiorami zostały omówione w referatach. Zbiór selekcji /por,referat/ spełnia funkcję tablloy sterującej dla procedur Głównym zbiorem wyjściowym z procedur rachunku kosztów jest zbiór obrotów, uporządkowany wz Nr CT. Zbiór wyjściowy obrotów wg Nr DT może być tworzony lub nie; w niektórych programach może być wykorzystywana funkcja tzw. aneksu zbioru DT. Jest ona wykorzystywana wówczas, gdy w zleceniach rozliczanych kolejno w danym programie, koszty rozliczone jednego zlecenia /strona CT tego zlecenia/ staną się kosztami do rozliczenia drugiego zlecenia /czyli jogo stroną DT/; aneks zbioru DT\*przechowuje<sup>l</sup>wówczas w PAO koszty rozliczone pierwszego zlecenią /z pominięciem zbioru dyskowego/.

Rysunek 9/2 obrazujo rozplanowanie pamięci operacyjnej proce dur rachunku kosztów.

2. Funkcje procedur rachunku kosztów

Opracowanie procedur rachunku kosztów, jako zbioru powiązanych ze sobą, sparamotryzowanych programów, zapewniających zautomatyzowane rozliczenie kosztów w jednym przebiegu przetwarzania, wymaga uprzedniego sformułowania podstawowych funi\*

 $-283 -$ 

cji tych procedur. Zdefiniowanie zestawu tych podstawowych funkcji, realizowanych przez procedury rachunku kosztów, przedstawiono niżej w formie relacjonującej przebieg programu, wykonującego każdą funkcję. Wyróżniono następujące funkcjo:

- Rozliczenie zlecenia; funkcja ta, tak jak i pozostałe pracuje na tabelkach TDT i TCT oraz w rekordzie zlecenia a jej parametry aą określone odpowiednimi atrybutami w Zbiorze Atrybutów /por.referdt H.Pieleszka/.

Z tabelki TDT funkcja pobiera kolejne rekordy kosztów wg pozycji kalkulacyjnej i jej uszczegółowienia, przeszukuje następnie "tabelkę wyjątków" zawartą w rekordzie zlecenia, zawierającą wykaz kodów pozycji kalkulacyjnych, rozliczanych w sposób specyficzny dla danego zlecenia. Po odszukaniu kodu pozycji analitycznej /i jej uszczegółowienia/ do rozliczenia wg podstawy funkcja sumuje uszczegółowienia dla danej pozycji kalkulacyjnej Aosztów PT, CT, podstawy/ przetwarzając je z osobna lub tylko dla danego kodu uszczegółowienia. Wybierając z TCT odpowiednie rekordy zmniejszeń kosztów i kolejne rekordy podstawy i po ustaleniu narzutu jednostkowego, funkcja buduje kolejne rekordy kosztów rozliczonych wg pozycji analitycznych z przyjętym wyżej jej uszczegółowieniom. Funkcja sumuje koszty DT, odejmuje ich zmniejszenia CT, dzieli przez sumę podstaw i buduje rekordy kosztów rozliczonych, dając im właściwe /identyczne/ kody pozycji kalkulacyjnych i uszczegółowień, Funcka przewiduje pona 'to rozwiązanie sytuacji \* wyjątkowych" lub w warunkach zmienionych.

Wiiczenie kosztów średniorocznych wg pozycii kalkulacyjnych: , unfecja ta jest wykonywana dla zleceń, w których zawarty

 $-289-$ 

jest wskaźnik wyliczenia kosztów średnio seznych i dotyczy: to może zarówno zleceń produkcji podstawowej Jak i pomocniozej. Funkcja Jeot wykonywana, kiedy w tabelce TDT są zapisane t

 $- 290$ 

- a/ dla okresu ubiegłego /dla każdej pozyojl kalkulacyjnej/ suma kosztów netto od początku roku; rekordy to są opisane odpowiednimi atrybutami ze Zbioru Atrybutów;
- b/ dla okresu bieżąoego /dla każdej pozycji kalkulacyjnej/ suma kosztów poniesionych - również te rekordy sterowano oą odpowiednimi atrybutami ze Zbioru Atrybutów; W taboloe TCT muszą być zapisane:
- $a$ / suma wielkości produkcji dla okresu ubiegłego tzn. wielkość produkcji od początku roku /również sterowane odpowiednimi atrybutami/;

b/ - dla okresu bieżącego - suma zmniejszeń kosztów i wielkość produkcji /sterowane odpowiednimi atrybutami/. Wynikiem funkcji jest zapisanie w TDT sumy kosztów netto od początku roku do końoa bieżącego okresu /dla danej pozycji kalkulaoyjnoj/, wyliozenie średniorocznego kosztu wg pozycji kalkulacyjnej i kasowanie takich rekordów dotyoząoych ubiegłego okresu.

- Wyliozenie wirtualnego\_kosztu\_przerobu - stanowiącego w ZWCh ELAUA podstawę do rozliczenia /dla potrzeb informacyj-. no-sprawozdawczych/ kosztów ogólnozakładowych. Jest on wyliczany w dwu waruantach: a/ wyliozóny wirtualny koszt przerobu /rekord 903/, b/ wyliczony wirtualny koszt przerobu i pomnożony przez naraut planowany; w tym warianoie zostaje zapisany jako rekord pozaksięgowy /nr zlecenia .31 000/, oraa,jako

rekord księgowy ze strony CT zlecenia 551 000 na odpowiednie konto zespołu 7 s analityka pobraną z rekordu zlecenia.

- Obsługa różnic na koncie 580; funkcja program wykorzystuje zlecenia D, w których A 3407000 przyjmuje wartość 001 tj. zlecenia księgowane na koncie 580 i tam rozliczane /wyroby gotowe/ oraz wartość 002 - tj, księgowane przez 580 bez odchyleń /usługi/, Y/ynikiem realizacji funkcji jest wyliczenie odchyleń od ceny ewidencyjnej danego wyrobu gotowego /+ lub - , tj.zapia normalny lub czerwony/ i przeniesienie do zbioru z pozycją analityczną 620 /dla atrybutu z Wartością 001/ lub na odpowiednie konto KWS w zespole 7 albo 607 /dla atrybutu z wartością 002/, Funkcja przewiduje sytuacjo szczególna np. ustalenie różnicy dla materiałów z produkcji własnej, przechodzących na konto zespołu 3 z do-datkowym uzgodnieniem na kontach zespołu 7, a w zakresie odchyleń w korespondencji z kontem 320. »
- Rozliczenie wytworzonych i zużywanych półfabrykatów własnych /632/ i odchyleń /638/ oraz rozliczenie pozycji 638 na po-£Y9je kalkulaoyjna 038, wynikiem realizacji tej funkcji jest zawsze wyliczenie odchylenia od cen ewidencyjnych półfabrykatu i zapisanie /ewentualnie na czerwono/ na koncie 638 Wn i 501 Ma, Odchylenia z konta 638 rozliczane są na zlecenie C w ślad za zużytymi półfabrykatami /wg rekordów podstawy z pozycji analityczno-kalkulacyjnej 035 - półfabrykaty własne/ i odpowiednio zapisywane. Funkcja uwzględnia założony stopień komplikacji ruchu półfabrykatów, ale

' 152000110(KOBETU WISSB§SO\_SPIZECSZY ZO SPIZECSZS /zespoł 7/ 1 emisja dodatkowych księgow ń na 551,320 itp; realizacja

tej funkcji - programu wymaga zapisania w TCP wysokości dochodów ze sprzedaży detalicznej towarów /= obrotom CT konta 732/. Wynik tej funkcji zapisuje eię y/ TCTjako różnicę w rekordzie księgowym z właściwą pozycją analityczną, podając w numerze zlecenia CT 540 400 a po DT wystąpi konto 737. Rekord ten będzie potraktowany w toku rozliczania zlecenia 540 400 Jako zmniejszenio kosztów a pozostałe koszty togo **zlecenia Z03taną** rozliczone wg normalnych zasad na konto 551.

- Inne funkcje, których szczegółowe omawianie nie wydaje cię potrzebno w tym opracowaniu, np.: Przebudowa rekordów podstawy, wchodzących na złocenie przelotowe, na rękordy podstawy, wohodzące na zlęcęnie odbierąjące koszty se zleceń przelotowych, Przeniesienie kosztów rozlięzonych do anekau zbioru Dt.

### 3. Wykaz procedur rachunku kosztów

W tabolco 9/3 zestawiono 10 podstawowych procedur rachunku kosztów. Opis syntetyczny zakresu ich działania przedstawiono niżej w kolejności występowania procedur w przebiegu rachunku kosztów.

- a. Wybieranie, przeliczanie i budowa rekordów dla potrzeb rachunku kosztów; procedura korzysta s kompletnych i zaktualizowanych danyoh ze zbiorów wejściowych;
	- zbioru głównego obrotów,
	- zbioru zleceń,
	- zbioru selekcji typu 2.

Program procedury buduje kolejno w pamięci posortowaną tabelkę slaceń, sterującą dalszym jego przebiegiem; zapisuje następnie, korzystając ze zbioru selekcji typu 2, do zbioru wyjściowego rekordy obrotów z planowanymi stawkami kosztów i ewentualne rokordy podstawy, niezależno od zbioru złoceń. Po przeliczeniu rekordów źródeł podstawy, sprawdzeniu, ozy kolejno rekordy ze zbioru obrotów dotyczą raohunku kosztów /tzn. jeśli CT lub nr DT jest jednymk numerów zleoenia z zespołu 5, lub numeru zlecenia dla kont 320, 620, 631, 632, 638, 641, 643, 649 albo kont 264 i 265 z odpowiednią pozycją analityczną - 192 lub 193/, przebudowaniu rekordów Sk z ubiegłego okresu na Sp bieżącego okresu - zapisuje do zbioru wyjściowego, budując ponadto rokordy podstawy /nowo/. Pozostałe rekordy - nie dotyoząee raohunku kosztów, są przepisywane bez zmian do zbioru wynikowego. Wynikiem realizacji programu jest zbiór główny obrotów dla rachunku kosztów.

- b. Budowa zbioru pomocniczego do redukcji zerowych wierszy i kolumn macierzy świadczeń wzajemnych. Wynikiem realizacji programu jest zbiói par numerów świadczeniobiorców wzajemnych.
- 0. Program kontroli świadczeń wzajemnych. Wynikiem realizacji programu jest zbiór numerów zleceń świadczeniobiorców wzajemnych, przekwalifikowanych na odbiorców finalnych i zbiór numerów zleceń świadczeniobiorców wzajemnych, przekwalifikowanych do rozliczenia w następnym programie.

 $-293 -$ 

<sup>1</sup> *\T* niniojszym opracowaniu zrezygnowano z opisu przebiegu działań procedur 2-7; opia zastosowania rachunku macierzowego do rozliczania świadczeń wzajemnych /usług/ wymagałby obszerniejszej relacji'niż na to pozwala zakres tego opracowania.

- 4» Profffam rozliczania zleceń typu A Aoszty ogólne/ dla pro« Aukcji pomocniczej, zleoeń różnych oraz zleceń przelotowych a także budowy zbioru dla rachunku macierzowego. Wynikiem realizacji programu jest zbiór wejściowy do rachunku naciera owego i wykaz odbiorców finalnych.
- **e. Budoxa zbiorów bazowych rachunku macierzowego. Wynikiem** realisacji programu jąst zbiór rekordów "na koszty rozli**osone w rachunku macierzowym**, bazowe macierze świadczeń wzajemnych i finalnych, bazowe wektory.kosztów odbiorców wzajemnych i odbiorców finalnych oraz skorowidz subskryptń\* dla wierszy i kolumn tych maoierzy i wektorów.
- f. Ustalanie struktury świadczeń produkcji pomooniczej. Wynikiem realizacji programu są macierze struktury świadczeń wzajemnych i finalnych.
- g. Rozliczanie kosztów produkcji pomocniczej i kosztów zakupn w raohunku macierzowym. Wynikiem realizacji programu są maoierze kosztów świadczeń dla odbiorców finalnych i wzajemnych 1 zbiór roboczy wejściowo-wyjćciowy.
- h. Rozliczenie zleceń A i B produkcji podstawowej. Zadaniem procedury jest rozliczenie kosztów ogólnych Wydziału na HPK - Oddziały, zbudowanie rekordów' obrotów z kosztami rozliczonymi i zapisanie ich do zbioru wyjściowego i "aneksu sbioru DT". Przykład rozwiązania tej procedury przedstawiono w następnym punkcie tego referatu.
- 1« Rozliczenie zleceń O i D **produkcji podstawowej. Wynikiem** działania procedury'jest obliczenie technicznego /wydziałowego/ kosztu wytworzenia wyrobu i półfabrykatu wraz z rozliozenlem odchyleń od cen ewidencyjnyoh półfabrykatów własnych /ze zleceń D na zlecenia C - **por.opis** funkcji

na str. 291/, wyliczenie wirtualnego kosztu przerobu /por. opis funkcji na str.290/ jako podstawy rozliczania kosztów ogólnozakładowych. Wirtualny koszt przerobu wylicza się odejmując od technicznego kosztu wytworzenia materiały bezpośrednie /dla zleceń warsztatowych/ lub koszt paliwa, i ogumienia /dla MPK 5014x0 - Yiydz. Torlen I/.

j. Rozliczanie konta 580 i wyliczenie kosztów średniorocznych. Procedura rozlicza zlecenia D przechodzące przez konto 580 /por.p.5» opracowania/ i wylicza koszty średnioroczne w pozycjach kalkulacyjnych /por. opis funkcji na otr.289/ zapisując zbudowano rekordy obrotów do zbiorów wynlkowyoh. oraz przepisując do nich zawartość zbiorów wyników rozliczenia zleceń A,B,C 1 D produkcji podstawowej.

Ilustrację wymienianych procedur stanowić będą w niniejszym opracowaniu dwa rozwiązania przykładowe, w których z konioczhośoi, ze względu na zapewnienie przejrzystości i ograniczenie zakresu opracowania, zastosowano pewne uproszczenia.

# 4. Procedura rozliczania zleceń produkcji podstawowej A na B  $1B$ na C

W założeniach rachunku kosztów w SIR przyjęto, że zlecenie jest dowolną, rozliczaną jednostką procesu gospodarczego w przedsiębiorstwie /por. referat G. Świderskiej/. Przyjęte w rachunku kosztów dla ZWCh ELANA kryterium wyodrębnienia zleceń pozwoliło następująco określić zlecenia A,B i Cj  $\frac{p_1}{p_2}$   $\frac{p_3}{p_3}$   $\frac{p_4}{p_4}$  to zlecenia miejsc powstawania kosztów ogól-y -i aych, rozliczanych na inne zlecenia miejsc powstawania - również - kosztów ogólnych. Przykładem zlecenia A jest - zlecenie A 521-100 - Koszty ogólne wydziału DiT - które jest rozliczane na zleceniat

 $-295 -$ 

B 521-110 - Koszty ogólne wydziału DMT - Oddział DMT I

B 521-120 - Koezty ogólne wydziału DMF - Oddział II

lub - zlecenie A 521-250 - Koszty ogólne wydziału Polimerów, które jest rozliczane na zlecenia;

B 521-200 - Koszty ogólne wydziału Polimerów - Oddział Polimaryz. I, II

B 521-230 - Koszty ogólne wydziału Polimerów - Oddział Polimeryz. III

Zlecenia B - są to zlecenia miejsc powstawania kosztów ogólnyoh, które są przenoszone oałkowicie na zlecenie C lub E, nazywane zleceniaal efektu. Przykładem zlecenia B Jest;  $-$  zlecenie B - 521-110 - Koszty ogólne wydziału DMT - Oddział DMT I, które przenoszone jest całkowicie na

- zleoenie C 501-110 - Produkcja podstawowa - Wydział DMT - Oddział DMT I /zleoenie produkcji wykonanej/ lub

- zlecenie B 521-200 - Koszty ogólne wydziału Polimerów - Oddział Polimeryz, I, II, które przenoszone jest oałkowicie na

- zlecenie *C* 501-200 - Produkoja podstawowa - Wydział Polimerów-04 dział Polimeryz, I, II /zleoenie produkcji wykonanej/.

Rysunek 9/4 ilustruje zakres tych zlecen<sup>1</sup> i kolejność ich ros**iło z ani a.**

**Zbiorami wejściowymi do realizacji tej procedury są; a/ zbiór zleoeń, na podstawie którego program buduje w peoił" ci posortowaną tabelkę zleceń A i B rozliczanych w tym**

• • \

programie, sterującą dalszym przebiegiem programu. Do tabelki zapisano są rekordy zleceń, których atrybut A3402000 /Identyfikator zlecenia/ ma identyfikator A /zleceni*o* typu A w produkcji podatawowej/ lub B /zlecenie typu B w produkcji podstawowej/ a atrybut A3 4 03000 /klucz wiodący w rek. obr.w zb.r-ku kosztów/ wartość S /zlec.521 typu A/ lub T /zlec. 521 typu B/.

Posortowanie tabelki zlecoń odbywa się wg atrybutu A3403000 oraz wg numeru zlecenia /jako pierwsze muszą być rozliczane złocenia A/, ktćre mają w atrybucie A34030G0 wartość S.

W przedstawionym przykładzie przyjęto /w celu zapewnienia jego przejrzystości/ zakres zleceń ograniczony do przedstawionych na rysunku. Stąd w tabelce zleceń znajdują eię tylko;

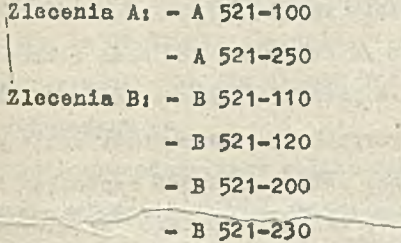

 $b$  zbiór obrotów - posortowany wg nr zlecenia DT, t/ zbićr obrotćw - posortowany wg nr zlecenia CT.

Program dla każdego rekordu zlecenia z tabelki wczytuje ■Bzjrstkie rekordy obrotćw DT i CT dotyczące danego zlecenia tym także rekordy podstaw/. Ilustruje to przykład ujęty 5 tabelkach; Tab. 9/5 Zbiór obrotów posortowany wg Nr zlecenia -T i fab. 9/6 Zbiór obrotów posortowany wg Nr zlecenia CT i »obrazowany dodatkowo na Rys. 9/7 Korespondencja zleceń.

Procedura oblicza następnie poniesiona koszty /koszty po DT minus zmniejszenia kosztów po CT/ na danym zleceniu i mając podstawy rozliczenia kosztów, zapisane po CT zlecenia, oblicza wielkość kosztów rozliczonych na inne zlecenia. Budując rekordy obrotów z **ko3ztami** rozliczonymi program zapisuje ja do zbioru wyjściowego. Ilustrują to kolejna tablico: Tab. 9/8 Rozliczenie zleceń A na B **i** Tob. 9/9 Rozliczenia zleceń B na Ci W procedurze wykorzystano funkcję \* Aneks zbiciu DT.\* Przy roz**liczaniu** zleceń A **i** B, koozty rozliczane zleceń A są przekazywana /oprócz zapisania do zbiorów wyjściowych/ do tzw. Aneksu zbioru DT, ponieważ muszą być uwzględnione jako koszty odpowiednich zleceń B przy ich rozliczaniu.

#### 5. Procedura rozliczania wyrobów i usług na koncie 580

Zadaniem prooodury jest rozliczanie na koncie 580 zleceń D dla wyrobów w oelu ustalenia różnicy między kosztom rzeczyy;ietym a kosztem planowanym /z dokumentu P*V/* oraz zleceń D dla usług, któro to złocenia przechodzą przez konto 580 bez odchyleń; w tym ostatnim przypadku system automatycznie przeksięgowuje koszt rzeczywistej usługi z DT 580 zapisując 580 ® i 607 Wn lub konto zespołu 7, zależnie od tego czy wystawiono 'Tekturę, uwzględniając ponadto narzut kosztów ogólnozakłado\* wych, przonoazonych odpowiednio dla zleceń D usług sprzedanych z konta 551 na konto *bopołu 7. Wejście atanowią zbiory:* - zbiór zleceń,

- zbiory obrotów po rozliczeniu zleceń produkcji pomocniczej • **i** podstawowej uporządkowano wg CT i DT.

Ze zbioru zlecoń wykorzystywano są zlecania D, w Których A 3407000 /wsk. metody rozl. konta 580/ przyjmuje wartość:

001 - dla wyrobów księgowanych na 580 i tam rozliczanych, 002 - dla usług przeksięgowanych przez 580 bez odchyleń mię-

dzy kocztem rzeczywistym i planowanym. Dla zleceń D, w których A 3407000 przyjmuje watośó 001 wczytuje się do PAO w formie dwu tabelek TDT i TCT rekordy obrotów, dotyczące odpowiednio zapisów po stronach DT i CT tego zlecenia. Y/ tabelce TDT zapisane będą rekordy obrotów strony DT danego zlecenia, którego atrybuty przyjmują wartości: A 160 /okres sprawozdawczy/ - bieżący miesiąc,

A 163 /wyróżnik charakteru rekordu/ - 001 /rekord księgowy/,  $A$  155  $\Delta$  poz. analit.  $/kalk.$  - wartość 990  $\Delta$ przeniesienie kosztów/,

A 1551000 /kod uszczegółowienia/ - równy ostatnim trzem cyfrom Nr zlecenia,

A 1101790 Awota wartości/- wartość z rekordu obrotów. W tabelce TCT będą zapisane rekordy obrotów, zarejestrowane do str.iio CT danego zlecenia, których atrybuty przyjmują te same wartości /jak dla strony DT/. Są to rekordy odpowiadające dokumentom Pff.

Wynikiem procedury jest obliczenie różnicy między wartością z TDT a wartością z TCT, która stanowi odchylenie od ceny ewidoncyjnej wyrobu gotowego i jest zapisywana do TCT /zależnie od znaku arytmetycznego różnicy - jako zapis normalny lub jako zapis normalny na czerwono/ a następnie- do zbioru z pózyoją analityczną 620 1 odpowiednim kodem uszczegółowienia: Ilustruje tó R^a,(5/l1. Rozliczanie zlecenia D /wyrób gotowy/ na koncie 580.

Dla zleceń D, których A 3407000 przyjmuje wartość 002 /uz ługi/ wczytuje się do PAO w formie tabelki TDT **rekordy obrotó.** dotyczące zapisów po stronic DT tego zlecenia. W tabelce TDT będą zapisane rekordy /a właściwie jeden rekord/ zarejestrowany po stronie DT danego złocenia, którego atrybuty przyjmują wartość:

A 160 /okres sprawozdawczy/ - bieżący miesiąc,

A 163 /wyróżnik charakteru rekordu/ - 001 rekord księgowy,

A 155  $/$ kod poz. analit.  $/$ kelk.  $/$  - wartość 990,

A 1101790 /kwota wartości/ - wartość z rekordu obrotów.

ff tabelce CT mogą wystąpić dwa przypadki:

a/ jest rekord dotyczący konta CT z zespołu 7,

b/ nie ma rekordu obrotów dotyczącego konta CT z zespołu 7« W pierwszym przypadku kwotę z TDT księguje się /wg analityki z rekordu zlecenia/ na odpowiednie konto BYS w zespole 7 a w drugim - na konto  $607$ .

Ilustruje to Rys. 9/12 Rozliczanie zlecenia D /usługa/ na koncie 580.

 $-301 -$ /';;'7'vs-' ■■ *wmmam* 1*1* r.biór *•obrotów i* I Sbi ór obrotów/ y w. Kr CT N W. Kr CT N W. Kr CT N W. Kr CT N W. Kr CT N W. Kr CT N W. Kr CT N W. Kr CT N W. Kr CT N W. Kr CT N W. KR CT N W. KR CT N W. KR CT N W. KR CT N W. KR CT N W. KR CT N W. KR CT N W. KR CT N W. KR CT N W. KR CT N **. . i : ..vr, j . j j h M i . i 1 ■ ~ - '»-n~Twri —^** Zbiór zlecen  $\mathbb{R}$ **T ii 0 G R A "** /Procedura rachunku kosztów/ !/ Zbiór celekcji typu 2 *m\*\*. ■Msxxaaauaesp\*nfr* zbiór obrotów **30 miaszkier (zbiór obrotów** *zbiór obrotów zbiór obrotów zbiór obrotów zbi* wyników rczli- ] *\* wyników rozliczania wg Nr DT 九部山口山

Rys. 9/1 Wejścia - wyjścia procedury rachunku kosztów

| Tabelka-za-<br>TDT<br>Wierajecs Wy-<br>Tabolka -<br>brane dans ze<br>zawiorająca<br>zbioru zlecen<br>rekordy<br>obrotów dla<br>Tabelka -<br>stron DT<br>zavierająca<br>danogo zle-<br>wybrane dance<br>cenia<br>ze zbioru<br>selekcji<br>$t$ you $2$ | TCT<br>Tabelka -<br>zawierająca<br>rekord;<br>obrotów dla<br>stron CT<br>$d$ anego zle-<br>cenia | Tabelka /aneka zbio-<br>ru $DT/$ - zawierają-<br>ca rekordy przecho-<br>wywane celem wyko-<br>rzystania do rozli-<br>czania nastepnych<br>zleceń |
|----------------------------------------------------------------------------------------------------|--------------------------------------------------------------------------------------------------|----------------------------------------------------------------------------------------------------|
|----------------------------------------------------------------------------------------------------|--------------------------------------------------------------------------------------------------|----------------------------------------------------------------------------------------------------|

Rys. 9/2 Pamięć operacyjna /PAO/ dla procedury

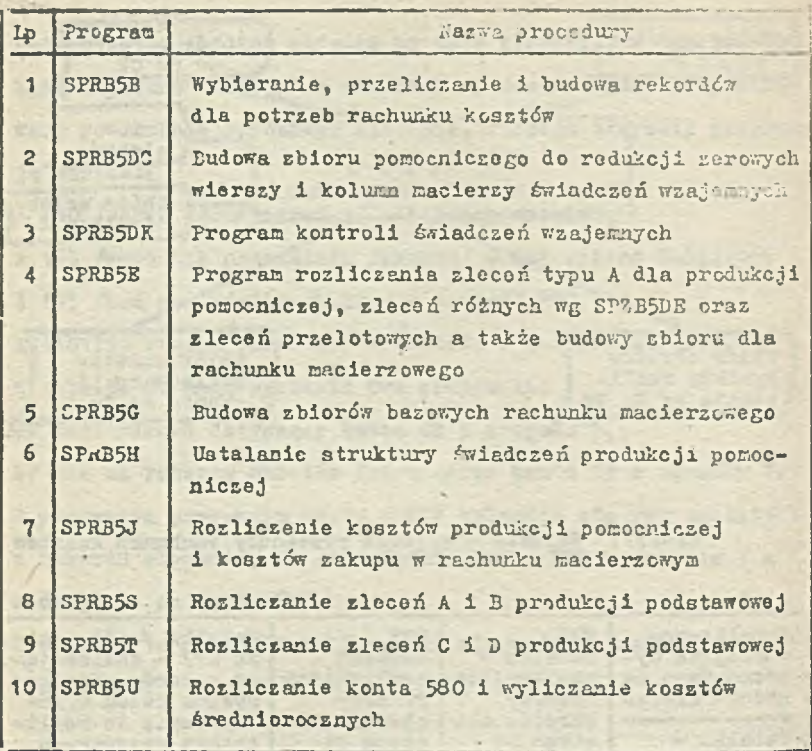

Tab. 9/3 Wykaz procedur rachunku kosztów

published all brighting person silbert the and

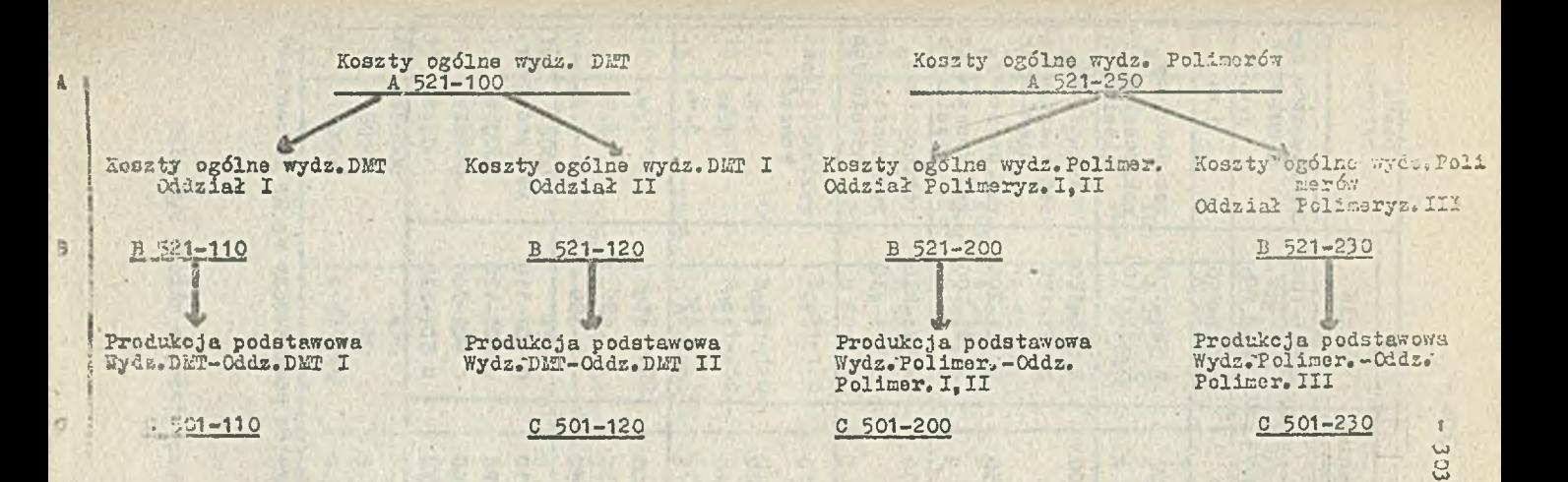

Rye.9/4 Zakres i kolejność rozliczania zleceń w przykładzie

STATISTICS IN A PARTIES OF A REPORT

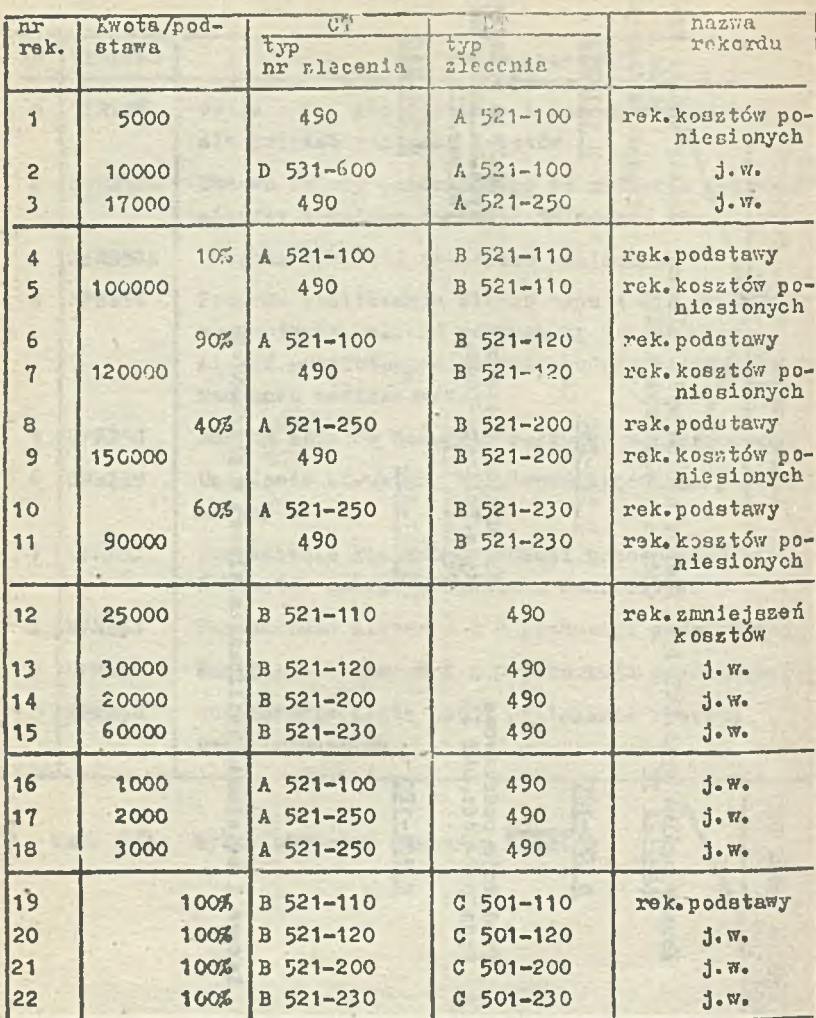

Tab. 9/5 Łbiór obrotów posortowany wg Nr zlecenia DT

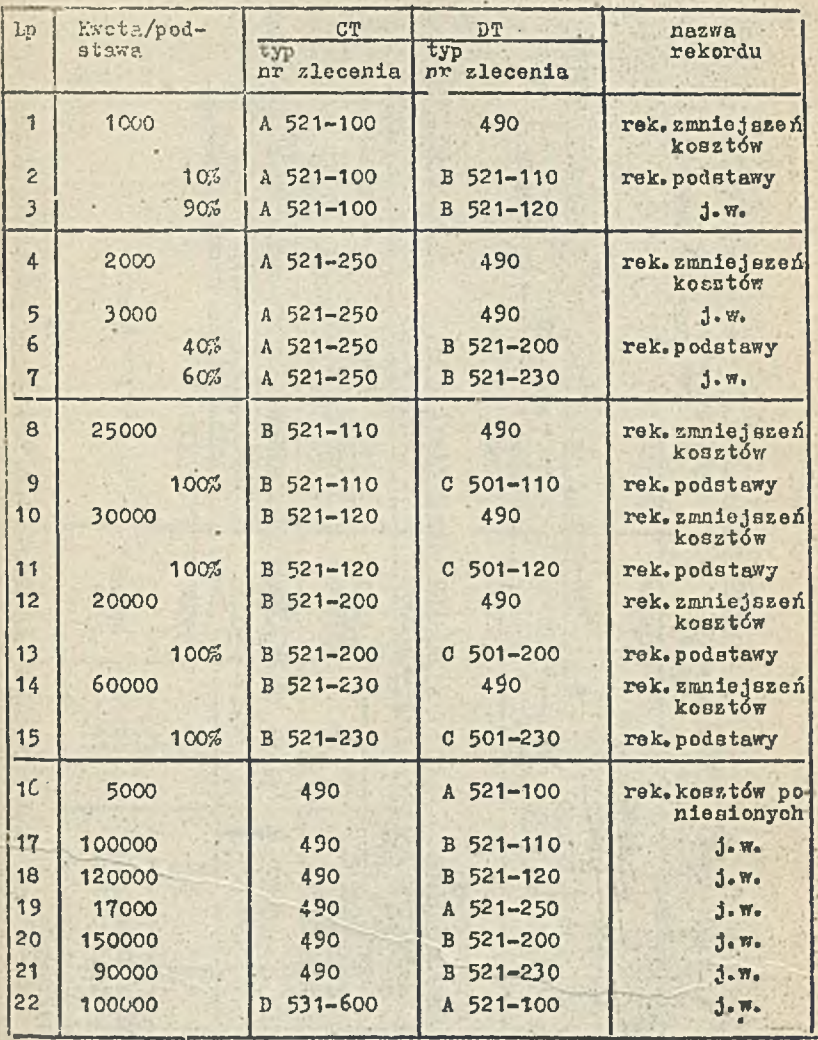

Tab, 9/6 Zbiór ob rotós posortowany wg Kr zlecenia CT

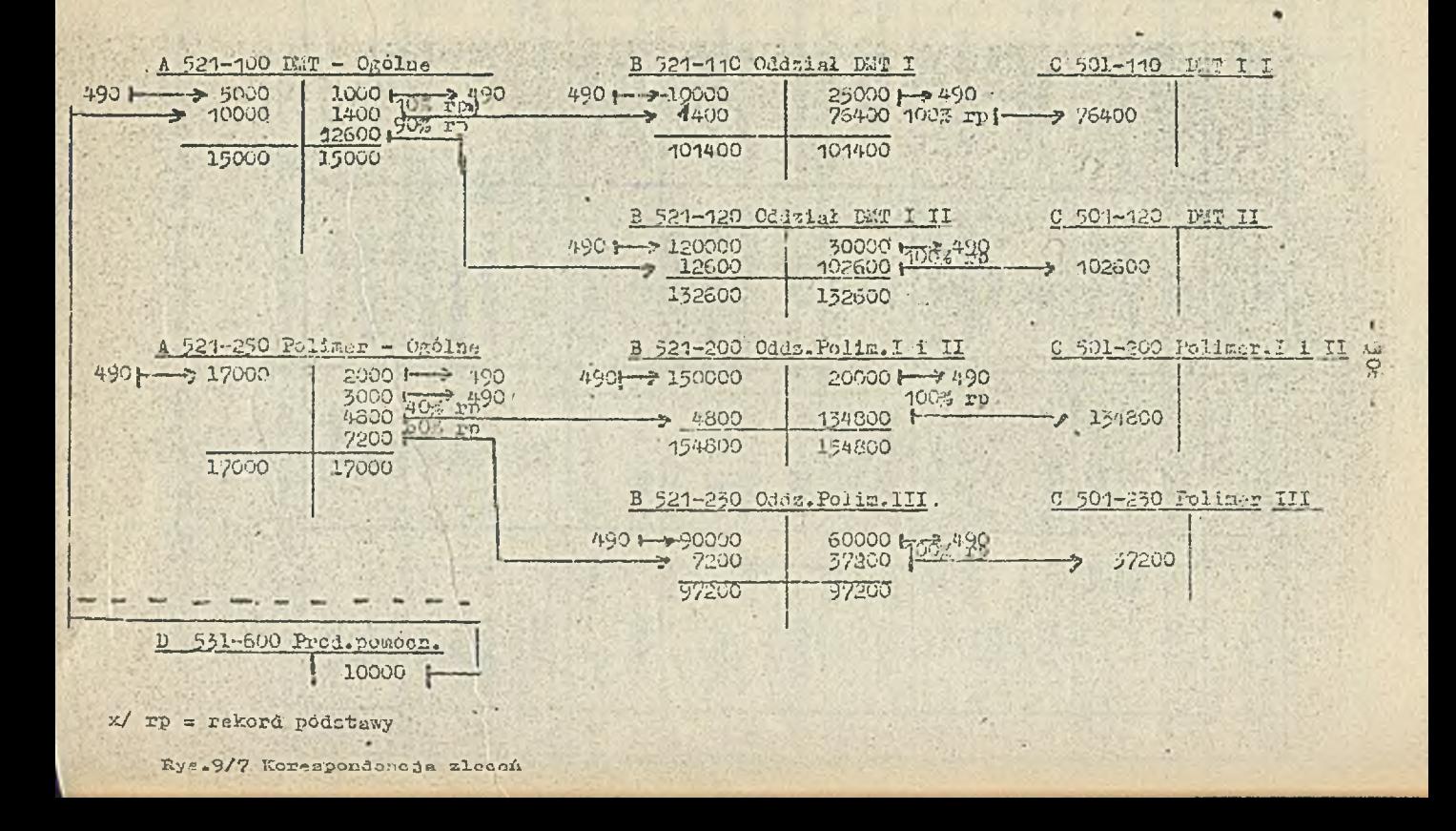

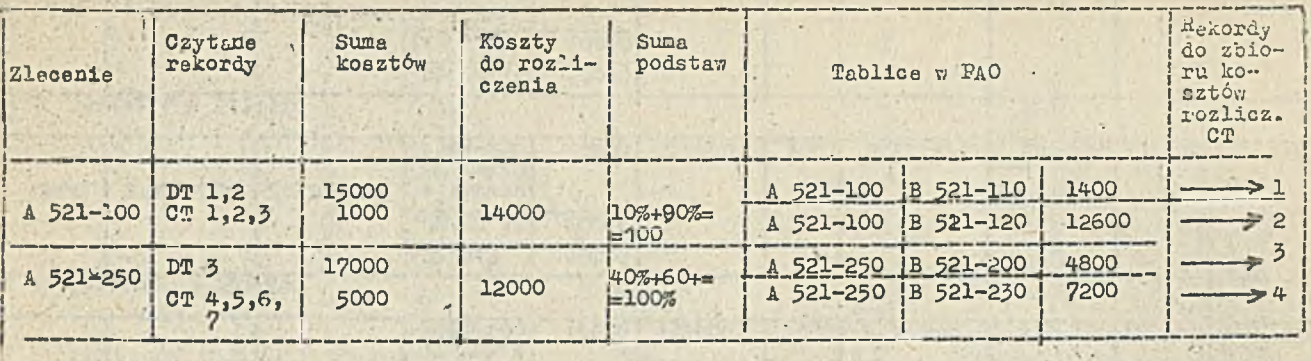

Bekordy do aneksu zbioru DTt

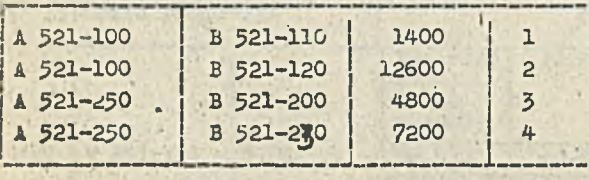

Tab.9/8 Rozliczenia zleceń A na B

п  $\frac{30}{9}$
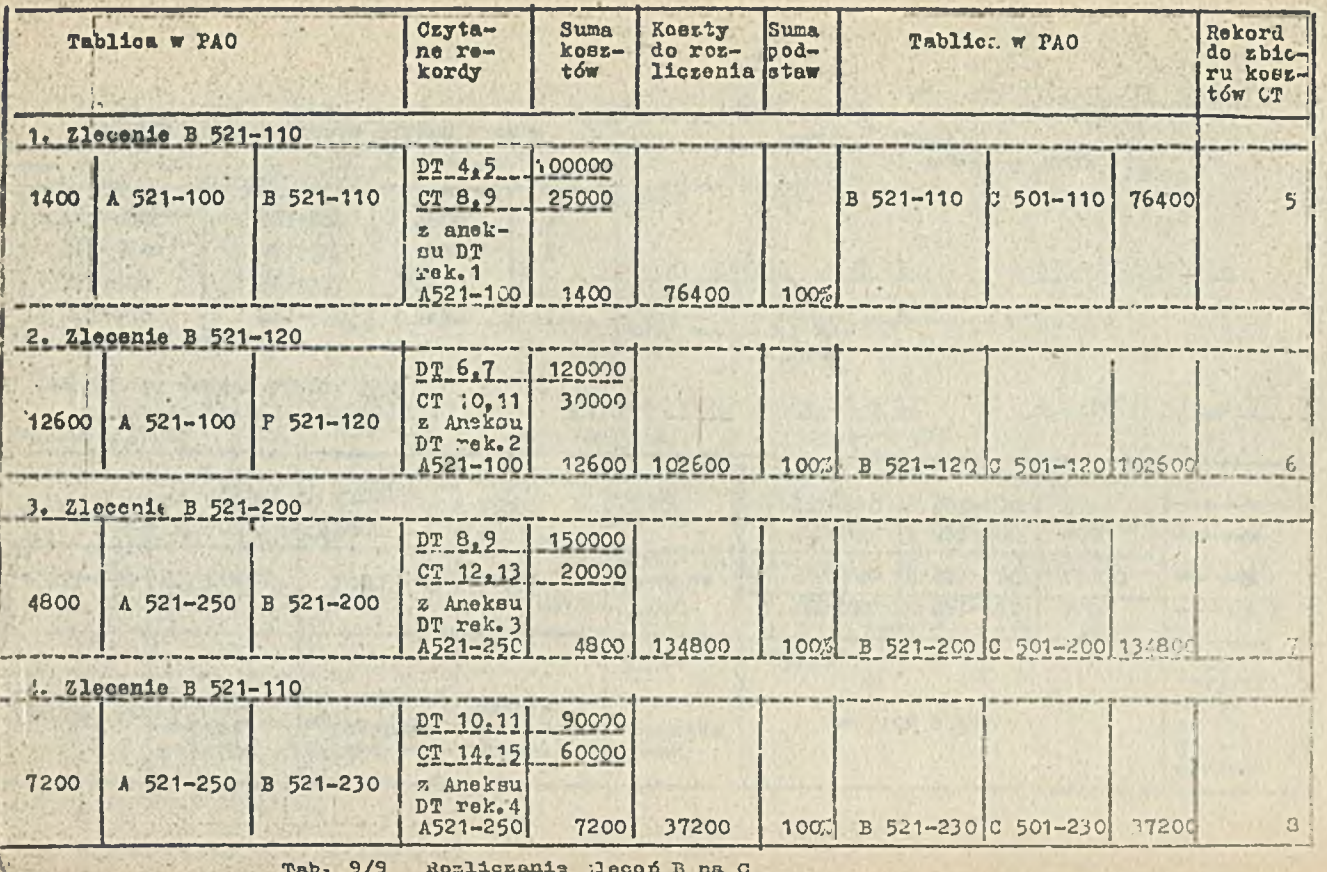

 $-305 -$ 

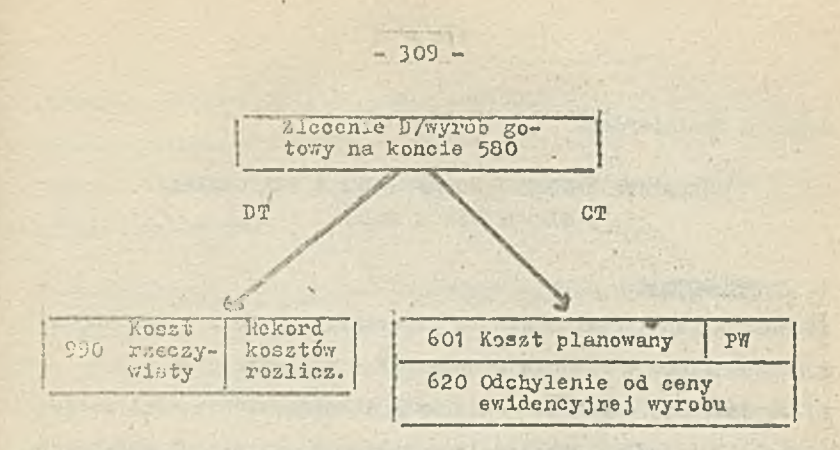

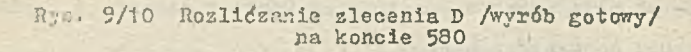

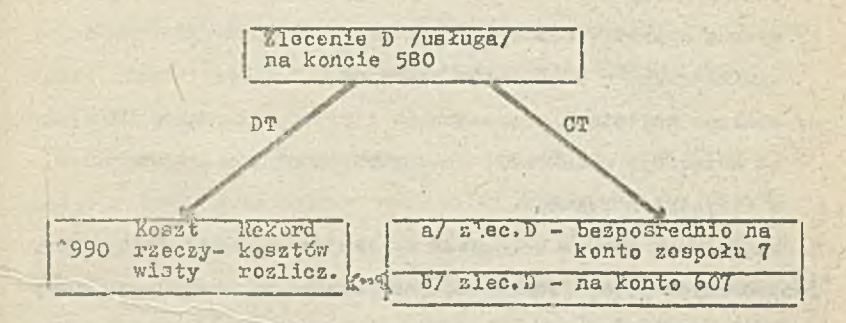

ta sama kwota

Rys,' 9/11. Rozliczenie zlecenia D /usługa/ na koncie 580

Zenaida Kazimierczak

DOKUMENTY KASCWE I ROZRACHUNKI Z PRACOWNIKAMI Tf SIR DLA ZWCH ELANA

#### **1, Wprowadzenie**

**Jednostka funkcjonalna** SKKR **- Dokumenty** kasowe **i** rozrachunki *z* **pracownikami w** SIR **dla ZWCh** ELANA **-** obejmuje**s**

- a/ rejestrację dokumentów kasowych i dokumentów .. nimi związanych, z pełną dekretacją w zakresie wszystkich księgowań, **w tym również kosztów prostych** na kontach zespołu 5> wyni**kających z tych dokumentów,**
- **b/ prowadzenie kartoteki rejestru raportów kęsowych, umożli~ wiającej prowadzenie bezpośrednio na** MERA 9150 pełnej ewi**dencji księgowej dla konta syntetycznego** 101. /Kasa/,
- **c/ wydruk rap ortów kasowych wraz ze wszystkimi** dekretami, **wynikającymi z dokumentów kasowych,**
- **d/ obsługę kartoteki rozrachunków** z pracownikami, a więc peł**ną ewideenję w zakresie kont** rozrachunków *z* pracownikami, **z wszystkich tytułów.**

**;Ze względu na zakres** księgowań wynikających z dokumentów **rejestrowanych** w tej jednostce, jak również ze względu **na** wy-\* **i • szóżnicowanie występujących tu dokumentów źródłowych** I- **jest to najbardziej** skomplikowana **część** Podsystemu wejścia **SIR.**

**Przedstawione w** niniejszym referacie rozwiązania v; zakre**sie rejestracji, dekretacji i** przetwarzania wstępnego są w **dużej mierze reprezentatywne** dla SIR i pozwalają zorientować się w **przyjętych** w SIR **zasadach** wprowadzania do systemu danych księgowych **bezpośrednio z dokumentów** źródłowych.

v. . koniecznym stosowania zaprezentowanych rozwiązań imat wzsymiecie wykonywanie zarowno rejestracji jak i przetwarzenia wstęposnę bezpośrednio przez pracowników służb fi-: ■ . ;-księgowych.

# 2. Priznatewanie do wursntów kasowych do wprowadzenia na **MBRA 9150**

Fodetan; roalizacji operacji gotówkowej przez kasjera jost ot . menie lub wystawienie odpowiedniego dokumentu, któ-- *r* jiuner kolejny realizacji przy pomocy nuwerter a werunkach ZWCh ELANA zbiór wszystkich dokumentów z dances and dia danci kasy, tworzy paczkę zwaną raportem duiennym. Kacjer sporządzając codzienną paczkę sprawdza jej ' oplatność i numerację, podsumowuje przychody i rozchody ylićsa saldo, przy czym nadaje raportowi jego kolejny nurer narastający w ciągu roku. Oprócz numeru paczka zawiera także identyfikator kasowy określający przez którą kasę został sporządzony.

Raport dzienny posiadający: numer, numer kasy /identyfikator kasowy/ oraz zestaw dokumentów /ułożonych wg numerów kolejnych/, przekazywany jest do Działu Finansowego, gdzie dokonywana jest jogo kontrola pod względem formalno-rachunkowym, Prawidłowość przygotowania paczki jest potwierdzona podpisom Głównego Księgowego i Dyrektora. Kontrola paczek w Dziale Finansowym trwa 2-3 dni. Z Działu Finansowego eą one przekazywano do Zespołu Księgowości Finansowej, gdzie pracownik prowadzący raporty dzienne dokonuje ich analizy dekretując operacje nietypowo na dokumencie źródłowym i sprawdzając jednooześnie kompletność dokumentów. Pozostałe operacje dekrotowa-

Dekretacja kosztowa dokonywana jest na poziomie konta syntetycznego koaztów. Następnym etapem, realizowanym przez ' Dział Kosztów, jest sprawdzanie kwalifikacji kosztowej odpowiednich dokumentów.kasowych z danej paczki /raportu dziennego/ oraz uszczegółowienie dekretacji na poziomie analityki konta kosztów.

Tak przygotowana i sprawdzona paczka dokumentów jest podstawą do ewidencji jej na MERA 9150.

#### 3. Ewidencja dokumentów kasowych na MERA 9150

Ewidencja dokumentów kasowych na MERA 9150 dokonywana jest bezpośrednio z dokumentów źródłowych, przy pomocy trzech ekranów. Makiety tych ekranów przedstawiono na rysunkach nr  $10/l_1$ 10/2 i 10/3. Frzy pomocy pierwszego ekranu ewidencjonowana 14 dokumenty kasowe, będące podstawą do dekretacji bezpośredniej z konta KASA, czyli te, któro stanowią o przychodach i roschodach kasy.

Dokumenty związane, będące podstawą do wystuwionia uokumentu kasowego, rejestrowane są przy pomocy drugiego okrazu. Trzeci ekran służy do rejestracji dekretów towarzyszących, mi to księgot ania kosztowo oraz księgowania w zakresie wynagroi<br>**dzeń dodatkowych, nie objętych rozdzielnikiem płac a obciąża**jących osobowy fundusz płac.

ffszystkie pola ekranów są kontrolowano automatycznie pod względem uwarunkowań logicznych /np. numeryki, zakresy wartości; dzień to wartość od 01 - 31 itp/. Pierwsze dwa wiersze ekranów wprowadzane są jeden raz dla danego raportu, a w następnych rekordach są powielane automatycznie. Są to inf**ormacjsi**

- identyfikator rekordu; **<sup>j</sup>**
- ~ numer kaay;
- miesiąc i rok, którego dane dotyczą;
- numer raportu;
- okres od do, który obejmuje dany raport /w warunkach ZWCh ELANA jest to jeden dzień/;

 $313 -$ 

- dala księgowania.

W wierszu nr 5, do którego nagłówek podany w wierszu nr 4, wprowadzane są dane o dokumencie;

- liczba porządkowa, która począwszy od jodności automatycznie jest zwiększana o jeden w każdym rekordzie;
- numer dokumentu księgowego wybijany numeratorem na każdym dokumencie, wprowadzony dla pierwszego dokumentu i powiększany automatycznie o jeden dla następnych dokumentów;
- kod dokumentu, którego poprawność sprawdzana jost z tablicą wartości;
- $-$  kwalifikacja dokumentu, która określa rodzaj operacji /normalna, rozliczenie, zwrot/;
- " numer dokumentu numer własny dokumentu;
- numer pozyoji na dokumencie;
- data dokumentu /data wystawienia dokumentu/.

*'H* wierszu nr 5 podaje się datę należności w przypadku powstania zobowiązań / w innym przypadku pole jest zwalniane/.

- \* Wiersz nr 7 wprowadza się;
- $-$  kwotę, której nie można pominąć, Przyjęto zasadę, że w przypadku braku groszy wprowadza się tylko liczbę całkowitą; **\*** \* stronę konta KASA;
- ■\* konto przecivzne do konta KASA;

obie te wielkości można pominąć w przypadku, gdy dana opera-

jest umieszczona w tablicy dekrefcacyjnej /szczegółowo na ten temat w dalszej części referatu/.

Wiersz nr 8 zawieraj

- rodzaj symbolu;
- symbol;

obie te informacje są ściśle ze sobą powiązane, to znaczy rodzaj symbolu określa jakiego typu symbol jest podawany np. gdy HS a P to znaczy, że w symbolu jest podawany numer pracownika.

Wiersze nr 9 i 10 uszczegóławiają rodzaj operacji na dokumencie, informacje te są wykorzystywane przy dekretacji automatycznej i są toi

- T'fT trzyznakowy literowy symbol określający rodzaj rozrachunku np. czynsz, świadczenia bytowe, zwrot stypendium itp;
- DOK ZW dane o dokumencie związanym; są to: kod dokumentu. kwalifikacja, numer dokumentu i pozycja na dokumencie;
- 4-KA analityka dla kont 4-ki, tj, cyfry 2,3,4,5 numeruo konta zespołu 4;

- KOM - komórka czyli riejsce powstawania kosztów; \

*'p* AHAL - pozycja analityczno-kalkulacyjna dla kont 5-ki. '.JT wierszu nr 10 poprzez pole pod nazwą PGM następuje odwołanie edo następnego ekranu.

Powyższe przedstawienie dotyczy wszystkich trzech ekranów. Są one wprowadzane analogicznie tzn. ekran pierwszy i drugi różnią się tylko identyfikatorom rekordu, a ekran trzeci zawiera konto do księgowania zarówno po stronie Wn jak i Ma oraz ;odpowiednio rodzaj symbolu i symbol, nie zawiera natomiast informacji identyfikującej rodzaj operacji,

Po zarejestrowaniu wszystkich dokumentów z danego raportu

dziennego należy podać ogółem; przychód i rozchód, podawane przez kasjerką, przy pomocy kolejnych rekordów o kodzie dokument RKw /raport kasowy'VN/ 1 RKM /raport kasowy MA/.

System, gdy otrzyma Informację, że paczka jest zakończona, kontroluje zgodność przychodu i rozchodu wynikającego z zarejestrowanych dokumentów i odpowiednio kwot podanych przez kasjerkę. W przy-padku różnic wyświetla się ekran informujący o zaistniałych niezgodnościach.

Przed przystąpieniem do dalszego przetwarzania należy wyjaśnić błędy i poprawió dane w trybie badania paczki.

# 4. Dekretacja-dokumentów kasowych

Pierwszym etapem obróbki systemowej zarejestrowanych dokumentów kasowych jest przeprowadzenie dekretacji automatycznej. Objęte jest to sekwencją rozkazów pod nazwą S\_KDEK, która I zawiera trzy programy.

Pierwszy program dokonuje dekretacji wstępnej poprzez analizę każdego dokumentu, biorąc pod uwagę dane zarejestrowane w polach opisujących rodzaj operacji księgowej. Ka tej podstawie następuje podział zbioru dokumentów księgowych /podstawowych i związanych/ na podzbiory, zwane grupami dekretacyjnymi a w nich na pozycje w grupie. Wyróżnia się następujące grupy dekretacyjne: a/ Rozrachunki z tytułu niedoborów.

| b/ Konto 109.

c/ Konta rachunków bankowych,

d/ Rozrachunki z tytułu wynagrodzeń.

; e/ Korekty dotyczące rozrachunków z tytułu wynagrodzeń.

■ *f . f* Rozliczenie z tytułu, niepodjętych. .wypła''"-

*S* / Wypłaty zaliczek dla pracownikowi'

h/ Rozliczenie zaliczek.

i/ Rozrachunki i rozliczenia z pracownikami z różnych tytułów.

j/ Różne rozrachunki.

**\***

k/ Rozrachunki z innymi podmiotami.

1/ Rozrachunki z tytułu pożyczek,

m/ Inne rozrachunki z odbiorcami i doetawcani.

n/ Kenta zepołu 4 Aez konta 470/.

o/ Straty i zyski nadzwyczajne.

Kryterium przydziału uo odpowiedniej grupy i pozycji dekretacyjnej są: kod dokumentu, kwalifikacja operacji, rodzaj symbolu, symbol, tytuł, analityka do "kont 4-ki, miejsce powstawania kosztów i pozycja analityczno-kalkulacyjna dla kent 5-ki.

Na przykład o przydziela dokumentu do grupy dekretacyjnej konta 109 decyduje kwalifikacja dokumentu = D. a dalsze dekretacja wg rodzaju symbolu, zawierającego dla czeku = <sup>"C</sup>, a dla innego środka pieniężnego - spację. Jeśli pole symbol jest puste to konto - Środki pieniężne w drodze - bez analityki. Jeśli nie, to może to być numer czeku lub innego środka płatniczego. Natomiast kod dokumentu = Lxx kwalifikuje dokument .do grupy dekretacyjnej - rozrachunki z tytułu wynagrodzeń, gdzie<sup>s</sup>x określa typ listy płac, wyznaczający odpowiednie konto analityczne w ramach konta 231.

Kod dokumentu =\*N?'\*kieruje dokument do grupy - rozliczenie z tytułu niepodjętych wypłat. Ealsza dekretacja na podstawie po- **| | t )** la tytuł, .w którym tytuł « *TZH* - mówi o rozrachunku z tytułu niepodjętych wynagrodzeń, a tytuł \* spacje określa rozrachunki z tytułu innych niepodjętych wypłat, oraz wg pola symbol Isawiarającego numer pracownika.

Powyższe przykłady charakteryzują zasady przydziału dokumentu /operacji księgowej/ do wł ściwej grupy dekretacyjnej.

Drugi program z tej sekwencji rozkazu łączy dokumenty księgowe z tablicą dekretacyjną i sortuje je wg grupy dekretacyjnej i pozycji w grupie ustawiając jako pierwszy rekord *z* tablicy dekretacyjnej a następnie rekordy wszystkich dokumentów zakwalifikowanych do tej grupy i pozycji dekretacyjnej.

Ostatnim programem w tej sekwencji rozkazów jest program wykonujący dekretację podstawową, tj. przepisywanio symbolu konta z tablicy dekretacyjnej do dokumentu nie naruszając oczywiście symbolu konta podanego podczas rejestracji. W przypadku, gdy symbol konta nie został podany podczas ewidencji dokumentów, wpisuje również eymbol konta z tablicy dekretaoyjnej w miejsce konta zarejestrowanego. Daje to możliwość sukcesywnego przechodzenia do dekretacji automatycznej, poczynając od operacji najprostszych i sprawdzonych. Tak zadekretowany dokument jest podstawą do sporządzenia ra-

portu kasowego a po sprawdzeniu wydruku, również do dalszego przetwarzania na maszynie R-32 w systemie SIR.

Celem dekretacji automatycznej jest zwolnienie pracowników księgowości od pamięciowego analizowania kont, które często może być przyczyną pomyłek. Szczególnie Jest to istotne **w** 'przypadku młodych pracowników księgowości. Parametry, które należy podawać.do dekretacji automatycznej wynikają logicznie z opisu operacji, podawanej na dokumencie przez wypełniającego. Dane te są zebrane w czterech krótkich tablicach, dołączonych do dokumentacji eksploatacyjnej jednostki funkcjonalnej.

 $-317 -$ 

Po dokonaniu dekretacji autowatycznej dokumentów kasowych następuje wydruk raportu kasowogo. Zestaw informacji przedstawionych na wydruku Jset analogiczny Jak w raporcie uporzą dzanym ręcznie przez kasjerkę, rozszerzony o dane identyfikujące rodzaj operacji. Wydruk przedstawicny jest jako załącznik nr 10/4.

Raport kasowy wydrukowany na drukarce jest podstawą do aprawdzonia poprawności wprowndzozy ęh danych, Analizę wydruku przeprowadza osoba prowadząca raporty w księgowości przed przekazaniem paozki do przetwarzania na maszynie R-32, Na wydruku mogą pojawić się komunikaty z wykrytych programowo niezgodnośoi. Są to komunikaty dotyczące:

- informacji o brakujących raportach dziennych np. żo raport aktualnie wprowadzony nie jest kolejnym,
- błędnych numerów raportów, np. pojawienie się numeru raportu już istniejącego w rojootrze,

- niezgodnych cum WH lub MA.

I

Oprócz komunikatów dotyczących wykrytych błędów na wydruku są podawane; konto zarejestrowane i konto z dekretacji automatyoznej. Stanowią ono podstawę do analizy prawidłowości zarejestrowanego konta. W przypadku różnic kont należy zidentyfikować błąd i poprawić go w paczce dokumentów /jożell Jest zaewidencjonowane błędne konto/, lub w tablicy dekretacyjnej /Jeśli Jest błędne konto z dekretacji automatycznej/. Po wyjaśnieniu i poprawieniu wszystkich błędów naloży powtó**zzyć dekretację automatyczną i wydruk raportu.** Bezbłędny raport, po zaakceptowaniu przez osobę odpowiedzialną, dopina się do paczki dokumentów źródłowych wohodzących w skład togo raportu dziennego.

W colu kontroli poprawności spływu raportów prowadzi Big systemowo kartotekę rejstru raportów kasowych. W paczce tej, dla każdej kasy, rejestruje się narastająco obroty od początku roku dla raportów spływających w kolejności. Raporty ewidencjoncwęne nie w kolejności są przechowywane w tej paczce osobno.

## 6. Kartoteka rozrachunków a pracownikami

W ramach jednostki funkcjonalnej - Ewidencja dokumentów kasowych - ujęte jest utrzymanie kartoteki rozrachunków z pracownikami.

Rozrachunki z pracownikami wymagają bieżącej i bezpośredniej kontroli przez pracownika księgowości oraz konieczność szybkiogo do nich wglądu; funkcje te zapewnia system MERA 9150. Stąd podjęta została decyzja utrzymania jej w tym systemie.

W skład kartoteki wchodzi przede wszystkim pełna analityka konta 234 - Rozrachunki z pracownikami - oraz konto 231800 - Niepodjęte płace. Aktualizację kartoteki przeprowadza się danymi z różnych jednostek funkcjonalnych SIR na MERA 9150 :/a więc np.; ewidencja dokumentów kasowych, ewidencja dokumentów bankowych, ewidencja danych działa lności socjalno-bytowych, ewidencja faktur i rachunków własnych/ oraz z systemów dziedzinowych ZWCh ELAHA. Na bazie systemu dziedzinowego KADR! twotzona jest tablica wartości numerów pracowników. Stanowi ona podstawę do aktualizacji i kontroli danych p pracowniku. To każdorazowej aktualizacji:kartoteki drukowany jest na MERA 9150 tabulogram - Zmiany.-w stania rozrachunków z pracownikami/wydruk stanowi załącznik nr 10/5/.

Każde zobowiązanie lub należność dla pracownika jest utrzymywana w kartotece do czasu wpływu dokumentu przeciwnego czyli dokumentu parującego. Po sparowaniu pozycja ta joot usuwana z kartoteki. Parowanie dokumentów dokonuje się w ramach konta, wg numeru pracownika i kwoty /przykład na wydruku dla pracownika Kowalskiego/. W przypadku gdy rozrachunek z pracownikiem dokonuje się przy pomocy kilku pozycji /etapami/ np. zaliczka na zakup 1 rozliczenie zaliczki, uważany on jest za rozliczony wtedy gdy saldo dla pracownika na danym koncie analitycznym równe jest zeru. /Przykład na wydruku pracownika Lewandowskiego/.

# 7» Organizacją pracy na MERA 9150

Realizacja prac w jednostce funkcjonalnej na MERA 9150 polega na zaewidencjonowaniu dokumentów i przetwarzaniu wstępnym. Pierwszy etap prac, tj. ewidencja dokumentów kasowych przedstawiona jest na schemacie Jako pierwszy strona rys.nr 10/6. Po przygotowaniu paczki **dokumentÓY/** /raportu/, **zgodnie z** opi sem w punkcie 2 niniejszego referatu, następuje ewidencja dokumentów na MERA 9150 wykonywana przez odpowiedniego pracowni- (ka księgowości. Zgodnie ze schematem wybiera się funkcję START PRACY STANDARDOWEJ. Na żądanie systemu należy podać nazwę praęy standardowej S\_\_KKR oraz nazwę paczki S\_\_KKRnnn /gdzie nnn |est numerem raportu/.

|o wciśnięciu klawiszem REL wyświetla się ekran gotowy do **E .** •prowadzania danych,

fo zaewidencjonowaniu wszystkich dokumentów wybiera się funkcje ZAKOŃCZ paoakę. Gdy praca zakończy się poprawnie /nie wyświetli się ekran błędów/ - paczka jest gotowa do dalszego • przetwarzania. W przypadku gdy wyświetli się ekran niezgod-' ności, należy odszukać błąd w trybie BADANIA PACZKI i poprawić błędną wartość.

 $-321$ 

Jeśli nie uda się zidentyfikować błędu na tym etapie, dopuszczono jest przekazanie paczki do dalszego przetwarzania z zastrzeżeniem, że należy przeanalizować wydruk raportu. Na wydruku" pojawi się również komunikat NIEZGODNE SUMY WN lub KA. Obowiązkowo przed przekazaniem paczki na R-32 należy poprawić błąd w trybie BADANIA PACZKI i wykonać cały przebieg na prawidłowych danych.

Tak należy zaewidencjonować wszystkie raporty przygotowane w danym dniu.

Po tym przystępuje się do następnego etapu pracy tj. do przetwarzania w3tępn~go jednostki funkcjonalnej /następne strony rys. 1 0 /6/.

Praca w zakresie przetwarzania wstępnego polega na kolejnym wywoływaniu funkcji WYKONAJ SEKWENCJE ROZKAZOT. Nazwy sekwencji rozkazów podane są na schemacie w prostokątach. Po otrzymaniu wydruku do obowiązków organizatora przetwarzai nia należy analiza otrzymanych zestawień i podjęcie decyzji czy można wystartować następną sekwencję rozkazów zgodnie ze I schematem. Pod każdą sekwencją rozkazów kryje się wiele funkcji wykonywanych przez system.

Dla przykładu omówię pierwszą sekwencję rozkazów pod nazwą S\_KDEX która wykonuje dekretację automatyczną dokumentów kaj S owych.

Pierwszy program taj sekwencji dokonuje dekretacji wstępnej

czyli olreśla grupę i pozycję dekretacyjną dla każdego dokumentu zaowidoncjonowanego w danym dniu /noże być inny przedział czasowy/. Kryteria kwalifikacji dokumentu były opisane w punkcie A.

Drugi program Bortuje otrzymaną paczkę z tablicą dekretacyjną ustawiając- jako pierwszy - rekord z tablicy deKretacyjnoj a za nim wszystkie dokumenty zakwalifikowane do tej grupy i pozyoji.

 $RYS.N2$   $O/1$ 

 $\frac{\alpha}{Z}$ RYS.

 $\Omega$ 

Ostatnim programem z tej sekwencji jest program dekretacji podstawowej. Dopisuje on do każdego dokumentu symbol konta z tablicy dekretacyjnej. Następnie program bada czy był wypełniony symbol konta podczas ewidencji - jeśli tak to pozostawia go bez zmian, - jeśli nie, czyli symbol konta był zwolniony przy ewidenoji, to wstawia symbol konta z tablicy dakretacyjnej również w miejsce symbolu konta z ewidencji. Wynikiem pracy tej sekwencji rozkazów jest paczka zawieraj? ca wszystkie raporty bieżącego dnia z dopisanym symbolem komta ustalonym przes dekretację automatyczną.

Analogicznie wykonywane są następne oekwenoje rozkazów. Pc wykonaniu wszystkich funkcji zgodnie ze schematem wypeł nia się zlecenie dla Centrum Komputerowego na przejęcie pacsi ki do przetwarzania na maszynie H-32.

: Centrum Komputerowa przegrywa paczkę na taśmę magnetyosną i potwierdza wykonanie *zl*ecenia.

 $-322 -$ 

RYS.NR O/1 DOM ELOWA POLSKIEGO in Linner and **3 MADOWY CSRODEK INFORMATYAL** STATURA " **NUMVA REKORDU WEJŚCIOWEGO** NAZIVA ZADANIA LA FRO EKTOWAL TELEFON NAZIVA SYSTEMU **SS** Nn Vilaraza  $10$  $15$  $20$  $25$  $30$  $KKBA + KASA + 1 ...$ MB RAP Land OKR Lill 1-1-11 DAT  $1 + 1 + 1$ LB, NR, D., KOD KIN NR, DOK, I., POZ, DAT DOK  $DATA$  $\mathbf{r}$  and  $\mathbf{r}$  $1111$  $1 - 1 - 1$  $\mathbf{A}$  $\label{eq:12} -1 \, \mathbb{P}^{n-1} \, \mathbb{P}^1 = \, \mathbb{P}$ KNOTA  $S,T$ KONTO  $R5$  $1, S, Y, M, R$  $TXT_L$   $L_{L-1}$   $DOK_L$   $EM$   $L_{L-1}$   $L$  $1.1.1.1$  $4.461$  Line KOM Line AMAL, Line Latin Latin House

DOM: SUM A - MSUT " WATER SONS MARIETA RAAD P **ULLOONLY OSROBEK INFO MULLED** STRONG NAZIVA ZADAŃ'4 **NAZWA REKORDU WEJŚCION FGO**  $1.111111111111$ **PROJEKTOWAŁ** TELEFON AND ALL AND A NAZWA SYSTEMU **KIND OF BUILDING** Newladers 15  $\sim$  20  $25$ 30  $35<sup>°</sup>$  $.0$  $10 KKR2.$   $K454.1$  $\mathbb{R}$ .  $\mathbb{R}$  . The  $\mathbb{R}$ MR RAP  $0.5R$ U.A.T. MS.  $\mathbf{r}$  $1111$  $L_{P}$ ,  $MR_{P}$ KOD KH MR DOK. 1, POZ, DAT DOK  $DATA. MAL. L$  $1.7.1.7$  $1111$  $1 + 1 + 1 - 1 - 1$  $5.1$  $KMOT.B.$ **Andrew League KOMTO** IBS LISYMBL  $\sim$ TYT L 100K ROS L 11 L 111 toutes property there is a 111  $10<sup>°</sup>$ 

 $32$ 

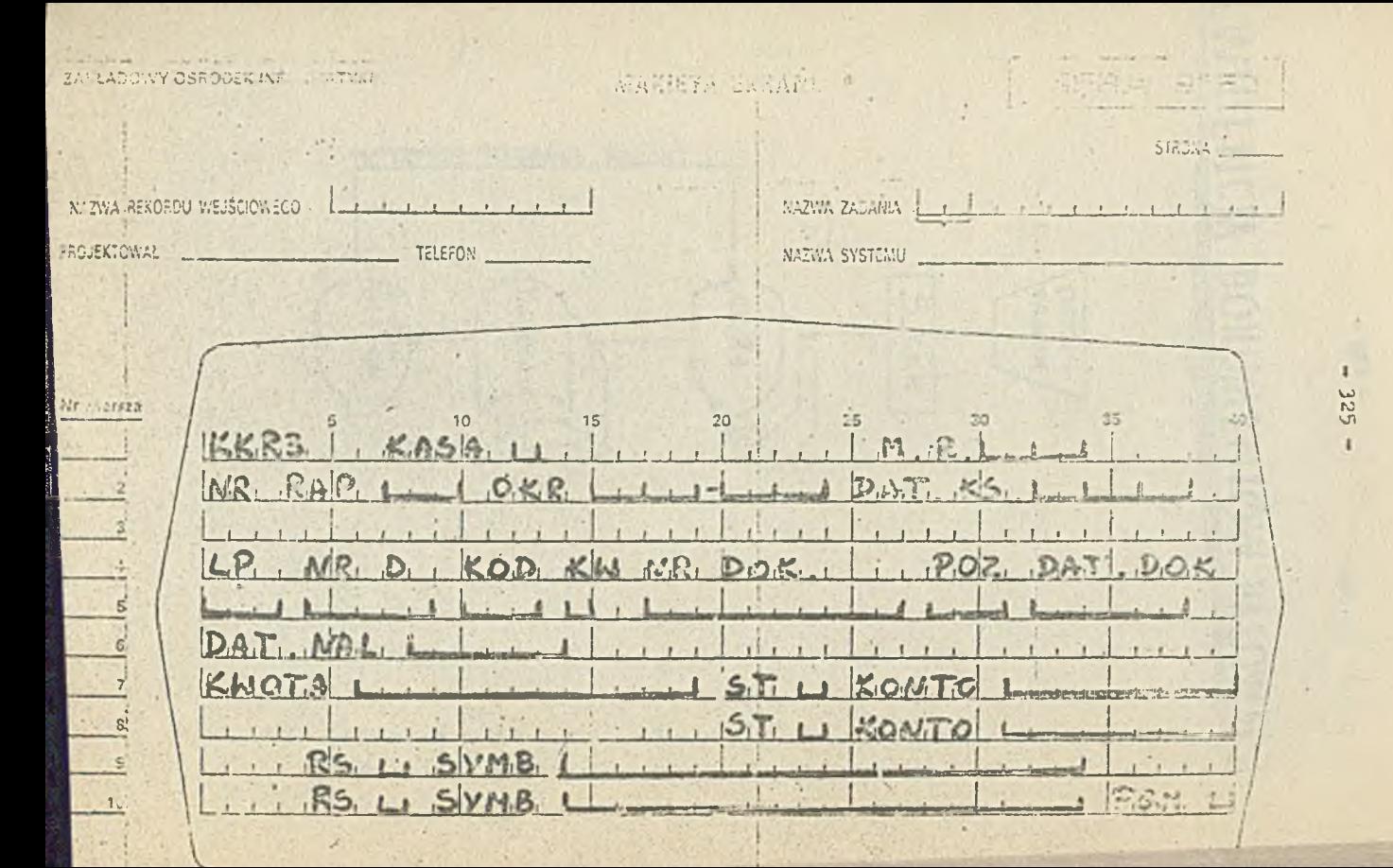

RYS.NR 10/6.1

EWIDENCIA DOKUMENTOW RASOWYCH

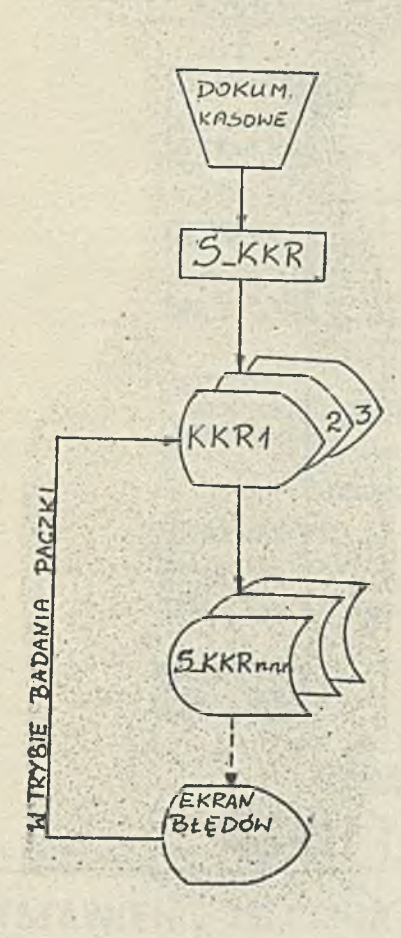

 $-329-$ 

SCHEMAT PRIETWARZANIA DOKUMENTOW KASOWYCH NA MERA 9150

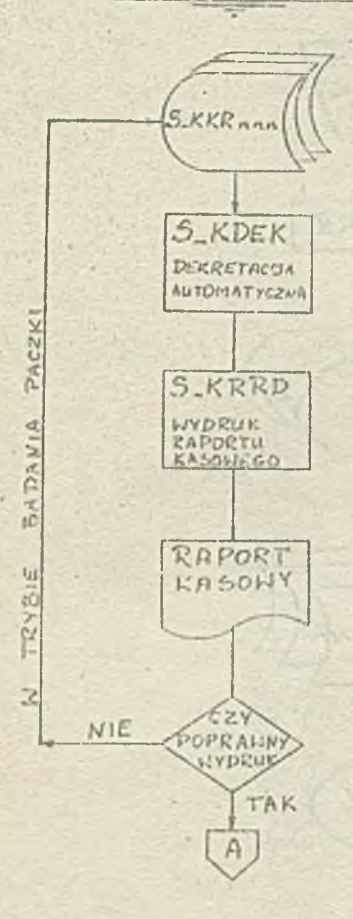

 $= 330 -$ 

 $R$ 15.112 11 1

RYS. NR 10/6.3

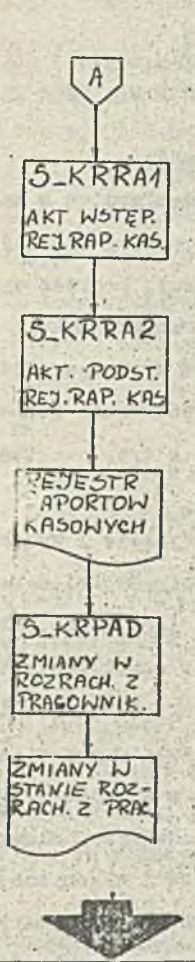

WYSTAWIENIE ZLECENIA PRZEJĘCIA PACZKI PRIEI CENTUM KOMPUTEROWE

dr Taweł Mijał Mgr Gizela Szymanowicz

> ROSEACHUNKI Z DOSTAWCAMI I ROZLICZENIE ZAKUPU W SIR DLA ZWCH ELAKA

 $332 -$ 

#### 1. 8gólne sacady przotwarzania

Ha zaopatrzenie przedsiębiorąlwa w **materiały i towary,** usługi i roboty składa się szereg operacji, **począwszy od za-** .mówienia udzielonego dostawcy, poprzez wykaśsnie i **przyjęcie** • dostawy, aż do zakończenia rozrachunku z tytułu zakupu. Księgowość obejmuje tylko część tych operacji, a mianowiciei - operacje rozrachunkowe /powstanie zobowiązania wobec dostawcy, korekta zobowiązania z tyt. ewentualnych błędów, regulacja zobowiązania/,

- operacje materiałowe /przyjęcie i wycena materiału, towaru/. • Kolejność występowania w księgowości opreacji zakupu; ze wsigl?" du na napływ dokumentacji, jest różna, dlatego istotne znaczenie aa właściwa organieaoja rozliczenia każdej transakcji zakupu, która to winna zapewnić terminową i pełną kontrolę przebiegu wszystkich operacji związanych z zakupom. Mając na uwa~ dze rozmiary ZWCh ELANA, a w związku z tym dużą ilość operacji, dotyczącą rozliczenia zakupu, calowym jest zastąpienie ■wielu czasochłonnych czynności wykonywanych ręcznie przy ewi- 1 dencji operacji rozrachunkowych, automatycznymi przebiegami w .ramach przetwarzania wstępnego na MERA 9150.

Ha minikomputerze 1SRA 9150 prowadzony będzie dziennik podawczy, w którym będą rejestrowane faktury i noty obce w momencie wpływu ich do ZWCh ELANA oraz ewentualna noty korygujące **•** i błędy rachunkowe w fakturach i notach dostawcy. Zakłada się

**p.'** *-j.r,* **łac iii ■ i •; ij • oddzielnych** podzbiorów dziennika **poćawcz'.\* , dla każ ...jo** lanowiska potwierdzającego fakturę pod względem er terycznym lub dla grupy stanowisk z dodatkowym podziałem dla faktur za roboty i usługi. Przy druku dziennika zapewnia stronicowanie wg poszczególnych komórek **organizacyjnych /np**. Dział Zaopatrzenia, komórki zaopatrzenia inwestycyjnego, Dział Administracyjny/. Archiwowanie faktur i not **dotyczących** zakupu wraz z Pz-ami uporządkowane będzie **wg** tzw, **cykli** dokument owych. Dokumenty rozliczenia zakupu **w** zakresie **operacji** rozrachunkowych grupowane będą w cyklach od 35 do 47. Cykle dokumentowe dzielą faktury i noty związano z zakupom nas

- dotyczące zakupów magazynowych działalności eksploatacyjnej,
- dotyczące sokupów pozamagazynowych działalności eksploatacyjnej,
- dotyczące zakupów robót i usług,
- dotyczące zakupów działalności bytewej /żywienie przyzakładowe/,
- dotyczące zakupów działalności inwestycyjnej,
- dotyczące zakupów działalności socjalnej,
- dotyczące zakupów działalności pozabudżetowej,
- dotyczące zakupów innych rodzajów działalności finansowowyodrębniono j.

Przekrój wg kont rozrachunkowych, będzie uzyskiwany programowo - odrębnie dla każdego konta zespołu<sup>7</sup>2. Na minikomputerze KERA 9150 rejestrowane będą następujące dokumenty rozrachunkowe»

a/ faktury obce dotyczące wysokości zobowiązania z tyt.zakupu, Lb/ noty obce spełniające funkcje faktury,

- o/ noty własne korygująca błędy rachunkowo w fakturze, stwierdzone po ręcznym przeliczeniu faktury w momencie jej otrzymania,
- d/ noty własne korygujące błędy z tytułu różnicy pomiędzy fakturą dostawcy a dostawą potwierdzoną Fz-ami. Noty te wystawiane są przez zainteresowane komórki odpowiedzialne za zgodność merytoryczną. i.

Dane dotyczące dokumentu bankowego - typu żądanie zapłaty l/dla rozrachunków inkasowych/ aą rejestrowane w odpowiednich i polach ekranu w/w dokumentu.

W<sup>e</sup> ;ystkie dokumenty operacji rozrachunkowych obejmujące rozliczenie zakupu rejestrowane na MERA 9150 oznaczone będąi a/'Ip" od "W do "n"- uzupełnianą cyfrą kontrolną w ramach każde-

go dziennika podawczego, narastająco w ciągu roku sprawoz-- dawczego oraz

' b/ numerem cyklu dokumentowego właściwego dla danego dokumentu. >Humer ten będzie jednocześnie numerem dowodu księgowego i bę dzie we wszystkich ewidencjach /np. w dzienniku podawozym, na **koncie rozrachunkowym w ramach zespołu.<sup>27</sup> ściśle powiązany z** jnumerem własnym faktury lub noty. W przypadku rozrachunków ro alizowanych w obrocie inkasowym wystąpi powiązanie Lp"jako jnumeru dokumentu księgowego /faktury lub noty/ z numerem żąda- ¡pia zapłaty, oraz z dokumentem ewentualnej odnowy akceptu. ۱۱ Ifadto, kiedy wystąpi przypadke, że faktura lub nota zaewidencjonowana już wcześniej w dzienniku podawozym, uzupełniona **łjędzie kolejnymi** dowodami korygująoymi pierwotną wysokość zo**bowiązania,** zarejestrowanymi w innym miejscu dziennika - do**kumenty te zostaną ze sobą** programowo powiązane **i** zgrupowane.Z każdą pozycją /rekordem/ dziennika podzworego mogą być związane dwa dokumenty:

- dokument bankowy - typu żądanie zapłaty,

- faktura lub nota zarejestrowana w innym miejscu dziennika. Zapewnione jest też programowe grupowanie pozycii/rekordów dziennika podawczego/ w ramach całego zbioru, wg: - numeru faktury - dla faktury lub noty uznanej za podstawową i not z nią związanych /korygujących błędy rachunkowe bądź różnice w dostawie/,
- numeru żądania zapłaty dla wszystkich faktur i not korygujących to faktury, związanych z danym żądaniem zapłaty.

# 2, Przygotowanie dokumentów do rejestracji

Zgłoszone do ZWCh ELANA faktury i noty, fakturopodobne" podlegają kontroli formalnej ten. m. in. sprawdzeniu, czy dokument dotyczy przedsiębiorstwa, czy zawiera wszystkie elementy np. nazwę i adres wystawcy, podpisy, załączniki. Następnie dokumenty dotyczące 'wysokości zobowiązań z tyt. zakupu są segregowane wg numerów cykli dokument owych. Kolejną czynnością przygotowania dokumentów do rejestracji jest sprawdzenie ich pod względem rachunkowym /prawidłowość iloczynów, sumowań, narzut ów itp. / i sporządzenie not korygujących ewentualne błędy rachunkowe. Następnie, ułożone i sprawdzone dokumenty zostaną ponumerowane wg kolejnego numeru porządkowego w ramach pyklu i dziennika podawczego. Każdy numer porządkowy Uzupełniony zostanie wyliczoną programowo cyfrą kontrolną i stanowić będzie w całości /tzn.- numer porządkowy łącznie z cyfrą kontrolną i numer cyklu dokumentowego/ - numer dowodu księgowego. Według tego numeru dany dokument zostanie zarchiwowany.

Kolejna czynność, dla tak oznakowanych dokumentów, to sumowanie ich wartości i utworzenie sumy kontrolnej danej paczki dokumentów. Tak przygotowane dokumenty są rejestrowane na minikomputerze MERA 9150 i zapisywane w paczkach transakcyjnych dziennych. Po skontrolowaniu programem paczki / w tym nwtin. na zgodność kolejności numerów z dotychczasowym stanem odpowiedniego podzbioru dziennika/ są one drukowane i wysyłane do odpowiednich komórek cołem sprawdzenia pod względem merytorycznym.

 $-336 -$ 

W przypadku zwrotu przez komórkę faktury źle skierowanej np. *z* powodu braku symbolu komórki na fakturze lub nocie fakturopodobnej rejestruje się ją ponownie z dotychczasowym numerem, Rejestracja wykonuje się w sposób uproszczony, podając kod komórki organizacyjnej, do której jest ona obecnie. kierowana.

Kod komórki w uprzednio zarejestrowanym rekordzie, będziprogramowo zaktualizowany przoz przesunięcie dotychczasowego kodu w miejsce - kod komórki 2 - i wydrukowanie takiego rekordu w normalnym wydruku. Tak więc, o ile faktura krąży po przedsiębiorstwie, każdorazowy jej powrót do księgowości jest re-; jestrowany w rekordzie dziennika 1 zachowywany jest kod komór- ' ki, która ostatnio zwróciła dokument źle skierowany. Przy ta- | kiej rejestracji wystarczy do odpowiedniej paczki transakcyjnej wprowadzić numer dziennika, numer dokumentu oraz nowy kod . komórki i branżysty oraz datę ponownego wysłania faktury do komórki.

# Zasady. funkcjonowania kont /rozrachunków z dostawcami 1 rozliczenia zakupu

Na transakcję zakupu składają się dwie odrębnie dokumento-

•ane operacje, a mianowiciet

i/ otrzymanie dostawy od dostawr i przyjęcie jej do magazynu na podstawie dowodu Fz, lub przekazanie bezpośrednio do zużycia, względnie wykonanie ueługi przez dostawcę, 2/ otrzymanie, sprawdzenie a następnie uregulowanie wystawionej przez dostawcę faktury lub noty.

W wyniku transakcji zakupu powstają między dostawcami i odbiorcami rozrachunki, a podstawową formą są rozliczenia bezgotówkowe - inkasowe i pczalnkascwe.

Zasady funkcjonowania kont księgowych, właściwych dla tego rodzaju zaszłości gospodarczych, przy stosowaniu ewidencji dokumentów na minikomputerze MERA 9150 omówiono na przykładzie zakupu materiałów. Księgowania na wszystkich kontach zapewnione są programowo.'

W momencie ewidencji na MERA 9150 faktur i kont zgłoszonych do ZWCh ELANA ich wartości ¿ostaną zaksięgowane na stronie \7n konta 301-03x - Materiały i przedmioty nietrwałe w drodze -■ oraz w zależności od formy rozrachunku bądź na stronie Ma konta 203 - Zobowiązania inkasowe, - bądź na stronie · 2a konta 209 - Inne rozrachunki z odbiorcami i dostawcami. Jeżeli w trakcie kontroli rachunkowej faktury poeainkasowej Stwierdzono błąd rachunkowy, sporządzona nota będzie księgowana?

- \* w przypadku zwiększenia zobowiązania wołac dostawcy na stronie *Ua* konta 209 - Inne rozrachunki *z* odbiorcami i doetawoaai - i na stronie *tln* konta 301-03x - Materiały i przedmioty nietrwałe w drodze,
- w przypadku zmniejszenia zobowiązania wobec dostawcy odpewiednie na gtronie Wn honte 2091. na gironie He konte 301-03x.

Po zaewidencjone niu na mania 9150 faktur i not, zwróconych po ich marytorycznym pr dentannik ; m z właściwe komórki, zostana wykonome następujaca kalenowanie:

a/ dla dostavy nicebistej emidancie Entimo-sarbościewą na stronie Ma konsa 301-03% - Where y I przedmioty nietrwałe w drodne - i streonio Wn konig 301-04x - Zakupy zewnetrane nieobiete arideteja flohodowe włościową - oraz na stronie Ma kosta 301-013 i stronie Wn kosta 411-9 -Materialy nieurachodzące przez maratyn - z uwzględnieniem MPK 1 nozycji analitycznych konta.

Z\_fakturowane przez do tawcow wraz z materiałami koszty zakupu, takie jak; koszty załadurku, transportu, ubczpieczenia w transporcie, marże i prowizje, koszty wyładunku, opakowania boz wartości użytkowej dla odbiorcy. Kaiegowane beda na stronie Ma konta 301-04x . stronie Wn kont 208połu 4 - Koszty do rozliczenia;

b/ w przypadku dostawy przyjętej do magazynu - na stronie Ma konta 301-0?x i stronie Wn konta 301-01x - Zakupy zewnętrzne rozliczono w ckresie, - z uwzględnieniem podziąłu na magazyny.

Zafakturowane przez dostawców łącznie z dostawą inne koszty do zaksięgowania na konta pozamateriałowo zostaną zarachowane programowo na strenie Ma konta 301-01x i na stronie Wn właściwych kont zespołu 4 - Koszty do rozliczenia. Jeżeli zostały sporządzono noty korygujące błędy merytoryczne to sumy korygujące zostaną zaksięgowane następujące:

a/ przy podwyższeniu zobowiązania wobec dostawcy - na stronie Ma konta 209 - Inne rozrachunki z odbiorcani i dostawcamieras na stronia Wn konta 301-03x - Materiały i przedmioty

 $-338 -$ 

nietrwałe w drodze;

b/ pray zmaiejszeniu zobcwiązania;

- przy rozradniekach in sosych na scistuwie odmawy akceptu - na stron. In 10min 203 - Zobowiązania inkasowe i na stronie Ma konta 301-03x - Materiały i przedmioty ł nietrwałe w drodze;
- przy rozrachunkach pozainkasczych na stronie Wn konta 209'- Inne rozrachunki z odbiorcami i dostawcami - oraz na stronie Ma kenta 301-03x - Materiały i przedmioty nietrwałe w drodze.

Równocześnie, w powiązaniu z systemem dziedzinowym Ewidencja stanów i obrotów materiałowych, na podstawie dowodów Pz zaewidencjonowanych w danym okresie obrachunkowym wg poszczególnych magazynów, zostanie zarachowana wartość zakupionych 1 'rayjętych materiałów na stronie Ka konta 301-01\* - Zakupy ewnętrene rozliczono w okresie - w korespondencji ze stroną 'n konta 31! - Materiały i przedmioty nietrwałe na składzie.

Pobrane w ciągu danego okresu z magazynów materiały /na odstawie dowodów Rw/ księgowano będą na stronie Ma konta 311 • Materiały i przedmioty nietrwałe na składzie - i na stronie Wn konta 411-1xx - Zużycie materiałów i przedmiotów nietrwałych - w układzie magazynów, MPK i pozycji analitycznych.

W końcu miesiąca stanowisko rozliczenia zakupu wprowadza do minikomputera MERA 9150 wszystkie Pz dotyczące dostaw niefakturcwanyoh, to znaczy te Ps-ty, które nić znalazły pary /faktury/ w ciągu okresu obrachunkowego /miesiąca/. Wartość dostaw niefakturowanych znajdzie swoje odbicie na stronie Wn konta 301-01x - Z§kupy zewnętrzne rozliczone w okresie - i Lna stronie M<sub>a</sub> konta 301-02x - Dostawy niefałturowane.

 $-339-$ 

Po zakończeniu rejestracji dokumentów, dotyczących innago okresu, i wykonaniu programowo księgowań, nastapi ustal nie przypadających odchyleń od cen ewidencyjnych na wydane materia<sup>t</sup>y. Ustalenie salda do rozliczenia na koncie Ksi;gowym 320 - Odchylenia od con ewidencyjnych materialów - 10 zględnieniem rozliczenia na materiały, wydane z poszczególnych magazynów oraz MPK - nastąpi na konoie 301-01x - Zakupy zewnętrzne rozliczone w okresie. Rozliczenie odohyleń odby a się automatycznie w rachunku kosztów w zasadzie ze strony .Ma konta 301-01x z pośrednim wykazaniem wejścia na odpowiednie konto 320 - x... i zejść tego konta na odpowiednie MPK.

Na początku następnego miesiąca należy dokonać księgowania stornującego /czerwony zapis/ saldo zarejeatre ane w końcu miesiąca na stronie Ma konta 301-02x - Dostawy niefakturowane - w korespondencji ze stroną Wn konta ?01-01X - Zakupy zewnętrzne rozliczone w okrasie.

Na załączonym rysunku nr 11/2 przedstawiono wszystkie w/wymienione księgowania.

## 4- Zawartość informacyjna rejestrowanych dokumentów

Z poszczególnych dokumentów rejestrowane będą następujące elementy»

# 4.1. Faktury i noty zgłoszone

Rejestracja na MERA 9150 rozpocznie się od zapisania nr dziennika, na który przewidziano 2 znaki, następnie liczba porządkowa 1 nr cyklu, Atóra łącznie stanowi nr księgowy doicumentu i ma długość do 10 znaków/. Potem, w tym samym wierszu na ekranie zarejestruje się konto zespołu 2 w zależności od formy rozliczenia ż kontrahentem /203-xxx-xxx lub 209/.

Ka tą informację przeznacza się 9 znaków. Poniżej symbolu konta zespołu 2 zarejestrowana b'izie informacja dot. właściwego dla poszczególnych działalności konta rozliczenia zakupu /30l-xxx-xxx; pełna ilość znaków - 9/. następnie kolejno rejestrowane będą:

1/ wiersz 3 ekranu

- kod dokumentu np. FRA; długość rejestracji do 3 znaków

- nr własny dokumentu np. 3512/HZ/21; długość do 10 znaków 2 / wiersz 4 ekranu

- data otrzymania dokumentu np. 29.05.84; długość - 6 zna-

- ków

- 3/ wiersz 5 ekranu
	- -- nr rachunku kontrahenta w banku np. 87027-42; długość 20 znaków

4/ wiorsz 6 ekranu

 $-$  regon /np. 0043104/; długość do 10 znaków

5/ wiorsz 7 ekranu

- kwota z faktury np. 358953.-; długość - 14 znaków

- forma zapłaty np. X /inkaso/; długość - 1 znak

 $-$  termin zapłaty np. 12.06.84; długość  $-$  6 znaków

6 / wiersz 8 ekranu

- kod'żądania zapłaty np. ZZ; długość - 3 znaki

 $-$  nr żądania zapłaty np. 29391/PI; długość - 10 zneków

 $-$  data żądanin zapłaty np. 30.05.84; długość - 6 znaków

7/ wiorsz 9 akranu

- kod, nr i datę dokumentu związanego z żądaniem zapłaty

o długościach odpowiednio: 3. 10 1 6 znaków

8/ wiersz 10 ekranu

-. kod komórki a Heio, gdr : e rana dokument; długość:

4 shaki.

- kod branżysty długość 2 znaki,
- date przesłania dokumentu do aczytorycznego potwieronenia - drugość 6 znaków.

· Rozmieszczenie powyższych informacji na ekranie miniko putera EERA 9150 przedstawia makieta ekranu na rys. 11/3.

4.2. Potwierdzenie faktury

Z dokumentów, po potwierdzeniu merytorycznym, ma minikomputerse MRRA 9150 rejestruje nig dane stałe dla pacaki takie jak: numer dzionnika, numer cyklu i sumę kontrolus, a nastennie z poszczególnych pozycji dokumentu:

1/ wiersz 1 skrann

- licabe porządkową i cykl. czyli numer księgowy dokumentu 2/ wiersz 2 ekranu

- konto zespołu 3 dot. rozliczenia zakupu.

3/ wiersze 4 i 5 ckranu

- $-$  kod komórki, swracającej dokument po potwierdzeniu, łącznie z kodem branżysty, a w przypadku, kiedy dokument był żlę skierowany - ponownie do właściwej komórki, co rejectrowane jest w wierszu 5,
- date zwrotu dokumentu, a w przypadku mylnie skierozanego dokumentu, datę przekazania do właściwej komórki /wieru 5 skranu/

4/ wiersz 6 ekranu

- " iloté Pa wystewionych do akceptowanej faktury /np.3/1 długość - 3 znaki.
- kod rodzaju odmowy zapłaty np. ozościena: długość 1 znak,
- data odmowy, długość 6 znaków.

 $- 343 -$ 

5/ wiensc 7 ekranu

- kwota zł odmowy; długość 14 znaków,
- ■- r -::.vczyna odmowy /np.7 zniszczono opakowania/ długość
	- 1 znak,

6 / wiersz 8 ekranu

- kwotę zł do faktycznej zapłaty; długość 14 znaków,
- kod oznaczenia czy występują inne koszty oprócz wartości dostawy /np. 1 - gdy są inne koszty/ - długość 1 znak. Rozmieszczenie powyższych informacji na ekranie ninikom-^

putera kERA 9150 przedstawia makieta ekranu na rys. 11/4.

4.3. Składniki faktury

W przypadku zafakturowania przez dostawcę łącznie z dostawą lanych kosztów, należy s potwierdzonej faktury /akceptowanej merytorycznie/ lub noty, oprócz danych podstawowych, tekich jak nr dziennika, numer księgowy, konto zespołu 3, kod komórki i branżysty - zarejestrować jeszcze kwotę, która jest innym kosztem oraz konto odpowiednio z zespołu 4 o długości 4 znaków i pozycję analityczną o długości 3 znaków.

Dodatkowe informacjo należy rejestrować *z* faktur o symbolu PI, dotyczących dostaw z importu. *V* tym przypadku rejestrować należy;

- dostawca, kraj importer; długość 6 znaków
- $c$  h z / nazwa, regon/: długość 20 znaków i 10 znaków
- l'od grupy materiałowej /np. podstawowe, pomocnicze lub pozostałe/; długość 3 znaki
- nr Pz s faktury; długość 4 znaki
- nr magazynu; długość 4 znaki
- ilość z faktury PI; długość 14 znakó-
- **-cena s faktury FI; długo śó 10 znaków**
- **wartoćó doatawy z faktury PI; długońó 14 znaków**
- **kwot\* aariiy** 2 **fnktury ?ï długońć 14 znaków**
- **kwcta c> a' z** ¿aJftwy **PI? długpfSó** 1 4 **r.n«ków**

**»lu faktur i not rekupe dln diiiàlalnoÈci inwestycyjnej rajeetroiwańe dodatkowo składniki faktury toj**

- **nr** *fei* **długożó** 1 0 **znaków**
- **lir zadaniu inwestycyjnego; długożc ? znaki**
- r . r **obiektu;** d ł u g o **¿ó 3 znaków**
- jednostka miary: długońć 3 znaki
- **cena jednostkowa; długońó 14 znaków**
- $-$  13 $056$ : długość 9 znaków
- war to iii;. długość **14** znaków.

### **5\* Wydawnietwa**

**Eksploatcwanie w podsystemie przetwarzania watępnego na minikomputerze MKIIA 9159 jednostki funkojonalnej o symbolu 3\_P - Rejestracje** i **przetwarzanie wstypne faktur obcych pozwoli ns uzyskani« W postaci tabulogramów użytkowych zbioru informacji v; rożnych układach z zakresu rozrachunków** z **dostawcami 1 rozliozania zakupu.**

**Podstawowe wydawnictwa użytkowe to wydruki dziennika podowczego w zakresie** 1

- **-** zobowiązań **inkasowych,**
- zobowiązań pozainkaocwych,
- portfela zobowiązań,
- faktur zaległych,
- .- sumy żądań zapłaty.

Wydruk dziennika podawczego dot. z ob owiązań Inkasowych i

pormikasowych zawiera w trećci:

- numer konta zono a 2 dot. rozrachunku oraz numer konta : cłu 3 - rozliczeni»\* zakupu,
- \*■ 1 ::ibę porządkową 1 cykl, któro łącznie stanowią numer dowodu księgowego,
- kod dokumentu podstawowego /faktury, noty/, jego numer i datę /dzień, miesiąc, rok/,
- nazwy kontrahenta, jego regon i numer r-ku bankowego,
- wartość faktury, noty,
- oznaczenie formy zapłaty, np. I dla inkasa bankowego,
- datę /dzień i miesiąc/ zwrotu z komórki potwierdzającej dokument pod względem merytorycznym,
- datę /dzień i miesiąc/ terminu zapłaty, właściwą dla dokumentu,
- kod i numer żądania zapłaty dla rozrachunków inkasowych,
- kod, numer i datę dokumentu związanego,
- kod komórki organizacyjnej potwierdzającej merytorycznie,
- informacje o ilości Pz dot. dokumentu rozliczeniowego w zakresie zakupu,
- kwotę odmor/y akceptu, datę tej odmowy, dalej rodzaj i przyin a second contribution of  $\mathcal{L}$  . In the second contribution of  $\mathcal{L}$ czynę odmowy,
- kwotę faktycznej zapłaty i datę zapłaty /dzień, miesiąc, | rok/,
- informację o saldzie zobowięzań na badany dzień z uwzględ-\* nieniem wielkości i rodzaju odmów, wykupie bieżącym i bieżącej podaży.

Ze względu na duże nagromadzenie niezbędnych informacji ,i ograniczenie rozmiaru tabulogramu, wykorzystano datę piano-. waną w części nagłówkowej jako dnie podaży zarówno w formie

 $-345 -$ 

inka a bankowego, jak i umownio dla rozliczeń porainkavoweh, natomiast. datę przebiegu - jako datę przesłania dokumentów do potwierdzenia merytorycznego.

Po zarejostrowaniu w danym dniu zarówno węzystkich dokumentów zgłoszonych, jak i składników potwierdzanych merytorycznie fakter i not oraz uwzględniając zrealizowany wykup %2dań zapłaty i potwierdzeń przelewów dotyczących zobowiązań z tyt. zakupu z bieżącego wyciągu bankowego, następuje progra-' mowe wyliczenie następujących wielkości:

Saldo zobowiązań na dzień 99.99.9999 + /poprzedni/ *x* Podaż w dniu /bieżący/

×,

. Odmowy częściowe

Odmowy całkowito .

Wykup /zapłata/

Saldo zobowiązań na dzień 99. 99. 9999 + /bieżący/ z i wydrukowanie tych informacji jako ostatnich pozycji w dzienniku podawczym z danego dnia /patrz rys.nr 11/6/.

Podobnie to omówionego wyżej tabulogramu użytkowego w zakresie rozliczenia zakupu, może być sporządzony z dziennika podawczego wg numeru konta zespołu 2 i numeru kontrahenta /regon/ wydruk portfela zobowiązań. Będzie on specyfikacją tzw. otwartych pozycji i powinien być pomocny w zakresie analizy terminowego regulowania zobowiązań. Bieżąca analiza zapłaty zobowiązań, szczególnie pozalukasowych, winna wyeliminować ewentualne płacenie odsetek sankpyjnyćh za nieterminową zapłatę.

Dużym ułatwieniem na stanowisku rozliczenia zakupu będzie możliwość otrzymania tabulogramu zawierającego specyfikację faktur zaległych tzn. tych, które nie wróciły po potwierdzeniu
merytorycznym. Będzie to selektywny wydruk dziennika podawczego wg daty wysłania do komórki starszej o stałą od daty systemowej, dla rekordów, które nie zostały potwierdzone przez komórki.

Podobny charakter będzie miał wydruk kontrolny sum żądań zapłaty, tworzony z kompletu paczek transakcyjnych wg nr żądania zapłaty. Informacje zawarte w tym wydawnictwie służyć będą do sprawdzenia, czy wszystkie faktury 1 noty dotyczące danego żądania zapłaty zostały zwrćcone do księgowości /po merytorycznym sprawdzeniu/.

Przewiduje się również wydruk kartoteki Pz-ów, stanowiący tzw. dostawy niefakturowane oraz wydruk paczki specyfikacja składników faktury" w dwóch wariantach:

a/ pełny

b/ rekordów zawierających w polu kod 4-ki, dwie cyfry i dwie spacje.

Kolejny wydruk z dziennika podawczego /patrz rya.ńr 11/5/ to zestawienie faktur i not obcych zgłoszonych, które posłużyć ma jako zostawienie przewodnie do dokumentów przekazywanych komórkom w celu ich merytorycznego sprawdzenia. Zawartość tego tabulogramu w pierwszej części Jest zgodna z zawartością wydruku np. zobowiązań inkasowych. Nadto jest w tym wydruku uwidoczniany obowiązkowy termin /data/ zwrotu dokumentu do księgowości oraz kolumna na podpis odbierającego dokument do załatwienia i kolumna tzw. uwagi.

Podobnie jest drukowany tabulogram z dziennika podawczego, zawierający zbiór faktur i not zgłoszonych, ale już zwróconych z właściwych komórek po potwierdzeniu merytorycznym. Tó wydruk w swojej treści zawiera faktyczną datę zwrotu dokumentu do księgowości.

Hadto z zarejestrowanych danych, załówno w zakresie dostaw potwierdzonych Pz-ami, jak i składników faktury, można będzie uzyskaó tabulogramy pomocnicze w zakresie dostaw niefakturowanyoh i materiałów **w** drodze wg magazynów i zestawienie dostaw z importu na określony dzień.

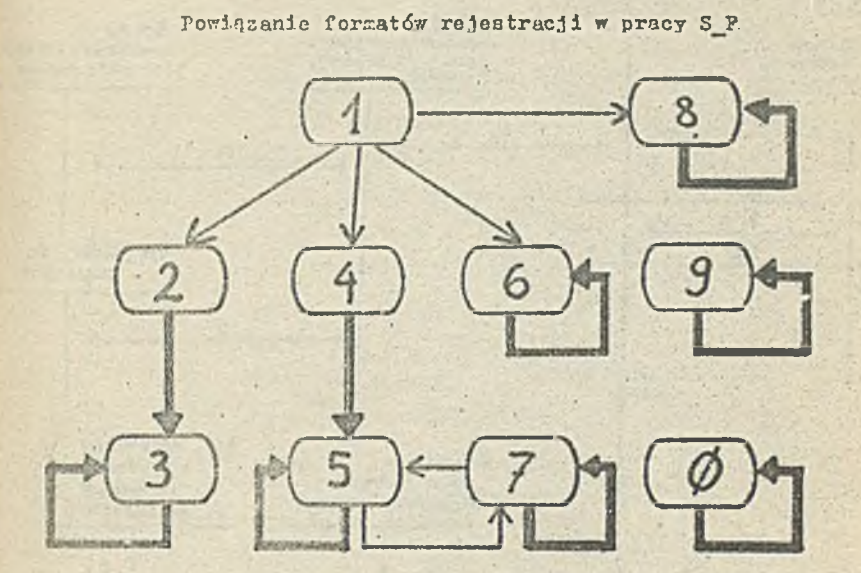

- 1 format wyboru / dla PGM  $8,2,4,6/$
- 2 suma kontrolna faktur 1 not
- 3 faktury i noty
- 4 suma kontrolna potwierdzeń z komórek
- 5 potwierdzenia z komórek
- 6 Pz-y niefakturowane
- 7 składniki faktury/noty.
- 8 wyliczanie cyfr kontrolny
- 9 dziennik podawczy
- {i *-* dyspozycje bankowe
	- wywoływanie automatyczne
	- wywoływanie przez operatora

Rys. nr 11/1

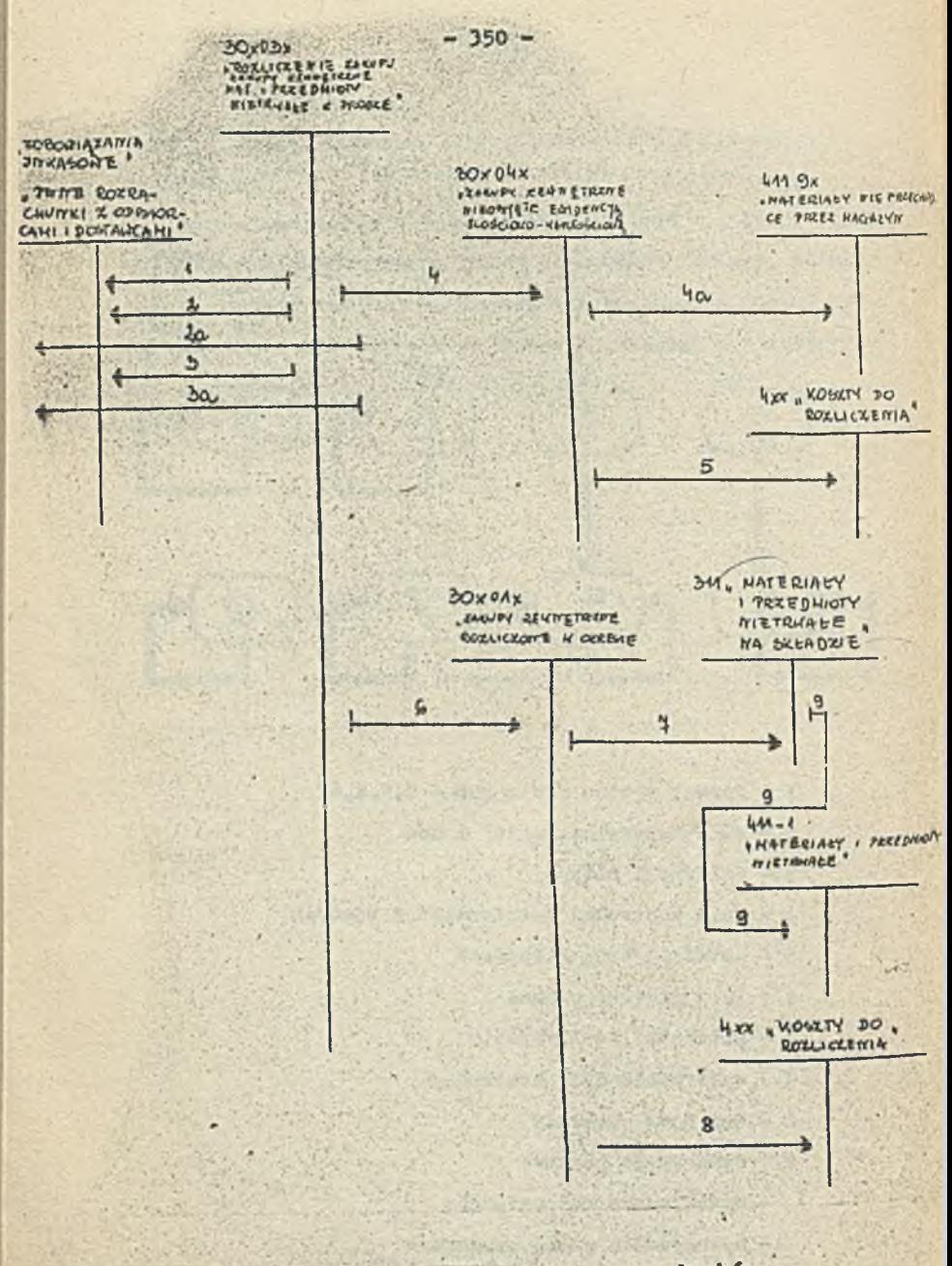

**nr 11 /2 Zasady funkcjonowania, kont rozrachunków s dostawcami i ronlicsenin esknpa**

 $1$ str.1/

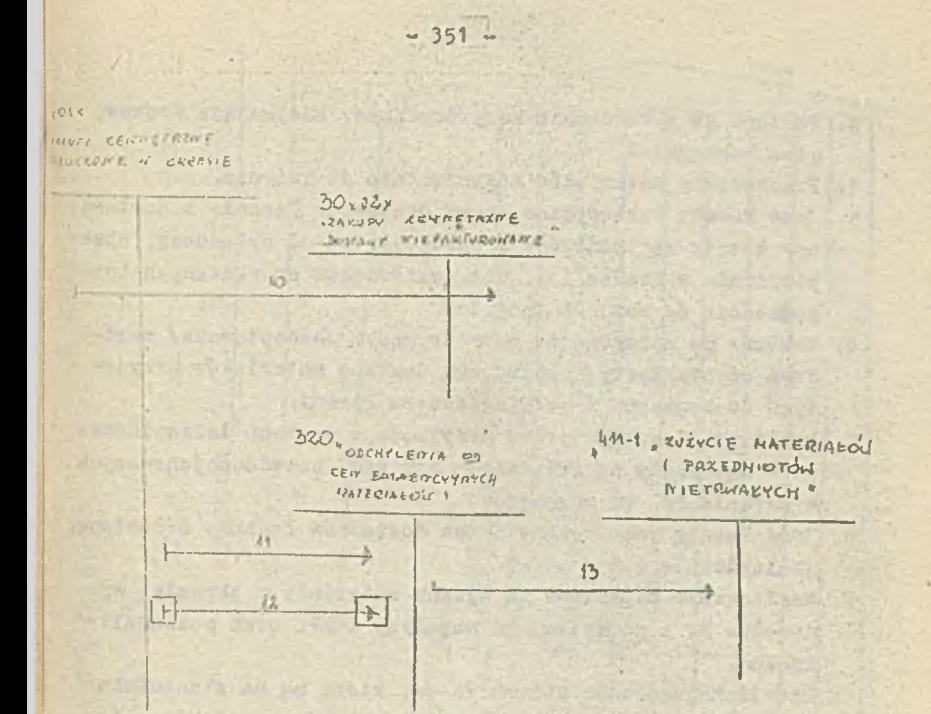

Rys, nr 11/2 Z-. Jady funkcj onowania kont rozrachunków z dostawcami i rozliczenia zakupu

Objaśnienia do rysunku 11/2

- 1. Faktura zgłoszona do przedsiębiorstwa i zarejestrowena na fcERA 9150 w dzienniku podawczym
- 2. Nota korygująca błąd rachunkowy faktury zgłoszonej, stwierdzony przy ręcznym sprawdzeniu faktury /podwyższająca zobowiazanie/
- ła.Nota korygująca błąd rachunkowy faktury zgłoszonej, stwierdzony przy ręcznym sprawdzeniu faktury /zmniejszająca zobowiązanie/
- 3. Nota korygująca po sprawdzeniu merytorycznym faktury zgłoszonej , sporządzona przez właściwą komórkę organizacyjną,, np. branżystę /podwyższająca zobowiązani?/.
- a,Nota korygująca po sprawdzeniu merytorycznym faktury zgłoszonej, sporządzone przez właściwe komórki organizacyjne /zmniejszająca sobowiązanie/.
- 4« Paktura po sprawdzeniu merytorycznym, obejmująca dostawę poza magazynami. "
- 4a,Przekazanie materiałów bezpośrednio do zużycia.
- 5 . inne koszty fakturowane przez dostawców łącznie z dostav/ą *lip.'* koszty za transport i spedycję, za- i wyładunek, ubezpieczenie w drodze lfp. aot. materiałów przekazanych bezpośrednio do zużycia /poz. 4a/.
- 6." Pektura po sprawdzeniu merytorycznym /akceptowana/ zwrócona od branżycty, obejmująca dostawę materiałów przyjętych do magazynu i potwierdzonych Pz-ami.
- 7 . Rozliczenie zakupu przaz przyjęcie z systemu dziedzinowego - materiały ną okładzie - wartości zaewidencjonowanych w okresie Pa, wg magazynów.
- 8. Inne koszty fakturowane przez dostawców łącznie z dostawą, analbgicznie jak r poz. 5-
- 9, Rozliczenie magazynów za wydane materiały w okresie, wg dowodów Rw z podziałem na magazyny i ŁPK oraz poz. analityczne.
- 10. Zaewidencjonowania zbioru Pz-ów, które są na stanowisku rozliczenia zskupu i nie zostały połączone z fakturami dostawców, tj. stanowią tzw. dostawy niefakturowane.
- 11. Ustalenie salda odchyleń od cen ewidencyjnych materiałów i raewidencjonowanie na koncie 320 - Odchylenia od c er. ewidencyjnych /odchylenia debetowe/,
- 12. Zarachowanie ewentualnych odchyleń kredytowych.
- 13. Rozliozenie odchyleń dot. zużytych materiałów wg.magazynów, 1EPK i poz. enalitycznyoh.

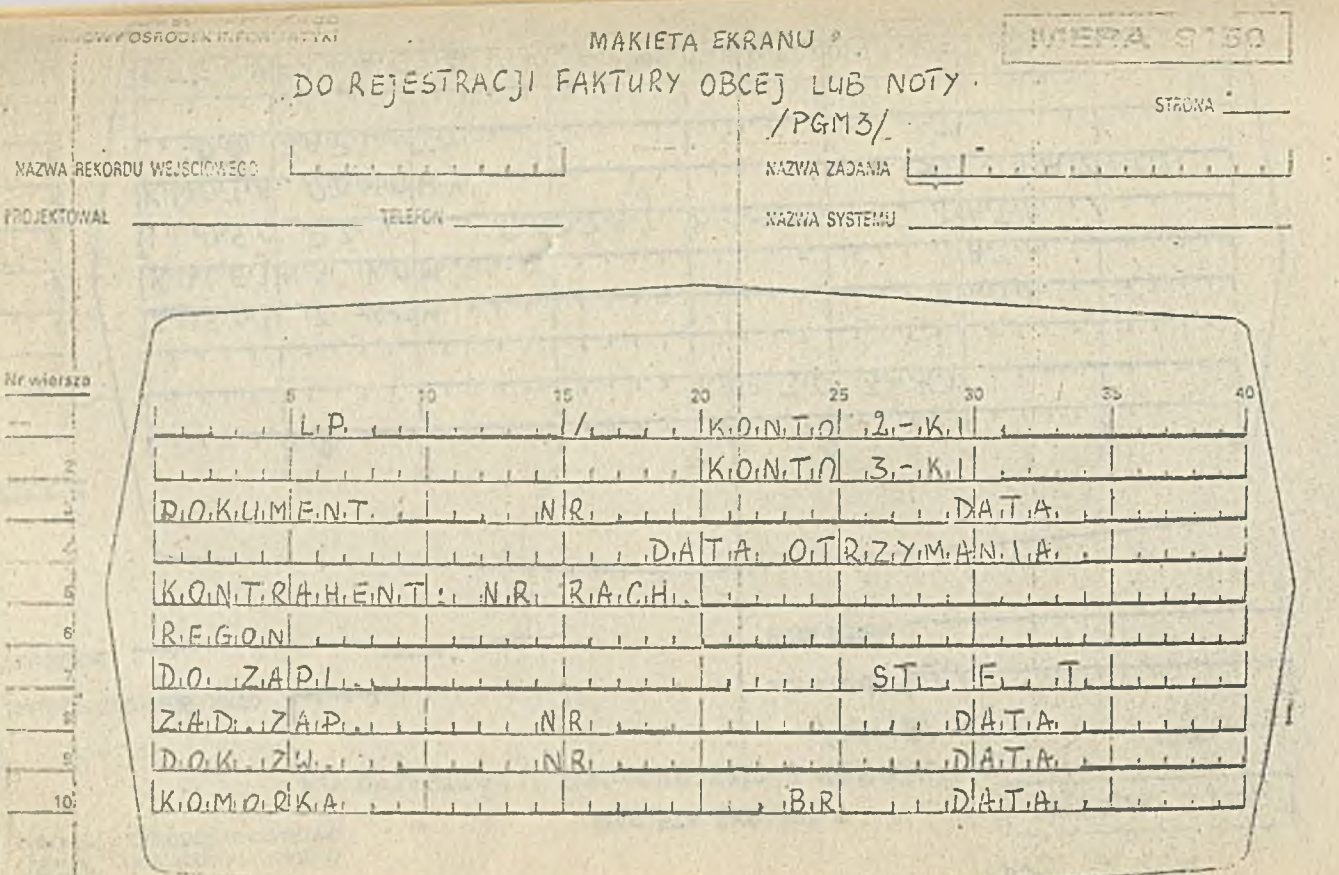

RYS. NR 11/4 DOM SŁOWA POLSKICEO **IVIERA 9150 IDOWY OSEODEK INFORMATYKI** MAKIETA EKRANU · DO REJESTRACJI POTWIERDZENIA Z KOMÓRKI. STRONA  $/PGM5/$ NAZWA ZADANA NAZWA REKORDU WEJŚCIEWEGO **FROJEKTOWAŁ** TELEFON NAZWA SYSTEMU Nr wlereza  $25$ 30 15 20  $1.1.1$  K<sub>1</sub>O<sub>1</sub>N<sub>1</sub>T<sub>1</sub>O<sub>1</sub> 3-K<sub>1</sub>  $Z_1W_1R_1O_1$   $Z_1W_1O_1M_{1-1}$  $, D.A.T.A.$  $K_1O_1L_1E_1|N_1A_1|_1K_1O|N_1|_2$  $D.H.T.A.$  $1.1.0.5.01$   $PZ_1$  $R_1QD_1Z_1A_1I_1Q_1M_1Q_1W_1'Q_1W_1'Q_1...Q_nA_nI_1A_n$  $.5.71$  $P.R.ZY.C.Z.$  $K_1W_2T_1A$ ,  $OD_1M_1D[W_1Y_1]$  $D_1O_1$   $Z_1A_1P_1L_1A_1I_1Y_1$  $S.P.F.C.Y.F.1,K.A.C.1.A. S.K.I.A.D.N. F.A.K.T.u.R.Y.(11-TA.K.)$ 

## STOWARZYSZENIE KSIĘGOWYCH w Polsce

**szk o li projektantów, organizatorów i programistów autom atycznego przetwarzania danych księgow ych programistów i operatorów m aszyn księgujących ASCOTA autom atów obrachunkowych SOEMTRON i FEUX oraz komputerów MERA i serii ODRA**

**doskonali księgow ych w specjalnościach przemysł h a n d e 1 budownictwo transport** budżet

**organizuje konferencje z zakresu postępu w o r g a n i z a c j i i t e c h n i c e rachunkowości**

**Zgłoszenia należy kierować na adres Oddziału Wojewódzkiego 70-415 Szczecin, aL Jed, Narodowej 11, iel. 398-32, 382-12**